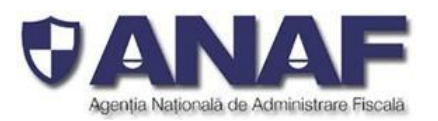

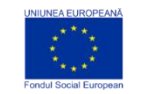

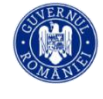

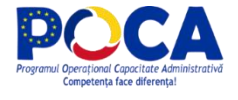

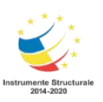

# **Document de asistență pentru pregătirea și depunerea DECLARAȚIEI INFORMATIVE D406 FIȘIERUL STANDARD DE CONTROL FISCAL (SAF-T)**

Versiunea 1.1

**București, Octombrie 2021**

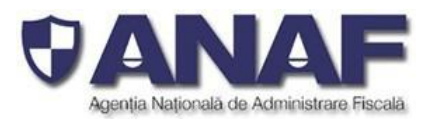

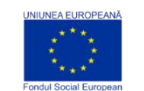

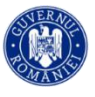

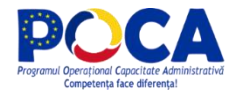

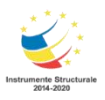

# **Întrebări frecvente și răspunsuri specifice Schemei SAF-T**

# *Secțiune Master Files*

 *GeneralLedgerAccounts / MF.GLA.4/ StandardAccountID -* **De ce un asemenea câmp, care ar trebui să standardizeze conturile furnizate prin AccountID este cu titlu opțional?**

*Răspuns: Conturile raportate la elementul MF.GLA.2/AccountID sunt conturile analitice folosite de contribuabil pornind de la planul de conturi standard conform reglementarilor in vigoare. Contul sintetic* corespunzător fiecărui cont analitic este cel definit in planul de conturi aplicabil si se poate stabili pe baza *contului analitic (AccountID) raportat de contribuabil in SAF-T.*

*In schema SAF-T elementul MF.GLA.4/StandardAccountID reprezintă contul conform standardului utilizat* in principal de catre contribuabil in ERP in cazul societătilor care folosesc un alt plan de conturi in scopul *contabilizării pentru nevoile grupurilor din care fac parte.*

 *2.3 Customers / MF.C.5 / AccountID - Motivul pentru care acest câmp este opțional este deoarece putem avea pe un client sume având conturi GL diferite?*

*Răspuns 1: In versiunea revizuita a schemei câmpul este obligatoriu.*

 *2.4 Suppliers/MF.S.5/ AccountID - Motivul pentru care acest câmp este opțional este deoarece putem avea pe un furnizor sume avand conturi GL diferite?*

*Răspuns 2: In versiunea revizuita a schemei câmpul este obligatoriu.*

 *2.5 TaxTable/ MF.TT.11/ BaseRate – Vă rugăm să ne furnizați un exemplu concret pentru această secțiune.*

*Răspuns 3: BaseRate reprezintă pro-rata aplicata de contribuabil (daca este cazul) pentru deducerea* TVA si se va complet in funcție de codul de taxa ales. Spre exemplu, daca un contribuabil aplica o pro*rata de 90%, pentru operațiunile pentru care se aplica pro-rata va completa BaseRate 90%.*

 *2.6 UOMTable/ MF.UOM.2/ UnitOfMeasure - Există coduri de unități de măsură pentru care nu există coduri ISO în standardele internaționale. Cum se va proceda cu acestea?*

# **Răspuns 4:**

*Nomenclatorul cuprinde codurile și descrierile standard ale unităților de măsură utilizate, în majoritatea lor unități de măsură tolerate, cel mai bine adaptate diferitelor categorii de produse, modului lor de*

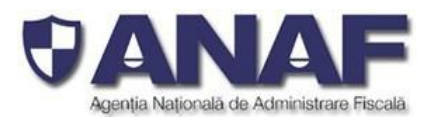

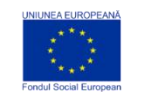

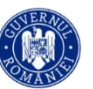

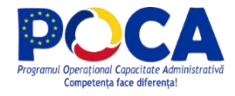

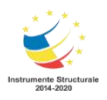

*prezentare comercială, împachetare, aprovizionare și desfacere. În nomenclator sunt incluse unitățile de măsură din sistemul internațional de unități de măsură (MKS) – standardizat ISO, dintre care unele sunt mai puțin adaptate utilizării comerciale (de exemplu unitatea de măsură pentru volum m<sup>3</sup> pentru împachetarea comercială a băuturilor în recipiente mici (butelii, sticle) cu volumul mai mic de 1 dm<sup>3</sup> pentru care mai potrivit este litrul, o unitate de măsură tolerată.*

*Utilizarea unităților de măsură tolerate din nomenclator – mai bine adecvate tranzacționării comerciale de bunuri – simplifică pregătirea Declarațiilor informative D406 de către contribuabili, aceștia putând utiliza codurile pentru unități de măsură identice cu cele utilizate în tariful vamal combinat, pe baza căruia au făcut aprovizionarea cu bunuri, materii, și materiale, înregistrarea acestora în stoc și inventare, etc. eliminând conversiile de unități de măsură, care necesită calcule aritmetice pentru normalizarea valorilor în cazul utilizării exclusive doar a unităților de măsură din sistemul internațional de unități de măsură.*

*În cazul în care unitățile de măsură utilizate comercial de anumiți contribuabili pentru mărfurile din stocurile lor nu sunt regăsite printre unitățile de măsură tolerate din nomenclator – contribuabilul trebuie să pregătească înregistrările privind stocurile prin raportare la unitatea de măsură din sistemul internațional de măsuri (standardizat ISO, sistem MKS) și să declare în câmpul UOMToUOMBaseConversionFactor din înregistarea Products – factorul de conversie utilizat fată de unitatea de măsură specifică (de exemplu metru cub m3 pentru unități de volum de exemplu pentru* lichide sau mărfuri în vrac, metru pătrat m2 pentru unități de suprafață de exemplu pentru textile, etc.).

 *2.8 MovementTypeTable/ MF.MT.2/ MovementType - În cazul în care există o clasificare mult mai detaliată decât nivelele prezentate ca exemplu trebuie să existe o mapare a sistemului companiei cu valori precum cele prezentate? Daca da, când se va primi lista completă a acestor valori?*

*Răspuns 5: Nomenclatorul aplicabil este Nomenclator Codificare mișcări de produse în stocuri. Tipurile de mișcări de stocuri definite in ERP-ul societății trebuie mapate la cele definite în nomenclator.*

 *2.9 Products /MF.P.2 /ProductCode - Sistemul utilizat de companie permite înregistrarea de tranzacții, pe anumite procese, fără a utiliza un cod de produs cidoar un text. Ce se va exporta în acest caz?*

*Răspuns 6: Din întrebarea Dvs. înțelegem că în cazul menționat,diferitele categorii de produse sunt identificate în evidentele de gestiune doar prin denumirea standard fără a fi alocate coduri de produse. Așadar, dacă denumirea are rolul de cheie unică de identificare a tipurilor de produse, aceasta poate fi utilizată drept cod de produs și raportată în condițiile în care respecta formatul de raportare pentru câmpul ProductCode.*

*2.9 Products/ MF. P.6 ProductCommomdityCode – explicați utilizarea acestui câmp?*

Răspuns 7: Cod NC (8 cifre) va fi raportat acolo unde este cerut conform legislatiei române, în special în *cazuri precum:*

*tranzacții de import / export*

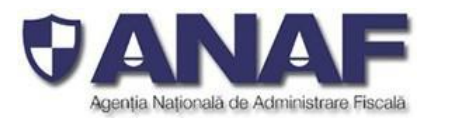

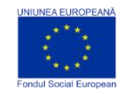

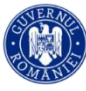

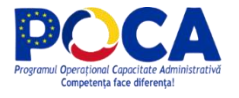

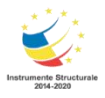

- *achiziții/livrări de produse alimentare supuse cotei reduse de TVA*
- *mișcări intracomunitare supuse raportării Intrastat*
- *achiziții/livrări supuse taxei locale inversate de TVA in funcție de codul NC*
- *tranzacțiile cu produse accizabile pentru care accizele se determina pe baza codului Cod NC.*

*Câmpul este de tipul text– SAFTmiddle1TextType – deci primește valori șiruri de caractere:*

- *Atunci când codul NC nu este cunoscut sau nu este alocat se va completa cu șirul NULL – format din patru caractere alfabetice.*
- *Atunci când este cunoscut acest cod – se trimite șirul alfanumeric format doar din cifrele din coloana Cod NC (cate 1 pana la 8 cifre pentru categoriile din ce în ce mai detaliate). În nomenclatorul atașat Fișierului SAF-T - Nomenclatorul Tarifar vamal combinat - veți găsi cele mai generale categorii – codificările cu o cifră sunt numite clase.*
- *2.9 Products/ MF.P.9/ UOMBase - Nu există o legătură cu Unit of Measure din secțiunea 2.6 UOMTable. Deci se furnizează unitatea de măsură Internă (și nu ISO)?*

*Răspuns 8: Nomenclatorul cuprinde codurile și descrierile standard ale unităților de măsură utilizate, în majoritatea lor unități de măsură tolerate, cel mai bine adaptate diferitelor categorii de produse, modului lor de prezentare comercială, împachetare, aprovizionare și desfacere. În nomenclator sunt incluse unitățile de măsură din sistemul internațional de unități de măsură (MKS) – standardizat ISO, dintre care unele sunt mai puțin adaptate utilizării comerciale (de exemplu unitatea de măsură pentru volum m<sup>3</sup> pentru împachetarea comercială a băuturilor în recipiente mici (butelii, sticle) cu volumul mai mic de 1 dm<sup>3</sup> pentru care mai potrivit este litrul, o unitate de măsură tolerată.*

*Utilizarea unităților de măsură tolerate din nomenclator – mai bine adecvate tranzacționării comerciale de bunuri – simplifică pregătirea Declarațiilor informative D406 de către contribuabili, aceștia putând utiliza codurile pentru unități de măsură identice cu cele utilizate în tariful vamal combinat, pe baza căruia au făcut aprovizionarea cu bunuri, materii, și materiale, înregistrarea acestora în stoc și inventare, etc. eliminând conversiile de unități de măsură, care necesită calcule aritmetice pentru normalizarea valorilor în cazul utilizării exclusive doar a unităților de măsură din sistemul internațional de unități de măsură.*

*În cazurile extreme, când contribuabilul raportor utilizează alte unități de măsură decât cele din nomenclatorul derivat din tariful vamal combinat, care include unități de măsură din sistemul internațional de măsuri și unități de măsură tolerate, larg utilizate comercial – acesta va face conversia valorilor la unitatea de măsura din sistemul internațional de măsuri (MKS, ISO) cea mai potrivită.*

#### **Care este maparea dintre UOM standard(TARIR) și UOM contribuabil?**

*Răspuns 9: Fiecare contribuabil în parte folosește unități de măsură specifice produselor cu care operează comercial (fie sunt produse și vândute, fie sunt aprovizionate să revândute, fie sunt materii, materiale și subansamble utilizate la fabricarea produselor proprii, sau la efectuarea unor servicii proprii pe care le vinde). UOM Contribuabil este o selecție făcută de fiecare contribuabil în parte din*

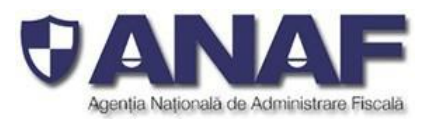

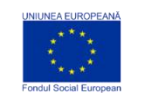

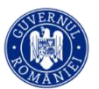

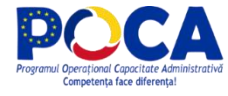

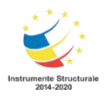

*nomenclatorul de unități de măsură (bazat pe unitățile de măsură din tariful vamal combinat), care pentru operativitate este utilizat de contribuabilul raportor.*

*Nomenclatorul cuprinde codurile și descrierile standard ale acestor unități de măsură, în majoritatea lor unități de măsură tolerate, cel mai bine adaptate diferitelor categorii de produse, modului lor de prezentare comercială, împachetare, aprovizionare și desfacere. În nomenclator sunt incluse unitățile de măsură din sistemul internațional de unități de măsură (MKS), dintre care unele sunt mai puțin adaptate utilizării comerciale (de exemplu unitatea de măsură pentru volum m<sup>3</sup> pentru împachetarea comercială a* băuturilor în recipiente mici (butelii, sticle) cu volumul mai mic de 1 dm<sup>3</sup> pentru care mai potrivit este litrul, *o unitate de măsură tolerată.*

# *2.10 PhysicalStock /MF.PS.12/UnitPrice - în sistem unitatea de preț poate fi diferită de la document la document și astfel nu va fi asociată în mod unic la totstocul existent. Care este relevanța acestui câmp?*

*Răspuns 10: Conform reglementarilor contabile in vigoare, societatea trebuie sa organizeze evidenta cantitativa si valorica a stocurilor. Elementul MF.PS.12 reprezintă costul unitar folosit pentru evidenta stocurilor conform fisei de magazie.*

În situatia în care evidenta stocurilor se tine conform metodei FIFO si există intrări de aceleasi produse cu același cod la costuri diferite, se va completa unit price de mai multe ori pentru același cod de produs – în *înregistrări corespunzătoare unor date diferite.*

# *2.12 Assets/ MF.A.10/ Suplier - Ce se întâmplă în cazul mijloacelor fixe realizate în regie proprie la care nu se poate asocia furnizorul?*

**Răspuns 11**: *În cazul mijloacelor fixe dezvoltate intern, se vor declara detaliile societății (contribuabilul raportor care a realizat mijlocul fix în regie proprie) care se raportează la elementul MF.A.10/Supplier.*

 *2.12 Assets/ MF.A.29/ ExtraordinaryDepreciationsForPeriod - Fiind informație obligatorie, ce se va completa când nu există valori pentru această tipologie?*

**Răspuns 12:** Daca nu există valori, se va raporta zero.

 *În fișierul excel există foarte multe secțiuni în care sunt solicitate coduri (de ex. ProductCode) sau tipologii (de ex. Account type, Movement type; Record ID vs Transaction ID din sheet-ul General Ledger Entries ) – nu este clar dacă e vorba de codurile/tipologiile interne ale fiecărui contribuabil sau dacă va exista o mapare a acestora la niște coduri/tipologii standard. De asemenea, există câmpuri pentru care nu este deloc* clară informația dorită (cum este la Assets/MF.A 14).<br>Răspuns 13: Nomenclatoarele predefinite sunt publicate împreuna cu Schema. Pentru celelalte

*elemente, se raportează informații conform regulilor aplicabile pentru acel element pe baza evidentelor contribuabilului. Elementul Assets/MF.A 14 face referire la scopul evaluării activului care poate fi: contabil, fiscal sau comercial. In fișierul SAF-T se vor raporta doar informațiile contabile referitoare la mijloacele*

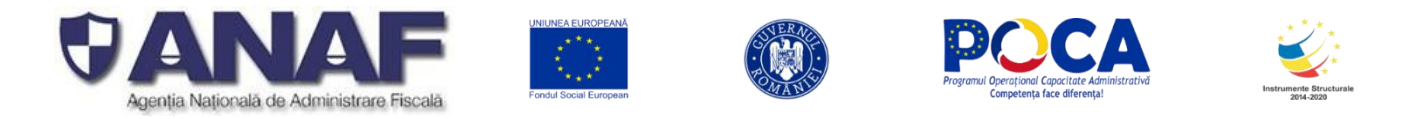

*fixe – adică registrul de mijloace fixe conform evidentelor contabile ale societății. De exemplu, nu se raportează informații cu privire la reevaluările efectuate si valorile raportate in scopul stabilirii impozitelor locale. Așadar la elementul Assets/MF.A 14 va raporta faptul ca este vorba despre evaluare contabila.*

*Cine va defini taxonomia și când va fi pusă la dispoziție? (MF.T.2).*

*Răspuns 14: Sub-secțiunea Taxonomie nu se va raporta.*

*Ce reprezintă Tax point date din structura facturii (Suppliers / S.I.43)*

**Răspuns 15:** *Tax point date* reprezintă data exigibilității taxei – acest element este clarificat în variantă actualizată a Schemei SAF-T.

*Raportarea se face la nivel de factură sau la nivel de linie? (Invoice line/ S.I.20)*

*Răspuns 16: Raportarea se va face la nivel de linie de factura.*

 *Pentru documentarea sub-secțiunii "2.3 Customers" este obligatoriu să completăm câmpul "cont bancar". Din punctul nostru de vedere, este imposibil să avem informații referitoare la contul bancar pentru toți clienții noștri, menționăm ca nu deținem aceste*

informații și nici nu ne sunt utile.<br>Răspuns 17: In versiunea actualizata a Schemei SAF-T acest element este optional

 *Sub-Sectiunea "2.12 Assets" elementul "ExtraordinaryDepreciationsForPeriod" – ne puteți detalia, la ce se referă?*

*Răspuns 18: Elementul MF.A.29 ExtraordinaryDepreciationsForPeriod se refera la ajustările de depreciere înregistrate pentru respectivul mijloc fix (de exemplu ajustari de depreciere inregistrate in situatia in care mijlocul fix este trecut in conservare , etc.).\**

#### *Secțiune GeneralLedgerEntries*

*Journal/ GL.7/Type - Ce valori sunt așteptate pentru acest element?*

*Răspuns 19: Acest element va include codificarea jurnalelor auxiliare folosite de contribuabil in sistemul contabil (de exemplu pentru operațiunile de banca, facturile de la furnizori, facturile către clienți, mijloace fixe, etc.). In situația in care nu se folosesc jurnale auxiliare, iar toate înregistrările contabile se înregistrează direct in registrul jurnal general, se va raporta un singur tip de jurnal corespunzător registrului jurnal general.*

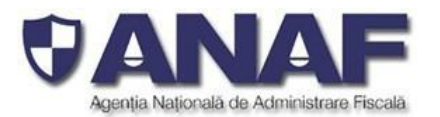

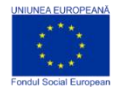

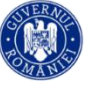

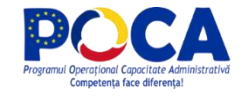

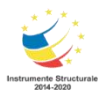

#### *Secțiune Structures*

 *5.10 InvoiceStructure / S.I.9/ Invoice type - Sunt maimulte tipuri de facturi de client decât valorile menționate. Se poate transmite conform grupării utilizate în companie pentru raportare internă?*

*Răspuns 20: NU. Valorile menționate la descrierea elementului S.I.9/Invoice Type suntcu titlu de exemplu. Se va raporta unul din cele 5 coduri prevazute pentru raportare conform nomenclatorului Nom\_Tipuri\_facturi prevăzut pentru acest element.*

## *Secțiune Source documents*

 *SD.P.9 - În cazul în care sunt plăți efectuate către angajați pentru care raportează expense report, se raportează această plată?*

*Răspuns 21: In secțiunea Source Documents, sub-secțiunea Payments se raportează toata plățile efectuate de societate, inclusiv cele către salariați pentru decontarea unor cheltuieli.*

 *În Sub-secțiunea "4.3 Payments" se vor documenta doar plățile efectuate de societate sau și încasările?*

*Răspuns 22: In sub-secțiunea "4.3 Payments" se vor raporta atât plățile cât șiîncasările.*

# *Secțiunea "4.3 Payments" subsectiunea "DocumentTotals" se referă la impozitul pe plătit ? Alte impozite decât comisioanele bancare?*

Răspuns 23: Da, in cazul impozitelor cu retinere la sursa, in aceasta secțiune se raportează distinct baza *de impunere, taxele asociate si suma bruta aferenta plaților efectuate.*

 *Sub- secțiunea "StockMovement" - are legătură cu modulul de furnizori & clienți?/ Înregistrarea la nivel de reper (mișcarea stocului) trebuie asociată cu factura de achiziție și evidențiată cu nota contabilă?*

*Răspuns 24: In sub-secțiunea "StockMovement" se raportează mișcările de stocuri pe baza documentelor corespunzătoare și este independentă de raportarea facturilor de achiziție și a facturilor de vânzare. In cazul achiziției, înregistrarea la nivel de reper se efectuează în baza documentelor justificative primare de recepție a stocului,de exemplu NIR. Factura de achiziție se raportează în secțiunea de documente sursa – facturi achiziții.*

*Înregistrarea la nivel de reper (mișcarea stocului) este verificată prin asociere cu facturile de achiziție și evidențiată în notele contabile.*

#### **Care e diferența între Tax Percentage și Flat Tax Rate?**

*Răspuns 25: Tax percentage reprezintă procentul de taxa aplicabil pentru codul de taxă respectiv. Flat*

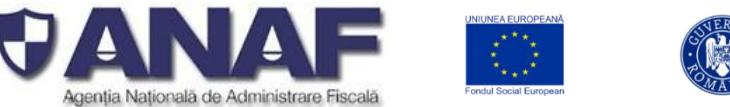

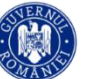

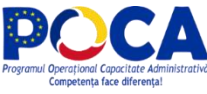

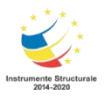

*Tax Rate nu este o informație raportabilă având în vedere specificația fișierului SAF-T avută în vedere pentru raportarea din Romania.*

**In sheet-ul TAX-IMP – Impozite sunt codificate toate tipurile de taxe și impozite – cum se va face legătura între toate acestea și informațiile care trebuie raportate (GL, AP/AR, Stocuri, mijloace fixe)? Vă rugam dacă se poate să ne ajutați cu câteva exemple.**

*Răspuns 26: În schema actualizata sunt disponibile nomenclatoare privind tipurile de taxe avute în vedere prin raportarea SAF-T. De exemplu la selectarea Tax Type TVA, există mai multe nomenclatoare* privind codurile de taxa - TVA, care vor fi alocate tranzacțiilor raportabile prin SAF-T. Drept exemplu, a se *vedea legătura între TaxCode și secțiunile privind facturi și plăti din documente sursă, respectiv GL.*

**Cum ar trebui să procedăm în cazul în care nu avem în sistem un anumit câmp care este obligatoriu pentru raportarea SAF-T (e.g. MF.C.5 - General ledger account code for this customer nu există un cont analitic pentru fiecare client), dar nu este obligatoriu potrivit legislației contabile?**

*Răspuns 27: Elementul AccountID din sub-sectiunea Customer (General ledger account code for this customer) se referă la contul analitic în care se înregistrează tranzacțiile cu respectivul client. Schema nu cere ca pentru fiecare client sa existe un cont analitic diferit. Tranzacțiile pentru mai mulți clienți (identificați prin customerID diferit) vor fi întregistrate într-un singur cont analitic (AccountID). Altfel, toate informațiile ce sunt etichetate ca fiind obligatorii vor trebui raportate în fișierul SAF-T.*

#### **Întrebare:**

**Campul "Suplier ID" si "Customer ID" din sectiunea General Ledger trebuie declarat doar pentru facturile de furnizori si facturile de clienți? In registrul Jurnal avem si diverse note contabile care se întocmesc pe cumulat ( note contabile pt minusuri/plusuri de inventar, nota contabila de trecere TVA neexigibila in TVA deductibila, conturile FAR) cum putem aloca acestora un "Suplier ID"/"Customer ID" , nu exista nici o regula de completare pentru acestea. De asemenea noi nu avem un cod client asociat in mod unic pentru vanzarile ocazionale catre persoane fizice ( vanzare de masini catre persoane fizice) motiv pentru care atunci cand nu avem CNP-ul acestora nu ne** putem folosi de regula stabilita de dv si anume: "04 urmat de cod client asociat în mod unic de **către operatoruleconomic, pentru pers. fizice care nu își declară CNP-ul pe tranzacții" Pentru aceste vanzari avem un singur cod client ce este alocat pentru toate vanzarile catre persoanele** fizice. Cum o sa tratam acest caz? A sa avem eroare deoarece in master files avem un singur cod **client iar in Source documents o sa avem toate facturile emise catre persoanele fizice (factura cu factura)?**

*Răspuns 28: Informațiile se raportează în fișierul standard de audit prin următoarele secțiuni și înregistrări:*

- *1. În secțiunea 2. MasterFile, sub-secțiunea GeneralLedgerAccounts (conturi contabile Registrul Jurnal), cu rulajul și soldurile acestora pentru perioada de raportare*
- *2. În secțiunea 3. GeneralLedgerEntries*
- *3. În secțiunea Source Documents, sub secțiunile Sales Invoice (facturi de vânzare emise), Purchase Invoices (Facturi de achiziție primite) și Payments (plăți efectuate / primite).*

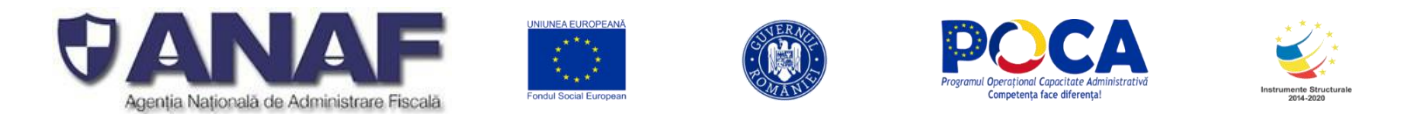

*Informațiile corelative despre cliențiși furnizori sunt raportate prin Secțiunea Master File, subsecțiunile Customer (clienți) și Suppliers (furnizori). Legătura dintre înregistrările contabile și clienții și furnizorii contribuabilului declarant se face prin intermediul codurilor de client șirespectiv de furnizor – definite în subsecțiunile 2.3 Customers și 2.4 Suppliers în câmpurile CustomerID și respectiv SupplierID. Drept urmare – este obligatorie completarea câmpurilor "SupplierID" și "CustomerID" în secțiunea 3. GeneralLedgrEntries – la nivelul fiecărei înregistrări și în subsecțiunile 2.4 Suppliers (furnizori) și 2.3 Customers (clienți) din secțiunea 2. Master File.*

*Campurile "SupplierID" si "CustomerID" sunt obligatorii si trebuie raportate la liniile relevante din secțiunea 3.GeneralLedgerEntries, respectiv acolo unde sunt înregistrări de datorii si creanțe pentru care, conform reglementarilor contabile aplicabile, exista obligația de contabilizare pe fiecare persoana fizica sau juridica. Se va raporta fie CustomerID, fie SupplierID (in functie de situatie: incasare/plata, factura de vazare/factura de achizitie), iar celalalt element se completeaza cu NULL.\**

*Pentru tranzacțiile si liniile corespunzătoare din secțiunea 3.GeneralLedgerEntries care nu reprezintă înregistrări de datorii si creanțe pentru care, conform reglementarilor contabile aplicabile, exista obligația de contabilizare pe fiecare persoana fizica sau juridica, in campurile "SupplierID" si "CustomerID" se va completa cu codul unic al contribuabilului raportor. Aceste înregistrări sunt diferențiate prin faptul că SupplierID = CustomerID = RegistrationNumber (din structura 5.5 CompanyHeaderStructure), prefixat cu "00", fără particula "RO" (în RegistrationNumber se completează CUI-ul contribuabilului raportor).*

Cod unic pentru client este format în acest caz astfel: tip (două cifre zecimale) urmat de codul unic al *clientului, după cum urmează:*

1. 00 urmat de CUI - unde tipul este 00, iar CUI este codul unic de identificare pentru operatorii economici înregistrați în România. Codul este un număr întreg zecimal, cu 1 până la 9 cifre, urmat de o *cifră de control - Exemplu: 004221306 - pentru Ministerul Finanțelor Publice*

2. 01 urmat de codul de țară (conform ISO 3166-1 - 2 litere) și de Codul unic de identificare pentru TVA *din statul membru respectiv- pentru operatorii economici din statele membre ale UE, mai puțin România, verificate conform sistemului VIES (VAT Information Exchange System) - Exemplu: 01GR123456789 sau 01HU12345678*

3. 02 urmat de codul de țară și de codul unic de identificare din statul respectiv, care nu este nici *România, nici stat membru UE - pentru operatorii economici din alte state care nu sunt România sau membre UE - Exemplu: 02TK123005284*

*4. 03 urmat de CNP pentru persoane fizice cetățeniromâni sau 03 urmat de codul unic personal pentru* persoane fizice rezidente în România (același format cu CNP-ul, dar la care prima cifra este 7 sau 8)

5. 04 urmat de cod client asociat în mod unic de către operatorul economic, pentru pers, fizice care nu îsi *declară CNP-ul pe tranzacții (exemplu: comerț online).*

6. 05 urmat de codul de tară și de cod client asociat în mod unic de către operatorul economic - pentru *operatorii economici care nu sunt înregistrați în scopuri de TVA din statele membre ale UE, mai puțin România*

7. 06 urmat de codul de tară și de cod client asociat în mod unic de către operatorul economic - pentru *operatorii economici care nu sunt înregistrați în scopuri de TVA din statele non-UE*

#### **Întrebare:**

**De asemenea noi nu avem un cod clientasociat in mod unic pentru vanzarile ocazionale catre persoane fizice ( vanzare de masini catre persoane fizice) motiv pentru care atunci cand nu avem CNP-ul acestora nu ne putem folosi de regula stabilita de dv si anume: "04 urmat de cod client asociat în mod unic de către operatorul economic, pentru pers. fizice care nu își declară CNP-ul pe tranzacții" Pentru aceste vanzari avem un singur cod client ce este alocat pentru toate vanzarile**

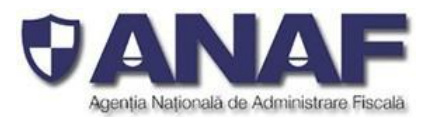

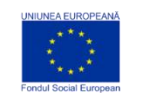

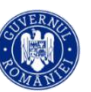

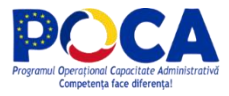

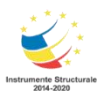

#### **catre persoanele fizice. Cum o sa tratam acest caz? A sa avem eroare deoarece in master files avem un singur cod client iar in Source documents o sa avem toate facturile emise catre persoanele fizice ( factura cu factura)?**

*Răspuns 29: Conform reglementărilor contabile în vigoare, contabilitatea furnizorilor și clienților, a celorlalte datorii și creanțe se ține pe categorii, precum și pe fiecare persoană fizică sau juridică*

*Prin fișierul standard de audit (SAF-T) se transmit informațiile corelative despre clienți și furnizori, care sunt raportate prin Secțiunea Master File, subsecțiunile Customer (clienți) și Suppliers (furnizori). Legătura dintre înregistrările contabile și clienții și furnizorii contribuabilului declarant se face prin intermediul codurilor de client și respectiv de furnizor – definite în subsecțiunile 2.3 Customers și 2.4 Suppliers în câmpurile CustomerID și respectiv SupplierID.*

*Drept urmare – este obligatorie corelarea informațiilor despre identitatea clienților persoane fizice și identitatea clienților și furnizorilor așa cum este înscrisă în documentele sursă.*

*Completarea câmpurilor "SupplierID" și "CustomerID" în secțiunea 3. GeneralLedgrEntries – la nivelul fiecărei înregistrări și în subsecțiunile 2.4 Suppliers (furnizori) și 2.3 Customers (clienți) din secțiunea 2. Master File se va face conform instrucțiunilor și definițiilor din Schema SAF-T.*

#### **Întrebare:**

In campul " Invoice Line Amount" se va declara valoarea pentru fiecare linie din factura, fara taxe **si cost de transport ? ce se va intampla cu valoarea transportului aceasta rămâne nedeclarata sau trebuie alocata pe fiecare linie din factura?**

*Răspuns 30: Prin fișierul standard de audit se transmit datele contabile așa cum sunt înregistrate în evidențele contribuabililor operatori economici cu obligații de declarare D406. Informația din facturile de achiziții și vânzări se transmite fără repartizări de costuri (suplimentare) de transport pe fiecare linie din factură. Prin secțiunea SourceDocuments se raporteaza TOATE facturile de achiziție, respectiv facturile* de vânzare, atât cele emise pentru bunuri, cât și cele pentru servicii, la nivel de linie. Intre elementele de *raportat exista elementul GoodServicesID care arată dacă este vorba despre bunuri sau servicii iar la elementul ProductDescription se mentioneaza descrierea bunurilor sau a serviciilor. Așadar, pentru valoarea transportului se vor raporta una sau mai multe linii de factură separate, așa cum acestea apar pe factură.*

*Dacă în factură sunt enumerate înregistrări de produse și servicii vândute sau cumpărate cu transport* inclus, caz în care pe factură nu apar poziții separate pentru transport, atunci acestea se raportează așa *cum sunt înregistrate în factură.*

*În situatia facturilor de achiziții sau de vânzare pentru servicii sau materiale nestocate în secțiunea Source documents raportarea la nivel de linie se va face conform înregistrărilor din evidența contabilă (fie agregat fie la nivel de linie).*

#### **Întrebare:**

Codurile de taxa (cod tax) se vor aloca doar facturilor de vânzări si cumpărări? Ce coduri de taxa alocam diverselor note contabile de exemplu, note de provizioane, note privind minusurile/plusurile de inventar, etc. In nomenclatoare nu gasesc decat coduri de taxa pentru facturile de vanzari si cumparari precum si coduri de taxa pentru impozitele declarate in D100. Nu am gasit un nomenclator pentru impozitul pe profit.

*Răspuns 31: Tipurile de taxe raportabile de către contribuabilul raportor sunt transmise prin subsecțiunea 2.5 TaxTable prin elementele TaxTableEntry, câte o înregistrare pentru fiecare tip de taxă raportabilă. Schema SAF-T și specificațiile tehnice sunt construite pentru a permite raportarea tuturor tipurilor de taxe și impozite stabilite legal în România, nu doar TVA și impozitul pe veniturile cu reținere la sursă.*

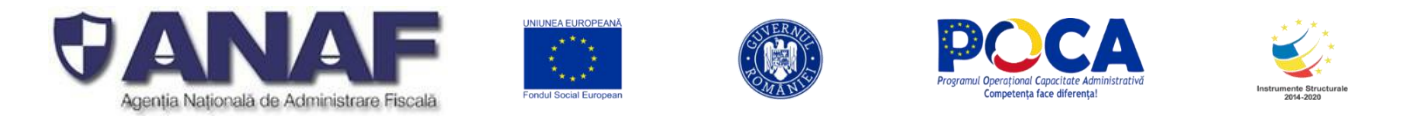

*TAX-IMP\_Impozite - Nomenclatorul de coduri pentru impozitele și taxele la bugetul statului - conține codurile pentru completarea câmpului TaxType din 5.15 TaxInformationStructure, respectiv TaxType din TaxTableEntry. Este un cod numeric format din 3 cifre zecimale. În raportarea SAF-T se vor selecta* taxele pentru care sunt definite coduri de taxă (TaxCode) în acest sens, adica TVA și impozite cu retinere *la sursa. Utilizarea acestor coduri în raportarea SAF-T este obligatorie.*

*Tipurile de taxe sunt descrise prin două elemente:*

- *TaxType (tipul taxei) – cu coduri descrise în nomenclatorul TAX-IMP\_Impozite și*
- *TaxCode (codul de taxă) - codul individual al unei taxe – cu coduri detaliate descrise în nomenclatoarele detaliate pentru TVA șipentru impozite cu reținere al sursă.*

*Pentru a ușura căutarea și utilizarea codurilor de TVA aplicabile, acestea sunt puse în tabelele următoare din Schema SAF-T:*

- *Legenda coduri taxa TVA*
	- *Livrări*
	- *Achiziții deductibile 100%*
	- *Achiziții deductibile 50% baserate*
	- *Achiziții ded 50%\_not\_known*
	- *Achiziții ded 50%*
	- *Achiziții neded*
	- *Achiziții baserate*
	- *Achiziții not known*

Pentru Sectiunea General Ledger Entries, Sectiunea Source Documents, subsectiunile Sales Invoices, Purchases Invoices sau Sectiunea Source Documents, subsectiunea Payments se vor avea in vedere urmatoarele reguli de raportare a elementelor TaxType, respectiv TaxCode:

#### **Pentru TVA:**

 **TaxType TVA** asa cum a fost definit in **nomenclatorul Tax\_Imp** și codurile de taxa **(TaxCode)** aferente corespunzător înregistrărilor contabile cu impactpentru înregistrarea in evidentele contabile a TVA, asa cum au fost ele definite in Schema:

#### **Pentru WHT:**

 **TaxType WHT** asa cum a fost definit in **nomenclatorul Tax\_Imp** și codurile de taxa **(TaxCode)** aferente corespunzător înregistrărilor contabile de constituire de WHT, asa cum au fost ele definite in Schema - **WHT – nomenclator**

#### **Pentru alte taxe si impozite:**

- **In cazul celorlalte tipuri de taxe si impozite, pentru raportarea SAF-T, contribuabilii au 2 optiuni, acestia putand decide cum le este favorabil sa declare, in functie de rationamente de business, tehnice sau alte considerente**
	- **Optiunea 1:** Pentru **TaxType** se va selecta tipul de impozit asa cum a fostdefinit in **nomenclatorul Tax\_Imp** (altul decat 000 – Taxe) si **TaxCode** - 000000 (șase de zero) cu care se completează acest câmp atunci când TaxType este diferit de TVA sau WHT
	- **Optiunea 2:** Pentru **TaxType** se va selecta tipul de impozit GENERIC asa cum a fost definit in **nomenclatorul Tax\_Imp, 000 – Taxe** (cod nou introdus) si **TaxCode** - 000000 (șase de zero) cu care se completează acest câmp atunci când TaxType este diferit de TVA sau WHT

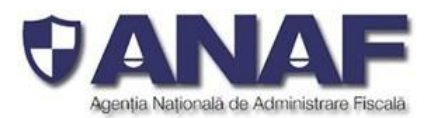

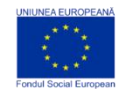

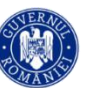

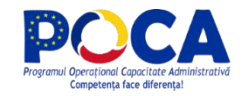

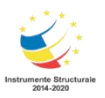

Prin aceasta abordare se raspunde solicitarii venite din partea unor contribuabili de a simplifica raportarea, dar nici nu se ingradeste posibilitatea de raportare integrala, defalcata pe toate tipurile de taxe, in cazul in care contribuabilii doresc acest lucru

Pentru inregistrarile contabile si platile care nu sunt relevante pentru niciun fel de impozite si taxe, se va raporta Tax Type 000 si TaxCode 000000

#### **Întrebare:**

In sectiunea "2.5 TaxTable" va fi declarat doar un dictionar ( nomenclator) făcând referire la toate tipurile de impozite Gestionate de contribuabil?

*Răspuns 32: În secțiunea MasterFiles, subsectiunea TaxTable se vor declara tipurile de taxe raportabile de către contribuabil și codurile de taxe aferente. În fapt aceste taxe raportabile de către contribuabilul* raportor sunt toate categoriile de impozite și taxe pentru care contribuabilul declarant este înscris sau / și *are obligații fiscale.*

Tipurile de taxă se transmit cu coduri din TAX-IMP\_Impozite, iar codurile de taxa se transmit cu coduri din *nomenclatorul TaxCode. Pentru TVA si pentru impozite reținute la sursa au fost definite coduri de taxe (TaxCode) si au fost publicate nomenclatoarele:*

- *Nomenclator Coduri de Taxă TVA pentru operațiuni de vânzare,*
- *Nomenclator Coduri de Taxă TVA pentru operațiuni de achiziție cu TVA deductibil 100%,*
- *Nomenclator Coduri de Taxă TVA pentru operațiuni de achiziție cu TVA deductibil 50% la care se aplică pro-rata*
- *Nomenclator Coduri de Taxă TVA pentru operațiuni de achiziție cu TVA 50% și pentru care nu se cunoaște în momentul primirii facturii dacă factura este deductibilă conform pro-rata*
- *Nomenclator Coduri de Taxă TVA pentru operațiuni de achiziție cu TVA deductibil 50%*
- *Nomenclator Coduri de Taxă TVA pentru operațiuni de achiziție cu TVA nedeductibil*
- *Nomenclator Coduri de Taxă TVA pentru operațiuni de achiziție cu pro-rată*
- *Nomenclator Coduri de Taxă TVA pentru operațiuni de achiziție cu TVA si pentru care nu cunoaște în momentul primirii facturii dacă factura este deductibila conform pro-rata*
- *Nomenclator Codificări taxe și impozite reținute la sursă*

#### **Întrebare:**

**Care este diferenta** intre **elementele .,ProductCommodityCode**" **"StockAccountCommodityCode" – in ambele câmpuri se vor completa codurile NC? Codurile NC vor fi obligatorii de completat doar pentru operațiunile de import export iar pentru celelalte câmpul poate sa fie nul? S-au adus lamuriri pentru ProductCommodityCode" se aplica aceleasi lamuriri si pentru campul "StockAccountCommodityCode"?**

*Răspuns 33: Pentru transmiterea informațiilor despre produsele stocate și pentru mișcările de bunuri din stocuri se utilizează sub-secțiunile 2.8 MovementTypeTable și 2.9 Products. Produsele sunt codificate uniform la nivel internațional conform Nomenclatorului Tarifar vamal combinat (NCB\_2021\_TARIC3), care are definiții precise pentru aproape toate categoriile de produse comercializate, la nivel internațional. Această codificare se bazează pe Tariful Vamal Combinat, care este larg utilizatpentru operațiuni de import – export și pentru tranzacții comerciale, pentru a clasifica distinct produsele.*

*Nomenclatorul Tarifar vamal combinat (NCB\_2021\_TARIC3) cuprinde codurile utilizate pentru completarea câmpului ProductCommodityCode în subsecțiunea Product din documentele sursă - facturi vânzare, facturi achiziție, stocuri.*

*Utilizarea acestor coduri în raportarea SAF-T este obligatorie.*

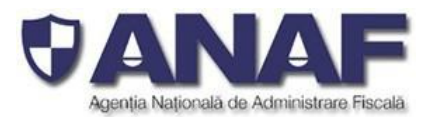

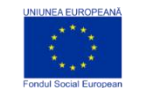

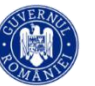

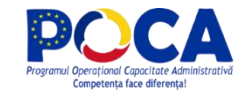

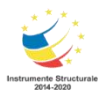

*Conform schemei publicate, atat la elementul Product CommodityCode (in subsecțiunea Product) cat sila elementul StockAccountCommodityCode (in subsectiunea PhysicalStockEntry) se raportează clasificarea pentru import /export (NC code).*

*Aceasta informație va fi raportată acolo unde este ceruta conform legislației în vigoare (a se vedea răspunsul inclus în ghid in acest sens).*

#### **Întrebare:**

*Fisierul s-ar poate splita in mai multe sub-fisiere?*

#### *Răspuns 34: DA.*

*Contribuabilii cu obligații de depunere trebuie să pregătească și să depună Declarațiile informative D406 până la data limită stabilită prin actul normativ.*

*În cazul contribuabililor cu activitate economică mare, materializată într-un număr foarte mare de înregistrări contabile și informații de transmis prin Fișierul Standard de Control Fiscal(SAF-T) – modul de pregătire și depunere a Declarației Informative D406 permite depunerea folosind mai multe formulare D406, fiecare cu secțiuni sau sub-secțiuni din declarația informativă, transmise succesiv de către contribuabilii respectivi pentru perioada de depunere (lună, trimestru), până la data limită. Sistemele ANAF asigură primirea, procesarea și păstrarea integrală a Declarațiilor informative D406.*

*Raportarea modală reprezintă raportarea datelor în mai multe părți (nu aceeași declarație de mai multe ori) – mai multe D406 în aceeași lună pentru fiecare contribuabil.*

*Raportarea modală – privește strict planul de transport al datelor de la contribuabil la ANAF, pentru raportarea în format electronic. Raportarea modală se aplică pe un fișier XML generat și funcționează identic pentru toate fișierele extrase / pregătite, indiferent de numărul câmpurilor și conținutul lor.*

*Împărțirea fișierelor XML pentru raportare modală cu mai multe formulare D406 pentru aceeași lună este în sarcina contribuabilului, la pregătirea Declarației informative D406. Această metodă se folosește în cazul unor Declarații de dimensiuni foarte mari, iar împărțirea se face la nivel de Sub- Secțiune.*

*Validarea unui fișier XML cu informații SAF-T se face individual fișier cu fișier.*

*Detaliile sunt descrise în Ghidul Contribuabilului pentru pregătirea și depunerea DECLARAȚIEI INFORMATIVE D406 FIȘIERUL STANDARD DE CONTROL FISCAL (SAF-T), în capitolul 8.3 Raportarea modală.*

#### **Întrebare:**

Ar putea fi o abordare a implementarii SAF-T pe faze ? (ca spre ex. Norvegia) ex. Faza 1 - fisierul sa cuprinda spre ex. Master File + General ledger Entries, ca apoi intr-o faza 2 sa cuprinda si *''Source documents''. Colegii mei cu experienta in multiple tari cu implementare SAF-T spun ca 01.01.2022 nu ar fi un termen realizabil daca ne propunem sa fie toate informatiile de la inceput.*

**Desi complexitatea ramane mare, totusi data de 01.01.2022 nu s-a schimbat, si ramane obligativitatea - raportare lunara… (***Obligația de depunere a Declarației Informative D406 privind Fișierul Standard de ControlFiscal (SAF-T) devine efectivă pentru fiecare categorie de contribuabili de la datele de referință stabilite prin OP ANAF [...], astfel: Pentru contribuabilii* aflați deja în categoria mari contribuabili - de la data de 1 ianuarie 2022 (data de referință pentru *mari contribuabili***)**

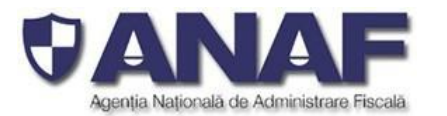

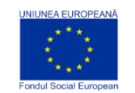

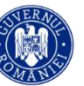

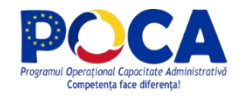

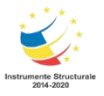

**Din intelegerea noastra nici o tara (exceptand Polonia) nu acerut raportare obligatorie pentru SAF-T lunar.**

**Am inteles ca ar exista intentia sa fie inlocuite o parte din declaratiile de TVA (300,390,394…) Acesta sa fie motivul?**

**Dar daca da cand s-ar inlocuiacestea? (in Ghid apare doar: Simplificarea unor declarații, precompletarea și chiar eliminarea unora, întrucât ANAF va avea un set semnificativ de date din sistemul financiar-contabil.)**

**Asteptam sa vedem unde si cand va fi publicat D406T (inclusiv validatorul) ….inteleg ca ne asteptam undeva in august sa fie , asa este?**

*Răspuns 35: Da, va fi o abordare etapizata per categorii de contribuabili, incepand cu marii contribuabili, cu raportare lunara, urmand linia de declarare TVA.*

*Intr-adevar, obiectivul este de eliminare /precompletare a unor declaratii si orientarea catre desk-audit.* Analiza simplificarii procesului de declarare se va face in perioada urmatoare si se va valida pe parcursul *primei etape de raportare efectiva. Chiar daca unele tari au inceput simplificat, au extins pe parcurs schema SAF-T.*

#### **Întrebare:**

**In ghid pagina 40 se face referire la : Anexa 13.1: Fișierul Standard de Control Fiscal SAF-T și nomenclatoare.**

**Urmeaza sa fie publicata o asftfel de anexa?**

*Răspuns 36: Schema SAF-T în format MS EXCEL publicată este Anexa 13.1 Fișierul Standard de Control Fiscal SAF-T și nomenclatoarele.*

#### **Întrebare:**

1) Header H.2 TaxAccountingbasis In XSD apare ca valoare unica A - <xs:sequence> - <xs:element name="Header"> - <xs:annotation> <xs:documentation>Overall information about this Standard Audit file.</xs:documentation> </xs:annotation> <xs:complexType> - <xs:complexContent> - <xs:extension base="nsSAFT:HeaderStructure">  $\leq$  < xs:sequence> <xs:element name="TaxAccountingBasis"> - <xs:annotation> <xs:documentation>Type of data in the audit file. The only valid value is "A" (Accounting).</xs:documentation> </xs:annotation> - <xs:simpleType> - <xs:restriction base="nsSAFT:SAFshorttextType"> <xs:enumeration value="A"/> </xs:restriction> </xs:simpleType> </xs:element> - <xs:element name="TaxEntity" minOccurs="0" type="nsSAFT:SAFmiddle2textType"> - <xs:annotation>

Dar in Excell pare asa:

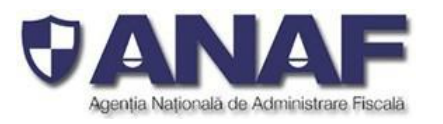

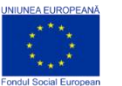

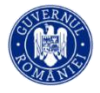

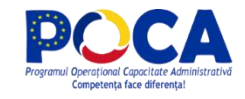

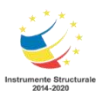

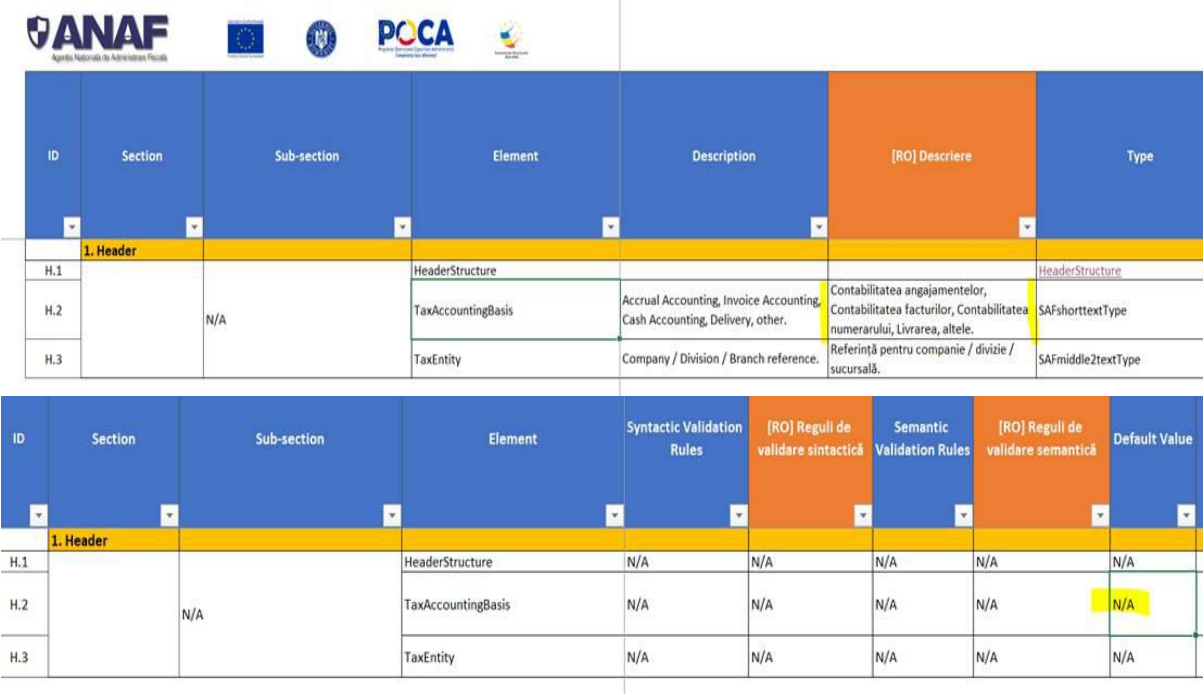

Deci cum va fi correct?

**Răspuns 37:** Pentru entitățile care organizează contabilitatea în partidă dublă se va selecta A (Accounting), pentru entitățile înregistrate doar în scop de TVA care nu au obligația organizării contabilității în Romania, se va selecta I (Invoice Accounting). Fișierul XSD și Ghidul contribuabilului se vor actualiza în consecință.

#### **Întrebare:**

Observatii/inconsistente la schema XSD comparand cu EXCEL:

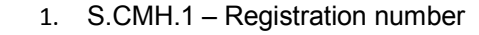

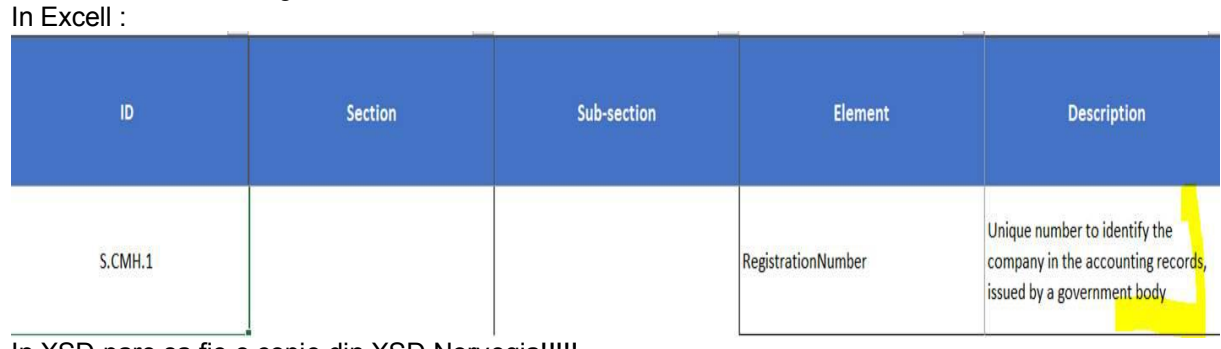

In XSD pare sa fie o copie din XSD Norvegia!!!!!

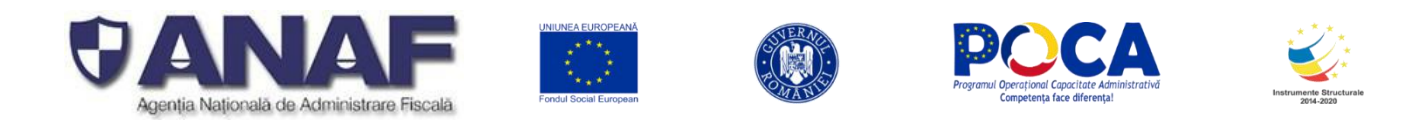

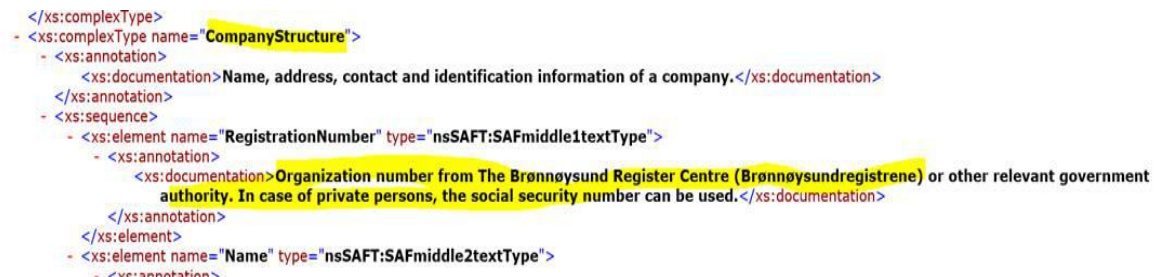

**SXS:annotation>**<br>Systemantation>The name of the company stresdocumentation>

# *Răspuns 38:* Fișierul a fost corectat.

# **Întrebare:**

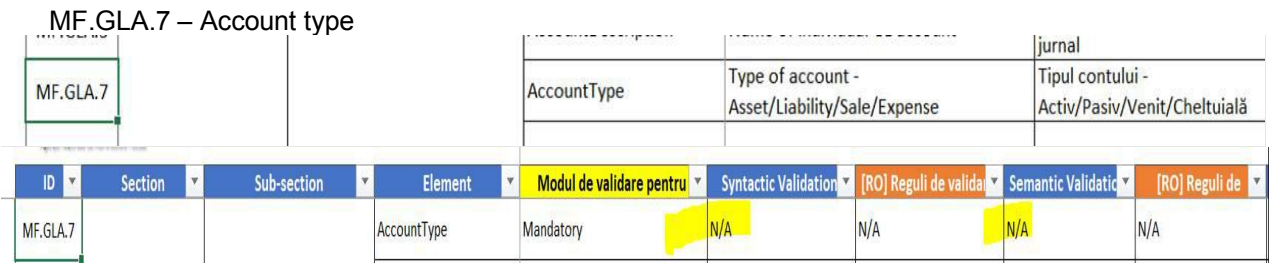

#### In schema XSD:

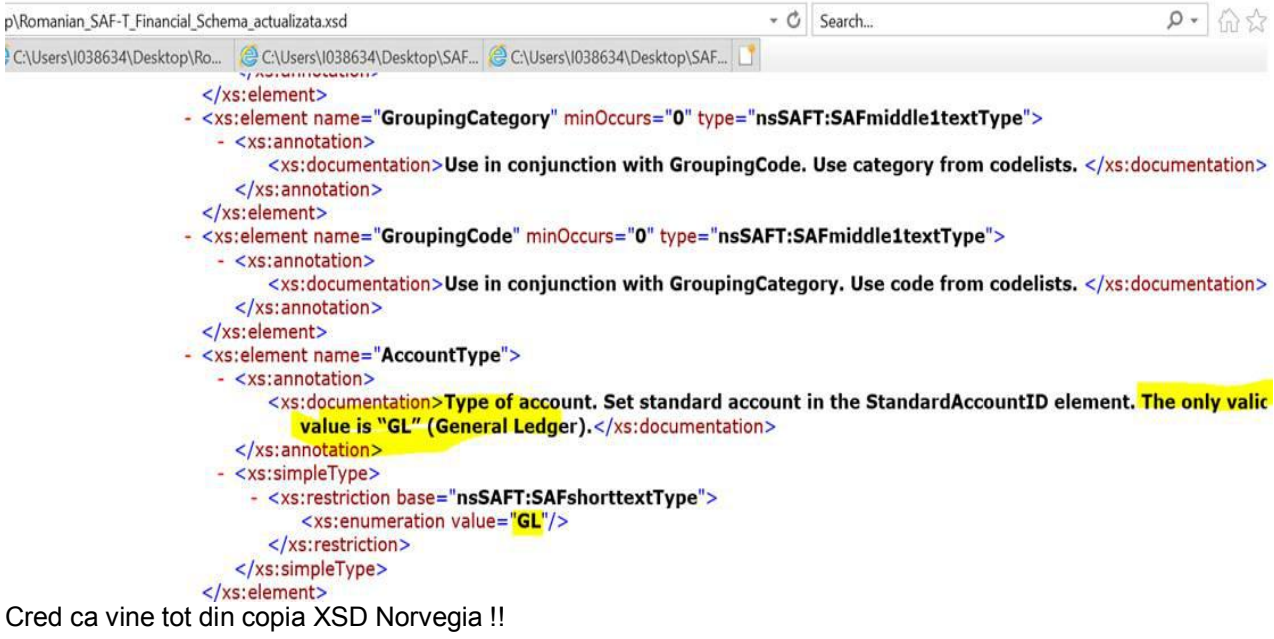

# *Răspuns 40:* Fișierul a fost corectat.

**Întrebare:**

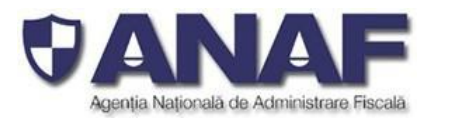

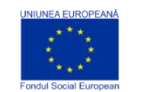

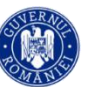

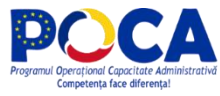

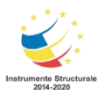

**1. Lunar sau trimestrial D406 trebuie transmisa si contine sectiunea 2.7 AnalysisTypeTable [Tabelă Tipuri Analiză] cu 3 elemente din care primele 2 sunt Mandatory si ultimul este optional. (AnalysisType M, AnalysisID M si AnalisysAmount de tip optional ).**

**Poate ca nu am citit cu atentie sau nu am regasit euinformatia insa Întrebarea este cum va fi completata acesta sectiune de catre :**

**a. un contribuabil care nu are organizata evidenta/analize interne pe centre de cost ? b. un contribuabil care are acesta organizare insa nu doreste sa transmita acesta informatie ?**

**Sunt de parere ca organizarea inregistrarilor si analizele pe center de cost/ directii de bussines/departament este pana la urma o optiune interna a contribuabilului conform nevoilor** intene de raportare si urmarire a afecerii proprii! De ce trebuie sa raporteze acest lcuru in Saf-t ?

**Este optionala raportarea acestei sectiuni sau este obligatorie caz in care cum va fi transmisa in cazul unui contribuabil de la punctul a?**

*Răspuns 41: Informațiile cu privire la structura de centre de cost/direcții de business/departamente sunt obligatorii de raportat in sub-secțiunea "AnalysisTypeTable" din secțiunea "Masterfiles". La nivel de linie in "GeneralLedgerEntries" sau "SourceDocuments"raportarea elementelor/structurii "Analysis" este opționala.*

*Conform legii contabilității, entitatile au obligația organizării contabilității de gestiune adaptate la specificul activității. În funcție de specificul activității desfășurate, contabilitatea de gestiune va asigura, între altele, înregistrarea operațiilor privind colectarea şi repartizarea cheltuielilor pe destinații, respectiv pe activități, secții, faze de fabricație, centre de costuri, centre de profit, după caz, precum şi calculul costului de achiziție, de producție, de prelucrare al bunurilor intrate, obținute, lucrărilor executate, serviciilor prestate, producției în curs de execuție, imobilizărilor în curs etc..*

*Așadar, în sub-sectiunea "AnalysisTypeTable" se vor raporta structurile de centre de cost, centre de profit, sau alte structuri prin intermediul cărora se asigură cerințele de organizare a contabilității de gestiune la nivelul entității. Cardinalitatea stabilită pentru elementul AnalysisTypeTableEntry este 0..\*, ceea ca permite depunerea raportării fără a include informații la acest câmp (atunci când contribuabilul nu are nimic de declarat pentru perioada de raportare).*

#### **Întrebare:**

In documentul PDF trimis ( Ghid), la pagina 40 regasim textul de mai jos :

*"Informațiile despre PARTENERI se raportează sub forma Catalogului de Parteneri (clienți, furnizori și proprietari ai activelor) astfel:*

*Prin Declarația informativă D406 depusă vor fi raportați TOȚI clienții și furnizorii ai fiecărui contribuabil, folosind structura de date Clients (Clienți) și respectiv cea de Suppliers (Furnizori) din secțiunea MASTERFILES (Fisiere Master) cu toate datele lor de identificare fiscală și comercială, cu soldul la începutul și sfârșitul primei perioade de raportare (de ex. luna ianuarie 2022)."*

Cum procedam in situatia descrisa mai jos pnetru clientii din baza de date ( similar si pentru furnizorii din baza de date )?

- in baza de date a contibuabilului nomenclatorul de clienti contine peste 30.000 de clienti distincti-<br>- la inceputul lunii ianuarie aveau sold 100 de clienti

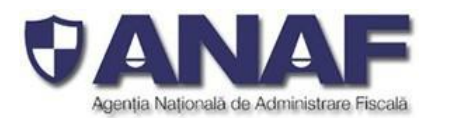

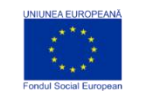

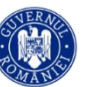

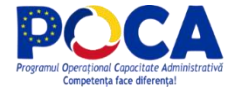

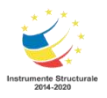

- la sfarsitul lunii ianuarie ( luna =perioada de raportare ) aveau sold 30 de clineti , altii decat cei 100 ce aveau sold la inceputul lunii inuarie ( perioada de raportare)

- in cursul lunii ianuarie (perioada de raportare ) un numar de 77 de clienti , ce nu aveau sold la inceputul perioadei ( diferiti/altii decat cei 100), au avut facturi si eu efectuat plata lor integrala astfel incatau in balanta doar rulaj debit= rulaj credit in luna ianuarie deci nu au nici sold initial si nici sold final la sfarsitul lunii ianuarie ( perioada de raportare).

#### **Ce inseamna ca delaram TOTI clientii si furnizorii?**

varinata A: doar cei 100 ( cu sold la inceputul lunii) + 30 ( cei cu sold la sfarsitul lunii) =130 clienti

varinata B : doar cei 100 ( cu sold la inceputul lunii) + 30 ( cei cu sold la sfarsitul lunii) + 77 ( cei cu rulaj in luna si fara sold initial si fara sold final) = 207 clienti

Cred ca de fapt se doreste varianta B ? caz in care textul ar trebui sa devina in ghid ( e doar o sugestie pentru a corela nomenclatorul de clienti/furnizori cu facturile si incasarile/platile realizate in perioada de raportare, din sectiunile 4.1,4.2 si 4,.3):

*"Informațiile despre PARTENERI se raportează sub forma Catalogului de Parteneri (clienți, furnizori și proprietari ai activelor) astfel:*

*Prin Declarația informativă D406 depusă vor fi raportați TOȚI clienții și furnizorii ai fiecărui contribuabil, folosind structura de date Clients (Clienți) și respectiv cea de Suppliers (Furnizori) din secțiunea MASTERFILES (Fisiere Master) cu toate datele lor de identificare fiscală și comercială, cu soldul la începutul, cu rulaj in perioada de raportare (facturi si sau încasări/plăti) și cu sold la sfârșitul primei perioade de raportare (de ex. luna ianuarie 2022)."*

Răspuns 41: Așa cum se mentioneaza în ghid, în MasterFile se vor raporta datele pentru TOTI clientii si *furnizorii.*

Cazul prezentat de dumneavoastra este referitor la un model ce a fost supus analizei in cadrul proiectului *si viza "raportarea incrementală" si care a fost exclusă din specificațiile schemei SAF-T. Drept urmare* adăugirea pe text efectuata "cu rulaj in perioada de raportare (facturi si sau încasări/plăti) și " nu *este conformă cu textul aprobat șipublicat de ANAF.*

#### *Textul corect din Ghid este:*

"Informațiile despre PARTENERI se raportează sub forma Catalogului de Parteneri (clienți, furnizori și proprietari ai activelor) astfel:

Prin Declarația informativă D406 depusă vor firaportați TOȚI clienții și furnizorii ai fiecărui contribuabil, folosind structura de date Clients (Clienți) și respectiv cea de Suppliers (Furnizori) din secțiunea MASTERFILES (Fisiere Master) cu toate datele lor de identificare fiscală și comercială, cu soldul la începutul și sfârșitul primei perioade de raportare (de ex. luna ianuarie 2022)."

**Întrebare:**

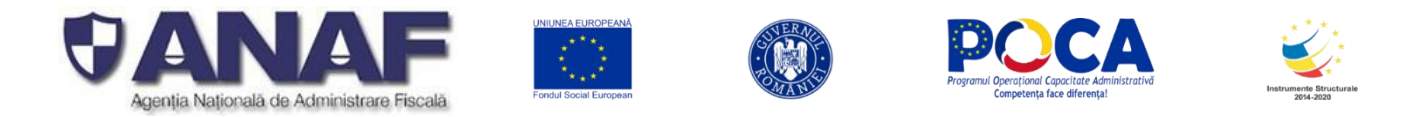

Potrivit Ghidului publicat, secțiunea "2.2. Taxonomies" nu se raporteaza (pag 38), insa, atat in schema xsd, cat si in structura SAF-T in format xls, exista trei campuri din cadrul acestei subsectiuni (i.e. TaxonomyReference, TaxonomyCode si Account ID) care apar mandatory.

*Răspuns 42: Secțiunea 2.2. Taxanomies NU SE RAPORTEAZĂ. Fiind marcată OPȚIONAL la nivelul sub-secțiunii (2.2) nu se raportează nimic deocamdată. Câmpurile marcate ca OBLIGATORII / MANDATORY nu sunt raportate, iar logica de verificare prezentată mai sus asigură că contribuabilul nu are nimic de făcut.*

Schema XSD a fost proiectată astfel încă să poată primi în viitor secțiuni 2.2. Taxanomies, fără să mai fie *necesară modificarea schemei, programelor de validare și a bazei de date ANAF. De aici unele diferențe intre schema SAF-T și schema XSD.*

*Deocamdată secțiunea 2.2. Taxonomie nu se raportează, așa cum este explicat în Ghidul Contribuabilului.*

#### **Întrebare:**

Exista mai multe sub-sectiuni (e.g. InvoiceDocumentTotals, PaymentDocumentTotals etc.) care sunt optionale, dar cuprind campuri (e.g. GrossTotal etc.) care sunt mandatory.

- *Sub-secțiunile opționale menționate (Section 5 Source Documents - probail 5.1o InvoiceStrcuture - câmpurile S.I.21 InvoiceSettlement și respectiv<br><i>InvoiceDocumentTotal) care se raportează OPTIONAL – conțin în InvoiceDocumentTotal) care se raportează OPȚIONAL – conțin în SI.66 InvoiceDocumentsTotals câmpurile obligatorii NetTotal și GrossTotal – care sunt MANDATORY / Obligatorii, atunci când e raportează informațiile pentru o factură. Dacă nu există facturi emise în perioada de raportare, nu e transmite nimic prin fișierulstandard de audit (SAF-T)*
- *Identic pentru Invoice Document Totals, PaymentDocumentTotals se raportează o singură* dată, într-un singur modul și doar atunci când există documente sursă de raportat.<br>Alt exemplu este - TaxType se regăsește in schema doar in sub-secțiunea TaxTable din secțiunea

MasterFiles. Atributul TaxType este Mandatory in XSD, așa cum este si in XLS. Se poate verifica in XSD *la linia 306, unde se vede ca atributul nu are specificat nici minOccurs, nici maxOccurs, ceea ce înseamnă ca fiecare are valoarea implicita "1". adică Mandatory.*

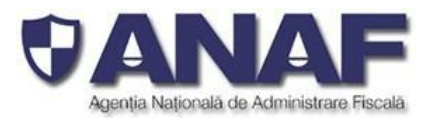

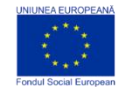

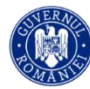

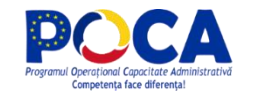

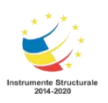

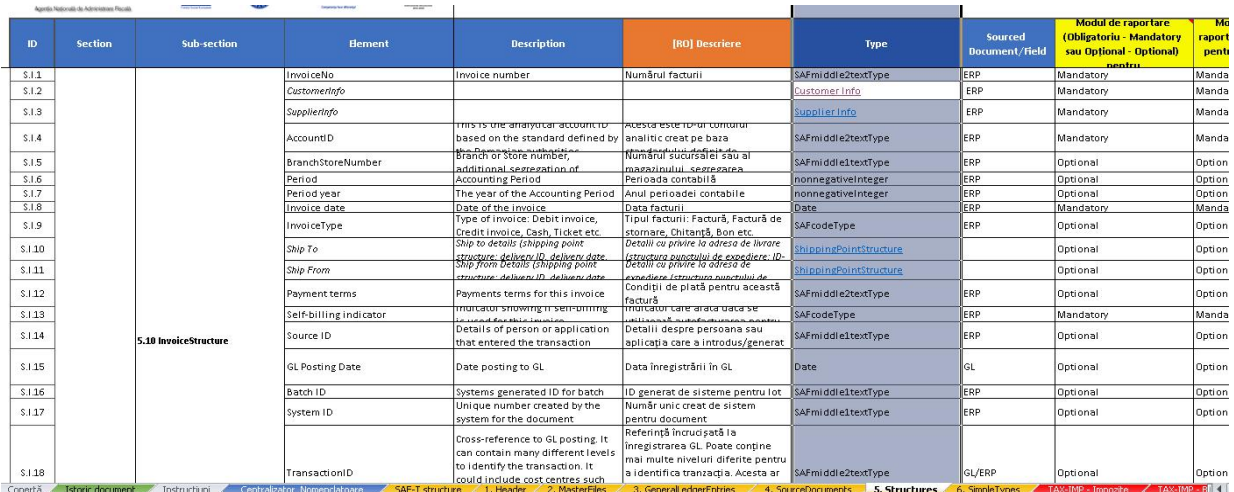

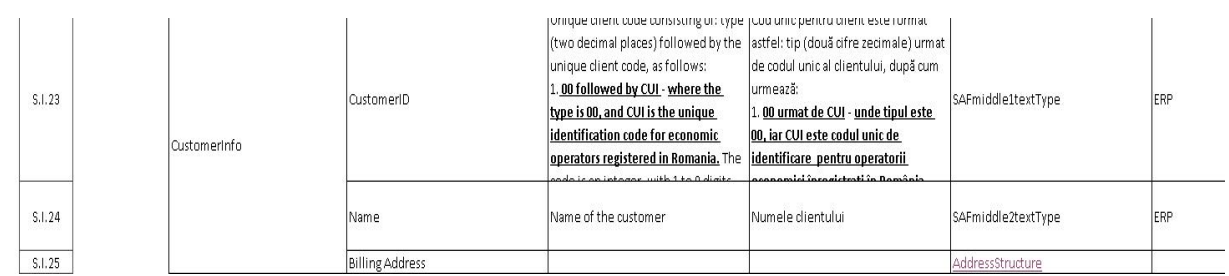

#### *Răspuns 43:*

*Informațiile despre clienți (incluzând elementul CustomerID), respectiv furnizori (incluzând elementul SupplierID) se raportează:*

- *În secțiunea Masterfiles incluzând elementele de la sub-secțiunile 2.3 Customers respectiv 2.4 Suppliers.*
- *În secțiunea SourceDocuments, sub-secțiunile 4.1 SalesInvoices, respectiv 4.2 PurchaseInvoices la elementul Invoice unde se raportează structura facturii care cuprinde informații despre clienți, respectiv furnizori (sub-secțiunile CustomerInfo respective SupplierInfo).*

*Secțiunile din fișierul XML sunt gândite să fie raportate ca liste separate, într-un fișier cu înregistrări secvențiale, iar legătura între aceste categorii de informații se realizează prin identificatorul unic pentru clienți (CustomerID), respectiv furnizori (SupplierID).*

# **Întrebare:**

- **Schema xsd nu corespunde cu structura SAF-T in format xls (e.g. tax type apare in schema xsd opțional, dar in structura xls este mandatory, similar si pentru alte campuri: analysis type table, etc.)**
- **Potrivit Ghidului publicat, secțiunea "2.2. Taxonomies" nu se raporteaza (pag 38), insa, atat in schema xsd, cat si in structura SAF-T in format xls, exista trei campuri din cadrul acestei subsectiuni (i.e. TaxonomyReference, TaxonomyCode si Account ID) care apar mandatory.**

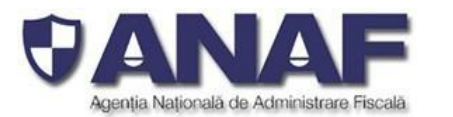

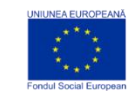

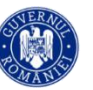

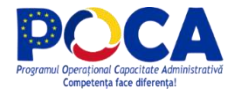

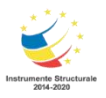

 **Exista mai multe sub-sectiuni (e.g. InvoiceDocumentTotals, PaymentDocumentTotals etc.) care sunt optionale, dar cuprind campuri (e.g. GrossTotal etc.) care sunt mandatory.**

#### *Răspuns 44:*

Potrivit Ghidului publicat, secțiunea "2.2. Taxonomies" **nu se raporteaza** (pag 38), insa, atat in schema xsd, cat si in structura SAF-T in format xls, exista trei campuri din cadrul acestei subsectiuni (i.e. TaxonomyReference, TaxonomyCode si Account ID) care apar mandatory.

*Secțiunea 2.2. Taxanomies NU SE RAPORTEAZĂ. Fiind marcată OPȚIONAL la nivelul sub-sectiunii (2.2) nu se raportează nimic deocamdată. Câmpurile marcate ca OBLIGATORII / MANDATORY nu sunt raportate, iar logica de verificare prezentată mai sus asigură că contribuabilul nu are nimic de făcut.*

Schema XSD a fost proiectată astfel încă să poată primi în viitor secțiuni 2.2. Taxanomies, fără să mai *fie necesară modificarea schemei, programelor de validare și a bazei de date ANAF. De aici unele diferențe intre schema SAF-T și schema XSD.*

**Întrebare:**

**As avea o mica neclaritate legata de Raportarea modala si sper ca ma veti ajuta cu un raspuns.**

**In cazul in care fisierul XML are o dimensiune mai mare decat 500MB, se mentioneaza ca fisierul va putea fi impartit in sub-sectiuni (pag. 28). Totodata, in legatura cu validarea fisierului, sunt precizate urmatoarele:**

**"Secțiunile MASTERFILES, GENERAL LEDGER și SOURCE DOCUMENTS se raportează de oricâte ori este nevoie pentru aacoperi conținutul informațional al acestora, respectând criteriul de dimensiune maximă permisă a fișieruluiXML."**

**Imi puteti confirma daca in cazul in care o sub-sectiune (de exemplu, GENERAL LEDGER ENTRIES) are peste 500MB, aceasta va putea fi impartita pe perioade mai mici de timp si trimise mai multe fisiere pentru aceeasi sub-sectiune?**

#### *Răspuns 45:*

#### *Din considerente tehnice o sub - secțiune nu poate fi împărțită în mai multe extracții și trebuie obligatoriu transmisă printr-un singur formular D406.*

*Limita tehnică de 500 de MB este însă pentru dimensiunea fișierului XML în format compresat – atunci când este atașat formularului electronic D406/D406T, nu pentru dimensiunea fișierului XML care cuprinde o secțiune (de ex. GENERAL LEDGER ENTRIES).*

*Rata de compresie medie pentru fișiere XML atașate formularelor electronice D406/D406T variază între 1:10 și chiar 1:25, în funcție de conținutul fișierului (înregistrările contabile).*

*Dimensiunile maxime pentru fișierele XML pregătite – cu una sau mai multe sub-secțiuni sunt de cca. 5* GB (Gigabytes), sau chiar mai mari în funcție de conținutul sub-secțiunii extras din sistemul informatic al *contribuabilului.*

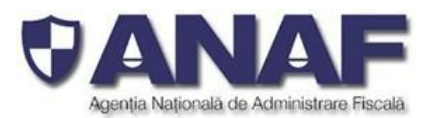

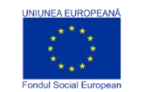

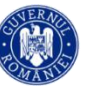

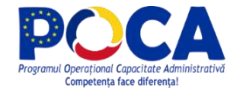

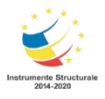

*Constrângerea tehnică de a transmite obligatoriu o sub-secțiune printr-un singur formular D406 este dată de necesitatea de a depune atât declarațiile cât și declarațiile rectificative prin același mecanism și cu același formular (fără bife suplimentare etc.) este realizată astfel:*

- *Prima Declarație informativă D406 depusă pentru o lună / trimestru de către contribuabil – este considerată declarația inițială.*
- *O a doua Declarație informativă D406 depusă pentru o anumită perioadă (lună / trimestru) este automat considerată declarație rectificativă.*

*Diferența dintre Declarația informativă D406 și declarațiile rectificative se face prin TIMP – momentul depunerii – prima declarație depusă pentru o anumită perioadă (lună / trimestru) este cea inițială, iar orice declarație următoare este o declarație rectificativă.*

*Mecanismul permite trimiterea,primirea și procesare de mai multe rectificative pentru fiecare secțiune, sau pentru întreaga Declarație informativă D406.*

**Întrebare:**

- **1. In ghid apare:**
- 3. Cadrul legal, obligații și contravenții

Fisierul Standard de Control Fiscal SAF-T este reglementat prin art. [...] din Legea 207/2015 privind Codul de procedură fiscală și prin OpANAF nr. [ ... ]/2021 si OpANAF nr. [ ... ]/2021 .

**Ne puteti spune o data estimativa cand vor aparea aceste schimbari oficial – cel putin in stare de proiect de lege?**

*Răspuns 46: Publicarea proiectelor de acte normative privind introducerea obligaților de raportare pentru declarația informativă D406 fișierul standard de control fiscal (SAF-T) cu respectarea termenelor legale pentru consultarea publică, în raport cu data estimată pentru introducerea obligativității depunerii pentru anumite categorii de contribuabili.*

#### **Întrebare:**

#### **Taxonomy**

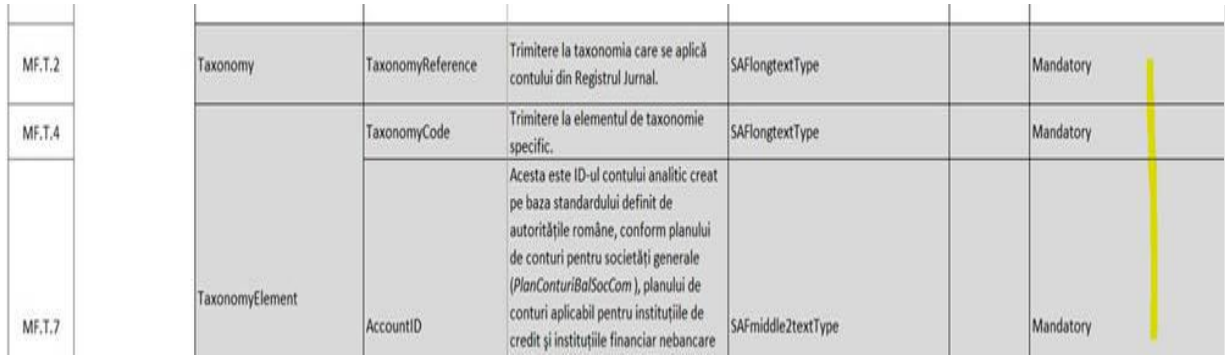

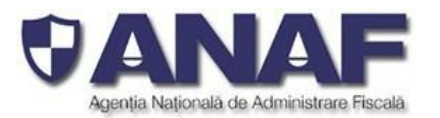

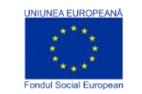

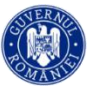

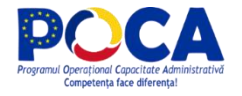

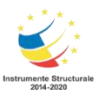

#### **Daca Taxanomy nu face obiectulraportarii de ce apar unele campuri ca si obligatorii?**

#### *Răspuns 47:*

*Sub-secțiunea Taxonomies conține detalii cu privire la taxonomii care se aplică conturilor din Registrul- Jurnal.*

*Sub-secțiunea Taxonomies (Taxonomii) din MasterFiles (Fișierele Master) NU SE RAPORTEAZĂ prin D406, în România. Aceasta este o măsură de simplificare a raportării pentru contribuabili, în condițiile în care în România categoriile raportate sunt clar specificate.*

*Standardul SAF-T OECD prevede că aceste câmpuri sunt obligatorii la raportare, atunci când sub secțiunea trebuie raportată.*

*În cazul specific al sub-secțiunii Taxonomies – acest element este opțional și prin simplificarea introdusă pentru contribuabilii din România – nu se raportează. Lipsa acestei subsecțiuni nu produce erori sau avertismente.*

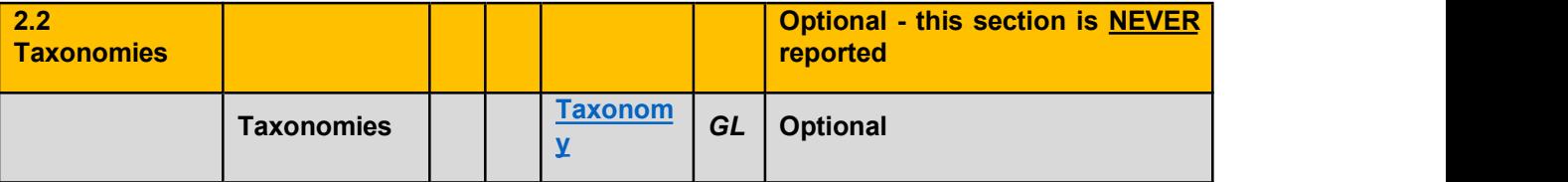

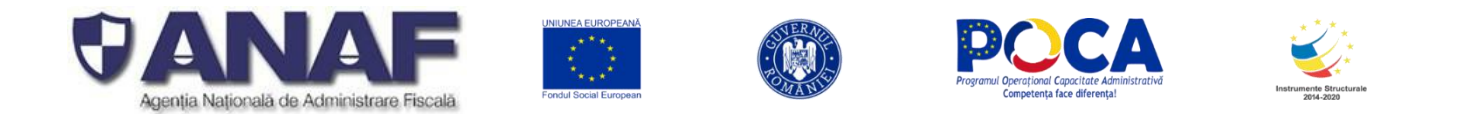

*Întrebare:*

*La campurile/elementele cu descrieri: Descrierea sa fie in Romana sau Engleza?*

Răspuns 48: Descrierile din câmpuile Description (în verde mai jos in tabelul din text) se completează cu valorile din Nomenclator în limba *ROMÂNĂ pentru descrierea taxei sau cotei de taxare. De exemplu:*

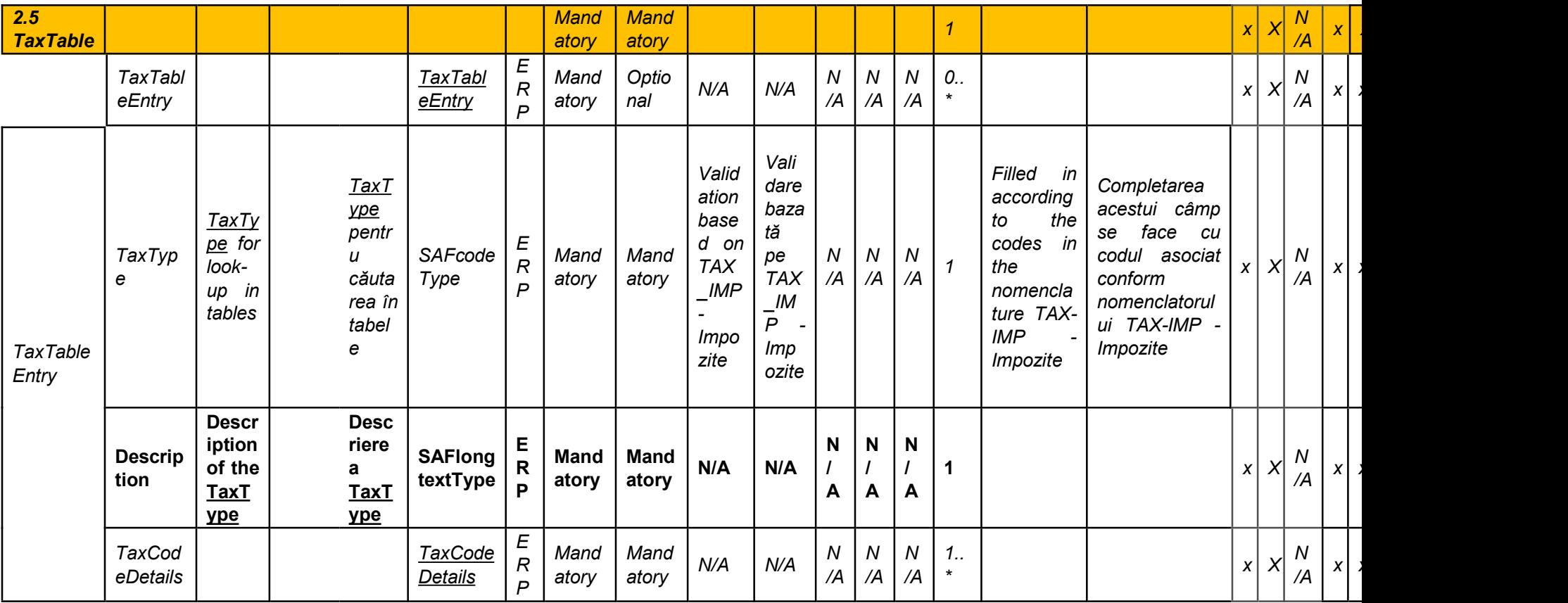

Sau

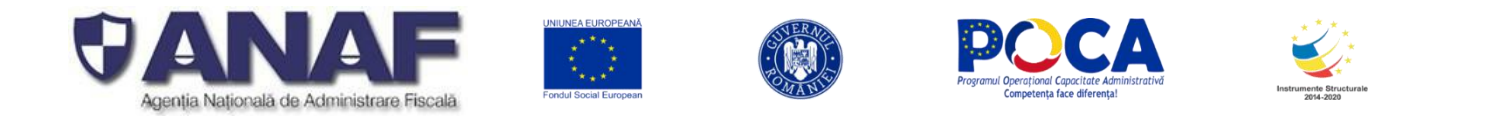

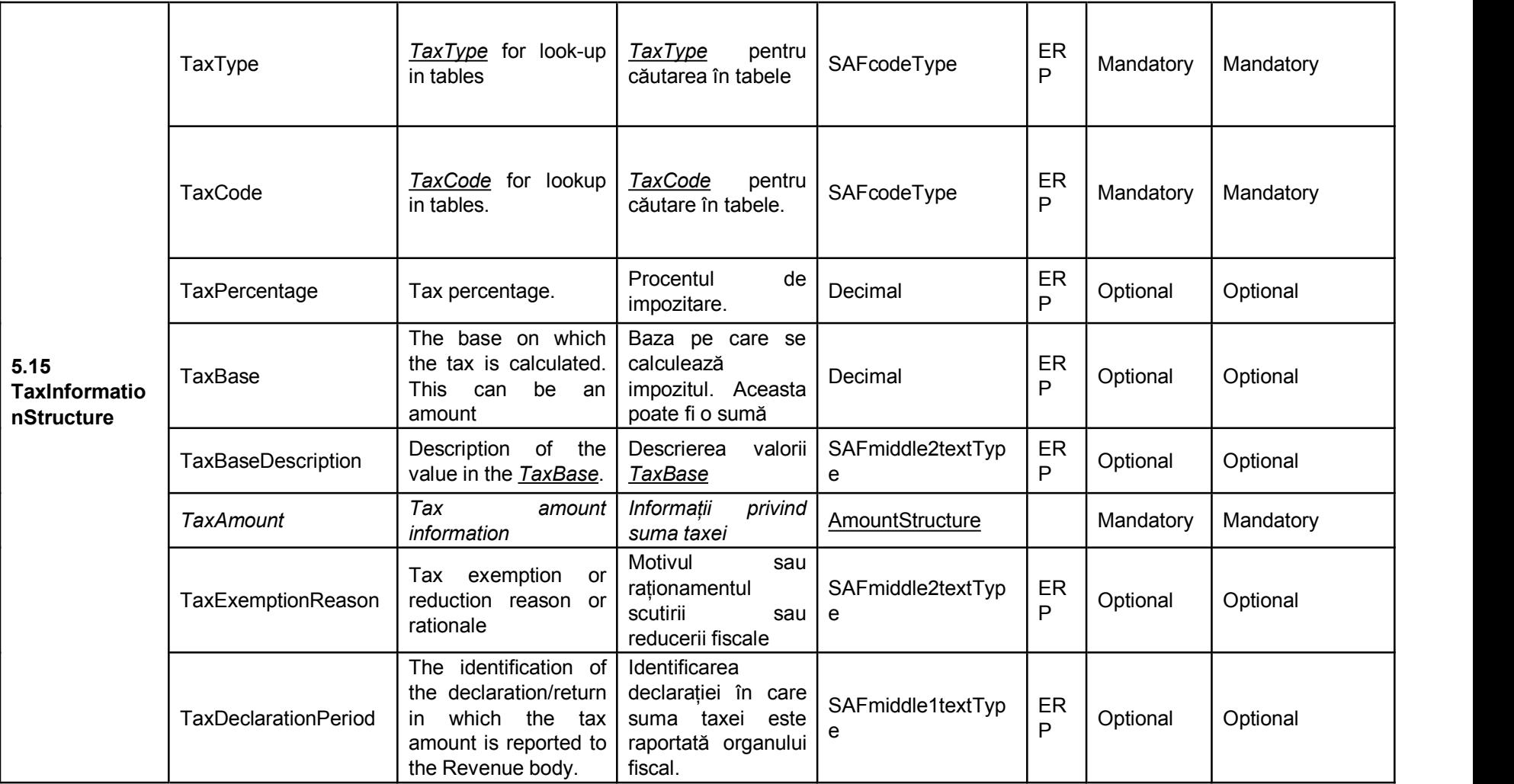

*Alte precizari:*

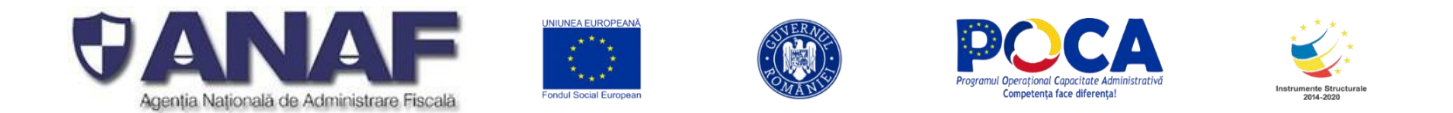

Modul în care interpretează unii contribuabili schema SAF-T și fișierul XSD este neuniform si facem următoarele precizări:

1. Schema SAF-T OECD 2.0 este o descriere tehnică a intrărilor în aplicația de colectarea și analiză a datelor pentru Declarația informativă D406 fișierul standard de audit (SAF-T). În schema sunt explicate formatul și semnificația datelor care formează fișierul standard de audit aliniat cu specificația OECD 2.0.Fișierul standard de audit este pregătit și formatat în XML Extensible Markup Language (XML), care este un metalimbaj de marcare recomandat de W3C World Wide Web Consortium pentru crearea de alte limbaje de marcare, cum ar fi XHTML, RDF, RSS, MathML, SVG, OWL etc. SAF-T OECD 2.0 este un astfel de limbaj din familia de limbaje XML, proiectat pentru transferului de date financiare, fiscale și contabile între aplicații, prin intermediul rețelelor Internet, care conține propria descriere de structură de date.

2. Pentru a formaliza transmiterea datelor financiare, fiscale și contabile au fost adăugate codificări specifice României, aliniate cu actele normative în vigoare (Legea Contabilității, Codul Fiscal, Codul de Procedură Fiscală, hotărâri de guvern, norme de aplicare și Ordine MF și OP ANAF). Cele mai multe codificări și precizări sunt introduse prin intermediul nomenclatoarelor care completează schema SAF-F, iar altele sunt introduse și explicate detaliat la fiecare câmp de date în parte.

3. Ghidul contribuabilului pentru pregătirea și depunerea declarației informative D3406 fișierulstandard de audit (SAF-T) descrie semnificația de ansamblu a declarației informative, detalii despre fiecare segment, secțiune, sub-secțiune și structură de date utilizate.

4. Schema XSD pentru SAF-T OECD 2.0 este XML Schema Definition – care specifică modul de descriere formală a elementelor într-un document XML Extensible Markup Language (XML), în cazul de față – descrierea tehnică pentru datele care **POT** fi transmise prin fișierul standard de audit (SAF-T). Schema XSD este folosită de programatori pentru a crea programe de validare care verifica conținut fiecărui articol sau câmp de date din fișierul standard de audit. Prin verificări se asigura că respectă descrierea fiecărui câmp de date, din punct de vedere sintactic și al amplasării în fișier.

Legătura dintre Schema SAF-T OECD 2.0 și schema XSD este dată de numele secțiunilor, subsecțiunilor și câmpurilor – care sunt păstrate ad litteram în specificațiile pentru pregătirea și depunerea declarației informative D406.

Prin schema XSD sunt introduse tehnic regulile prin care se fac validările fișierelor standard de audit privind:

- Validarea numelor de câmpuri (fixe, obligatorii, cf SAF-T OECD 2.0) adică a marcajelor XML
- Validarea structurilor de date (la nivel de câmp) din punct vedere al amplasării adică cărei secțiuni, sub-secțiuni sau structuri de date aparțin. SAF-T XML folosește imbricarea datelor / câmpurilor în structuri, sub-secțiuni și secțiuni de date ierarhizate.

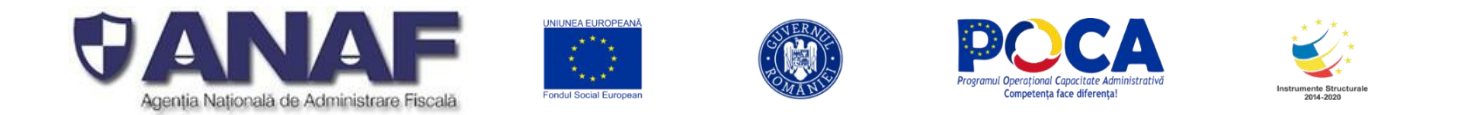

Pentru fiecare structură, sub-secțiune și câmp de date – există o structură "părinte" – o structură ierarhic superioară. Pentru fiecare structură și sub-secțiune există fie structuri "copil", fie câmpuri elementare ("frunze") în ierarhia datelor. Structurile de date XML se numesc NODURI.

- Secțiunile, sub-secțiunile, structurile și câmpurile pot fi de două feluri obligatorii (Mandatory) care raportează mereu, în fiecare fișier de audit, în mod obligatoriu. Lipsa lor este o eroare fatală, care conduce la invalidarea fișierului.
- Secțiunile, sub-secțiunile, structurile și câmpurile pot fi Opționale (Optional) care raportează DOAR atuncicând sunt necesare acest lucru depinzând de situația datelor de raportat prin fișierul standard de audit.

Lipsa unor sub-secțiuni, structuri sau câmpuri opționale în schemă – indică faptul că nu există date de raportat din acele categorii, într-un fișier de audit anume. În alt fișier – aceste putând fi găsite completate cu datele existente.

Logica de validare este că dacă părintele este Opțional, toată structura care aparține acelui nod poate să lipsească. În schimb, dacă secțiunea, subsecțiunea sau structura părinte este raportată specific în XML, structurile de date și câmpurile copil care sunt marcate ca OBLIGATORII (Mandatory) **trebuie** să fie completate în fișierul standard de audit.

- Astfel secțiuni care trebuie raportate obligatoriu prin fișierul SAF-T sunt marcate dpdv tehnic ca opționale în schema XSD, pentru a putea fi raportate în module diferite (fișiere XML atașate unor formulare D406 succesive).
- Ghidul contribuabilului pentru pregătirea și depunerea declarației informative D406 fișierul standard de audit (SAF-T) explică modul de raportare MODAL, prin care contribuabilii cu foarte multe de date de raportat (zeci de milioane de înregistrări) pot depune fișierul standard de audit pe module, cu ajutorul unor formulare D406 încărcate succesiv.
- Secțiunile obligatorii din fișierul standard de audit sunt depuse o singură dată, într-un singur modul.
- Schema XSD este pregătită să valideze orice fel de modul fie el unul cu o declarație informativă completă, unitară (de obicei cele mai scurte, cu mai puține date), fie orice modul dintr-o declarație mai lungă, cu mai multe date, transmisă prin formulare succesive D406. Asamblarea declarației informative transmisă modal se face pe serverele ANAF- din toate modulele trimise și este verificată suplimentar pentru completitudine, folosind informații din schema SAF-T.

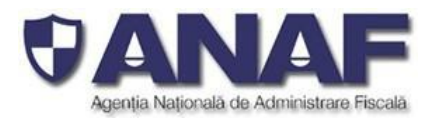

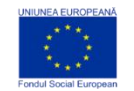

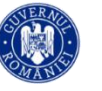

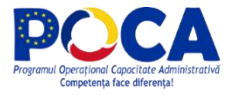

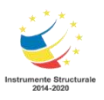

#### **Întrebare**

**Conform Ghidului contribuabilului pentru pregatirea si depunerea declaratiei informative D406, contribuabilii persoane juridice române și unitățile fără personalitate juridică din Romania ale persoanelor juridice străine care țin contabilitatea în partidă dublă vor avea și obligația de a furniza organului fiscal central o declarație cuprinzând informații din evidență contabilă şi fiscala, denumita D406.**

**Prin prezentul e-mail, dorim sa aducem in discutie si faptul ca persoanele juridice cu sediul in Romania pot avea si unități fără personalitate juridică/sedii permanente in strainatate, iar acest aspect nu este reglementat in Ghidul mentionat mai sus.**

**Suntem de parere ca nu exista obligativitatea pentru persoanele juridice cu sediul in Romania de a raporta in declaratia D406 informatiile din evidență contabilă şi fiscala aferente unităților fără personalitate juridică/sediilor permanente din strainatate, pentru cel putin urmatoarele motive:**

**- unitățile fără personalitate juridică/sediile permanente din strainatate conduc evidenta contabila si fiscala conform reglementarilor statului in care sunt inregistrate aceste sucursale/sedii permanente;**

**- conform specificatiilor tehnice pentru intocmirea declaratiei 406, contribuabilii vor trebui sa raporteze tratamentul fiscal si contabil conform reglementarilor aplicabile in Romania;**

**- consideram ca nu poate exista o mapare a tratamentului fiscal din punct de vedere TVA si al impozitului asupra veniturilor nerezidentilor aplicat in jurisdictia fiscala in care este inregistrata sucursala/sediul permanent si tratamentul fiscal aplicabil in Romania si prevazut in nomenclatoarele aferente D406;**

**- nu exista identitate de abordare in ceea ce priveste o entitate nerezidenta conform legislatiei fiscale din Romania si o entitate nerezidenta conform legislatiei fiscale din statul in care este inregistrata sucursala/sediul permanent. Astfel, in statul sucursalei/sediului permanent, un furnizor care are sediul in acelasi stat cu sucursala/sediul permanent reprezinta o entitate locala, in timp ce din perspectiva Romaniei, furnizorul rezident in statul sucursalei/sediului permanent este nerezident.**

**Va rugam sa ne precizati daca intelegerea noastra este corecta.**

#### *Răspuns 49:*

Avand in vedere prevederile Ordinului MFP 1802/2014 prin care, conform:

Art 3. (2) Activitatea desfăşurată în străinătate de subunitățile fără personalitate juridică, care aparțin persoanelor juridice cu sediul în România, se include în situațiile financiare ale persoanei juridice române şi se raportează pe teritoriul României, cu respectarea prevederilor Reglementărilor contabile privind situațiile financiare anuale individuale şi situațiile financiare anuale consolidate.

(3) În înțelesul prezentului ordin, prin subunități fără personalitate juridică, care aparțin persoanelor juridice cu sediul în România, se înțelege sucursale, agenții, reprezentanțe sau alte asemenea unități fără personalitate juridică, înființate potrivit legii.

(5) Din punct de vedere contabil, sediile permanente din România care aparțin unor persoane juridice cu sediul în străinătate reprezintă subunități fără personalitate juridică ce aparțin acestor persoane juridice şi

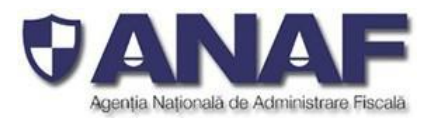

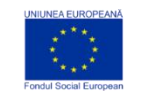

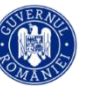

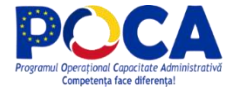

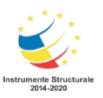

au obligația întocmirii situațiilor financiare anuale și a raportărilor contabile cerute de Legea contabilității nr. 82/1991, republicată, cu modificările şi completările ulterioare.

Anexa nr. 1 pct.5 (2) Activitatea desfăşurată în străinătate de subunitățile fără personalitate juridică, care aparțin persoanelor juridice cu sediul în România, se include în situațiile financiare ale persoanei juridice

române şi se raportează pe teritoriul României, cu respectarea prevederilor pct. 7 şi pct. 317 ‐ 324 din

prezentele reglementări.

Societatile din Romania au obligatia sa declare activitatea desfasurata in strainatate de subunitatile fara personalitate juridica.

Astfel, in cadrul Secțiunii 3 – Înregistrări Contabile / Registrul Jurnal, se vor raporta și tranzacțiile desfășurate în străinatate de subunitățile fără personalitate juridică care aparțin persoanelor juridice cu sediul în Romania, conform reglementărilor contabile aplicabile în România. Înregistrările contabile aferente facturilor de achiziție și de vânzare care nu sunt emise / primite utilizând codul de înregistrare de TVA din Romania trebuie identificate prin menționarea în cadrul structurii Tax Information, câmpul TaxCode, a codurilor de taxa pentru TVA relevante pentru operațiunile care nu se declară în decontul de TVA din România.

Totodata, in cadrul Secțiunii 4 – Documente sursă, se vor raporta informațiile din facturile de vânzare și facturile de achiziții aferente codului de înregistrare în scopuri de TVA din România al societății care face raportarea SAF-T.

#### **Întrebare**

#### **Serverul pentru testare va putea fifolosit cu date incomplete sau incorecte, fără a exista sancțiuni, doar pentru a verifica funcționalitatea sistemului propriu?**

#### *Răspuns 50:*

DA. ANAF oferă asistență pentru contribuabili sub forma testării voluntare pentru pregătirea și depunerea declarației informative D406 fișierul standard de control fiscal. Asistența cuprinde:

- Furnizarea de specificații pentru pregătirea și depunerea declarației informative D406 prin Ghidul contribuabilului (pentru detalii consultați capitolul 9 din Ghid)
- Programul VALIDATOR (SoftJ)
- Testarea voluntară pe serverele ANAF, prin depunerea formularului D406T pentru testare se pot depune declarații informative de test D406T

În programul de testare voluntară – declarațiile de test se transmit folosind formularul **D406T**. Declarațiile de test transmise cu formularul D406T sunt utilizate **strict pentru testarea, verificarea și validarea fișierului în format XML SAF-T 2.0 OECD atașat formularului, fără a fi reținute sau păstrate de ANAF, fără a fi utilizate ulterior în cadrul analizelor de risc / inspecțiilor fiscale***.*

#### *Întrebare*

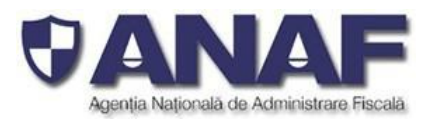

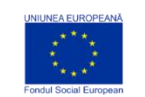

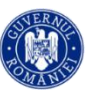

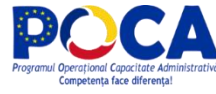

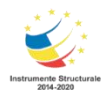

# **Faptul ca raportarea pentru mijloacele fixe se face o dată pe an implică că prima raportare se va face la sfârșitul primului an de raportare? Tranzacțiile se vor raporta la nivel anual?**

**Răspuns 51:** DA. Pentru clarificare vă rugăm să revedeți cap. 5 Calendarul de depunere a declarației informative D406 și figura 1 – unde se menționează că prima depunere a declarației informative cu secțiunea / modul Active se face la nivelul anului financiar aplicat de către contribuabilul raportor și se va depune până la termenul de depunere a situațiilor financiare - de exemplu, declarația 406 Active aferentă anului financiar ianuarie – decembrie 2022 se va depune cel târziu până la termenul de depunere a situațiilor financiare, respectiv până la 30 mai 2023, . Mai multe precizări sunt disponibile în cap.5 din Ghid – pagina 9, par. 3.

Depunerea declarației informative cu secțiunea / modul Active se face la nivelulanului financiar aplicat de către contribuabilul raportor, până la termenul de depunere a situațiilor financiare.

#### **Întrebare**

**Cum se raportează tranzacțiile fără client/ furnizor (ex: vânzări în stațiile de distribuie carburanți)?**

## **Răspuns 52:**

**Raportarea tranzacțiilor fără client/furnizor se va realiza astfel:**

**Sectiunea General Ledger Entries:**

Vanzarile efectuate de comercianti pentru care se emit bonuri fiscale, se vor raporta la nivel centralizat, in baza rapoartelor Z, in sectiunea « General Ledger Entries », cu codurile de taxa pentru TVA asociate fiecărui tip de operatiune. In acest caz, se va utiliza un cod de CustomerID care sa identifice clientii persoane fizice pentru care nu se cunoaste identitatea la momentul emiterii bonurilor fiscale, respectiv 08-000000000000000000 (13 de 0).

Codurile de taxa asociate pentru raportarea in Sectiunea General Ledger Entries sunt următoarele:

- TaxType 300
- TaxCode dupa cum urmeaza:
	- 310309 Livrări de bunuri şi prestări de servicii taxabile cu cota 19%
	- 310310 Livrări de bunuri şi prestări de servicii taxabile cu cota 9%
	- 310311 Livrări de bunuri şi prestări de servicii taxabile cu cota 5%
	- 310314 Livrari de bunuri si /sau prestari de servicii scutite cu drept de deducere, altele decat Exporturile
	- 310326 Livrări de bunuri și prestări de servicii scutite fără drept de deducere

In cazul in care pentru vanzarile efectuate de comerciati pe baza de bon fiscal, se emit facturi la cererea clientului, la raportarea acestor facturi este relevant codul:

> 310327 - Livrări de bunuri și prestări servicii pentru care este evidențiată suma taxei colectate \* (cod nou)

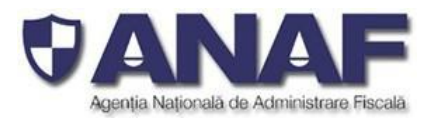

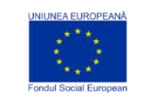

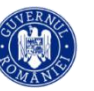

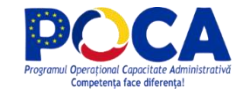

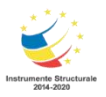

\* acest cod se foloseste in cazul in care factura emisa pe baza de bon fiscal contine mai multe bunuri si pestari de servicii cu cote de TVA diferite.

Pentru situatiile in care un client persoana fizica solicita factura in baza bonului fiscal, se va utiliza un cod CustomerID care sa identifice clientii persoane fizice pentru care nu se cunoaste identitatea la momentul emiterii facturilor in baza bonurilor fiscale 08-000000000000000000 (13 de 0).

Pentru situatiile in care un client persoana juridica solicita factura in baza bonului fiscal, se va utiliza un cod Customer ID dupa cum urmeaza:

- - Codul unic de identificare/codul unic de inregistrare in scopuri de TVA, conform instructiunilor de la linia S.I.23 din Schema SAF-T,
- **Sectiunea Source Documents, subsectiunea Sales Invoices:**

Bonurile fiscale nu se vor raporta in sub-sectiunea Sales Invoices. Facturile emise pe baza bonurilor fiscale, la cererea clientilor, vor fi raportate TOATE in Sectiunea Source Documents – Sales Invoices. Modalitatea de emitere a acestor facturi se va realiza în conformitate cu prevederile Codului Fiscal și cu modul de operare al fiecărui contribuabil – factură detaliată la nivel de poziție din Bonul fiscal, factură consolidata în funcție de cota de TVA aplicabilă sau conform unui model simplificat, « Factura emisa conform bon fiscal nr./data »..

Pentru situatiile in care un client persoana fizica solicita factura in baza bonului fiscal, se va utiliza un cod CustomerID care sa identifice clientii persoane fizice pentru care nu se cunoaste identitatea la momentul emiterii facturilor in baza bonurilor fiscale 08-000000000000000000 (13 de 0).

Pentru situatiile in care un client persoana juridica solicita factura in baza bonului fiscal, se va utiliza un cod Customer ID dupa cum urmeaza:

Codul unic de identificare/codul unic de inregistrare in scopuri de TVA, conform instructiunilor de la linia S.I.23 din Schema SAF-T.

În cazul facturilor simplificate emise pentru cumpărări făcute pe bază de bon fiscal, cu mărfuri și servicii taxate cu o singură cotă de taxă, raportarea facturilor de vânzare se face astfel:

- Tax Type 300
- TaxCode dupa cum urmeaza:
	- 310309 Livrări de bunuri şi prestări de servicii taxabile cu cota 19%
	- 310310 Livrări de bunuri şi prestări de servicii taxabile cu cota 9%
	- 310311 Livrări de bunuri şi prestări de servicii taxabile cu cota 5%
	- 310314 Livrari de bunuri si /sau prestari de servicii scutite cu drept de deducere, altele decat Exporturile
	- 310326 Livrări de bunuri și prestări de servicii scutite fără drept de deducere

În cazul facturilor emise pentru cumpărări făcute pe bază de bon fiscal, cu bunuri și servicii taxate **cu diferite cote de TVA** (mai mult de o cotă de TVA pe același bonul fiscal) raportarea facturilor de vânzare se face în Secțiunea 4.SourceDocuments în subsecțiunea **4.1 SalesInvoices** astfel:

 **SD.SI.1 Number of entries – număr de intrări = 1** .. n (în acest caz particular de factură simplificată se pot acumula mai multe linii dintr-un bon sau mai multe bonuri, fiecare cu mai multe

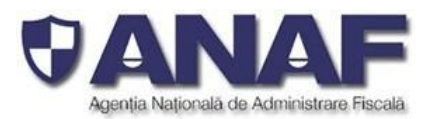

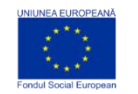

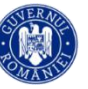

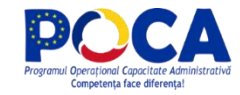

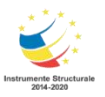

elemente, fiecare cu categoria lui de taxă pe valoare adăugată), care pentru simplificare se cumulează pe aceeași factură

- **SD.SI.2 Total Debit = Totalul tuturor sumelor debitoare** / suma totală de pe bon sau sumele de plată aferentă tuturor bonurilor de casă, cumulată (in valuta implicită a antetului = RON, se aplică doar la vânzări în România, care se fac doar în moneda națională)
- **SD.SI.3 Total Credit = 0** este factură pentru vânzări (nu credit note)

Urmate de elementele:

- **S.I.1 Invoice No = numărul facturii** (emis de vânzător)
- **S.I.2 CustomerInfo** obligatoriu
- **S.I.3 SupplierInfo** obligatoriu
- **S.I.4 AccountID** = ID-ul contului analitic pentru astfel de vânzări (contul de client folosit la inregistrarea facturii)) - obligatoriu. In coditiile in care facturile emise pentru vanzari pe baza de cod fiscal nu se inregistreaza in contabilitate, se va raporta un cont generic 411XXX – unde **XXX număr intern alocat de către contribuabil**
- **S.I.8 InvoiceDate** = data emiterii facturii obligatoriu
- **S.I.9 InvoiceType** sa se completează cu valoarea / codul **751 Factură - informații în scopuri contabile / Invoice information for accounting purposes** din **Nom\_Tipuri\_facturi** - Nomenclator pentru raportarea tipurilor de facturi (emise și primite). Coduri utilizate pentru completarea câmpului S.I.9. Invoice type din 5.10 InvoiceStructure – un cod special pentru aceasta categorie de facturi.

*Câmpul InvoiceType este OPȚIONAL, dar aici este NECESAR, deci se transmite pentru a indica ce fel de factură este. În absența acestei precizări, tipul facturii este considerat și pus în b.d. 380 = FACTURĂ INIȚIALĂ.*

- **S.I.13 Self-billing indicator = 0** (adică NULL) – OBLIGATORIU

Urmate de înregistrarea / înregistrările cu liniile facturii (1..n), astfel:

- **S.I.29 InvoiceLine** = 1 obligatoriu
- **S.I30 AccountID** = ID-ul contului analitic pentru astfel de vânzări (contul de venit folosit la inregistrarea fiecarei linii din factura; in cazul in care facturile emise in baza bonului fiscal nu sunt inregistrate in contabilitate, se va raporta contul generic 707XXX)- obligatoriu, **S.I.39 Quantity** = **1, se completează cu 1pentru simplitate (este vorba de un grup de linii dintr-un bon / bonuri raportate cumulat)**
- **S.I.42 UnitPrice** = Suma sumelor totale se pune în câmpul de pret unitar pentru întregul lot, este egală cu suma din câmpul **SD.SI.2 Total Debit = Totalul tuturor sumelor debitoare** / suma sumele de plată de toate bonurile de casă, cumulată (in valuta implicită a antetului = RON, se aplică doar la vânzări în România, care se fac doar în moneda națională)
- **S.I.43 TaxPointDate** = se completează cu data facturii în acest caz (aceeași dată din S.I.8 Invoice Date) pentru data eligibilități taxei -valoarea implicită care se utilizează atunci când nu putem distinge alte date (datele emiterii bonurilor de casă) – este element OBLIGATORIU
- **S.I.45 Description** = se completează liber de către Vănzător, de exemplu: "Factură emisa pentru vânzări de bunuri pe bază de bon fiscal" – element OBLIGATORIU
- **S.I.46 Invoice Amount** = valoarea NETĂ a facturii (fără taxe, fără transport) element OBLIGATORIU, format din
	- **S.AM.1 Amount** = suma NETĂ a facturii în RON OBLIGATORIU

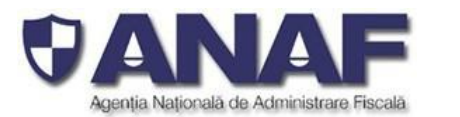

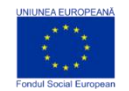

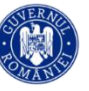

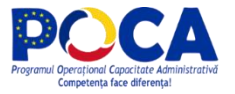

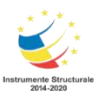

- **S.AM.2 CurencyCode** = RON OBLIGATORIU
- **S.AM.3 CurrencyAmount** = 0 (nu există sumă în valută străină) OBLIGATORIU
- **S.I.47 DebitCreditIndicator = D (debit) – OBLIGATORIU**
- **S.I.49 TaxInformation element OBLIGATORIU,** cu cardinalitate 1..\* (cardinalitatea multiplă permite în viitor declararea mai multor tipuri de taxe aplicabile la nivel de factura, separat, dar la acest moment se declara informatii doar despre TVA, iar aici se declară CUMULAT, deci un singur set de câmpuri de taxe) format din
	- **S.TI.1 TaxType = 300 pentru TVA**
	- **S.TI.2 TaxCode = 310327 - Livrări de bunuri și prestări servicii pentru care este evidențiată suma taxei colectate**
	- **S.TI.6 TaxAmount = valoarea CUMULATĂ a TVA pe toate categoriile / cotele aplicabile, adunat – OBLIGATORIU, astfel**
		- **S.AM.1 Amount = SUMA TAXEI COLECTTE (suma cumulată de TVA, în RON – OBLIGATORIU**
		- **S.AM.2 CurencyCode = RON – OBLIGATORIU**
		- **S.AM.2. CurrencyAmount = 0 – OBLIGATORIU**

**SD.SI.2 Total Debit = Totalul tuturor sumelor debitoare** = **S.I.46 InvoiceAmount / S.AM.1 Amount** + **S.TI.6 TaxAmount/S.AM.1 Amount** (total brut factură).

Acest tip de raportare implică asocierea unui cod de taxa pentru TVA care va fi folosit pentru raportarea facturilor emise în baza bonurilor fiscale în secțiunea Source Documents – Sales Invoices, după cum urmează:

- Tax Type 300
- Tax Code:
	- o 310327 Livrări de bunuri și prestări servicii pentru care este evidențiată suma taxei colectate cod ce va fi utilizat dedicat pentru acest tip de factura

#### **Sectiunea Source Documents, subsectiunea Payments:**

Încasările aferente vânzărilor pentru care se emit bonuri fiscale se vor raporta cumulat, la nivel de zi, în secțiunea Source Documents, subsecțiunea Payments.

Această abordare acoperă situațiile următoare:

- Toate plățile în numerar
- Toate plățile cu card
- Toate plățile cu bonuri valorice / alte mecanisme

Toate plățile combinate – card + numerar + bon valoric, etc. (inclusiv cazurile plăților cu bonuri de masă la comerciantii din segmentul alimentar, etc.)

Mecanismul se aplică și bonurilor fiscale pe care s-a înscris la cererea cumpărătorului codul de inregistrare in scopuri de TVA – în sensul că nu se raportează la vânzător în mod detaliat și separat de alte bonuri fiscale sau încasări.

In acest caz, se va utiliza un cod de CustomerID care sa identifice clientii persoane fizice pentru care nu se cunoaste identitatea acestora la momentul emiterii bonurilor fiscale, respectiv 08- 000000000000000000 (13 de 0).

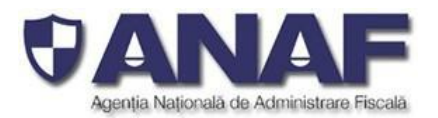

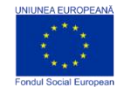

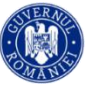

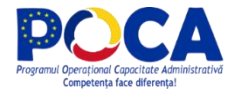

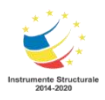

#### **Întrebare**

**Pentru vânzările în stațiile de distribuie carburanți trebuie raportate pentru fiecare client atât vânzările pentru care clientul a solicitat factura, cât și cele pentru care a solicitat codul fiscal pe bonul fiscal, sau numai cele pentru care a fostsolicitată factură?**

*Răspuns 53: În secțiunea General Ledger Entries se vor raporta toate tranzacțiile, așa cum sunt înregistrate în contabilitate (e.g. pe baza raportului Z, inclusiv facturile simplificate emise pe baza bonului fiscal). În secțiunea Source Documents, subsecțiunea Sales Invoices, se vor raporta doar facturile de vânzare (excluzând bonurile fiscale care au înscris codul fiscal al clientului).*

#### **Întrebare**

**Cum se raportează facturile emise în perioada curentă, la solicitarea clienților, pentru bonurile fiscale aferente achizițiilor din stațiile de distribuție efectuate în perioada curentă sau în perioade anterioare lunii de raportare?**

*Răspuns 54: În secțiunea General Ledger Entries se vor raporta toate tranzacțiile, așa cum sunt înregistrate în contabilitate (e.g. pe baza raportului Z, inclusiv facturile simplificate emise pe baza bonului fiscal).*

*În secțiunea Source Documents, subsecțiunea Sales Invoices,se vor raporta facturile de vânzare emise în baza bonului fiscal, la solicitarea clientului.*

#### **Întrebare**

**În contextul în care avem nomenclatoare de coduri de taxa stabilite doar pentru TVA și WHT, în Ghidul contribuabilului, la secțiunea 12 am regăsit următoarea mențiune:**

*"La liniile din secțiunea GeneralLedgerEntries care nu reprezintă înregistrări relevante pentru TVA sau pentru impozite cu reținere la sursă se va raporta codul de taxă ,,000000", împreuna cu categoria de taxă corespunzătoare (cod de cifre zecimale din TAX-IMP\_Impozite)."*

**Nu înțelegem, în această fază a proiectului, care este relevanța completării categoriei de taxe corespunzătoare pentru celelalte înregistrări din registrul jurnal care nu se referă la TVA sau la impozite cu reținere la sursă.**

*Răspuns 55:*

#### **Pentru TVA:**

 **TaxType TVA** asa cum a fost definit in **nomenclatorul Tax\_Imp** și codurile de taxa **(TaxCode)** aferente corespunzător înregistrărilor contabile cu impact pentru înregistrarea in evidentele contabile a TVA, asa cum au fost ele definite in Schema:

- Livrari

- Achizitii ded 100%

- Achizitii ded 50%\_baserate<br>- Achizitii ded 50%\_not\_known

Achizitii ded 50%

- Achizitii neded

Achizitii baserate

<sup>-</sup> Achizitii not known

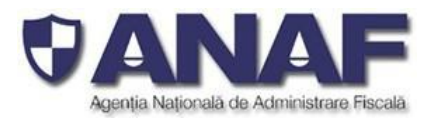

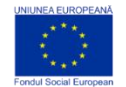

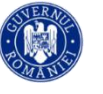

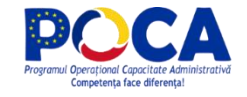

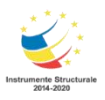

## **Pentru WHT:**

 **TaxType WHT** asa cum a fost definit in **nomenclatorul Tax\_Imp** și codurile de taxa **(TaxCode)** aferente corespunzător înregistrărilor contabile de constituire What impozitelor retinute la sursa, asa cum au fost ele definite in Schema - **WHT – nomenclator**

#### **Pentru alte taxe si impozite:**

- **In cazul celorlalte tipuri de taxe si impozite, pentru raportarea SAF-T, contribuabili pot avea 2 optiuni, fiecare dintre acestia putand decide cum le este favorabil sa declare, in functie de rationamente de business, tehnice sau alte considerente**
	- o **Optiunea 1:** Pentru **TaxType** se va selecta tipul de impozit asa cum a fostdefinit in **nomenclatorul Tax\_Imp** (altul decat 000 – Taxe) si **TaxCode** - 000000 (șase de zero) cu care se completează acest câmp atunci când TaxType este diferit de TVÁ sau WHT
	- o **Optiunea 2:** Pentru **TaxType** se va selecta tipul de impozit GENERIC asa cum a fost definit in **nomenclatorul Tax\_Imp, 000 – Taxe** (cod nou introdus) si **TaxCode** - 000000 (șase de zero) cu care se completează acest câmp atunci când TaxType este diferit de TVA sau WHT

Prin aceasta abordare se răspunde solicitării venite din partea unor contribuabili de a simplifica raportarea, dar nici nu se îngrădeste posibilitatea de raportare integrală, defalcată pe toate tipurile de taxe, în cazul în care contribuabilii doresc acest lucru. Recomandăm utilizarea opțiunii 2. Aceste reguli sunt aplicabile următoarelor secțiuni: Secțiunea General Ledger Entries, sau Sectiunea Source Documents, subsecțiunea Payments.

Pentru inregistrarile contabile si platile care nu sunt relevante pentru niciun fel de impozite si taxe, se va raporta Tax Type 000 si TaxCode 000000.

#### *Informații suplimentare pentru zona tehnică*

*Codificarea taxelor și impozitelor folosind categoriile din TAX-IMP-Impozite (care cuprinde toate categoriile de taxe și impozite, grupate pe categorii de venituri la buget) și codificarea suplimentară cu categorii de detaliu pentru TVA și WHT este construită pentru a permite transmiterea informațiilor relevante despre taxe și impozite în toate cazurile de utilizare din schema SAF-T:*

- *Pentru evidențierea taxelor și impozitelor datorate pe documentele sursă precum facturile emise către clienți șiprimite de la furnizori (Customer Invoice și Supplier Invoices)*
- *Pentru explicitarea sumelor plătite pentru taxe și impozite (în Payments)*
- *Pentru explicitarea obligațiilor fiscale transmise prin Tax Table din secțiunea Master File*

*ș.a.*

*Principiul de codificare a categoriilor de taxe și impozite cuprinde raportarea cu trei nivele de detaliu:*

- *Nivel 0 (rădăcină) - TAX-IMP - Bugete - NOMENCLATOR CATEGORII DE BUGETE, este prezent în schema SAF-T cu scop informativ pentru a clarifica informațiile din cadrul nomenclatorului TAX-IMP - Impozite*

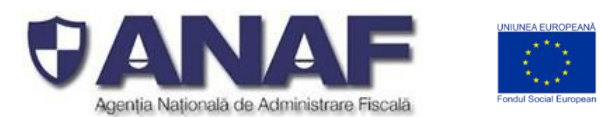

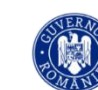

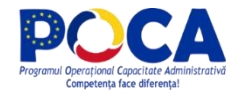

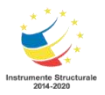

- *Nivel 1 - categorie principală TaxType- NOMENCLATOR ANAF PENTRU IMPOZITE ȘI TAXE (tabela TAX-IMP-Impozite din Schema SAF-T pentru România), "Nomenclatorul de coduri pentru impozitele și taxele la bugetul statului". Nomenclatorul conține codurile pentru completarea câmpului TaxType din 5.15 TaxInformationStructure. Este un cod numeric format din 3 cifre zecimale. În raportarea SAF-T se vor selecta taxele pentru care sunt definite coduri de taxă (TaxCode) în acest sens.*

*Tabela cu categoriile principale – Tax-IMP-Impozite cuprinde TOATE categoriile de taxe și impozite care se pot constitui în obligații fiscale pentru contribuabili. Acest nomenclator este unul general al ANAF – valabil pentru toate declarațiile și formulare fiscale (obligatorii / vectorizate sau informative).*

- *Nivel 2 - categorie de detaliu Tax-Code – create pentru TVA și WHT*

*Pentru anumite categorii (cele referitoare la TVA și cele referitoare la WHT) s-au definit pentru moment subcategorii mai detaliate care trebuie raportate prin fișierul standard de control fiscal SAF-T, raportabile către ANAF. Aceste categorii de detaliu au fost stabilite prin nomenclatoarele de TVA și WHT.*

- *Codurile de nivel 0 – NU SUNT UTILIZATE în declarația informativă D406 fișierul standard de control fiscal. Sunt incluse în Schema SAF-T pentru România pentru a clarifica modul de clasificare.*
- *Codurile de nivel 1 – SUNT UTILIZATE în declarația informativă D406 fișierul standard de control fiscal, la Fișier Master (Master File), Facturi de Vânzare (Sales Invoices), Facturi de Aprovizionare (Purchase Invoices), Registrul Jurnal (GL General Ledger), Produse în stoc (Products) și la Plăți (Payments)*
- *Codurile de nivel 2 – SUNT UTILIZATE în declarația informativă D406 fișierul standard de* control fiscal - pentru detalierea categoriilor de TVA (cod de nivel 1 - 300), și pentru WHT taxe și *Impozite cu reținere la sursă (cod de nivel 1 – din grupele 150, 600…, ș.a.).*

Codurile de nivel 1 – altele decât cele pentru care avem detaliate coduri de nivel 2 – se raportează *OBLIGATORIU cu TaxType = Cod Categorie Impozit – din tabela TAX-IMP-Impozite ȘI cu TaxCode = 000000.*

Codurile de nivel 1 – pentru care avem detaliere cu coduri de nivel 2 – se raportează OBLIGATORIU cu

*TaxType = Cod Categorie Impozit – din tabela TAX-IMP-Impozite ȘI cu*

*TaxCode = din nomenclatorul detaliat de TVA și WHT – vezi exemplu de raportare cu corelația codurilor din WHT - Nomeclator*

# *Î***Întrebare**

**Considerăm necesare clarificări suplimentare și la obiect cu privire la elementele marcate ca "Opționale" în cadrul fișierului Excel, care sunt parte componentă a unor secțiuni și subsecțiuni marcate ca obligatorii, dar care, în fapt, se constată că trebuie declarate de care contribuabil. În acest fel, considerăm că ar fi facilitate raportarea și ar fi diminuare situațiile de erori de raportare.**

*Răspuns 56: Elementele marcate ca opționale pot fi raportate în funcție de opțiunea și aplicabilitatea contribuabilului raportor. Dacă o sub-secțiune este opțională, elementele din acea sub-sectiune devin obligatorii în cazul în care contribuabilul optează să raporteze acea sub-secțiune.*

- *Structura părinte este opțională și nu se transmit informații – câmpurile mandatory nu apar*
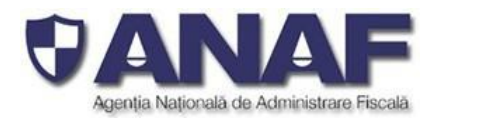

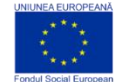

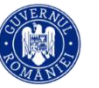

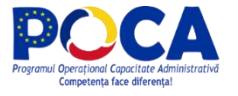

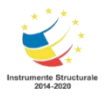

- *Structura părinte este opțională și se transmite – atunci câmpurile mandatory sunt obligatoriu de transmis.*

## **Întrebare**

## **Cum se raportează unitățile de măsură neincluse în Nomenclator (ex. litru15; Baril Oil)**?

*Răspuns 57: Codul pentru unitatea de măsură Baril este B4 (vedeți linia 210 din tabela Nomenclator de unități de măsură).*

*Codul pentru unitatea de măsură "litru" este LTR (vedeți linia 1272 din tabela Nomenclator de unități de măsură), unde figurează cu denumirile "litru" în limba română și "litre" în limba engleză.*

În ceea ce priveste Litru 15, nomenclatorul "Unităti măsură" a fost completat cu următorul cod - XLTR -*RO Litru15, vrac, produse petroliere (la 1031 mbar și 15°C). Această unitate de măsură a fost introdusă la sfârșitul listei, pe ultima poziție.*

*Este unitate de măsură tolerată utilizată pentru volumul lichidelor (specific utilizată în industria petrolieră pentru măsurarea volumul produselor lichide la presiunea de 1031 mili bar - adica la presiunea normala (765 mm Hg = 1 atmosferă) și temp de 15 grade Celsius.*

*Schimbarea va fi publicată odată cu o nouă versiune a Schemei SAF-T pentru România, completată și actualizată.*

## **Întrebare**

### **Când se folosește unitatea de măsură** *bucată (H87)* **și când se folosește unitatea de măsură** *unitate (C62)***?**

*Răspuns 58: Unitățile de măsură se folosesc specific produselor și categoriilor cărora li se aplică, fiind* pregătite să satisfacă utilizarea cea mai largă din punct de vedere comercial și din punct de vedere al *înregistrărilor contabile.*

*Nomenclatorul tarifar vamal combinat (din tabela NC8\_2021\_TARIC3) oferă indicii clare despre produsele care se măsoară în bucăți (cod H87) sau unități (C62).*

*Contribuabilul raportor va transmite unitatea de măsura cu care a înregistrat produsele respective în stoc.*

*De exemplu: Utilizați unitatea de măsură "bucată" și codul H87 pentru categorii precum 202 "Carne de animale din specia bovine, congelată", la categoriile detaliate*

- *În carcase sau semicarcase*
- *Alte bucăți nedezosate*
- *Sferturi numite "compensate"*
- *Sferturi anterioare neseparate sau separate*
- *Sferturi posterioare neseparate sau separate*

*Utilizați unitatea de măsură "unitate" și codul C62 pentru categorii precum mașini electronice de calcul și altele asemenea.*

#### **Întrebare**

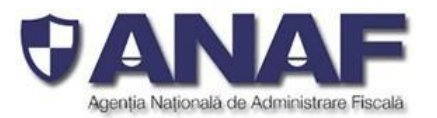

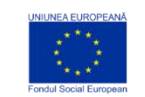

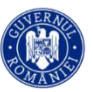

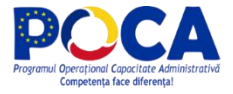

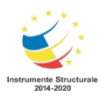

## **Pentru țările neincluse în Nomenclatorul de IBAN, ce date și cum raportăm (ex. USA și Rusia)?**

*Răspuns 59: Structura 5.4 BankAccountStructure din secțiunea 5. Structures cuprinde elementele OBLIGATORII care se folosesc alternativ – unul cuprinde numărul de cod (în format IBAN sau Bank Account Numer) și celălalt se completează cu "0" (zero):*

- *IBAN Number - se completează cu numărul de cont în format IBAN – acolo unde există.* De exemplu pentru toate numerele de cont din bănci din România și din toate statele unde codul IBAN este obligatoriu. În mod excepțional - se completează cu "0" în situația când contul bancar este deschis la o bancă dintr-un stat care nu folosește numere de cont IBAN (de exemplu anumite bănci din Statele Unite *ale Americii, Federația Rusă sau alte state), când se completează obligatoriu acest număr de cont în elementul BankAccountNumber.*

*Valorile din câmpul IBAN number sunt validate cu regulile specifice pentru format șiconsistență din statul unde este înregistrat respectivul cont.*

- *BankAccountNumber - se completează cu numărul de cont în situația când contul bancar este deschis la o bancă dintr-un stat care nu folosește numere de cont IBAN (de exemplu* anumite bănci din Statele Unite ale Americii, Federația Rusă sau alte state), sau cu "0" în cazul în *care a fost completat corect și complet numărul de cont în format IBAN în elementul IBAN Number*

*În situația în care contribuabilul raportor completează ambele câmpuri cu "0" sau cu numere de cont care* nu pot fi validate cu regulile specifice de corectitudine și consistentă - codurile sunt considerate invalide *erori materiale la pregătirea declarație informative pe care contribuabilul raportor trebuie să le corecteze și să retransmită integral declarația D406 în termenul legal de depunere.*

#### **Întrebare:**

Conform structurii SAF-T publicata de ANAF, in D406 trebuie raportate la sectiunea *3.GeneralLedgerEntries* toate notele contabile inregistrate de societate in perioada de raportare, iar in sectiunea *4. SourceDocuments* toate facturile emise de entitate.

Va supunem atentiei urmatoarea situatie existenta in cadrul entitatii: pentru vanzarile din statiile de distributie carburant pentru care este obligatorie emiterea de bonuri fiscale, conform OUG nr. 28/1999 privind obligația operatorilor economici de a utiliza aparate de marcat electronice fiscale, republicată, cu modificările și completările ulterioare, in contabilitatea entitatii sunt inregistrate note contabile conform raportului zilnic "Z" aferent fiecarei case de marcat. La solicitarea clientilor entitatea are obligatia de a emite facturi in baza bonurilor fiscale emise deja, facturi pentru care nu se inregistreaza in contabilitate o nota separata, intrucat vanzarea a fost deja inregistrata conform raportului zilnic "Z" (raport ce include bonurile fiscale emise). Mentionam ca facturile pot fi emise atat pentru bonuri fiscale aferente perioadei de raportare cat si pentru bonuri fiscale din lunile precedente.

#### Exemplu:

- In data de 10.06.2021 se emite clientului SC XSRL bonul fiscal nr. 100 ce mentioneaza CUI-ul clientului pentru suma de 1000 de ron – tranzactie inregistrata in contabilitate conform raport Z (total vanzari zilnice) aferent casei de marcat.

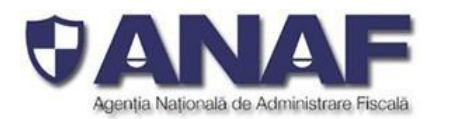

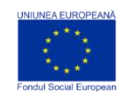

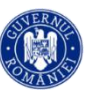

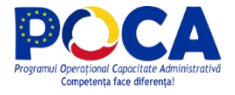

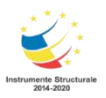

- In data de 02.07.2021 se emite factura nr 200 la solicitarea clientul SC X SRL pentru bonul fiscal nr. 100 din data de 10.06.2021 –fara sa ii corespunda o nota contabila in registrul jurnal aferent lunii iulie

Potrivit documentatiei tehnice cu privire la SAF-T pusa la dispozitie de ANAF la sectiunea 5. Structures, subsectiunea *5.10 InvoiceStructure-InvoiceLine* pentru *DebitCreditIndicator* se mentioneaza ca *Intrarea trebuie să corespundă înregistrării reflectate în inregstrarile in registruljurnal*

Avand in vedere exemplul de mai sus si mentiunile din subsectiunea *5.10 InvoiceStructure-InvoiceLine,* va rugam sa ne precizai care este modalitatea de raportare in D406 a facturiloremise pentru bonuri fiscale aferente unei perioade curente sau anterioare lunii de raportare.

## *Răspuns 60:*

*Secțiunea 3 GeneralLedgerEntries (Înregistrări contabile – Registrul Jurnal) din declarația informativă D406 fișierul standard de control fiscal (SAF-T) conține informații despre înregistrările contabile efectuate în perioada de raportare, așa cum sunt înregistrate în sistemul contabil al contribuabilului. În această secțiune se vor raporta înregistrările contabile, la nivel de tranzacție, incluzând conturile contabile analitice stabilite conform planului deconturi aplicabil societății (AccountID). Înregistrările transmise prin declarația informativă D406 nu sunt notele contabile înregistrate de societate în perioada de raportare, ci sunt înregistrări în format XML, specific formate conform standardului SAF-T.*

*Între înregistrările făcute de societate în perioada de raportare în Registrul Jurnal (sub formă de note contabile) și înregistrările transmise prin fișierul standard de control fiscal (SAF-T) transmise prin secțiunea 3. GeneralLedgerEntries TREBUIE să existe o corespondență 1:1 – pentru ca declarația informativă să fie completă și corect pregătită. Prin D406 se transmit TOATE înregistrările care corespund înregistrărilor contabile făcute de contribuabilul raportor în Registrul Jurnal al societății.*

*Secțiunea 4 SourceDocuments (Documente sursă) din declarația informativă D406 fișierul standard de control fiscal (SAF-T) conține informații despre documentele contabile emise sau primite de către societate, astfel TOATE documentele sursă înregistrate de societate în perioada de raportare din categoriile facturi de vânzare și cumpărare, plăti, documente pentru mișcarea stocurilor si documente pentru tranzacții cu active (pentru perioada de raportare).*

*În subsecțiunea 4.1 SalesInvoices (Facturi de vânzare) se transmit informații despre facturile de vânzări precum numărul de intrări/facturi, total debit, total credit, informații despre client, data facturii, termen de plată, liniile din factură, indicatorul privind auto-facturarea, codul de taxă, etc. (pentru perioada de raportare).*

*Înregistrările în contabilitate se efectuează cronologic, prin respectarea succesiunii documentelor* după data de întocmire sau de intrare a acestora în societate și sistematic, în conturi sintetice și analitice. *Regula de raportare prin declarația informativă D406 este de a transmite înregistrările contabile în luna în care acestea au fost înregistrate (respectând cronologia).*

*În speța menționată de Dvs. se transmit prin declarația informativă D406 următoarele:*

- *În declarația D406 pentru luna iunie 2021 se transmitînregistrarile contabile aferente vanzarii si incasarii efectuate pe baza bonului fiscal emis în data de 10.06.2021 prin Secțiunea 3 General Ledger Entries*
- *În declarația D406 pentru luna iulie 2021 se transmite înregistrarea corespunzătoare facturii fiscale 200/ 02.07.2021, emisă pe baza bonului fiscal, în Secțiunea 4 SourceDocuments,sub secțiunea 4.1 Sales Invoices,marcată cu elementul S.I.9. Invoice type din 5.10 InvoiceStructure =751 Factură -informații în scopuri contabile*
- *În declarația D406 pentru luna iunie 2021 NU se transmite nimic referitor la factură, similar în declarația D406 pentru luna iulie 2021 NU se transmite nimic referitor la notele contabile – in conditiile in care nu se efectueaza inregistrari in contabilitate in baza facturii nr. 200/02.07.2021*

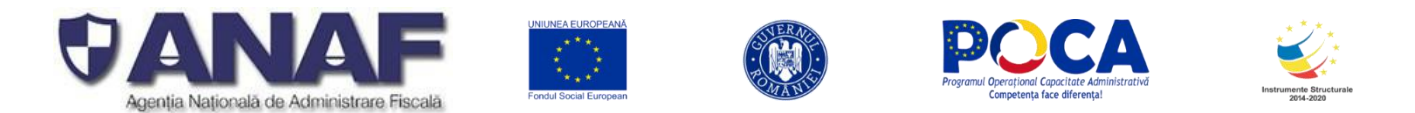

*În acest mod - declarațiile informative D406 pregătite și transmise de societatea Dvs. vorfi corecte și complete la nivelul fiecărei perioade de raportare, iar per ansamblu unui an fiscal - informațiile transmise de societate prin intermediul fișierului standard de control fiscal vor fi complete și corecte.*

## **Întrebare:**

Referitor la subsectiunea 4.3 "Payments", cu elementele aferente, parte componenta a documentatiei tehnice cu privire la SAF-T, va supunem atentiei si analizei spetele de mai jos, referitoare la tipologii de incasari/operatiuni (cu mentionare note contabile, unde este cazul).

In cadrul sistemului informatic utilizat (SAP), datorita structurii acestuia, coroborat cu modalitatea de derulare a business-ului avem mai multe situatii practice, in legatura cu care va solicitam suportul in privinta modalitatii de declarare in D406.

Incasarile de la clienti/asiguratori/emitenti de carduri bancare nu sunt reflectate printr-o singura nota contabila (512<sup>\*</sup> = 41X;46X / 5311 = 41X;46X)

In cele ce urmeaza va prezentam spetele in legatura cu care va solicitam sprijinul:

**a**) **Incasarea de la client (in cont intermediar intraday), aferenta unei facturi emise de entitatea raportoare, este reflectata prin urmatoarele note contabile:**

1) Transfer din cont Intraday in cont intermediar Intraday

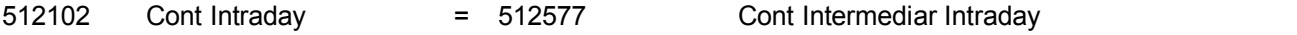

2) Alocare din cont Intermediar Intraday pe Client

512577 Cont Intermediar Intraday = 41315 Client

3) Transfer din cont intermediar in cont curent final

**512105 Cont bancar final** = 512555 Cont intermediar

4) Inchidere conturi: intermediar si Intraday

512555 Cont intermediar = 512102 Cont Intraday

Sumele sunt postate prin mai multe conturi intermediare, pana ajunge in contul bancar final; nu pot fi declarate toate notele contabile prin care sunt reflectate postarile pe conturile intermediar ca fiind incasari pentru ca s-ar mari nejustificat incasarile entitatii.

Nota contabila prin care se face stingerea la nivel de client este prezentata la pozitia 2)

Nota contabila prin care se reflecta suma incasata in contul bancar final este prezentata la pozitia 3)

**Clarificare:** Din perspectiva raportarii incasarii in declaratia D406, va rugam sa ne precizati ce nota contabila ar trebui sa fie reflectata in fisierul XML?

*Răspuns 61:*

*Prin secțiunea 4.3 Payments din declarația informativă D406 - raportarea se face pe baza documentelor justificative aferente plăților / încasărilor efectuate de Societate, si include elemente diferite fata de cele raportate in Sectiunea GeneralLedgerEntries.*

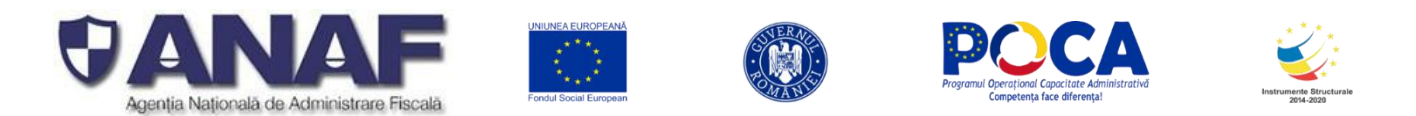

*Astfel, secțiunea Payments include elemente de identificare a contului in care se inregistreaza incasarea/plata, identificarea furnizorului / clientului, precum și identificarea plății în Registrul Jurnal, opțional elemente de identificare a documentului sursa pe baza căruia s-a înregistrat plata / încasarea. Sunt transmise doar înregistrările care corespund unor plăți/ încasări efective.*

*Intelegem ca inregistrarea incasarilor in sistemul informatic al societății dvs. se face folosind anumite conturi intermediare, care se vor raporta asa cum sunt ele folosite, in sectiunea GneralLedgerEntries. I*

*In situatia dvs. informatiile care trebuie raportate in sectiunea SourceDocument, subsectiunea Payments pentru fiecare incasare nu se regasesc intr-o singura inregistrare contabila (in exemplu mentionat de dvs., informatia de identificare a contului bancar se regaseste in inregistrarea nr. 3 iar informatia de identifcare a clientului se regaseste in inregistrarea cu nr. 2) si vor trebui raportate pe baza documentelor de plata/incasare.*

*Transmiterea informațiilor despre plăți se face pe baza înregistrărilor contabile, respectând principiile înregistrării contabile cronologic și sistematic.*

*Modul specific de implementare în sistemul informatic al societății (conturi Intraday, conturile intermediare) fiind strict particular fiecărei societăți comerciale - nu putem să comentăm asupra acestor aspecte.*

**b**) **Incasarile de la asiguratori aferente unor daune reprezinta un venit la nivelul entitatii raportoare, insa incasarile sunt postate prin mai multe conturi intermediare, pana ajunge in contul bancar final**

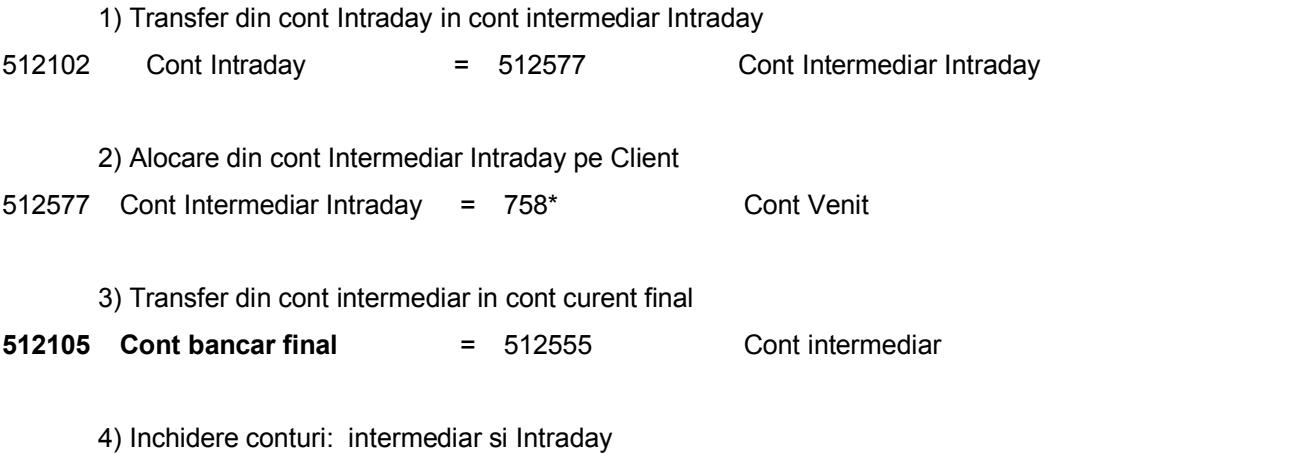

512555 Cont intermediar = 512102 Cont Intraday

**Clarificare:** Din perspectiva raportarii incasarii, va rugam sa ne precizati daca o astfel de incasare trebuie sa fie reflectata in declaratia D406 si, daca da, ce informatii trebuie raportare in legatura cu aceasta incasare, avand in vedere ca firma de asigurari nu este un client.

#### *Răspuns 62:*

*Prin secțiunea 4.3 Payments din declarația informativă D406 - raportarea se face pe baza documentelor justificative aferente platilor/încasărilor efectuate de Societate (oricare este mecanismul de plata utilizat), si include elemente diferite fata de cele raportate in Sectiunea GeneralLedgerEntries*

*În speța menționată de Dvs. trebuie să transmiteți prin fișierul standard de control fiscal (SAF-T) înregistrări care corespund 1:1 înregistrărilor finale privind încasarea sumelor de la toate entitățile care*

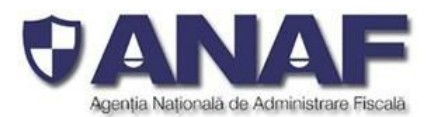

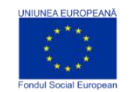

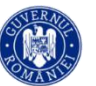

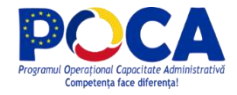

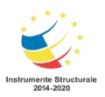

*fac plăți (\*) către societatea Dvs. oricare este mecanismul de plată utilizat (acesta se raportează specific). Transmiterea informațiilor despre plăți se face pe baza înregistrărilor contabile, respectând principiile înregistrării contabile cronologic și sistematic.*

*Prin secțiunea 4.3 Payments din fișierul standard de control fiscal (SAF-T) se transmit TOATE încasările și TOATE plățile cu identificarea sursei plății (încasării) și respectiv cu identificarea destinatarului plății*  oricare ar fi relația societății Dvs. plătitorii sau destinatarii plăților (fie aceștia furnizorii și clienții societății, *administrația publică, persoane fizice, operatori economic din țară sau străinătate,oricare ar fi metoda sau instrumentul de plată, etc.)*

*Prin secțiunea 4.3 Payments din declarația informativă D406 - raportarea se face pe baza documentelor justificative aferente plăților / încasărilor efectuate de Societate. Secțiunea Payments include elemente de identificare a documentului sursa pe baza căruia s-a înregistrat plata / încasarea, identificarea furnizorului / clientului, precum și identificarea plăți/încasăriiîn Registrul Jurnal.Pentru încasările care nu sunt aferente unor facturi emise, cum ar fi încasările unor daune de asigurări, în câmpul "SupplierID" se va completa codul unic al contribuabilului raportor și în câmpul "CustomerID" se va completa codul unic al plătitorului, dacă acesta există, iar dacă nu, codul unic al contribuabilului raportor.*

#### **c**) **Incasari de la emitentide carduri bancare, aferente achizitiilor platite cu card bancar de clientii persoane fizice/juridice, clienti neidentificabili in statiile de distributie carburanti.**

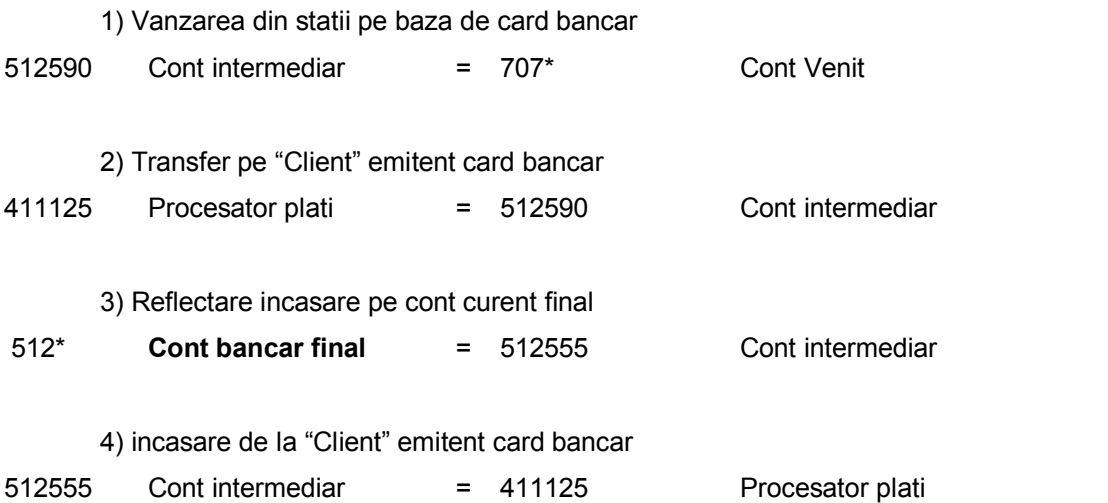

**Clarificare:** Pentru incasarile de la emitenti de card bancar, pot fideclarati acestia drept clienti cu CustomerID?

## *Răspuns 63:*

*Daca intrebarea se refera la incasarile pe baza de card bancar aferente unor vanzari efectuate pe baza de bonuri fiscale care nu permit identificarea platitorului – a se vedea raspunsul nr. 52*

*Ppentru plățile făcute cu carduri care nu permit identificarea distinctă a plătitorului, se completează cu codul unic al bancii/ procesatorului de plăți. care a emis mijlocul de plată anonim.*

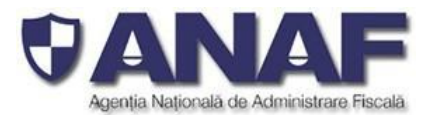

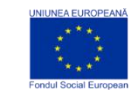

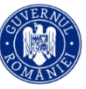

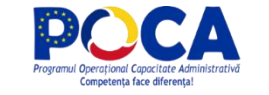

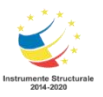

#### **d**) **Speta trecere pe costuri a unor creante comerciale** – nu are loc o incasare efectiva

654\* Pierderi din creante = 4118 Clienti incerti

**Clarificare:** In aceasta situatie, din perspectiva D406, se poate discuta de o "incasare" care sa fie raportata in subsectiunea "Payments" din cadrul declaratiei?

### *Răspuns 64:*

*Sumele corespunzătoare unor creanțe comerciale neîncasate (pentru care nu a avut loc o încasare efectivă și pe care societatea le trece în categoria Pierderi din creanțe) NU SE RAPORTEAZA în sectiunea SourceDocuments, subsectiunea Payments.*

*Pierderile din creanțe sunt înregistrate contabil în conturile respective (conform planului de conturi utilizat de către contribuabilul raportor) iar informația respectivă (completă și corectă) este transmisă prin secțiunea 3 GeneralLedgerEntries (Registrul Jurnal).*

**e**) **Speta incasarilor de la salariati pentru debite ale acestora catre entitate – retinere salariala** (entitatea emite facturi catre salariati, pe care le incaseaza prin retinere salariala)

4282 Creante personal = 461\* Debitori diversi/client

**Clarificare:** Retinerea acestor debite pe statul de plata, este considerata incasare din perspectiva D406 si, drept urmare, raportabila ?

#### *Răspuns 65:*

În cazul debitelor retinute pe statul de plată - încasarea sumelor respective trebuie inclusă în lista din subsecțiunea 4.3 Payments (una sau mai multe înregistrări, din luna în care a fost făcută plata / reținerea), *folosind codurile:*

- *PaymentMechanism = "8" - Hold / Sumă reținută (reținere)și concomitent*
- *PaymentMethod = "03 - Non-Cash" pentru metoda de plată.*

*Detaliile sunt disponibile în Schema SAF-T pentru România, în tabela Nom\_Mecanisme\_plati.*

### **f**) **Incasarea prin procesatori de plati (de ex: PayU, PayPoint) a unor facturi emise de entitatea raportoare**

1) Transfer din cont Intraday in cont intermediar Intraday

51215H Cont Intraday = 5125TX Cont Intermediar Intraday

2) Alocare din cont Intermediar Intraday pe "Client"-procesator plati

512577 Cont Intermediar Intraday = 419500 Client

3) Transfer din cont intermediar in cont curent final

**51213M Cont bancar final** = 5125D3 Cont intermediar

4) Inchidere conturi: intermediar si Intraday

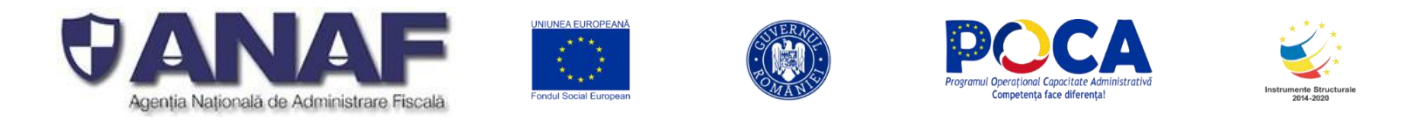

## 5125D3 Cont intermediar = 51215H Cont Intraday

**Clarificare:** Putem considera procesatorii de plati drept client, avand in vedere specificul acestui proces special de decontare prin cont intermediar?

#### *Răspuns 66:*

*Vă rugăm să revedeți răspunsul de la întrebarea anterioară (b), de msi ai sus – Raspuns 61.*

## **Întrebare:**

Referitor la modulul de raportare GeneralLedgerEntries, parte componenta a documentatiei tehnice cu privire la SAF-T, va supunem atentiei si analizei situatia de mai jos, precum si propunerea noastra.

#### *In GHIDUL CONTRIBUABILULUI pentru pregătirea și depunerea DECLARAȚIEI INFORMATIVE D406* la sectiunea **12***. Întrebări frecvente și răspunsuri specifice Schemei SAF-T* se mentioneaza urmatoarele:

*"La liniiile din secțiunea GeneralLedgerEntries care nu reprezintă înregistrări relevante pentru TVA sau* pentru impozite cu reținere la sursa se va raporta codul de taxă "000000", împreună cu categoria de taxă *corespunzătoare (cod de cifre zecimale din TAXIMP\_Impozite)."*

Astfel, in aceasta situatie, in care avem nomenclator de TaxCode doar pentru TVA si impozite cu retinere la sursa, iar structura TaxCode contine in componenta ei si codificarea de TaxType (cod de 3 cifre), plecand de la precizarea dumneavoastra potrivit careia "*La liniiile din secțiunea GeneralLedgerEntries* care nu reprezintă înregistrări relevante pentru TVA sau pentru impozite cu retinere la sursa se va raporta *codul de taxă "000000",* propunerea noastra pentru simplificarea raportarii este aceea ca TaxType se se completeze cu "000" pentru toate liniile din sectiunea GeneralLedgerEntries care nu reprezinta inregistrari relevante pentru TVA sau pentru impozitele cu retinere la sursa (propunerea are in vedere si completarea nomenclatorului pentru TaxType cu codificarea "000").

Va rugam sa ne precizati daca sunteti de acord cu propunerea noastra de simplificare, in contextul in care nu vedem relevanta completarii in Registrul Jurnal a TaxType acum cand avem nomenclatoare de TaxCode doar pentru TVA si impozite cu retinere la sursa.

#### *Răspuns 67:*

*Explicații detaliate privind modulde utilizare a codificărilor pentru impozite și taxe din Nomenclatorul de coduri pentru impozitele și taxele la bugetulstatului (tabela TAX-IMP-Impozite din Schema SAF-T pentru România), pentru completarea câmpului TaxType din 5.15 TaxInformationStructure se găsesc în Răspunsul 55 de mai sus.*

#### **Întrebare:**

Referitor la declararea elementelor marcate ca "Optionale" in cadrul fisierul Excel, parte componenta a documentatiei tehnice cu privire la SAF-T, va supunem atentiei si analizei exemplele de mai jos, precum si interpretarea si propunerea noastra cu privire la acest subiect.

In cadrul fisierului Excel sunt subsectiuni/elemente care sunt marcate ca "Optionale", dar care dar care sunt parte dintr-o sectiune/subsectiune marcata ca "Obligatorie".

In acest sens, va prezentam cateva exemple de elemente, respectiv subsectiuni, marcate ca "Optionale" in fisierul Excel:

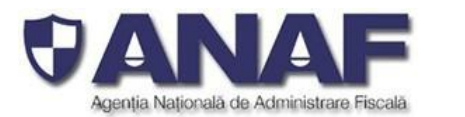

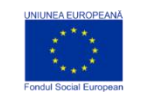

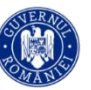

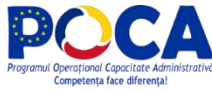

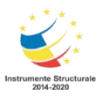

1. subsectiunea 2.9 "Products" este obligatorie, insa Campul MF.P.3 "GoodsServicesID" este optional

2. subsectiunea 5.10 "InvoiceStructure" este obligatorie. Aceasta contine doua elemente S.I.21 "InvoiceSettlement" si S.I.22 "InvoiceDocumentsTotals" ce sunt "Optionale", INSA in cadrul lor, structura contine elemente in dreptul carora apare mentiunea "Obligatorie" (de ex: S.I.61 "SettlementAmount", S.I.66 "NetTotal", S.I.67 "GrossTotal")

Intelegerea noastra cu privire la raportarea informatiilor in D406 este urmatoarea:

campul MF.P.3 "GoodsServicesID" nu se raporteaza de catre entitatea raportoare;

- campurile S.I.61 "SettlementAmount", S.I.66 "NetTotal", S.I.67 "GrossTotal" nu se raporteaza de catre entitatea raportoare.

Cu alte cuvinte, interpretarea noastra este aceea ca liniile din cadrul fisierului Excel ce contin sectiuni, subsectiuni si elemente componente in dreptul carora pe coloana "Modul de raportare" este trecut "Optional" nu trebuie raportate in D406 de catre entitatea raportoare, indiferent de pozitia ocupata in cadrul structurii XML (indiferent ca este un NOD, parinte, copil sau "frunze").

In schimb, in cadrul Ghidului contribuabilului (versiunea actualizata) la pagina 82 am identificat urmatoarea precizare: "Lipsa unor sub-secțiuni, structuri sau câmpuri opționale în schemă – indică faptul că nu există date de raportat din acele categorii, într-un fișier de audit anume. În alt fișier – aceste putând fi găsite completate cu datele existente."

Analizand fisierul Excel, am identificat un element posibil de raportat sicare ar corespunde precizarii din ghid, preluata anterior. Acest element ar fi S.I. 48 "ShippingCostsAmount" care ar fi raportabil doar in cazul in care pe factura primita de la un furnizor transportul este evidentiat pe o linie distincta.

Pentru spete de acest gen, pentru a distinge elementele "Optionale" de declarare (daca entitarea raportoare alege sa completeze sau nu un camp "Optional") de elementele marcate ca "Optionale", dar care trebuie declarate pentru a evidentia un document in intregime (de ex: factura de la furnizor care contine pe linie disctinta costurile de transport), propunerea noastra este ca acestea sa fie evidentiate distinct in cadrul fisierului. In acest fel, consideram ca ar fi facilitata raportarea si ar fi diminuate situatiile de erori de raportare.

Va rugam sa ne precizati daca interpretarea noastra este corecta si daca sunteti de acord cu propunerea noastra.

## *Răspuns 68:*

*Interpretarea corectă asupra obligativității raportării elementelor de detaliu din secțiunile și subsecțiunile Declarației informative D406 fișierul standard de audit (SAF-T) este:*

- *Secțiunile, subsecțiunile și elementele marcate ca "OBLIGATORII" la raportare – sunt transmise prin fișierul standard de control fiscal (SAF-T) în fiecare declarație informativă D406, pentru fiecare perioadă de raportare - revedeți cap. 10.2 din capitolul Modul de raportare al câmpurilor*
- *Subsecțiunile și elementele marcate ca "OPȚIONALE" la raportare – sunt transmise prin fișierul standard de control fiscal (SAF-T) în declarațiile informative D406 – ori de câte ori este nevoie pentru completarea raportării, pentru fiecare perioadă de raportare aplicabilă, în funcție de opțiunea contribuabilului raportor si aplicabilitate. Dacă o sub-secțiune este opțională, elementele din acea sub-sectiune devin obligatorii în cazul în care contribuabilul optează să raporteze acea sub-secțiune, astfel:*
- *Structura părinte este opțională și nu se transmit informații – elementele obligatorii nu apar*

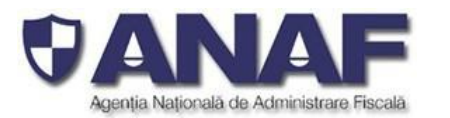

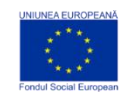

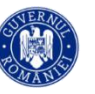

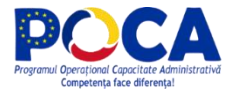

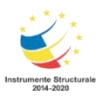

### - *Structura părinte este opțională și se transmite – atunci elementele obligatorii sunt obligatoriu de transmis.*

*Afirmatiile de mai sus sunt aplicabile coloanei J din Schema SAF-T: Modul de raportare (Obligatoriu - Mandatory sau Opțional - Optional) pentru secțiuni/ sub-secțiuni/ structuri și câmpuri.*

#### *Informații suplimentare pentru zona tehnică*

*Datorita introducerii conceptului de Raportarea modală, ce permite transmiterea datelor în mai multe părți, folosind mai multe formulare electronice D406 pentru declarația informativă corespunzătoare unei anumite perioade de raportare (nu aceeași declarație de mai multe ori, cimai multe D406 în aceeași lună pentru fiecare contribuabil) va rugam sa analizati coloana K din Schema SAF-T: Modul de validare pentru raportarea cumulativă și modală pentru secțiuni/ sub-secțiuni/ structuri și câmpuri (Obligatoriu - Mandatory sau Opțional - Optional) Din punct de vedere tehnic atributul OPȚIONAL este utilizatșipentru a marca secțiunile și subsecțiunile care se pot transmite printr-un alt fișier XML din secvența completă pentru perioada de declarare.Modul de pregătire al fișierului standard de control fiscal (SAF-T) este unul ierarhic, folosind definițiile ierarhiei documentate în Schema SAF-T pentru România, bazată pe standardul OECD, astfel:*

- *La primul nivel de detaliu al ierarhiei – avem secțiunile fișierului de control fiscal(SAF-T) descrise în capitolul 10.1 Structura fișierului de control fiscal SAF-T*
	- o *HEADER – sau antet – care va fi inclusă OBLIGATORIU în toate fișierele XML transmise (atât în cele care cuprind întreaga raportare, cât șiîn fiecare dintre fișierele care compun o declarație transmisă modal, adică cu mai multe fișiere / formulare electronice D406*
	- o *MASTER FILES – cu subsecțiunile sale (vezi paginile 35-36 din Ghidul contribuabilului) prin care sunt transmise informațiile generale despre modulîn care contribuabilul raportor ține evidența contabilă (aceste elemente și definiții sunt utilizate la înțelegerea completă și corectă a modului în care sunt ținute înregistrările contabile)*
	- o *GENERAL LEDGER ENTRIES - înregistrările contabile din Registrul Jurnal*
	- o *SOURCE DOCUMENTS - documentele sursă - documentele doveditoare pe baza cărora s-au făcut înregistrările contabile de către contribuabilul raportor*
- *La nivelul al doilea de detaliu alierarhiei – sunt transmise înregistrările pe subsecțiuni care prezintă modul de organizarea a înregistrărilor contabile (subsecțiunile din Master File), înregistrările contabile din Registrul Jurnal (General Ledger Entries) și respectiv documentele sursă pe categorii (facturi de vânzare / facturi emise, facturi de achiziții / facturi primite, plăți primite și efectuate, mișcările de produse, tranzacțiile cu mijloace fixe)*
- *Toate secțiunile,subsecțiunile, înregistrările și elementele TREBUIE raportate - dacă contribuabilul raportor le folosește în evidența sa contabilă, si opteaza sa faca acest lucru*
- *Interpretarea corectă a atributului "Opțional" la raportare pentru subsecțiunile și elementele componente (pentru nodurile și frunzele XML) este că aceste subsecțiuni, elemente sunt RAPORTATE OBLIGATORIU - dacă contribuabilulraportor trebuie să le utilizeze în evidența contabilă. Atribut OPȚIONAL - se aplică ierarhic – iar o subsecțiune marcată ca opțional nu se completează atunci când contribuabilul raportor nu are nimic de raportat referitor la informațiile cerute - transmițând o secțiune fără înregistrări (se transmit prin fișierul XML marcajele de început șisfârșit pentru subsecțiunea respectiva, dar nu se transmitînregistrări pentru perioada respectivă, deoarece acestea nu există)*

## *Întrebare:*

Cu alte cuvinte, interpretarea noastra este aceea ca liniile din cadrul fisierului Excel ce contin sectiuni, subsectiuni si elemente componente in dreptul carora pe coloana "Modul de raportare" este trecut "Optional" nu trebuie raportate in D406 de catre entitatea raportoare, indiferent de pozitia ocupata in cadrul structurii XML (indiferent ca este un NOD, parinte, copil sau "frunze").

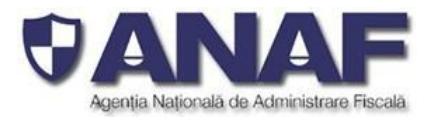

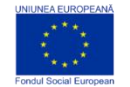

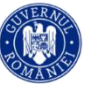

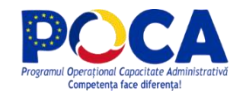

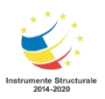

## *Răspuns 69:*

*A se revedea Raspunsul 68.*

## *Întrebare:*

**Analizand fisierul Excel, am identificat un element posibil de raportatsi care ar corespunde precizarii din ghid, preluata anterior. Acest element ar fi S.I. 48 "ShippingCostsAmount" care ar fi** raportabil doar in cazul in care pe factura primita de la un furnizor transportul este evidentiat pe o **linie distincta.**

### *Răspuns 70:*

*Prin fișierul standard de control fiscal (SAF-T) se transmit datele contabile așa cum sunt înregistrate în evidențele/documentele contribuabililor operatori economici cu obligații de declarare D406. Informația din facturile de achiziții și vânzări se transmite fără repartizări de costuri (suplimentare) de transport pe fiecare linie din factură. Prin secțiunea SourceDocuments se raporteaza TOATE facturile de achiziție,* respectiv facturile de vânzare, atât cele emise pentru bunuri, cât și cele pentru servicii, la nivel de linie. *Între elementele de raportat exista elementul GoodServicesID care arată dacă este vorba despre bunuri sau servicii iar la elementul ProductDescription se mentioneaza descrierea bunurilor sau a serviciilor. Așadar, pentru valoarea transportului se vor raporta una sau mai multe liniide factură separate, așa cum acestea apar pe factură sau se poate raporta elementul distinct ShippingCostsAmount.*

*Dacă în factură sunt enumerate înregistrări de produse și servicii vândute sau cumpărate cu transport* inclus, caz în care pe factură nu apar pozitii separate pentru transport, atunci acestea se raportează așa *cum sunt înregistrate în factură.*

#### **Întrebare:**

**Referitor la modulul de raportare a unitatilor de masura din cadrul fisierul Excel, parte componenta a documentatiei tehnice cu privire la SAF-T, va supunem atentiei si analizei spetele de mai jos.**

- **1. In cadrul fisierul excel privind Schema SAF-T sunt mentionate campuri diferite pentru declararea unitatii de masura, respectiv:**
	- **- campul "UnitOfMeasure" din subsectiunea "***2.6 UOMTable"(linia* **"***MF.UOM.2")* **si subsectiunea "***4.4 MovementOfGoods" (linia* **"***SD.MG.28")*
	- **- campul "UOMBase" din subsectiunea "***2.9 Products" (linia " MF.P.9")*
	- **- campul "UOMStandard" din subsectiunea "***2.9 Products" (linia "MF.P.10")*
	- **- campul "UOMPhysicalStock" din subsectiunea "***2.10 PhysicalStock (linia "MF.PS.10").*

**In nomenclatorul "Unitati\_masura", sunt prezentate unitatile de masura din sistemul internațional de măsuri (standardizat ISO, sistem MKS).**

In Ghidul de declarare si raportare a D406 nu este definit in mod clar in ce unitate de masura **trebuie declarat produsul, stocul, miscarea stocurilor.**

**In acest sens, sunt necesare clarificari mult mai detaliate pentru fiecare din campurile "UnitOfMeasure", "UOMBase", "UOMStandard" si "UOMPhysicalStock", astfel incat sa reiasa diferentele dintre acestea si ce trebuie raportat pentru fiecare camp in parte. Astfel, consideram oportun a se prezenta si cateva exemple care sa prezinte diferentele dintre aceste campuri.**

*Răspuns 71:*

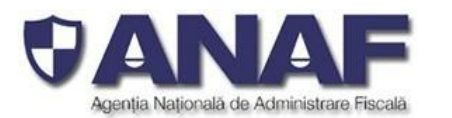

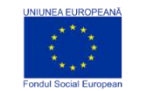

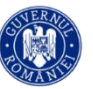

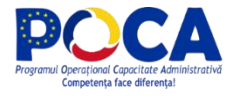

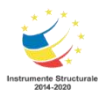

*În pregătirea declarației informative D406 fișierul standard de control fiscal (SAF-T) se folosesc două* categorii de unităti de măsură pentru raportarea cantitătilor de bunuri care sunt în stoc (stoc fizic) și a *miscărilor acestora:*

- *Unități de măsură cu largă utilizare comercială, cu multipli și submultiplii lor, bazate pe nomenclatorul de unități de măsură utilizat de sistemul vamal, în concordanță cu tariful vamal combinat, care acoperă cele mai multe unități de măsură utilizate comercial*
- *Unități de măsură tolerate, utilizate specific de către contribuabilul declarant pentru anumite produse din stocurile sale, care nu se regăsesc în prima categorie*

*Unitățile de măsură cu largă utilizare comercială sunt centralizate în Nomenclatorul unităților de măsură (parte din Schema SAF-T pentru România) - vezi tabela Unități-măsură și sunt codificate alfanumeric.*

*Unitățile de măsură tolerate specific utilizate de contribuabilul raportor sunt transmise prin subsecțiunea 2.6 UOMTable (tabela de unități de măsură tolerate) din secțiunea 2. Master Files.*

*Acolo unde este cazul - cantitățile de produse în stoc sunt exprimate în unitățile de măsură din înregistrarea respectivă (se completează cu codul celei mai potrivite unități de măsură), putând fi folosit un exponent (care indică cantitatea în multipli sau submultipli ai respectivei unități de măsură).*

*În subsecțiunea 2.6 UOMTable sunt transmise câte o înregistrare pentru fiecare unitate de măsură tolerată utilizată în respectivul fișier de control fiscal (SAF-T) al contribuabilului raportor, pentru o perioadă de raportare. Înregistrarea este formată din elementul MF.UOM.2 UnitOfMeasure – cod unic pentru unitatea de măsură,stabilit de către contribuabilul raportor, diferit de oricare alt cod alfanumeric din prima coloană a Nomenclatorului de unități de măsură din Schema SAF-T pentru România și din MF.UOM.3 Description – descrierea textuală a unității de măsură (de exemplu "40 Foot Container" pentru containerele de cargo cu lungimea de cca. 12 metri, standard american).*

*Dacă contribuabilulraportor nu folosește unități de măsură tolerate specifice produselor din stocurile* sale – atunci vă transmite prin fișierul standard de control fiscal (SAF-T) în format XML – DOAR tagurile *pentru început și sfârșit de subsecțiune, semnalând astfel utilizează doar unități de măsură cu largă*

*utilizare comercială.Definițiile pentru următoarele câmpuri sunt:*

*MF.P.9 UOM Base – unitatea de măsură de bază utilizată pentru gestiunea stocurilor de produse*

*MF.P.11 UOMToUOMBaseConversionFactor reprezinta factorul de conversie alunitatii de masura standard in unitatea de masura de baza.*

*– factorul de conversie pentru unitatea de măsură de bază folosită pentru evidența stocului. Cu ajutorul acestor factori de conversie se fac raportările în multipli sau submultipli aiunor unități de măsură. De exemplu: pentru cantități în zeci de mii de tone - completează codul unității de măsură pentru tone metrice ("TIP") în câmpul MF.P.9 UOM Base și 10.000 în câmpul pentru factorul de conversie MF.P.11.*

*Notă: În Nomeclatorul uniților de măsură avem unități de măsură adaptate diferitelor tipuri de tone:*

- *TIC tona metrică, 1000 kg, inclusiv recipientul*
- *WE tona umedă, 1000 kg, pentru marfă în vrac umedă (cum ar fi cerealele boabe în vrac)*
- *27 – tona teoretică, egală exact cu 1000 kg, fără ambalaje interne sau containere*
- *4W – tona USpe oră, pentru trazit de fluide prin conducte (de exemplu pentru țiței, produse rafinate din țiței sau gaze naturale lichefiate, etc.)*
- *A43 – tona TWD pentru capacitatea de transport a navelor ("deadweight tonnage")*
- *CTN – tonă conținut (metric), 1000 kg produs, exclusiv ambalajele interioare sau recipienți*
- *ș.a.m.d.*

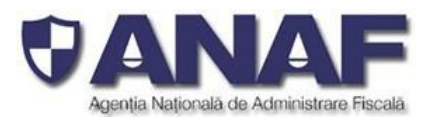

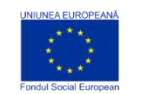

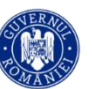

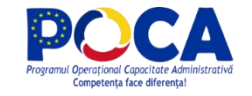

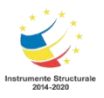

Alegerea corectă a unitătilor de măsură si a factorilor de conversie – potrivite pentru produsele din stoc – *este în responsabilitatea exclusivă a contribuabilului raportor.*

Aceleași definiții și reguli de utilizare se aplică și câmpurilor pentru unități de măsură din subsectiunea 2.9 Physical Stock din secțiunea 2. Master File - atunci când se specifică cantitățile de produse și unitățile de *măsură în care acestea sunt exprimate.*

*MF.P.10 UOM Standard – unitate de măsură din Nomenclatorul de unități de măsură larg utilizate comerciale (SAF-T) aplicabilă pentru fiecare categorie de produs în parte*

*2.6 Unit of Measure – în sub-sectiunea UOMTable vor fi completate toate unitățile de măsură utilizate de contribuabil, conform nomenclatorului de unități de măsură.*

*MF.PS.10 UOMPhysicalStock – în subsecțiunea Physical stock se va completa unitatea de măsură pentru poziția respectivă.*

*În subsecțiunea 4.4, Movement of goods (miscări de produse)din Secțiunea 4. Source Documents - se va completa unitatea de măsură utilizată pentru respectiva mișcare de stocuri (cea care se potrivește cel mai bine produsului din stoc).*

In nomenclatorul ANAF "Unitati\_masura" am identificat coduri distincte, dar cu acceasi explicatie/denumire. In aceasta situatie, din perspectiva ANAF, este relevant codul pe care il va folosi entitatea raportoare sau aceasta poate utiliza oricare din aceste coduri?

Exemplu: Anexat

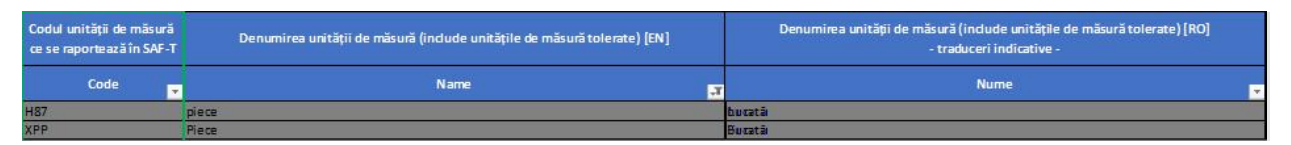

## *Răspuns 72:*

*Nomenclatorul va fi actualizat, corectat și republicat. Vedeți și celelalte răspunsuri referitoare la completarea și actualizarea nomeclatoarelor. Nomenclatoarele actualizate și completate vor fi publicate împreună cu Ghidul Contribuabilului, Schema SAF-T pentru România și răspunsurile de clarificare pentru contribuabilii interesați.*

## **Întrebare:**

Referitor la modulul de raportare mijloace fixe, parte componenta a documentatiei tehnice cu privire la SAF-T, va supunem atentiei si analizei situatii detaliate mai jos.

**In cadrul fisierului MasterFiles** am identificat urmatoarele aspecte, pe care va rugam sa aveti amabilitatea de a le clarifica:

#### **1.** linia **MF.A.7 "***Date of acquisition***"**

In opinia noastra, data achizitiei este data receptiei/punerii in functiune a mijlocului fix, avand in vedere faptul ca, in cazul companiilor cu activitiati complexe, majoritatea mijloacelor fixe sunt receptionate/puse in functiune in urma unui proiect de investitii desfasurat intern, ce presupune achizitionarea de materii prime, materiale, precum si servicii de constructii, montaj de la mai multi furnizori/prestatori. La finalul proiectului, costurile cumulate sunt capitalizate intr-un mijloc fix. **Prin urmare, nu poate fi vorba de un**

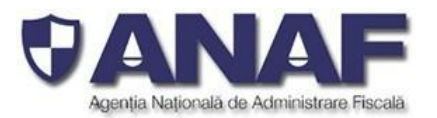

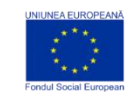

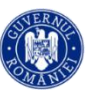

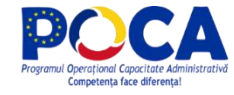

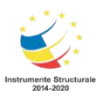

## **singur document/data de achizitie, motiv pentru care consideram ca data receptiei/punerii in functiune reprezinta informatia ce ar trebui completata in acest camp.**

## *Răspuns 73:*

*Prin subsecțiunea 2.12 Assets din secțiunea 2. Master Files din fișierul standard de control fiscal SAF-T sunt transmise înregistrări care descriu mijloacele fixe din evidența contabilă a contribuabilului raportor, utilizate în procesul de producție pentru care se contabilizează valoarea de inventar și amortizările, conform legii.*

*Contabilitatea imobilizărilor corporale se concretizează în evidența sintetică a existenței și mișcării acestora la nivelul unității patrimoniale, în evidența analitică pe categorii de imobilizări corporale și pe fiecare mijloc fix ca obiectde evidență; calculul amortizării și înregistrarea sa în contabilitate.*

*Intrarea în patrimoniul contribuabilului raportor se face prin:*

- *- aport în natură la capitalul social*
- *- cumpărare de la furnizori*
- *- producție proprie*
- *- donații primite sau plusuri de inventar.*

*Data achiziției mijlocului fix se completează în câmpul MF.A.7 Date of acquisition. In cazul mijloacelor* fixe care presupun un proces de investiții și punere in functiune, la campul MF A.7 Date of acquisition se va raporta data la care mijlocul fix este pus in functiune și de la care începe contabilizarea amortizărilor.

*În cazul unor transferuri de mijloace de producție prin aport la capitalul social, cumpărarea mijlocului fix printr-un proiect la cheie, din donații sau plusuri de inventar – data achiziției se completează cu data intrării mijlocului fix în evidența contabilă.*

*Mijloacele fixe se supun amortizării,care se înregistrează prin contul de amortizare, detaliat pe sub conturi pentru fiecare categorie de mijloace fixe, data achiziției raportate prin fișierul standard de control* fiscal (SFA-T) fiind considerată data de la care mijlocul fix a fost înregistrat în evidenta contabilă și au *început să fie înregistrate amortizările în contul de amortizări.*

*Mijloacele fixe fac obiectul re-evaluării periodice - care se raportează specific prin fișierul standard de control fiscal (SAF-T), cu ajutorul înregistrărilor privind mișcarea mijloacelor fixe (SD.AT.10 AssetTransactionValutations).*

*Scoaterea din evidenta a mijloacelor fixe se face prin:*

- *retragerea aportului in natura*
- *vânzarea către terți înainte de amortizarea integrală*
	- *casare la data amortizărilor integrale*
	- *donații efectuate sau minusuri de inventar.*

*Scoaterea din evidență a mijloacelor fixe se raportează specific prin fișierul standard de control fiscal (SAF-T) tot cu ajutorul înregistrărilor privind mișcarea mijloacelor fixe (SD.AT.10 AssetTransactionValutations). Data scoaterii din evidență este după caz – data mișcărilor detaliate mai sus.*

*Contribuabilul raportor trebuie să se asigure de corectitudinea, completitudinea și concordanța înregistrărilor privind mișcarea mijloacelor fixe (așa cum sunt transmise prin secțiunea 4. Source Documents – Documente Sursă) cu înregistrările contabile corespunzătoare transmise prin secțiunea 3. General Ledger Entries (Înregistrările din Registrul Jurnal) și conturile analitice utilizate pentru evidența contabilă a mijloacelor fixe – transmise prin secțiunea 2. Master Files.*

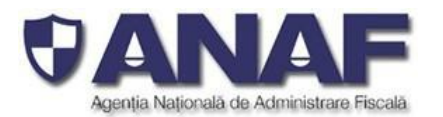

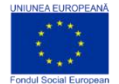

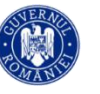

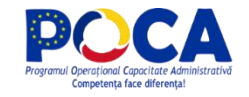

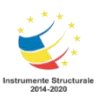

## 2. linia **MF.A.14 "***Asset Valuation Type***"**

In fisierul MasterFile se precizeaza ca acest camp "*Descrie scopul raportării: f.i. comercial, fiscal în țara 1, fiscal în țara 2 etc*." Va rugam sa ne precizati la ce anume se refera acest camp si care sunt criteriile in functie de care alegem tipul raportarii.

#### *Răspuns 74:*

*Prin secțiunea 2. Master Files a fișierului standard de control fiscal – contribuabilii raportori transmit informațiile din registrele contabile într-un format standardizat către autoritatea fiscală. Prin D406 se face doar raportarea informatiilor contabile referitoare la mijoacele fixe.*

*În subsecțiunea MF.A.1 Assets se transmit informațiile din Registrul Mijloacelor Fixe structurate sub forma unei liste de înregistrăriorganizate ierarhic în formatXML, astfel:*

*MF.A.1 Assests – listă secvențială de înregistrăricare descriu activele (mijloacele fixe) cu atributele lor de identificare, furnizor, valoare, evaluare, modul de amortizare, ș.c,l.*

*În câmpul MF.A.14 Asset Valutation Type din structura MF.A.1 Assets, din subsecțiunea Assets din secțiunea Master Files – se specifică pentru fiecare mijloc fix în parte scopul raportării informațiile cu privire la active..*

*În mod particular, în Declarația informativă D406 acest câmp se completează intotdeauna cu "Contabil" deoarece înregistrările se referă la informatiile contabile cu privire la mijloacele f*

## 3. linia **MF.A.15** *"Valuation Class"*

Întrebare: campul se refera la codul de clasificare alocat fiecarui mijlocul fix, conform HG2139/2004 pentru aprobarea Catalogului privind clasificarea si duratele normale de functionare a mijloacelor fixe?

In situatia in care informatia nu se refera la codul de clasificare alocat mijlocului fix, va rugam sa ne precizati la ce anume se refera.

#### *Răspuns 75:*

*DA. Câmpul MF.A.15 Valuation Class din Secțiunea 2. Master File se completează cu codul de clasificare a activului în scopuri de raportare (fiscală), din Catalogul privind clasificarea și duratele normale de funcționare a mijloacelor fixe, conform HG 2139 / 2004.*

#### 4. linia **MF.A.18** *"Investment Support***"**

Va rugam sa ne precizati daca informatia din acest camp se refera la toate tipurile de aditii de valoare ulterioare capitalizarii mijlocului fix, de exemplu: modernizari, revizii, reconstruiri, diferente din reevaluare.

#### *Răspuns 76:*

*Informația din câmpul MF.A.18 Investment Support din structura MF.A.1 Assets, din subsecțiunea Assets din secțiunea Master Files – specifică pentru fiecare mijloc fix în parte valoarea ramasa a subvenitiei* pentru investitii la sfarsitul perioadei de raportare. In cazul mijloacelor fixe pentru care nu s-au primit *subventii pentru investitii, valoarea de raportat este 0.*

#### 5. linia **MF.A.21** *"Asset Addition"*

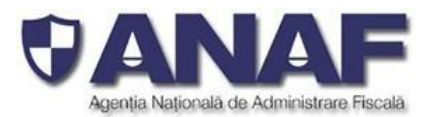

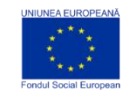

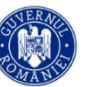

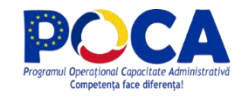

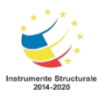

Va rugam sa ne precizati daca acest camp se refera la valoarea mijloacelor fixe puse in functiune in cursul anului, inclusiv valoarea capitalizata a mijloacelor fixe, provenita din intrari in contul de investitii in curs din ani anteriori.

Întrebarea noastra vine in contextul in care, in modelul strandard de raportare SAP a miscarilor de mijloace fixe, in campul "Asset Acquisitions" sunt reflectate doar punerile in functiune de mijloace fixe rezultate din imobilizari in curs inregistrate in an curent; in timp ce punerile in functiune de mijloace fixe din investitii in curs inregistrate in ani anteriori sunt prezentate in campul "Transfers".

### *Răspuns 77:*

*La elementul MF.A.21 Asset Addition se transmite cresterea de valoare a mijlocului fix (e.g. prin modernizare, nu include reevaluari),în cursul anului. Ila acest element se includ de asemenea achizitiile de mijloace fixe efectuate in perioada de raportare.*

*La elementul MF.A.22 Transfers se raporteaza transferuri din categoria mijloacelor fixe in categoria de active circulante, sau invers- transferuri din categoria de active ciculante in categoria de mijloace fixe,* trasferuri din categoria de mijloace fixe in curs de executie in diverse categorii de mijloace fize, (inclusiv *reclasificari intre conturi diferite de mijloace fixe)*

## 6. linia **MF.A.25** *"Depreciation Method".*

Va rugam sa ne precizati daca in acest camp informatia va fi completata in format text liber (ex: "liniara". "accelerata", "unitate de produs") sau va exista o codificare standard.

## *Răspuns 78:*

*Informația din câmpul MF.A.25 Depreciation Method se completează cu un text în format liber (de exemplu "LINIARĂ", "ACCELERATĂ", "DEGRESIVĂ" sau "UNITATE DE PRODUS"), în limba română - în funcție de modul de amortizare stabilit pentru mijlocul fix respectiv și cum apare acesta înscrisă în Registrul Mijloacelor Fixe al contribuabilului raportor.*

#### 7. linia **MF.A.26** *"Depreciation Percentage".*

In intelegerea noastra, rata de amortizare reprezinta raportul intre amortizarea anuala si valoarea de achizitie a mijlocului fix (ex: pentru un mijloc fix amortizat liniar cu durata de viata de 10 ani, rata de amortizare anuala va fi de 10%).

Va rugam sa ne furnizati mai multe detalii privind completarea acestui camp precum si modul de calcul.

#### *Răspuns 79:*

*Informația din câmpul MF.A.26 Depreciation Percentage se completează cu rata de amortizare normată pe an sau lună (depinde de durata de utilizare economică aleasă și metoda de amortizare aleasă) -așa cum apare acesta înscrisă în Registrul Mijloacelor Fixe al contribuabilului raportor. Câmpul se completează cu un număr zecimal, care reprezintă rata amortizării în procente (%).*

*De exemplu: Rata de amortizarea lunară de 1% se înscrie ca 1.00. Valoare acesta trebuie să fie coerentă cu metoda de amortizare stabilită de contribuabilul raportor pentru respectivul mijloc fix și cu durata de utilizare economică, cum apare acesta înscrisă în Registrul Mijloacelor Fixe al contribuabilului raportor.*

8. linia **MF.A.28** *"Appreciation for Period "*

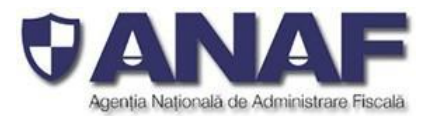

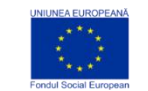

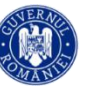

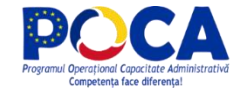

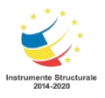

Va rugam sa ne furnizati mai multe detalii privind completarea acestui camp, cu situatiile concrete de apreciere a valorii unui mijloc fix pe care le aveti in vedere.

## *Răspuns 80:*

*Informația din câmpul MF.A.28 Appreciation for Period se completează cu valoarea totală a aprecierii în timpul perioadei de selecție în valuta implicită a antetului. O astfel de situație poate fi generată de reevaluarea mijloacelor fixe.*

## 9. linia **MF.A.33** *"Extraordinary Depreciation Method "*

Va rugam sa ne furnizati mai multe detalii privind completarea acestui camp, respectiv cu metodele de depreciere extraordinara a valorii unui mijloc fix.

### *Răspuns 81:*

*Metoda de amortizare extraordinară în timpul perioadei de selecție - se completează cu metoda contabilă folosită de contribuabilul raportor pentru calcul ajustărilor pentru deprecierea mijloacelor fixe.*

*In cazul în care contribuabilul nu are o metodă de depreciere extraordinară, se completează cu NULL.*

**In cadrul fisierului SourceDocuments** va rugam sa ne precizati care este diferenta intre campurile "*Asset Transaction ID"* si "*Transaction ID*". Intelegem ca in campul *"Transaction ID*" se completeaza numarul notei contabile aferenta unei tranzactii cu mijloace fixe, insa nu ne este clar la ce se refera campul "*Asset Transaction ID*".

## *Răspuns 82:*

*SD.AT.3 Asset Transaction ID - Identificarea unică a tranzacției în Registrul Mijloacelor Fixe.*

*SD.AT.9 TransactionID - Referință încrucișată la înregistrarea din registrul jurnal - este numărul notei contabile din Registrul Jurnal (numărul înregistrării).*

*Ambele câmpuri se completează cu șirurile alfanumerice respective din evidența contabilă a contribuabilului raportor.*

## **Întrebare:**

Referitor la "Nomenclatorul coduri de taxa TVA pentru operatiuni de vanzare", parte componenta a documentatiei tehnice cu privire la SAF-T, va supunem atentiei urmatoarea situatie:

in urma efectuarii maparii codurilor de taxa existente in contabilitatea entitatii cu codurile numerice (Cod taxă in SAF-T (TaxCode)) transmise prin Nomenclatorul pentru TVA, pus la dispozitie de ANAF, am observat lipsa unui cod numeric, din Nomenclatorul SAF-T, aferent **randului 15 "Livrări de bunuri şi prestări de servicii scutite fără drept de deducere"** din Decontul de TVA 300, tranzactii prevazute la art.292 din Codul fiscal.

In aceasta situatie, tranzactiile, reflectand livrari de bunuri si prestari de servicii scutite fara drept de deducere, pe ce cod numeric din Nomenclatorul SAF-T le putem evidentia?

#### *Răspuns 83:*

*Nomenclatorul SAF-T a fost completat cu*

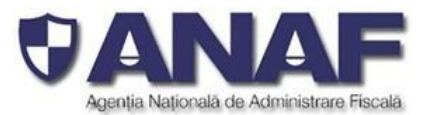

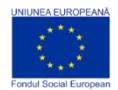

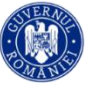

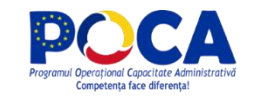

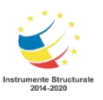

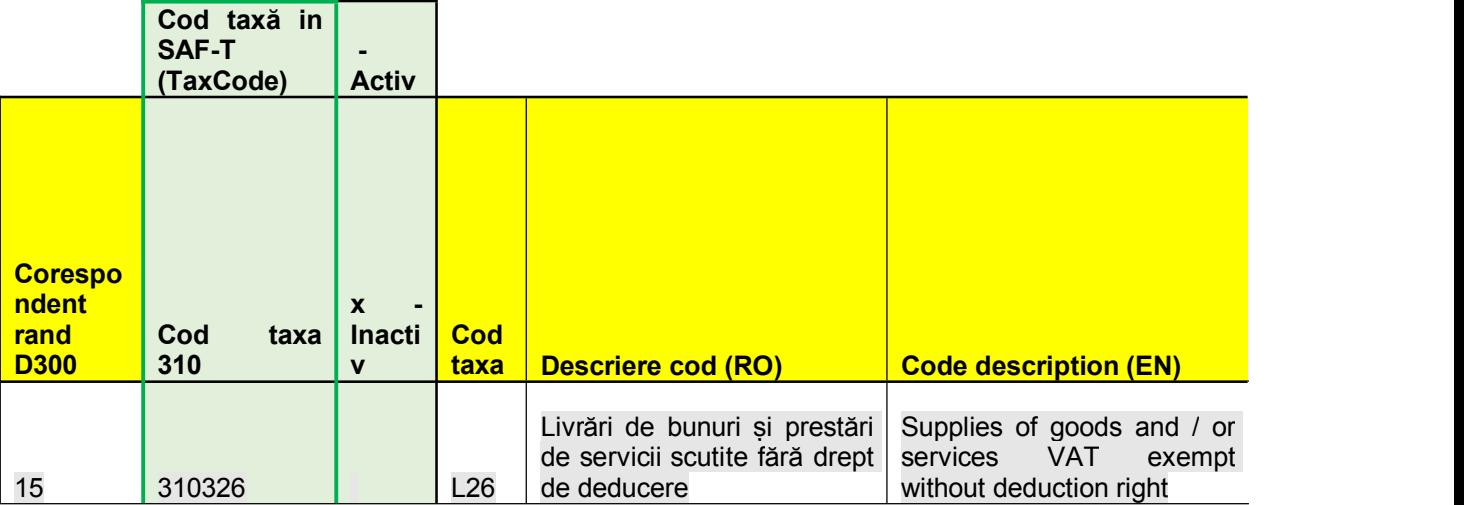

### **Întrebare:**

Conform **Schemei Fișierului Standard de Control (Standard Audit File – SAF-T)** necesar pregatirii si depunerii declaratiei informative D406, la sectiunea "Structure" sub-sectiunea 5.1 Address Structure, se evidentiaza obligativitatea declararii "**Codului postal"** pentru orasul/districtul postal relevant.

Prin prezentul e-mail, dorim sa aducem in discutie faptul ca in Codul Fiscal Titlul VII – Taxa pe valoare adaugata, "**Codul Postal**" nu este un camp obligatoriu ce trebuie evidentiat pe facturi conform prevederilor de la art. 319 – Facturarea.

In acest context, suntem de parere ca nu ar trebui sa existe obligativitatea de a raporta campul "Codul Postal" in declaratia D406.

#### *Răspuns 84:*

*Validarea conformității adreselor cu specificațiile standard din România și cu standardele internaționale pentru adrese NU SE FACE OBLIGATORIU la primirea declarațiilor informative D406 în această etapă de implementare, pentru a lăsa contribuabililor suficient timp pentru ajutarea și completarea evidențelor informatizate proprii.*

*Elementul se va regasi ca element OPTIONAL in schema republicata.*

#### **Întrebare:**

4.2 Purchases invoices nu apare la Raportarea lunara… Nu ar fi absolut necesar ? sau e o eroare in Excel?

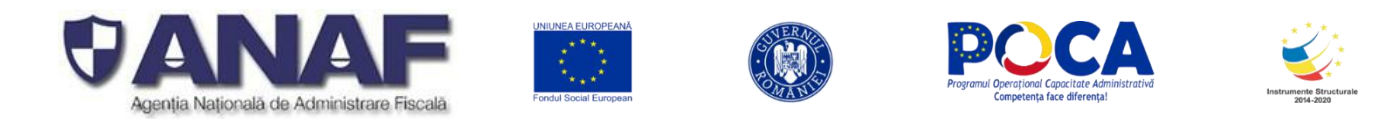

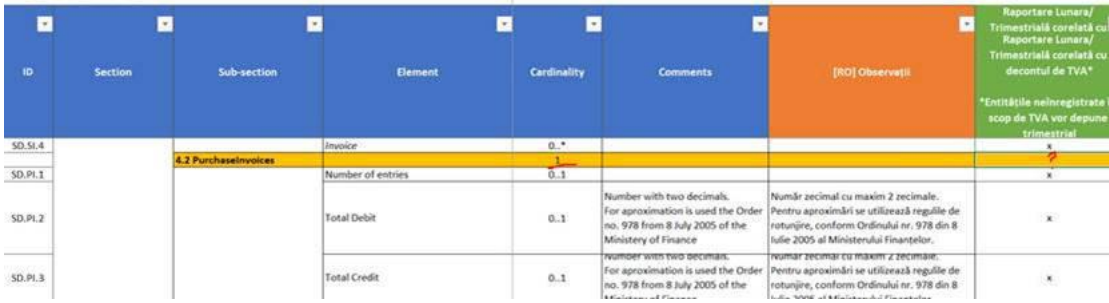

## *Răspuns 85:*

*Nu este o eroare. Obligativitatea raportării lunare – aplicabilă doar anumitor categorii de contribuabili (cei mari), nu TUTUROR categoriilor de contribuabili – trebuie corelată administrativ cu posibilitatea tehnică astfel:*

- *1. Segmentul de Purchase Invoices TREBUIE raportat la termenele stabilite pentru fiecare categorie de contribuabili (mari -lunar, mijlocii și mici – trimestrial)*
- *2. În cazul în care contribuabilulraportor nu a primit nicio factura de achiziții în perioada de raportare, atunci contribuabilul raportor va transmite segmentul respectiv vid, doar marcajele de început și de sfârșit de segment, fără facturi de raportat (deoarece acestea evident nu există și nu au fost înregistrate).*

*Acest principiu este aplicat tuturor segmentelor – cu perspectiva generală asupra categoriilor de contribuabili și termenelor la care aceștia trebuie să transmită declarația informativă D406 fișierul standard de control fiscal. Este foarte importantă această abordare – pentru că transmiterea unor segmente vide, atunci când nu există informații de raportat – arată că contribuabilul s-a conformat corect și la timp, chiar dacă nu are ce să raporteze.*

*Concluzie:*

- **1.** *Nu este o greșeală în tabel*
- **2.** *Modul de lucru acoperă toate categoriile de contribuabili avute în vedere (mari, mijlocii și mici)*
- **3.** *Modul de lucru acoperă toate termenele de raportare – lunar / pentru marii contribuabili, trimestrial / pentru cei mijlocii și mici*
- **4.** *Reglementarea (normă de aplicare)trebuie să descrie aceste lucruri în mod clar – în prezent aceasta lipsește și modul tehnic de redactare al Schemei SAF-T pentru România este coerent cu toate posibilitățile de implementare (când, câți, rămâne de stabilit de către ANAF)*
- **5.** *Nu sunt necesare schimbări în schema SAF-T*

## **Întrebare:**

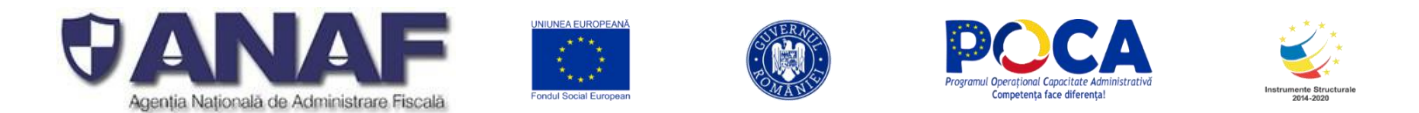

#### La aceasta tabela este o diferenta referitor la 300 sau 301?

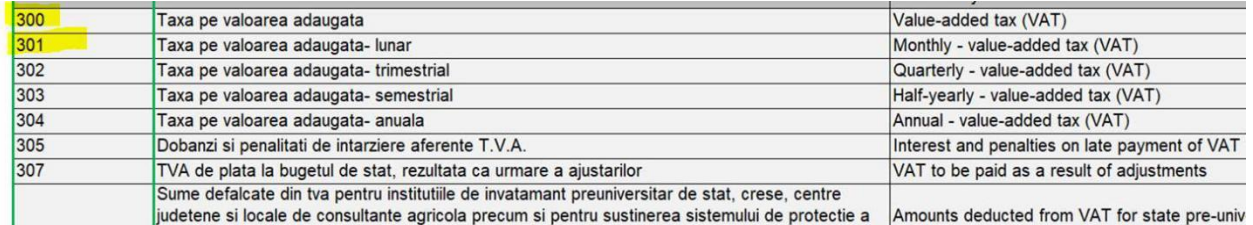

### *Răspuns 86:*

*DA. Codificările din nomenclatorul TAX-IMP-Impozite sunt utilizate în mod uniform pentru raportarea categoriilor de taxe și impozite în mai multe situații - astfel*

- *În secțiunea 2. Master Files, sub-secțiunea 2.5 Tax Table,câmpul MF.TT.2 TaxType – unde contribuabilul raportor va utiliza codurile 301-304 pentru a comunica perioada de raportare a taxei pe valoarea adăugată*
- *În secțiunea 3. General Ledger Entries, structura GL.33 TaxInformation în câmpul subordonat S.TI.1 TaxType – se ca completa cu codul 300 în cazul TVA (în secțiunea 3. General Ledger Entries – se folosesc codurile pentru perioadă 301-304 doar pentru plățile făcute la termenele respective)*
- *În secțiunea 4. Source Documents, în sub-secțiunile pentru 4.1 SalesInvoice și 4.2 Purchase Invoices - în câmpurile structurii subordonate Invoice Structure, Invoice Line, TaxInformation – se completează codul 300 pentru TaxType = TVA, iar aici se completează TaxCode = cu codurile detaliate pentru fiecare tip de tranzacții cu TVA (vezi răspunsul detaliat de la întrebarea 4 de mai jos).*
- *În secțiunea 4.3 Payments - în câmpurile structurii Payment – se completează pentru fiecare plată de taxe și impozite – codul TaxType conform nomeclatorului TAX-IMP-Impozite, folosind pentru plata obligațiilor fiscale privind TVA – unul dintre codurile 301-304, în funcție de perioada de raportare a TVA pentru care se face plata de către contribuabilul raportor. Pentru celelalte plăți pentru obligațiile fiscale privind alte categorii de taxe, impozite, accize sau contribuții - se folosesc codurile respective. De exemplu – pentru plata impozitului pe profit – se folosește codul 100.*

#### *A se vedea si raspunsul la intrebarea 55.*

#### **Întrebare:**

tax type din tax table entry: MF.TT.2

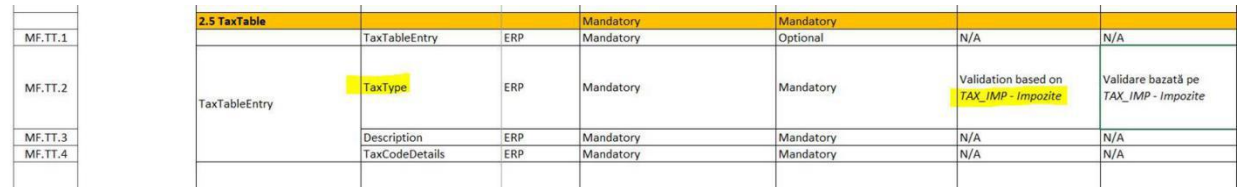

Scrie ca se valideaza cu tabela de la punct 1. Ex: 300 *(tabela de la Întrebarea de mai sus)* In ghid se spune ca primele 3 cifre reprezinta tax type: (adica 300)

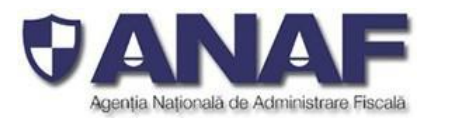

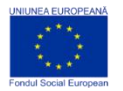

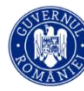

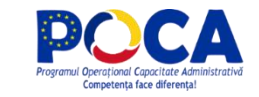

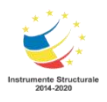

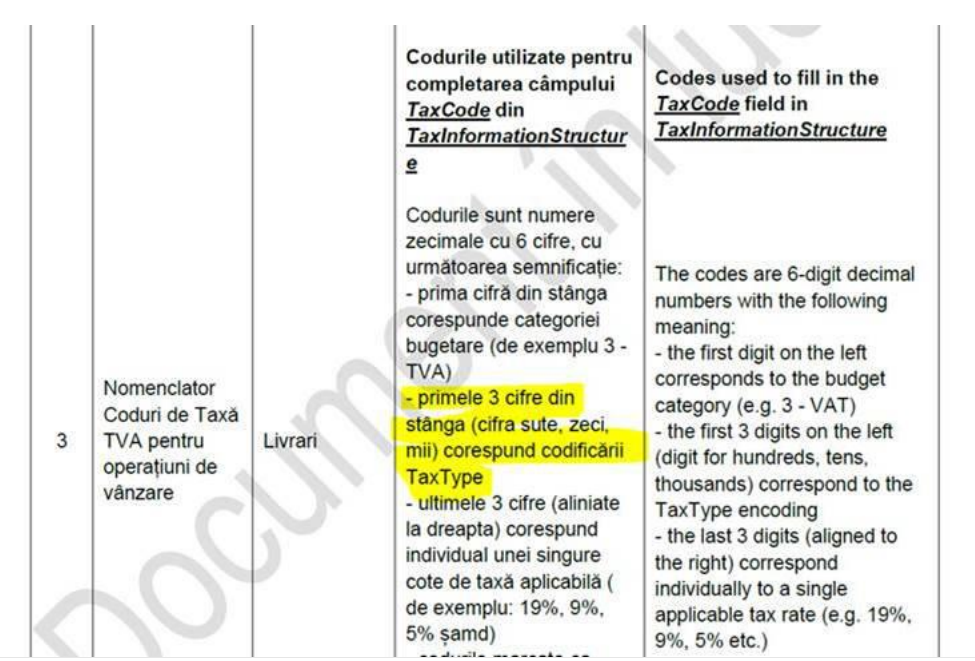

Dar in nomenclator avem 310nnn….

# NOMENCLATOR CODURI DE TAXĂ TVA PENTRU OPERAȚIUNI DE VÂN

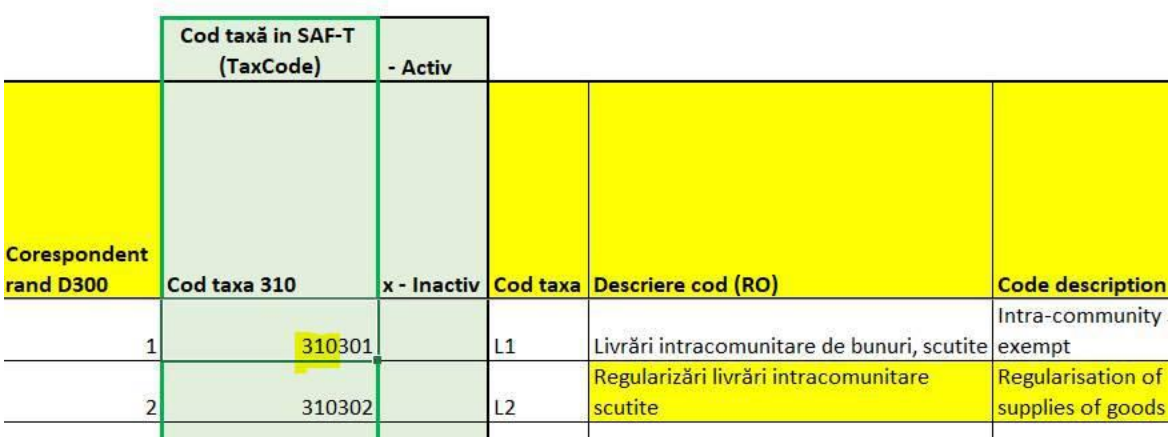

Se va modifica tabela de la punct 1 asa incat sa fie aceste tax type (primele trei cifre din tax code?)

## *Răspuns 87:*

Principiul de codificare a categoriilor de taxe și impozite cuprinde raportarea cu trei nivele de detaliu :

*Nivel 0 (rădăcină) - TAX-IMP - Bugete - NOMENCLATOR CATEGORII DE BUGETE, este prezent în schema SAF-T cu scop informativ pentru a clarifica informațiile din cadrul nomenclatorului TAX-IMP - Impozite*

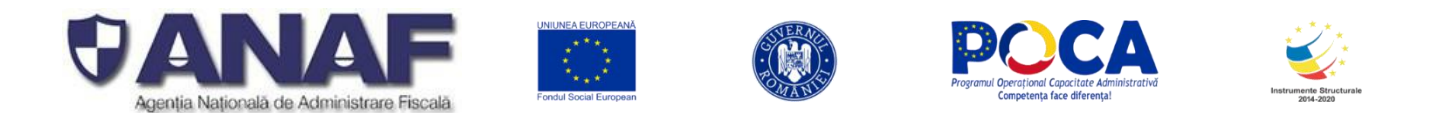

*Nivel 1 - categorie principală Tax\_Code - NOMENCLATOR ANAF PENTRU IMPOZITE ȘI TAXE (tabela TAX-IMP-Impozite din Schema SAF-T pentru România), "Nomenclatorul de coduri pentru impozitele și taxele la bugetul statului". Nomenclatorul conține codurile pentru completarea câmpului TaxType din 5.15 TaxInformationStructure. Este un cod numeric format din 3 cifre zecimale. În raportarea SAF-T se vor selecta taxele pentru care sunt definite coduri de taxă (TaxCode) în acest sens.*

*Tabela cu categoriile principale – Tax-IMP-Impozite cuprinde TOATE categoriile de taxe și impozite care se pot constitui în obligații fiscale pentru contribuabili. Acest nomenclator este unul general al ANAF – valabil pentru toate declarațiile și formulare fiscale (obligatorii / vectorizate sau informative), pentru rapoarte interne, situații, monitorizare, etc.*

*Nivel 2 - categorie de detaliu Tax-Type – create pentru TVA și WHT*

*Pentru anumite categorii (cele referitoare la TVA și cele referitoare la WHT) s-au definit pentru moment subcategorii mai detaliate care trebuie raportate prin fișierul standard de control fiscal SAF-T, raportabile către ANAF. Aceste categorii de detaliu au fost stabilite prin nomenclatoarele de TVA și WHT.*

*Vezi Legenda coduri de taxa pe valoare adăugată (TVA) din nota (1)*

*Codurile de nivel 0 – NU SUNT UTILIZATE în declarația informativă D406 fișierul standard de control fiscal. Sunt incluse în Schema SAF-T pentru România pentru a clarifica modul de clasificare.*

*Codurile de nivel 1 – SUNT UTILIZATE în declarația informativă D406 fișierul standard de control fiscal, la Fișier Master (Master File), Facturi de Vânzare (Sales Invoices), Facturi de Aprovizionare (Purchase Invoices), Registrul Jurnal (GL General Ledger), Produse în stoc (Products) și la Plăți (Payments)*

*Codurile de nivel 2 – SUNT UTILIZATE în declarația informativă D406 fișierul standard de control fiscal –* pentru detalierea categoriilor de TVA (cod de nivel 1 - 300), vezi nota (1), și pentru WHT taxe și Impozite cu retinere la sursă (cod de nivel 1 – din grupele 150, 600..., ș.a.) – vezi nota (2).

Codurile de nivel 1 – pentru care avem detaliere cu coduri de nivel 2 – se raportează OBLIGATORIU cu

- **1.** *TaxType Cod Categorie Impozit – din tabela TAX-IMP-Impozite ȘI cu Tax ȘI*
- **2.** *TaxCode = din nomenclatorul detaliat de TVA și WHT – vezi exemplu de raportare cu corelația codurilor din WHT - Nomeclator*

Codurile de novel 1 - pentru alte taxe si impozite in afara de TVA si WHT - pentru raportarea SAF-T, *contribuabili pot avea 2 optiuni, fiecare dintre acestia putand decide cum le este favorabilsa declare, in functie de rationamente de business, tehnice sau alte considerente*

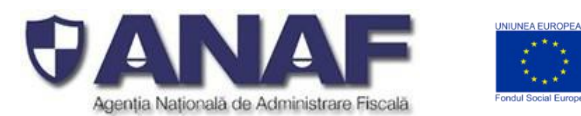

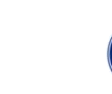

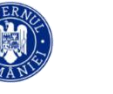

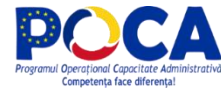

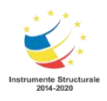

- o **Optiunea 1:** Pentru **TaxType** se va selecta tipul de impozit asa cum a fostdefinit in **nomenclatorul Tax\_Imp** (altul decat 000 – Taxe) si **TaxCode** - 000000 (șase de zero) cu care se completează acest câmp atunci când TaxType este diferit de TVA sau WHT
- o **Optiunea 2:** Pentru **TaxType** se va selecta tipul de impozit GENERIC asa cum a fost definit in **nomenclatorul Tax\_Imp, 000 – Taxe** (cod nou introdus) si **TaxCode** - 000000 (șase de zero) cu care se completează acest câmp atunci când TaxType este diferit de TVA sau WHT

Prin aceasta abordare se răspunde solicitării venite din partea unor contribuabili de a simplifica raportarea, dar nici nu se îngrădește posibilitatea de raportare integrală, defalcată pe toate tipurile de taxe, în cazul în care contribuabilii doresc acest lucru. Recomandăm utilizarea opțiunii 2. Aceste reguli sunt aplicabile următoarelor secțiuni: Secțiunea General Ledger Entries, sau Sectiunea Source Documents, subsecțiunea Payments.

Pentru inregistrarile contabile si platile care nu sunt relevante pentru niciun fel de impozite si taxe, se va raporta Tax Type 000 si TaxCode 000000

*Referitor la întrebarea dacă codurile se schimbă – răspunsul este NU, deoarece "corespund" nu înseamnă sunt egale cu 300, ci că există corespondența detaliată în Schema SAF-T pentru România.*

Valorile TaxType - de mai jos - NU SE FOLOSESC la Facturi de Livrări (Sales Invoices) și NICI la *Facturi de Aprovizionare (Purchase Invoices) – unde se folosește categoria TaxType = 300 + TaxCode din nomenclatorul de TVA.*

*Codurile de mai jos se folosesc la Plăți (Payments) după caz, in functie de optiunea contribuabilului raportor asa cum se detaliaza mia sus.*

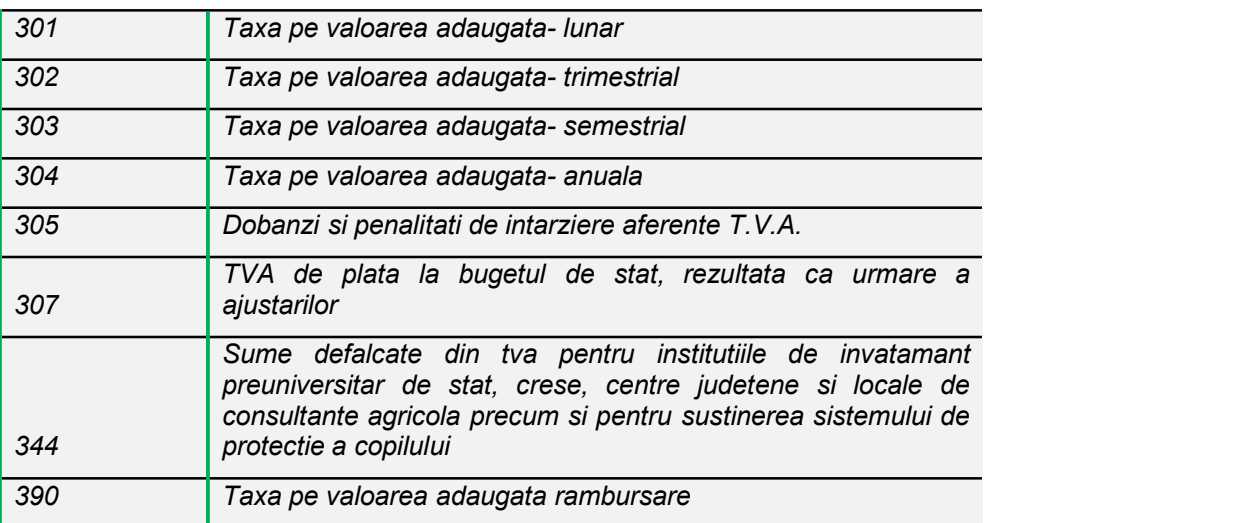

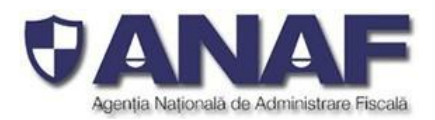

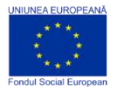

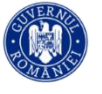

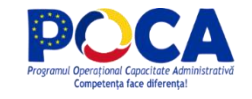

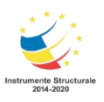

*Nota 1:*

# *Legenda coduri de taxa*

*Nomenclatorul pentru TVA – cu codificări numerice pentru fiecare categorie si cu un indicator– cod activ/cod inactiv.*

*Codurile numerice sunt alocate cu următoarea funcție de dispersie, astfel încât în viitor să putem extinde codificările dacă mai apar noi cote de TVA.*

*În fiecare foaie avem coloanele cu codul numeric care este din clasa 300nnn TVA dispersat astfel*

- *\* 310nnn – de la 310301 la 310325 pentru Livrări*
- *\* 301nnn … 309nnn – pentru Achiziții deductibile 100%*
- *\* 320nnn -329nnn – pentru achiziții deductibile 50%*
- *\* 330nnn – 339nnn – pentru achizitii deductibile 50% unknown*
- *\* 340nnn – 349nnn -pentru achizitii deductibile 50% care aplica TVA la incasare (restulcodurilor sunt inactive)*
- *\* 350nnn – 359nnn – pentru achizitii nedeductibile*
- *\* 360nnn – 369nnn – achiztii la base rate*
- *\* 370nnn – 379nnn – pentru achizitii not known*

## *NOTA: Funcția de dispersie permite codificări suplimentare de categorii individuale (de nivel 2), în secvență, pentru alte cote de TVA care pot sa apară în viitor.*

#### *Nota 2:*

*2.1. Aceste codificări sunt utilizate în completarea câmpurilor "TaxCode" din secțiunea "Masterfiles" la sub-secțiunea "2.5 TaxTable", la elementul TaxTableEntry / TaxType unde este acest câmp trebuie raportat OBLIGATORIU.*

*2.2. Aceste codificări sunt utilizate în completarea câmpurilor "TaxCode" din secțiunea "2.9 Products" din subsecțiunea "Tax", unde acest câmp este OBLIGATORIU.*

*2.3. Aceste codificări sunt utilizate în completarea câmpurilor "TaxCode" din structura "5.15 TaxInformationStructure", unde acest câmp este OBLIGATORIU.*

*2.4. Aceste codificări utilizate în completarea câmpurilor "TaxCode" sunt corelate cu codificările ."TaxType" prin nomenclatorul de impozite TAX-IMP-Impozite astfel: TTTCCC - undeTTT este tipul taxei codificat numeric cu 3 (trei) caractere numerice din TAX-IMP-Impozite, iar CCC - este un cod unic alocat fiecărei cote procentuale ale respectivei taxe sau respectivului impozit.*

*Astfel codurile pentru impozitul pe veniturile nerezidenților sunt formate din 640, urmate de un cod 010, 020, 030 - rezultând categoriile distincte pentru diferitele cote de impozitare: 640010, 640020, 640030.*

*2.5. Toate referințele sunt făcute la schema SAF-T 2.0 OECD.*

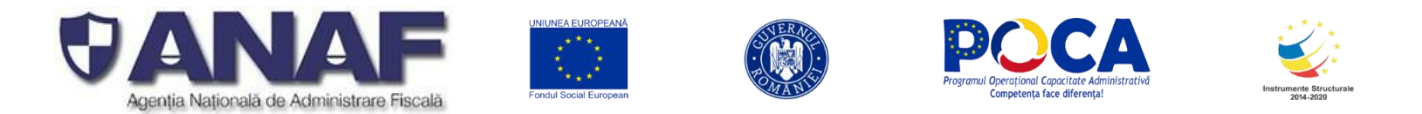

*2.6. Aceste coduri suntdefinite într-un câmp cu maxim 9 (nouă) caractere alfanumerice. Codurile se completează în bazele de date aliniat la DREAPTA,cu umplerea cu spații la partea STÂNGĂ. În fișierul XML se comunică doar caracterele diferite de "spațiu".*

2.7. Completarea acestui câmp cu valori diferite de cele din lista de mai sus - conduce la semnalarea *unei erori fatale, cu rejectarea declarației informative D406*

*2.8. Șirurile de caractere din coloanele Denumire categorie (RO și ENGL) sunt utilizate drept etichete în rapoartele și situațiile ANAF, utilizate la verificări fiscale.*

### **Întrebare:**

#### **Referitor la documentatia tehnica privind raportarea SAF-T va rog sa ma ajutaticu urmatoarele clarificari:**

1. Conform Ghidului de completare, campul "TaxType" se va completa doar pentru acele tipuri de taxe din nomenclatorul TAX-IMP Impozite pentru care sunt definite coduri de taxe, respectiv TVA si impozit cu retinere la sursa. Cum se va completa acest camp in celelalte cazuri (de exemplu, tranzactii pentru care nu este necesara selectarea unui tax code precum nota contabila de inregistrare a amortizarii pentru mijloace fixe), avand in vedere ca elementul "tax type" din sub*sectiunea 5.15 TaxInformationStructure* este un element obligatoriu. Se va alege "NULL" *sau* se va completa cu "000" avand in vedere ca pentru astfel de situatii TaxCode selectat va fi "000000"?

#### *Răspuns 88:*

*Pentru modalitatea de completare a elementelor de codurilor TaxType și TaxCode vă rugăm să revedeți răspunsurile detaliate la întrebări similare mai sus (raspunsul 55).*

2. Elementele "CustomerID", respectiv "SupplierID" apar in schema de 4 ori (i.e. sub-sectiunile "Payments", "GeneralLedgerEntries" – atat la nivel de tranzactie, cat si la nivel de linie, respectiv in "MovementOfGoods") si in toate cazurile ambele elemente apar a fi obligatorii. Totusi, se specifica faptul ca in cazul in care este mentionat "Supplier ID" nu va fi mentionat "CustomerID" si viceversa. Va rugam sa ne informati cum va fi completat campul lipsa – se va prezenta "NULL" sau se va prezenta un alt cod specific?

## *Răspuns 89:*

*Elementele "CustomerID", respectiv "SupplierID" sunt definite în standardul SAF-T OECD 2.0 și sunt invocate în Schema SAF-T pentru România pentru a preciza, după caz:*

*a. În secțiunea 2. Master File, sub-secțiunea 2.3 Customers – pentru transmiterea informațiilor despre identitatea partenerilor contribuabilului raportor care sunt clienții acestuia. În acest caz câmpul MF.C.5 CustomerID – se completează cu codul unic pentru client, care este format astfel: tip (două cifre zecimale) urmat de codul unic al clientului (CUI). În această sub-secțiune nu se folosește elementul SupplierID, deoarece lista conține doar clienții contribuabilului raportor.*

*În secțiunea 2. Master File, sub-secțiunea 2.4 Suppliers - pentru transmiterea informațiilor despre identitatea partenerilor contribuabilului raportor care sunt furnizorii acestuia. În acest caz câmpul MF.S.3 SupplierID – se completează cu codul unic pentru furnizor, care este formatastfel:*

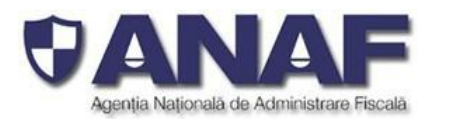

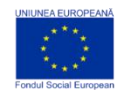

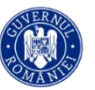

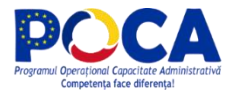

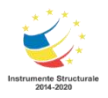

*tip (două cifre zecimale) urmat de codul unic al furnziorului (CUI). În această sub-secțiune nu se folosește elementul CustomerID, deoarece lista conține doar furnizorii contribuabilului raportor.*

*b. În secțiunea 3. General Ledger Entries, sub-secțiunea Transaction, în structura TransactionLine se raporteaza impreuna atat elementul GL.19 CustomerID cat si elementul GL.20 SupplierID pentru a transmite informațiile despre partenerul pentru care s-a înregistrat tranzacția respectivă în fișa contului (în corespondență cu un document sursă).*

*Pentru inregistrarile vanzarilor si ale încasărilor - se completează elementul SD.P.22 CustomerID cu identitatea partenerului catre care s-a facut vaznarea, respectiv de la care s-a primit plata (convențional considerat – "client") și cu șirul alfabetic "NULL" pentru elementul SD.P.23 SupplierID.*

*Pentru inregistrarile achizitiilor si ale plățile efectuate – se completează elementul SD.P.23 SupplierID cu identitatea partenerului de la care s-a facut achizitia, respectiv către care s-a făcut plata (convențional considerat – "furnizor") și cu șirul alfabetic "NULL" pentru elementul SD.P.22 CustomerID.*

*Pentru tranzacțiile si liniile corespunzătoare din secțiunea 3.GeneralLedgerEntries care nu reprezintă înregistrări de datorii si creanțe pentru care, conform reglementarilor contabile aplicabile, exista obligația de contabilizare pe fiecare persoana fizica sau juridica, in campurile "SupplierID" si "CustomerID" se va completa cu codul unic alcontribuabilului raportor. Aceste înregistrări sunt diferențiate prin faptul că SupplierID = CustomerID = RegistrationNumber (din structura 5.5 CompanyHeaderStructure), prefixat cu "00", fără particula "RO" (în RegistrationNumber se completează CUI-ul contribuabilului raportor).*

- *c. În secțiunea 4. SourceDocuments, sub-secțiunea 4.1 Sales Invoices, în structura SD.SI.4 Invoice, în partea de Customer Info se raporteaza elementul S.I.23 CustomerID pentrua indica identitatea clientului căruia i s-a emis factura respectivă. În sub-secțiunea 4.1 Sales Invoices nu se raporteaza SupplierID.*
- *d. În secțiunea 4. Source Documents, sub-secțiunea 4.2 Purchase Invoices, în structura SD.PI.4 Invoice, în partea SupplierInfo se raporteaza elementul S.I.46 SupplierID pentru a indica identitatea furnizorului de la care s-a primit factura respectivă. În sub-secțiunea 4.2 nu se raporteaza CustomerID.*
- *e. În sectiunea 4. Source Documents, sub-secțiunea 4.3 Payments, în structura SD.P.4 Payment, în partea PaymentLine se raporteaza împreună elementele SD.P.22 CustomerID și SD.P.23 SupplierID pentru a transmite identitatea destinatarului plății și respectiv a plătitorului.*

*Pentru plățile primite (încasări) - se completează elementul SD.P.22 CustomerID cu identitatea partenerului de la care s-a primit plata (convențional considerat – "client") și cu șirul alfabetic "NULL" pentru elementul SD.P.23 SupplierID.*

*Pentru plățile efectuate – se completează elementul SD.P.23 SupplierID cu identitatea partenerului către care s-a făcut plata (convenționalconsiderat – "furnizor") și cu șirul alfabetic "NULL" pentru elementul SD.P.22 CustomerID.*

*Astfel avem semnificația plăților*

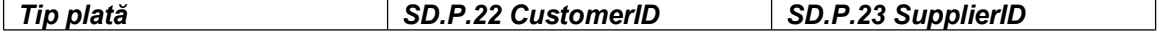

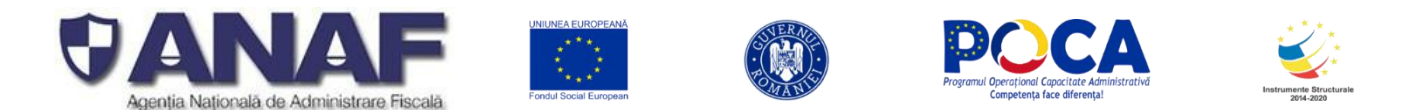

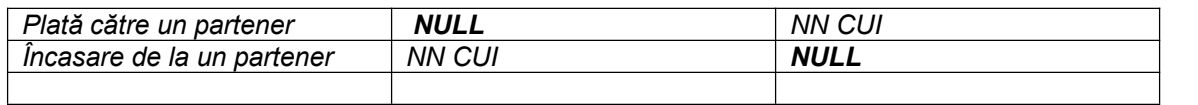

*În toate cazurile de mai sus – elementele CustomerID și respectiv SupplierID se completează după cum urmează:*

1. 00 urmat de CUI - unde tipul este 00, iar CUI este codul unic de identificare pentru operatorii *economici înregistrați în România. Codul este un număr întreg zecimal, cu 1 până la 9 cifre, urmat de o cifră de control - Exemplu: 004221306 - pentru Ministerul Finantelor Publice*

*Atenție! Nu se trece și atributulfiscal "RO" pentru plătitorii de TVA*

*2. 01 urmat de codul de țară (conform ISO 3166-1 - 2 litere) șide Codul unic de identificare pentru TVA din statul membru respectiv- pentru operatorii economici din statele membre ale UE, mai puțin România, verificate conform sistemului VIES (VAT Information Exchange System) - Exemplu: 01GR123456789 sau 01HU12345678*

3. 02 urmat de codul de țară și de codul unic de identificare din statul respectiv, care nu este nici *România, nici stat membru UE - pentru operatorii economici din alte state care nu sunt România sau membre UE - Exemplu: 02TK123005284*

*4. 03 urmat de CNP pentru persoane fizice cetățeniromâni sau 03 urmat de codul unic personal pentru persoane fizice rezidente în România (același format cu CNP-ul, dar la care prima cifra este 7 sau 8)*

*5. 04 urmat de cod client asociat în mod unic de către operatorul economic, pentru pers. fizice care nu își declară CNP-ul pe tranzacții (exemplu: comerț online).*

6. 05 urmat de codul de tară si de cod client asociat în mod unic de către operatorul economic *pentru operatorii economici care nu sunt înregistrați în scopuri de TVA din statele membre ale UE, mai puțin România*

7. 06 urmat de codul de țară și de cod client asociat în mod unic de către operatorul economic *pentru operatorii economici care nu sunt înregistrați în scopuri de TVA din statele non-UE*

*8. 08 urmat de 13 cifre zero (080000000000000) pentru clienții care NU SE IDENTIFICĂ cu cod fiscal în tranzacțiile de la punctele de vânzare, precum stații de distribuție de carburanți-lubrefianți sau magazine cu vânzare în detaliu. Acest cod este utilizat NUMAI pentru astfel de tranzacții și nu este un inlocuitoruniversal în raportarea facturilor și plăților, etc.*

*Acest cod NU SE UTILIZEAZĂ pentru elementul SupplierID - deoarece identitatea furnizorului pe bază de cod fiscal este mereu cunoscută*

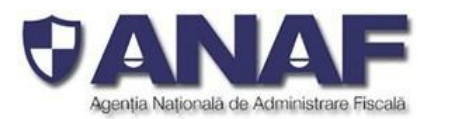

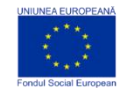

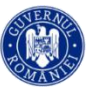

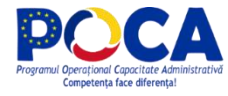

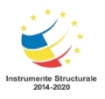

*La procesarea informațiilor din declarația informativă D406 fișierulstandard de control fiscal (SAF-T) este verificată:*

- *Existența și corectitudinea codurilor unice de identificare (CUI) ale partenerilor înregistrați în România - preambul 00 (cu Registrul Contribuabililor) și respectiv cu ale partenerilor înregistrați pentru TVA în celelalte statele membre ale Uniunii Europene – preambul 01 (cu bazele de date VIES)*
- *Corectitudinea și coerența CNP-urilor și codului unic personal pentru rezidenți - folosind cifra de control.*

*Pentru celelalte categorii – preambul 04, 05, sau 06 – nu se fac controale de corectitudine și consistență.*

*Declarațiile D406 care conțin codurieronate sunt considerate că au erori materiale pe care contribuabilul trebuie să le corecteze prompt și să retransmită declarațiile completate corect în termenul legal de depunere.*

# **Întrebare:**

In ghidul actualizat, la raspunsul 33 (pagina 68) scrie: "Elementul TaxCode se completează in structurile de date aferente subsecțiunilor privind facturile si plățile si in secțiunea GeneralLedgerEntries doar la liniile unde sunt înregistrări relevante pentru TVA sau pentru impozite cu retinere la sursa aferente veniturilor obținute din Romania de persoane rezidente si/sau nerezidente. La liniiile din secțiunea GeneralLedgerEntries care nu reprezintă înregistrări relevante pentru TVA sau pentru impozite cu reținere la sursa se va raporta codul de taxă "000000", împreună cu categoria de taxă corespunzătoare (cod de cifre zecimale din TAX- IMP\_Impozite)."

**Va rugam sa ne confirmati daca la fiecare factura, plata, nota de GL din sectiunile 3. GeneralLedgerEntries si 4. SourceDocuments trebuie sa completam toate perechile de TaxType si TaxCode aferente taxelor pe care le genereaza inregistrarea respectiva, dintre tipurile de taxe pe care societatea le raporteaza in sub-sectiunea 2.5 TaxTable (adica toate taxele pentru care contribuabilul este inscris si / sau are obligatii fiscale)?**

**De ex. pentru o factura de achizitie de servicii completam TaxType-ul si TaxCode-ul de TVA aferente operatiunii si de asemenea completam TaxType-ul aferent impozitului pe profit impreuna cu TaxCode-ul "000000"? La momentul platii acestei facturi trebuie sa mentionam din nou toate perechile de TaxType si TaxCode care au fost asociate inregistrarii facturii?**

*Răspuns 90: A se vedea raspunsul 55 de mai sus.*

## **Întrebare:**

Un contribuabil platitor de impozit pe profit si accize trebuie sa declare in sub-sectiunea 2.5 TaxTable si aceste impozite care nu sunt altfel raportabile in cuprinsul raportarii SAF-T, neavand definite TaxCode-uri?

## *Răspuns 91:*

*A se vedea raspunsul 55 de mai sus.*

## *Exemple:*

*Pentru impozitul pe profit se vor utiliza, după caz codificări astfel*

*MF.TT.2 TaxType 100*

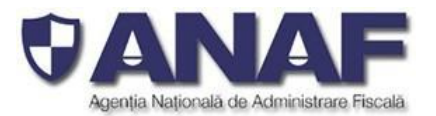

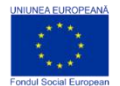

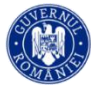

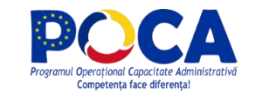

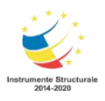

*MF.TT.3 Description Impozit pe profit*

*MF.TT.5 TaxCode 000000*

*(deoarece pentru această obligație fiscală nu este necesară detalierea cu coduri de taxă)*

*MF.TT.2 TaxType 102*

*MF.TT.3 Description Plati anticipate in contul impozitului pe profit anual datorat de bancile comerciale,persosne juridice romane si sucursalele din Romania ale bancilor, persoane juridice straine*

*MF.TT.5 TaxCode 000000*

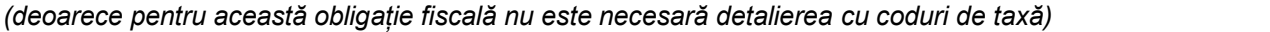

*Pentru TVA la livrări se vor utiliza, după caz codificări astfel*

*MF.TT.2 TaxType 300*

*MF.TT.3 Description Taxa pe valoarea adaugata*

*MF.TT.5 TaxCode 310309 - codul detaliat pentru "Livrări de bunuri şi prestări de servicii taxabile cu cota 19% (cazul cel mai frecvent)*

*(deoarece pentru TVA este necesară detalierea cu coduri de taxă)*

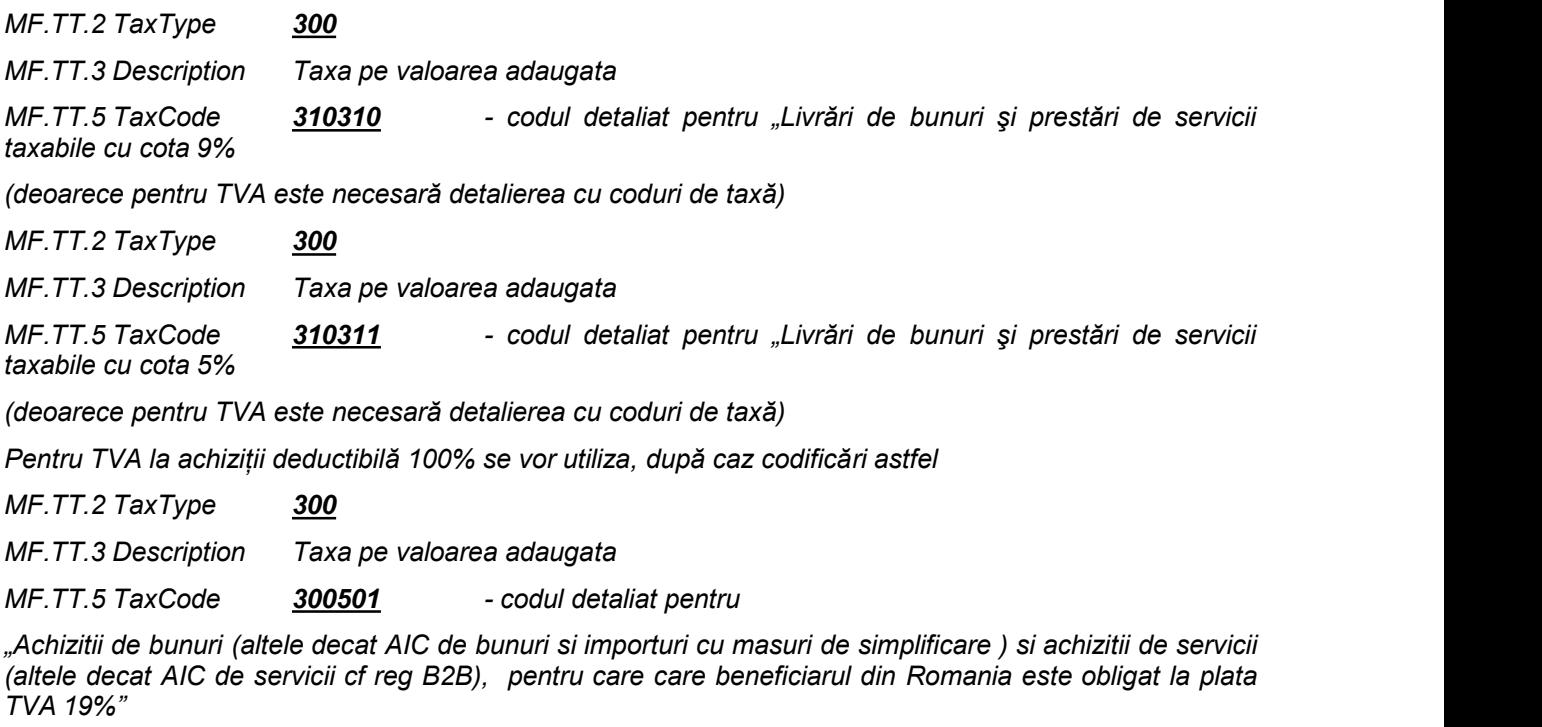

*(deoarece pentru TVA este necesară detalierea cu coduri de taxă)*

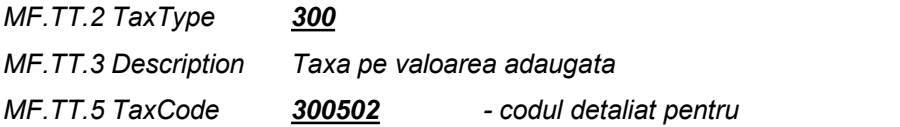

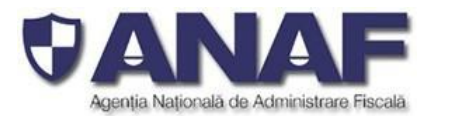

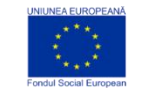

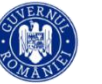

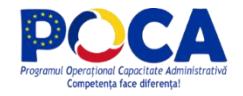

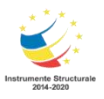

" Achizitii de bunuri (altele decat AIC de bunuri si importuri cu masuri de simplificare) si achizitii de servicii (altele decat AIC de servicii cf reg B2B), pentru care care beneficiarul din Romania este obligat la *plata TVA 9%"*

*(deoarece pentru TVA este necesară detalierea cu coduri de taxă)*

*MF.TT.2 TaxType 300*

*MF.TT.3 Description Taxa pe valoarea adaugata*

*MF.TT.5 TaxCode 300601 - codul detaliat pentru " Import de bunuri 19% (TVA supusa masurilor de simplificare)"*

*(deoarece pentru TVA este necesară detalierea cu coduri de taxă)*

*MF.TT.2 TaxType 300*

*MF.TT.3 Description Taxa pe valoarea adaugata*

*MF.TT.5 TaxCode 301101 - codul detaliat pentru "Achiziţii de bunuri şi servicii taxabile cu cota de 19%, altele decât importurile si cele supuse masurilor de simplificare"*

*(deoarece pentru TVA este necesară detalierea cu coduri de taxă)*

*ș.a.m.d*

## *Întrebare:*

In nomenclatorul TAX-IMP - Impozite nu sunt mentionate urmatoarele taxe:

- **1.** Accize pt. produse din tutun incalzit;
- **2.** Accize pt. lichidele cu continut de nicotina destinate inhalarii cu ajutorul unui dispozitiv electronic tip Tigareta electronica;
- **3.** Contributia asiguratorie pentru munca.

Sunt si acestea raportabile?

#### *Răspuns 92:*

*DA. Aceste categorii de taxe și impozite sunt raportabile prin declarația informativă D406 fișierul standard de control fiscal (SAF-T) in conditiile detaliate la raspunsul 55. Se pot raporta plățile făcute pentru aceste categorii de taxe, pozițiile distincte pe facturile de vânzare (Sales Invoices), facturile de achiziții (Purchase Invoice) și înregistrările contabile care vizează distinct aceste categorii de taxe, asa cum este detaliat la raspunsul 55.*

*Codurile pentru TaxType pentru aceste taxe sunt:*

*226 "Accize pentru produse din tutun încălzit"*

*227 "Accize pentru lichidele cu conținut de nicotină destinate inhalării cu ajutorul unui dispozitiv electronic tip țigareta electronică"*

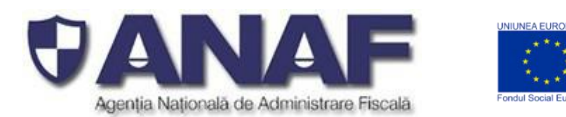

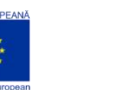

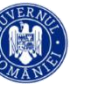

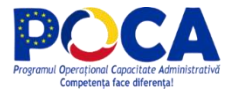

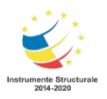

*484 "Contribuția asiguratorie pentru muncă, datorată de către persoanele fizice și juridice care au calitatea de angajatori și care desfășoară activitatea în domeniul construcțiilor conform art. 60 pct. 5 din Legea nr.227/2015 privind Codul fiscal, cu modificările și completările ulterioare."*

*Nomenclatorul publicat pentru taxe și impozite – din tabela TAX-IMP-Impozite va fi publicat cu toate completările la zi. Nomenclatorul va fi republicat împreună cu Schema SAF-T pentru România într-o versiune actualizată și completată, periodic.*

*Actualizările acestor nomenclatoare vor fi publicate în secțiunea de nomenclatoare ANAF, împreună cu Nomenclatorul obligațiilor de plată la bugetul de stat, conform OPANAF 587/2016, modificat șicompletat prin OPANAF 1053/2016, OPANAF 869/2017, OPANAF 3781/2017, OPANAF 1203/2018 și OPANAF 3105/2018 (situația la data de 31.08.2021), disponibilă aici:*

*[https://www.anaf.ro/anaf/internet/ANAF/asistenta\\_contribuabili/plata\\_oblig\\_fiscale/nomenclatoare\\_obligati](https://www.anaf.ro/anaf/internet/ANAF/asistenta_contribuabili/plata_oblig_fiscale/nomenclatoare_obligatii/) [i/](https://www.anaf.ro/anaf/internet/ANAF/asistenta_contribuabili/plata_oblig_fiscale/nomenclatoare_obligatii/)*

*Nomenclatorul de taxe și impozite a fost actualizat șicompletat cu următoarele coduri:*

*226, Accize pentru produse din tutun încălzit*

*227, Accize pentru lichidele cu conținut de nicotină destinate inhalării cu ajutorul unui dispozitiv electronic tip țigareta electronică*

*471, Contribuția individuală de asigurări sociale de sănătate datorată de persoanele care realizează venituri obținute dintr-o asociere cu o persoană juridică contribuabil, potrivit titlului II din Codul fiscal*

*472, Contribuția de asigurări sociale de sănătate datorată de persoanele care realizează venituri obținute din asocierea cu o persoană juridică, contribuabil, potrivit Legii nr. 170/2016 privind impozitul specific, cu modificările și completările ulterioare*

*473, Contribuția de asigurări sociale datorată de persoanele fizice care realizează venituri în baza contractelor de activitate sportivă*

*474, Contribuția de asigurări sociale de sănătate datorată de persoanele fizice care realizează venituri în baza contractelor de activitate sportivă*

- *475, Contribuții de asigurări sociale aferente declarației unice*
- *476, Contribuții de asigurări sociale de sănătate aferente declarației unice*
- *480, Contribuție asiguratorie pentru muncă*
- *481, Contribuția de asigurări sociale datorata în cazul condițiilor deosebite de muncă*

*482, Contribuția de asigurări sociale datorată în cazul condițiilor speciale de muncă*

*483, Contribuția de asigurări sociale, datorată de către persoanele fizice care au calitatea de angajați sau pentru care există obligația plății contribuției de asigurări sociale, potrivit legii și care își desfășoară* activitatea în domeniul construcțiilor conform art. 60 pct. 5 din Legea nr. 227/2015 privind Codul fiscal, cu *modificările și completările ulterioare*

*484, Contribuția asiguratorie pentru muncă, datorată de către persoanele fizice și juridice care au calitatea de angajatori și care desfășoară activitatea în domeniul construcțiilor conform art. 60 pct. 5 din Legea nr.227/2015 privind Codul fiscal, cu modificările și completările ulterioare.*

*485, Contribuții de asigurări sociale datorate de persoane asigurate pe bază de contract de asigurare*

*538, Taxa specială pentru videoloterie*

*539, Taxa de viciu pentru jocurile de noroc caracteristice slotmachine*

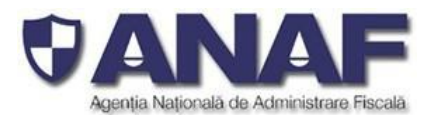

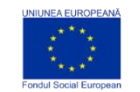

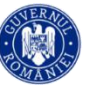

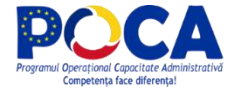

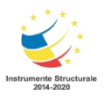

*540, Taxe administrative pentru solicitarea licenței pentru jocurile de noroc la distanță*

*541, Taxa lunara calculata la totalul taxelor de participare încasate lunar, datorata de organizatorii de jocuri de noroc online, prevăzută în OUG 77/2009 privind organizarea și exploatarea jocurilor de noroc*

*622, Impozit pe veniturile realizate de persoanele fizice dintr-o asociere cu o persoană juridică contribuabil, potrivit titlului II din Codul fiscal*

*623, Impozit pe veniturile realizate de persoanele fizice dintr-o asociere cu o persoană juridică contribuabil, potrivit titlului III din Codul fiscal*

*624, Impozit pe veniturile obținute de persoanele fizice dintr-o asociere cu o persoană juridică contribuabil, potrivit Legii nr.170/2016*

*625, Impozit pe veniturile realizate de persoanele fizice din activități independente realizate în baza contractelor de activitate sportivă*

*626, Plăți anticipate ale impozitului pentru unele venituri din activități independente, precum și pentru* venituri din alte surse prevăzute la art. 114 alin.(2) lit. k ^ 1) din Legea 227/2015, cu modificările și *completările ulterioare*

*650, Sume virate pentru sponsorizarea entitățilornonprofit*

*675, Impozit pe venit aferent declarației unice*

*753, Venituri din recuperarea cheltuielilor judiciare avansate de stat de la persoanele nerezidente*

*754, Compensații aferente dreptului de trecere în schimbul limitărilor aduse dreptului de folosință*

*759, Despăgubiri acordate pentru toate pagubele cauzate prin exercitarea dreptului de trecere*

*763, Taxa pe activele financiare*

*825, Contribuție individuală la bugetul de stat (pensie militari)*

*913, Venituri din amenzi aplicate persoanelor nerezidente*

*927, Penalități de nedeclarare*

*932, Încasări din valorificarea bunurilor confiscate, abandonate și alte sume constatate odată cu confiscarea potrivit legii*

*933, Încasări din valorificarea bunurilor confiscate, abandonate și alte sume constatate odată cu confiscarea potrivit legii de către Direcția Generală Antifraudă Fiscală*

*954, Sume din recuperarea debitelor provenite din drepturile necuvenite aferente bugetului de stat*

*958, Sume din recuperarea debitelorprovenite din drepturile necuvenite aferente sistemului public de pensii*

*959, Sume din recuperarea debitelor provenite din drepturile necuvenite aferente sistemului de asigurare pentru accidente de muncă și boli profesionale*

*990, Sume reprezentând impozit pe venit și contribuții sociale datorate de persoanele fizice în curs de distribuire*

*998, Sume încasate pentru bugetul de stat, bugetul asigurărilor de stat șibugetul Fondului național unic de asigurări sociale de sănătate, în curs de distribuire*

*999, Alte impozite, taxe, contribuții*

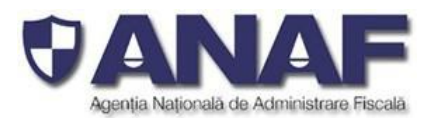

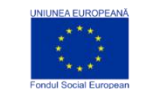

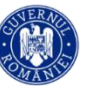

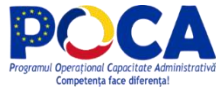

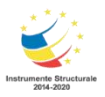

*Utilizarea acestor coduri de taxe și impozite în declarația informativă D406 fișierul standard de control fiscal de către contribuabilii raportori se face conform prevederilor legale pentru fiecare dintre categoriile respective de impozite, taxe sau contribuții, aceștia raportând doar categoriile aplicabile.*

## *Întrebare:*

In cazul platilor, completarea elementului TaxInformation din sub-sectiunea 4.3 Payments este obligatorie doar pentru platile care genereaza obligatii fiscale raportabile, adica in cazul platii facturilor catre furnizori care aplica sistemul TVA la incasare si a platii veniturilor supuse impozitelor cu retinere la sursa? Mai sunt si alte tipuri de plati care trebuie sa aiba asociate si aceste informatii fiscale?

*Răspuns 94: Completarea elementului SD.P.28TaxInformation din sub-secțiunea 4.3 Payments este obligatorie pentru toate tipurile de plății, pentru a permite validarea fișierului SAF-T.*

#### *A se vedea raspunsul 55 de mai sus.*

#### **Întrebare:**

In cazul incasarilor, completarea elementului TaxInformation din sub-sectiunea 4.3 Payments este obligatorie doar pentru incasarile care genereaza obligatiile fiscale raportabile, adica doar in cazul in care societatea aplica sistemul de TVA la incasare? Mai sunt si alte tipuri de incasari care trebuie sa aiba asociate si aceste informatii fiscale?

*Răspuns 95:*

*A se vedea raspunsul 55 de mai sus.*

#### **Întrebare:**

In nomenclatorul WHT, care este diferenta dintre TaxCode-urile 632040 si 632050, avand in vedere ca descrierea acestora este identica (e.g. cota de impozit, temeilegal, incadrare declaratii, etc.)?

#### *Răspuns 96:*

*Descrierile din NOMENCLATOR CODIFICĂRI TAXE ȘI IMPOZITE REȚINUTE LA SURSĂ pentru codurile detaliate de WHT 632040 și 632050 au fost completate cu detalii suplimentare pentru a evidenția diferențele astfel:*

*632040, 632, Impozit pe veniturile din dobânzi obţinute din România de persoane nerezidente – cf. art.223 alin.(1) lit.b), lit.c), art.224, art. 233 și art.234 din Legea nr.227/2015 privind Codul fiscal sau* conventiile de evitare a dublei impuneri încheiate de România cu alte state, D207: a. Venituri din dobânzi (cf. convențiilor de evitare a dublei impuneri), D100: art.223 alin.(1) lit.b), lit.c), art.224, art. 233 și art.234 *din Legea nr.227/2015 privind Codul fiscal sau convenţiile de evitare a dublei impuneri încheiate de România cu alte state*

*Vezi - c) dobânzi de la un nerezident care are un sediu permanent în România, dacă dobânda este o cheltuială a sediului permanent/a sediului permanent desemnat*

*632050, 632, Impozit pe veniturile din dobânzi obţinute din România de persoane nerezidente - cf. art.223 alin.(1) lit.b), lit.c), art.224, art. 233 și art.234 din Legea nr.227/2015 privind Codul fiscal sau* convențiile de evitare a dublei impuneri încheiate de România cu alte state, D207: a. Venituri din dobânzi

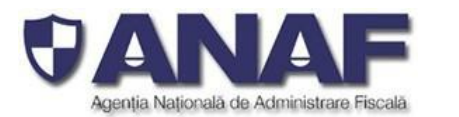

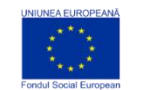

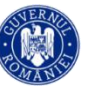

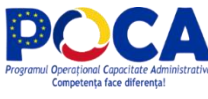

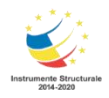

(cf. conventiilor de evitare a dublei impuneri). D100: art.223 alin.(1) lit.b), lit.c), art.224, art. 233 si art.234 *din Legea nr.227/2015 privind Codul fiscal sau convenţiile de evitare a dublei impuneri încheiate de România cu alte state*

*Cazul general - b) dobânzi de la un rezident*

# **Întrebare:**

In ghidul SAF-T, la pagina 40 se mentioneaza:

Prin Declarația informativă SAF-T D406 depusă vor fi raportate toate facturile emise sau primite către / de la TOTI clienții și furnizorii fiecărui contribuabil folosind structura de date Sales Invoices și Purchase Invoices din secțiunea 4. Source Documents (Documente Sursă), cu toate liniile de factură, folosind codurile potrivite din nomenclatoare pentru descrierea categoriilor de bunuri și servicii, codurile pentru taxele aplicabile pentru fiecare linie individuală din facturi (cu specificarea tuturor taxelor aplicabile, de exemplu TVA, accize, etc. după caz)

De ce sunt mentionate ca exemplu accizele, avand in vedere ca nu s-au creat TaxCode-uri pentru aceste obligatii fiscale? In plus ANAF a precizat ca:"În raportarea SAF-T se vor selecta taxele pentru care sunt definite coduri de taxă (TaxCode) în acest sens, adica TVA si impozite cu retinere la sursa." Daca o linie dintr-o factura are mai multe taxe asociate (de ex. TVA si WHT) cum se raporteaza? Ce cod de taxa se completeaza in campul TaxCode: cel pentru TVA sau cel pentru WHT?

## *Răspuns 97:*

Pentru clarificarea raportariii tipurilor de taxe si a codurilor de taxe pentru alte impozite in afara de TVA si *WHT – a se vedea raspunsul 55.*

## **Întrebare:**

La sub-sectiunea 2.9 Products elementul Tax este Optional, in schimb informatiile pe care le contine (TaxType, TaxCode) sunt Mandatory. Cand sunt acestea optionale si cand sunt obligatorii? Elementul TaxType in acest caz se va completa doar cu impozitele pentru care sunt definite TaxCode-uri, adica doar cu TVA, avand in vedere ca WHT nu e aplicabil in cazul bunurilor? Sau trebuie completat sicu alte taxe care se aplica produselor (de ex. accize), pentru care exista definit TaxType?

#### *Răspuns 98:*

*În secțiunea 2. Master File, sub-secțiunea 2.9 Products - structura MF.P.12 este OPȚIONALĂ și se completează cu elementele MF.P13 TxxType și MF.P.14 Tax Code doar de către contribuabilii raportori care optează pentru completarea structurii M.F.P.12.*

#### **Întrebare:**

In nomenclatorul de TVA, care este diferenta dintre TaxCode-urile 300701 si 306306? Ce tranzactii se raporteaza la TaxCode-ul 306306?

#### *Răspuns 99:*

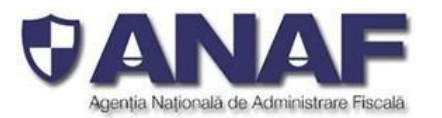

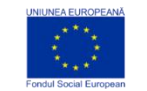

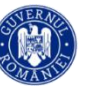

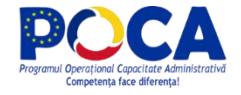

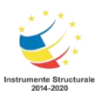

*Codul 306306 este aplicabil pentru achizitiile intracomunitare de servicii efectuate de societăți care sunt înregistrate în scop de TVA în România, în baza art. 317 din Codul Fiscal.*

in legatura cu declartia SAFT va rog sa ne ajutati cu raspunsuri la urmatoarele intrebari ca sa intelegem mai bine campurile din declartie:

## **Întrebare:**

### Ce reprezinta "**Factorul de conversie a UOM la UOMBase**"

#### *Răspuns 100:*

*Factorul de conversie a UOM la UOMBase, reprezintă factorul de conversie a unității de măsură standard (UOM) la unitatea de măsură de bază folosită pentru evidența stocului (UOMBase).*

*În pregătirea declarației informative D406 fișierul standard de control fiscal (SAF-T) se folosesc două* categorii de unități de măsură pentru raportarea cantităților de bunuri care sunt în stoc (stoc fizic) și a *miscărilor acestora:*

- *Unități de măsură cu largă utilizare comercială, cu multipli și submultiplii lor, bazate pe nomenclatorul de unități de măsură utilizat de sistemul vamal, în concordanță cu tariful vamal combinat, care acoperă cele mai multe unități de măsură utilizate comercial*
- *Unități de măsură tolerate, utilizate specific de către contribuabilul declarant pentru anumite produse din stocurile sale, care nu se regăsesc în prima categorie*

*Unitățile de măsură cu largă utilizare comercială sunt centralizate în Nomenclatorul unităților de măsură (parte din Schema SAF-T pentru România) - vezi tabela Unități-măsură și sunt codificate alfanumeric. Unitățile de măsură tolerate specific utilizate de contribuabilul raportor sunt transmise prin subsecțiunea 2.6 UOMTable (tabela de unități de măsură tolerate) din secțiunea 2. Master Files.*

*Definițiile pentru următoarele câmpuri sunt:*

#### *MF.P.9 UOM Base – unitatea de măsură de bază utilizată pentru gestiunea stocurilor de produse*

*MF.P.11 UOMTbaOUBaseConversionF – factorul de conversie pentru unitatea de măsură de bază* din înregistrare. Cu ajutorul acestor factori de conversie se fac raportările în multipli sau submultipli ai unor unități de măsură. De exemplu: pentru cantități în zeci de mii de tone - completează codul unității de *măsură pentru tone metrice ("TIP") în câmpul MF.P.9 UOM Base și 10.000 în câmpul pentru factorul de conversie MF.P.11.*

*Notă: În Nomeclatorul uniților de măsură avem unități de măsură adaptate diferitelor tipuri de tone:*

- *TIC tona metrică, 1000 kg, inclusiv recipientul*
- *WE tona umedă, 1000 kg, pentru marfă în vrac umedă (cum ar fi cerealele boabe în vrac)*
- *27 – tona teoretică, egală exact cu 1000 kg, fără ambalaje interne sau containere*
- *4W – tona USpe oră, pentru trazit de fluide prin conducte (de exemplu pentru țiței, produse rafinate din țiței sau gaze naturale lichefiate, etc.)*
- *A43 – tona TWD pentru capacitatea de transport a navelor ("deadweight tonnage")*
- *CTN – tonă conținut (metric), 1000 kg produs, exclusiv ambalajele interioare sau recipienți*
- *ș.a.m.d.*

Alegerea corectă a unităților de măsură și a factorilor de conversie – potrivite pentru produsele din stoc – *este în responsabilitatea exclusivă a contribuabilului raportor.*

*Pentru mai multe detalii și exemple urmăriți răspunsurile detaliate la întrebări similare.*

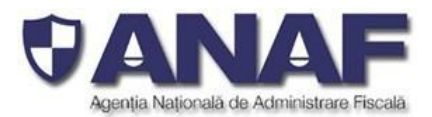

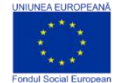

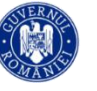

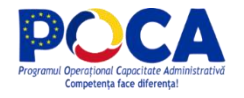

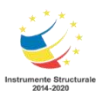

## **Întrebare:**

Rugam detaliere pentru categoria "**owner** " , nu intelegem la ce anume se refera acest camp, atat in contextul furnizor cat si in contextul client

## *Răspuns 101:*

*În secțiunea 2. Master Files, sub-secțiunea 2.11 Owners sunt transmise informații de identificare cu privire la proprietarul stocurilor.Acest element se inițializează cu același șir de caractere utilizat pentru identificarea operatorilor comerciali (codificare utilizată și pentru elementele CustomerID și respectiv SupplierID) după cum urmează:*

1. 00 urmat de CUI - unde tipul este 00, iar CUI este codul unic de identificare pentru operatorii economici înregistrati în România. Codul este un număr întreg zecimal, cu 1 până la 9 cifre, urmat de o *cifră de control - Exemplu: 004221306 - pentru Ministerul Finantelor Publice*

*Atenție! Nu se trece și atributul fiscal "RO" pentru plătitorii de TVA*

2. 01 urmat de codul de țară (conform ISO 3166-1 - 2 litere) și de Codul unic de identificare pentru TVA *din statul membru respectiv- pentru operatorii economici din statele membre ale UE, mai puțin România, verificate conform sistemului VIES (VAT Information Exchange System) - Exemplu: 01GR123456789 sau 01HU12345678*

3. 02 urmat de codul de tară și de codul unic de identificare din statul respectiv, care nu este nici *România, nici stat membru UE - pentru operatorii economici din alte state care nu sunt România sau membre UE - Exemplu: 02TK123005284*

*4. 03 urmat de CNP pentru persoane fizice cetățeniromâni sau 03 urmat de codul unic personal pentru* persoane fizice rezidente în România (același format cu CNP-ul, dar la care prima cifra este 7 sau 8)

5. 04 urmat de cod client asociat în mod unic de către operatorul economic, pentru pers. fizice care nu își *declară CNP-ul pe tranzacții (exemplu: comerț online).*

6. 05 urmat de codul de tară și de cod client asociat în mod unic de către operatorul economic - pentru *operatorii economici care nu sunt înregistrați în scopuri de TVA din statele membre ale UE, mai puțin România*

7. 06 urmat de codul de tară și de cod client asociat în mod unic de către operatorul economic - pentru *operatorii economici care nu sunt înregistrați în scopuri de TVA din statele non-UE*

8. 08 urmat de 13 cifre zero (080000000000000) pentru clienții care NU SE IDENTIFICĂ cu cod fiscal în *tranzacțiile de la punctele de vânzare, precum stații de distribuție de carburanți-lubrefianți sau magazine* cu vânzare în detaliu. Acest cod este utilizat NUMAI pentru astfel de tranzacții și nu este un inlocuitor *universal în raportarea facturilor și plăților, etc.*
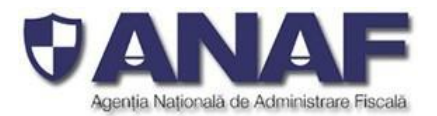

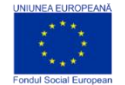

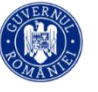

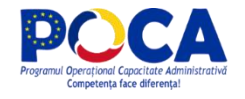

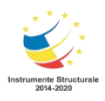

Ce reprezinta subcategoria **TYPE** din GL-JOURNAL ID -TYPE? In model este completat cu 1

# *Răspuns 102:*

*Elementul GL.5 JournalID din secțiunea 3. General Ledger Entries, sub-secțiunea GL.4 Journal (structură) este identificatorul jurnalului auxiliar din Registrul Jurnal Contabil Acest identificator este setat in ERP-ul contribuabilului, daca are definite jurnale auxiliare, altfel va fi un singur identificator pentru toate înregistrările contabile.*

# **Întrebare:**

diferenta dintre "**SystemEntryDate**" si "**GLPostingDate**"

### *Răspuns 103:*

*Elementul GL.17 SystemEntryDate din secțiunea 3. General Ledger Entries, subsecțiunea Transaction – este data introducerii tranzacției în sistem.*

*Elementul GL.18 GLPostingDate din secțiunea 3. General Ledger Entries, subsecțiunea Transaction – este data înregistrării în Registrul Jurnal.*

# **Întrebare:**

la ce se refera sectiunea "**settlement**"? La sumele efectiv decontate, de ex daca o plata catre un furnizor nu s-a decontat vom avea 0 la settled amount?

# *Răspuns 104:*

*În Schema SAF-T pentru România există structura PaymentSettlement din secțiunea 4.SourceDocuments, sub- secțiunea 4.3 Payments prin care se transmitinformațiile despre modul de decontare:*

- *Reduceri (discount) - dacă există*
- *Data decontării aferentă reducerii*
- *Modul de decontare – se completează cu mecanismul de plată utilizat, conform nomenclatorului.*

6.ce facem in cazul taxelor platite catre diverse autoritati publice (DGITL, Tribunal, Buget de Stat) care nu au la baza o factura? Similar si pentru chiriile platite pentru spatiile inchiriate de la persoane fizice (CNP) care nu emit factura?

# *Răspuns 105:*

Informatiile cu privire la plățile pentru care nu se emit facturi de către destinatrul plăților sunt raportabile în *sectiunea 3. General Ledger Entries și sectiunea 4. SourceDocuments în sub-secțiunea 4.3 Payments.*

# **Întrebare:**

Sectiunea **Flat tax** este mandatory insa nu apare in modelul de xml? Ce reprezinta de fapt?

*Răspuns105': Flat Tax Rate nu este o informație raportabilă având în vedere specificația fișierului SAF-T avută în vedere pentru raportarea din Romania.*

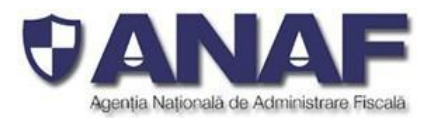

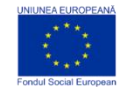

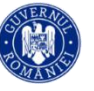

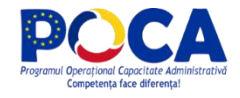

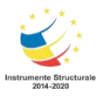

**Bank Account number** apare ca Mandatory insa nu este nimic completat in Schema model

## *Răspuns 106:*

Schema model este indicativă și a fost pusă la dispoziția contribuabililor ca un model de fișier XML similar *unui fișier standard de control fiscal (SAF-T) pentru ghidaj. Nu este o declarație informativă completată pentru un contribuabil fictiv sau o specificație de programare.*

*Structura 5.4 BankAccountStructure din secțiunea 5. Structures cuprinde elementele OBLIGATORII care se raporteaza astfel:*

- *IBAN Number - se completează cu numărul de cont în format IBAN – acolo unde există. De exemplu pentru toate numerele de cont din bănci din România și din toate statele unde codul IBAN este obligatoriu. În mod excepțional - se completează cu "0" în situația când contul bancar este deschis la o bancă dintr-un stat care nu folosește numere de cont IBAN (de exemplu anumite bănci din Statele Unite ale Americii), când se completează obligatoriu acest număr de cont în elementul BankAccountNumber. Valorile din câmpul IBAN number sunt validate cu regulile specifice pentru format șiconsistență din statul unde este înregistrat respectivul cont.*
- *BankAccountNumber - se completează cu numărul de cont în situația când contul bancar este deschis la o bancă dintr-un stat care nu folosește numere de cont IBAN (de exemplu anumite* bănci din Statele Unite ale Americii), sau cu "0" în cazul în care a fost completat corect și complet *numărul de cont în format IBAN în elementul IBAN Number*
- *În situația în care contribuabilul raportor completează ambele câmpuri cu "0" sau cu numere de cont care nu pot fi validate cu regulile specifice de corectitudine și consistentă - codurile sunt considerate invalide - erori materiale la pregătirea declarație informative pe care contribuabilul raportor trebuie să le corecteze rapid și să retransmită integral declarația D406 în termenul legal de depunere.*

# **Întrebare:**

In modelul xml sectiunea **payment** incepe direct cu payment ref no si nu are partea de number of entries + total debit + total credit care sunt marcate in schema ca obligatorii

### *Răspuns 107:*

Schema model este indicativă și a fost pusă la dispoziția contribuabililor ca un model de fișier XML similar *unui fișier standard de control fiscal (SAF-T) pentru ghidaj. Nu este o declarație informativă completată pentru un contribuabil fictiv sau o specificație de programare.*

*ANAF pune la dispoziția contribuabililor raportori validatorul SoftJ pentru fișierele XML pregătire de contribuabilii raportori pentru declarația informativă D406 fișierul standard de control fiscal (SAF-T), ca o formă de asistență pentru contribuabili.*

# *Întrebare:*

La ce se refera **product code** din sectiunea **products**?

### *Răspuns 108:*

*Pentru descrierea consistentă a naturii produselor se folosește OBLIGATORIU elementul MF.P.6 Product Commodity Code – care se completează cu codul NC din nomenclatorul vamal combinat, în versiunea de 8 cifre. Validarea se realizează cu Nomenclatorul NC8\_2021\_TARIC3, din Schema SAF-T pentru România.*

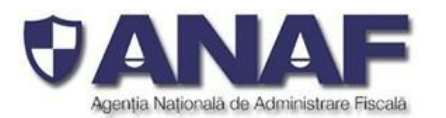

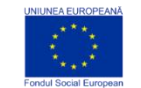

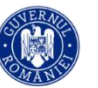

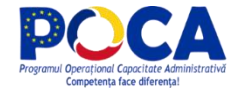

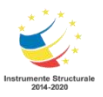

*În situația în care contribuabilul raportor nu completează sau completează cu coduri incomplete sau incorecte elementul MF.P.6 Product Commodity Code, raportarea este considerată cu erori materiale la pregătirea declarație informative, erori pe care contribuabilul raportor trebuie să le corecteze rapid și să retransmită integral declarația D406 în termenul legal de depunere.*

# **Întrebare:**

Pentru schema xml publicata putem primi si varianta PDF a acesteia? Multumesc frumos

# *Răspuns 109:*

NU. Schema model este indicativă si a fost pusă la dispozitia contribuabililor ca un model de fisier XLS *similar unui fișier standard de control fiscal(SAF-T) pentru ghidaj. Nu este o declarație informativă completată pentru un contribuabil fictiv sau o specificație de programare, în consecință nu poate fi publicată în format PDF.*

*A fost publicat pentru contribuabili formularul D406T pentru testarea voluntară. Consultați Ghidul Contribuabilului, secțiunea Transparență decizională șipagina proiectului SAF-T de pe situl de internet al ANAF pentru detalii despre aceste materiale.*

# **Întrebare:**

- In sectiunea "4.3 Payments" se vor raporta si urmoarele categorii de plati?
	- $\circ$  plata salariilor sau a altor plati de natura salariala
	- o plata taxelor si impozitelor
	- o viramentele interne/schimburile valutare
	- o transferul/incasarea pe overnight
	- o tragerile din facilitatile de credit/plata acestora
	- o comisioanele bancare

*Răspuns 110: În subsecțiunea 4.3 Payments din secțiunea 4. Source Documents se raportează TOATE plățile efectuate sau primite (încasări) de către contribuabilul raportor, în perioada de raportare.*

*În cazurile specificate de Dvs. se raportează in sub-sectiunea 4.3 Payments:Plata salariilor sau a altor* plăti de natură salarială - plata cumulata pentru suma totala a salariilor platite la o anumita data dintr-un *anumit contSe raporteaza sumele de plată transmise prin mecanismele de plată agreate - transfer bancar, etc.*

- *Plata taxelor și impozitelor*

*Se raporteaza toate plățile către autorități, cu precizarea că se vor folosi codurile pentru TaxType și TaxCode conform detaliilor deutilizare – vezi raspunsul 55*

- *Tragerile din facilitățile de credit/plata acestora - toate tragerile din facilitățile de credit șitoate plățile pentru acestea*
- *Comisioanele bancare - care nu au corespondent în facturi, la fel ca plățile pentru impozite și taxe*

### *Nu se raporteaza în sub-secțiunea 4.3 Payments:*

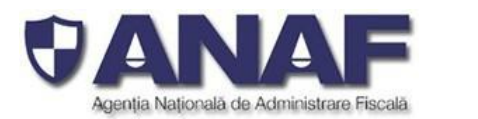

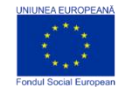

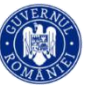

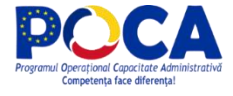

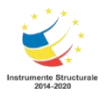

*Viramentele interne/schimburile valutareeoarece sunt mișcări între conturi proprii– se raportează specific în sub-secțiunea 2.1 General Ledger Accounts din secțiunea 2.3 Master Files*

- *Transferul/încasarea pe overnight*

*deoarece sunt mișcări între conturi proprii – se raportează specific în sub-secțiunea 2.1 General Ledger Accounts din secțiunea 2.3 Master Files, cu suma și dobânda*

- *Mișcările între conturi proprii*

*deoarece sunt mișcări între conturi proprii – se raportează specific în sub-secțiunea 2.1 General Ledger Accounts din secțiunea 2.3 Master Files, unde se raportează TOATE*

# *Întrebare:*

 Sub-sectiunea "4.3 Payments", SD.P.22 Customer ID: Ce se va raporta in cazul in care o terta parte (Administrator, Birou executor judecatoresc, etc.) va plati pentru un client: terta parte platitoare sau clientul pentru care se face plata? Plata va diminua practic soldul clientului.

Aceeasi Întrebare pentru situatia in care se executa o scrisoare de garantie sigarantorul (banca, alta terta parte care a garantat creanta) plateste in numele clientului.

### *Răspuns 111:*

*În sub-secțiunea 4.3 Payments din secțiunea 4. Source Documents se declară încasările și plățile,* indiferent dacă sunt în relația cu clienții/furnizorii sau cu alți parteneri. In cazurile in care un terț face plata *în numele clientului, se va declara Customer ID al clientului respectiv.*

*Pentru plățile/încasările care nu reprezintă plăți de datorii și creanțe pentru care conform reglementarilor fiscale există obligația emiterii de facturi, elementele "SupplierID" și "CustomerID" se vor completa cu codul unic al contribuabilului raportor. Toate celelalte reguli de completare se aplică.*

*În sectiunea 4. Source Documents, sub-secțiunea 4.3 Payments, în structura SD.P.4 Payment, în partea PaymentLine se folosesc împreună elementele SD.P.22 CustomerID și SD.P.23 SupplierID* pentru a transmite simultan ce fel de plată este (plată primită = încasare, sau plată efectuată) și pentru a *transmite identitatea destinatarului plății și respectiv a plătitorului.*

*Pentru plățile primite (încasări) - se completează elementul SD.P.22 CustomerID cu identitatea partenerului de la care s-a primit plata (convenționalconsiderat – "client") și cu șirul alfabetic "NULL" elementul SD.P.23 SupplierID.*

*Pentru plățile efectuate – se completează elementul SD.P.23 SupplierID cu identitatea partenerului către care s-a făcut plata (convențional considerat – "furnizor") și cu șirul alfabetic "NULL" elementul SD.P.22 CustomerID.*

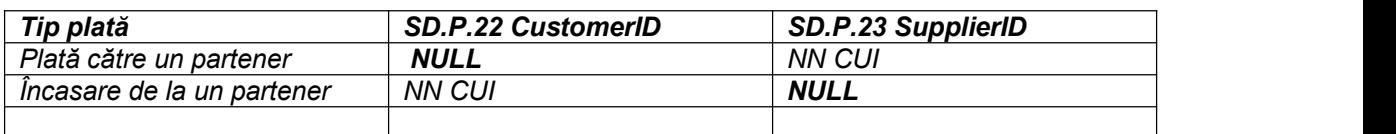

*Astfel avem semnificația plăților*

# *Întrebare:*

**1.** Sub-sectiunea "4.3 Payments", SD.P.23 Supplier ID: Ce se va raporta in cazul popririlor: entitatea catre care se opereaza plata sau furnizorul pentru care se face plata respectiva?

### *Răspuns 113:*

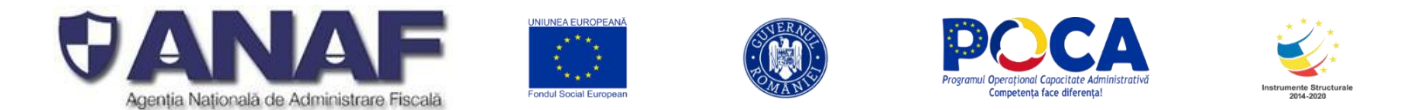

*În sub-secțiunea 4.3 Payments din secțiunea 4. Source Documents se declară încasările și plățile,* indiferent dacă sunt în relația cu clienții/furnizorii sau cu alți parteneri. In cazurile in care plata se va *efectua către un executor, se va declara Supplier ID al furnizorului poprit.*

## *Întrebare:*

Sub-sectiunea "4.3 Payments": Cum se vor inregistra incasarile de la asigurator reprezentand despagubiri (CASCO, CARGO, etc.)? In campul CustomerID se va raporta asiguratorul (el fiind raportat ca si Supplier in mod normal)? E posibil sa fie respins fisierul daca asiguratorul nu este inregistrat ca si "Customer"?

### *Răspuns 114:*

*Pentru încasările care nu sunt aferente unor facturi emise, cum ar fi încasările unor daune de asigurări, în câmpul "SupplierID" se va completa codul unic al contribuabilului raportor și în câmpul "CustomerID" se va completa codul unic al plătitorului, dacă acesta există, iar dacă nu, codul unic al contribuabilului raportor.*

Pentru încasările de la partenerii care nu sunt înregistrati ca clienti (de exemplu asiguratorii) - nu sunt *rejectate nici înregistrările și nici declarația informativă în întregime.*

### *Întrebare:*

 Sub-sectiunea "4.3 Payments": in cazul asigurarii creditului comercial, pentru incasarile de la asigurator reprezentand despagubiri daune ce va fi raportat la CustomerID: asiguratorul sau clientul pentru care se plateste despagubirea? Intelegerea noastra este ca se va raporta asiguratorul, insa am rugamintea sa confirmati. In cazul in care se raporteaza asiguratorul, care este raportat ca "Supplier" in masterdata, este posibil sa fie respins fisierul pentru ca avem incasare de la un partener care nu este declarat ca si Customer?

*Răspuns 115: Vedeți răspunsul la întrebarea anterioară și detaliile șiexemplele din răspunsurile la întrebări similare.*

# *Întrebare:*

 Sub-sectiunea "4.3 Payments", sub-sectiunea "Payment", campul "Payment ref no": se va mentiona obligatoriu numarul de referinta din sistemul bancii sau poate fi un identificator unic intern?

Ce se va raporta in acest camp in cazul compensarilor, unde referinta ar fi aceeasi si pe linia de debit si pe cea de credit? Este posibil sa fie respins fisierul pentru ca referinta nu este unica?

### *Răspuns 116:*

*În secțiunea 4. Source Documents, sub-secțiunea 4.3 Payments,în structura din înregistrarea SD.P. 4 Payment, elementul SD.P.5Payment ref no. se completează cu un identificator unic pentru plata respectivă, așa cum este el înregistrat în evidențele contribuabilului plătitor. Numărul plății este unic în evidența contribuabilului raportor. Utilizarea unui singur număr pentru înregistrarea unei plăți și / sau a unei încasări nu generează erori la verificarea fișierului standard de control fiscal.*

# *Întrebare:*

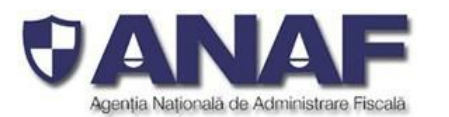

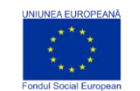

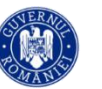

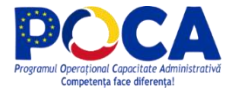

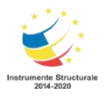

 Sub-sectiunea "4.3 Payments", sub-sectiunea "Payment", "Description": se solicita descrierea care apare pe extrasul bancar sau se poate mentiona o descriere interna generica (de exemplu: "incasari clienti")? Facem mentiunea ca descrierea prezentata pe extrasele de cont, in special in cazul incasarilor, nu este captata in sistemul informatic. Multumesc,

# *Răspuns 117:*

*În secțiunea 4. Source Documents, sub-secțiunea 4.3 Payments,în structura din înregistrarea SD.P. 4 Payment, elementul SD.P.11 Description se completează cu un șir de caractere alfanumerice, după cum apare în evidențele contribuabilului plătitor.*

### **Întrebare:**

Pentru implementarea declaratiei SAF-T am intampinat urmatoarele nelamuriri:

 Mod de declarare TVA nedeductibil Conform instructiunilor de completare a formularului 300 la randul 24 se inscriu informatiile din jurnalul de cumparari, iar la randul 32 se completeaza taxa dedusa conform art. 297 si 298, in concluzie TVA nedeductibil se diminueaza din total taxa mentionat la randul 31 din decont. In structura SAF-T se mentioneaza ca ar trebui un cod de taxa pentru TVA nedeductibil. Sistemul nostru ERP permite creearea unui cod de taxa prin care se evidentiaza deductibilitate de 50% de exemplu, dat in jurnalul de cumparari apare doar suma deductibila nu valoarea totala a TVA-ului mentionat pe documentul fiscal.

Pana acum s-a respectat modul de inregistrare conform legislatiei in vigoare si in jurnalul de cumparari apare suma conform document fiscal iar nedeductibilitatea este inregistrata in baza unei note contabile, pentru a putea fi intocmit corect decontul de TVA.

In nomenclatorul de coduri de taxa TVA pentru operatiuni de achizitie cu TVA deductibil 50% reiese ca ar trebui sa existe un cod de TVA pentru cazurile cu deductibilitate 50% sau nedeductibile. In acest caz, in decontul de TVA se va declara la randul 24 doar valoarea deductibila si nu cea din documentul justificativ.

Prin creearea unei cote de TVA pentru nedeductibil, la randul 24 se va evidentia doar parte din suma si nu se vor respecta conditiile de completare a decontului de TVA. Se vor modifica instructiunile privind completarea decontului de TVA?

### *Răspuns 118:*

Codurile de taxa setate in SAF-T nu influențează modalitatea de completare a decontului de TVA, obiectivul acestora fiind acela de a eticheta o tranzacție conform tratamentului de TVA aplicat.

*Declarația D300 - Decont de taxă pe valoarea adăugată conform OPANAF nr. 1253/2021 și Declarația Informativă D406 fișierul standard de control fiscal au scop, categorii și mod de raportare diferit, drept urmare modul de raportare a categoriilor și subcategoriilor privind taxa pe valoare adăugată diferă.*

## *Introducerea declarației informative D406 - NU MODIFICĂ modul de pregătire și completare a declarației D300 – decont de taxă pe valoare adăugată.*

*Modul de raportare diferă în cele două declarații – pentru jurnalul de vânzări, jurnalul de cumpărări, decontul de TVA, notele contabile, etc.*

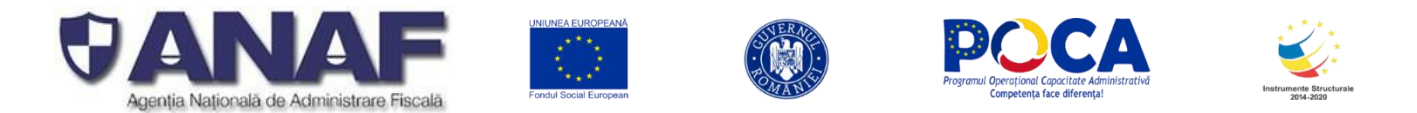

*Introducerea declarației informative D406 fișierulstandard de control fiscal NU SCHIMBĂ modul de înregistrare contabilă în jurnalele de cumpărări, jurnalele de vânzări,jurnal general, al sumelor de TVA deductibile, etc.*

*Pentru pregătirea și depunerea declarației D406 – contribuabilii trebuie să urmeze specificațiile și indicațiile din GHIDUL CONTRIBUABILULUI pentru pregătirea și depunerea DECLARAȚIEI INFORMATIVE D406 FIȘIERUL STANDARD DE CONTROL FISCAL (SAF-T), inclusiv codificările specifice declarație informative D406.*

*Codificările pentru categoriile și subcategoriile de TVA – deductibil, nedeductibil, cote, ș.c.l. sunt definite* în nomenclatoarele de mai jos – descrise în detaliu în Anexa 13.1 la Ghid, privind fisierul standard de *control fiscal (SAF-T):*

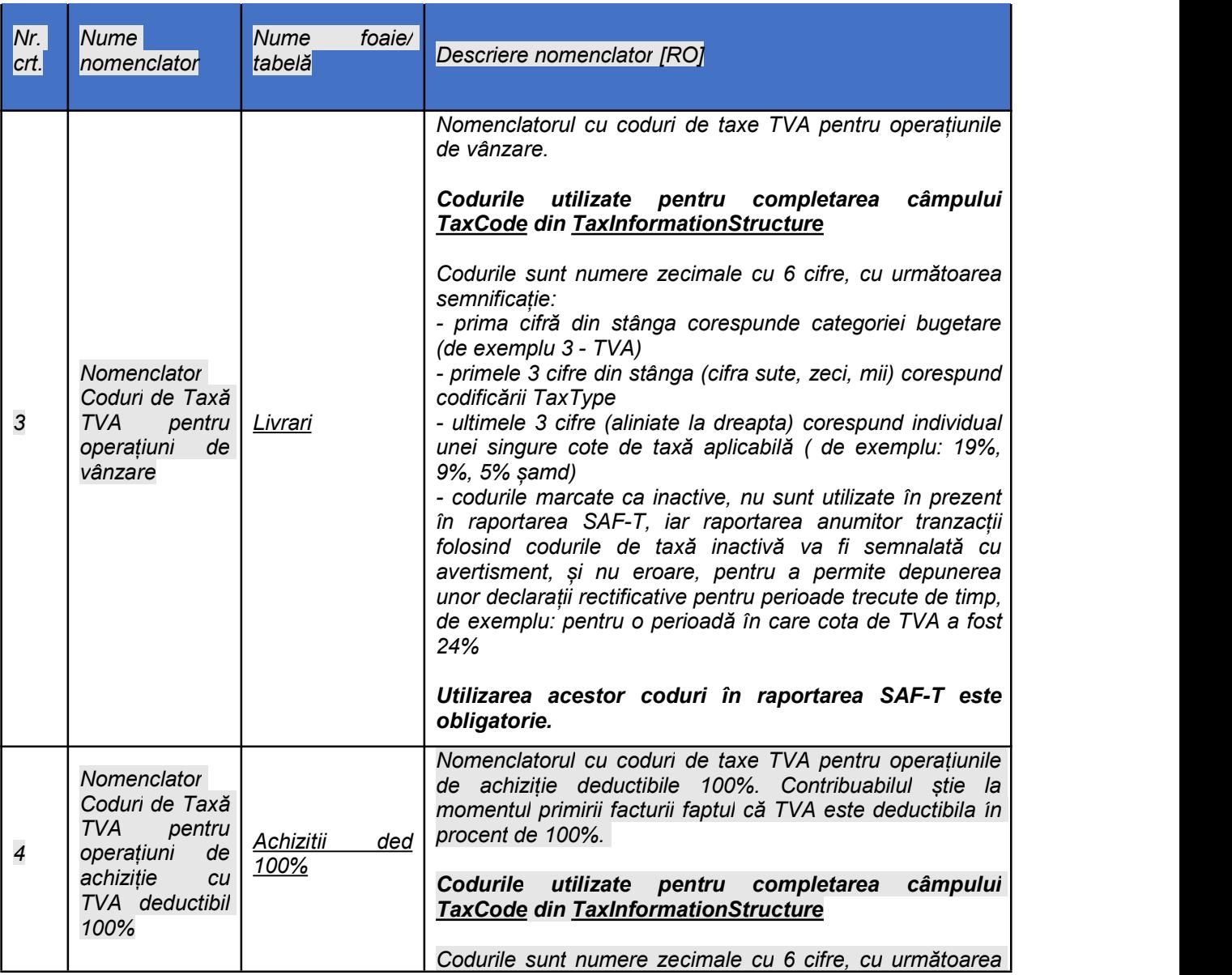

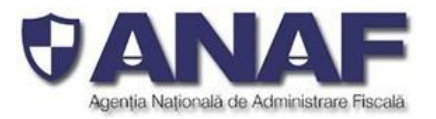

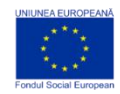

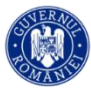

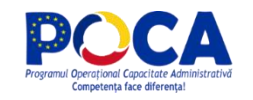

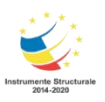

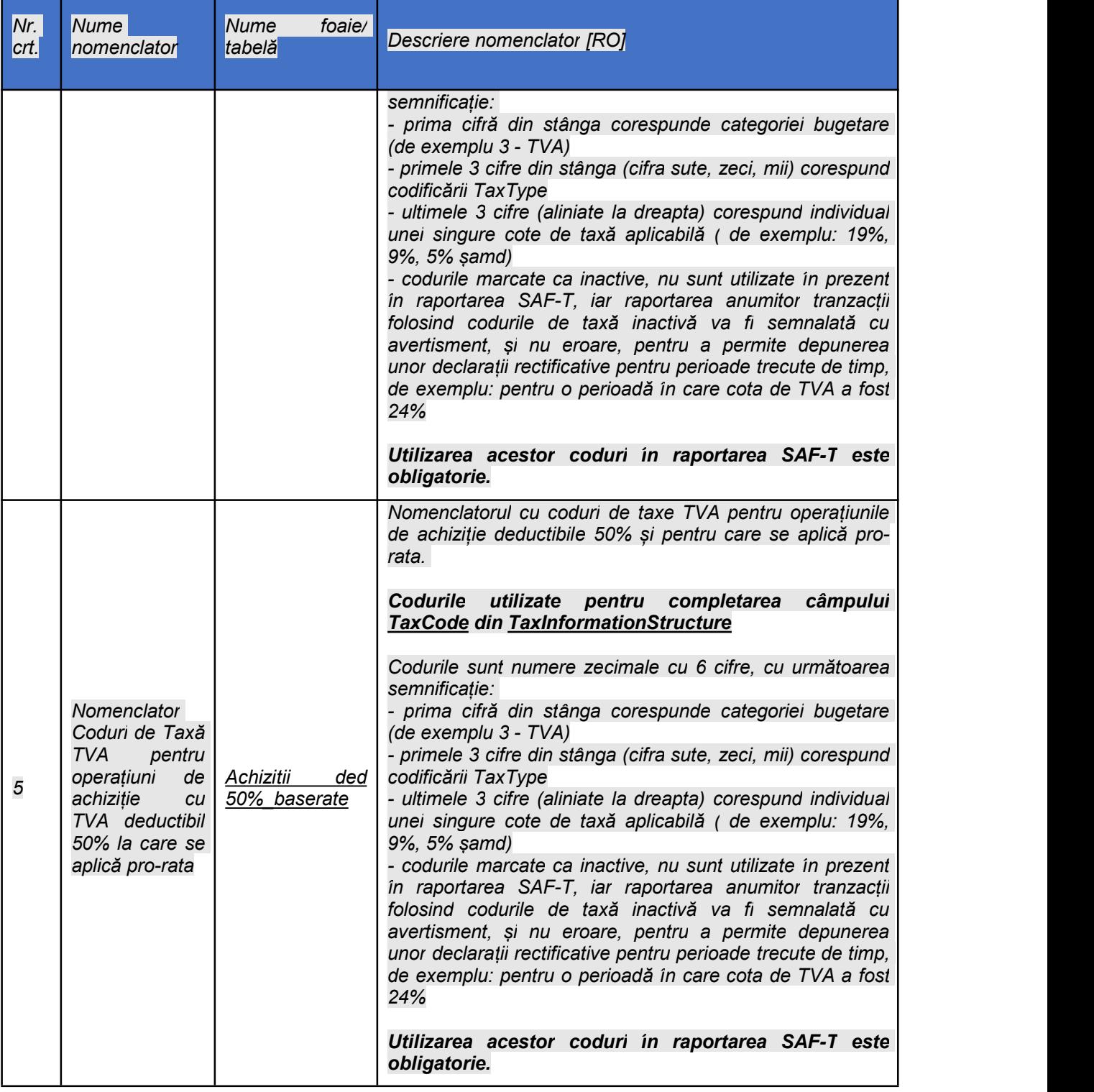

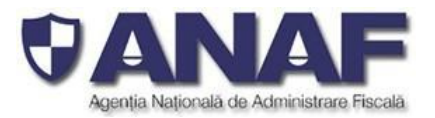

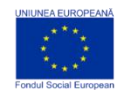

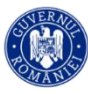

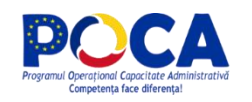

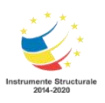

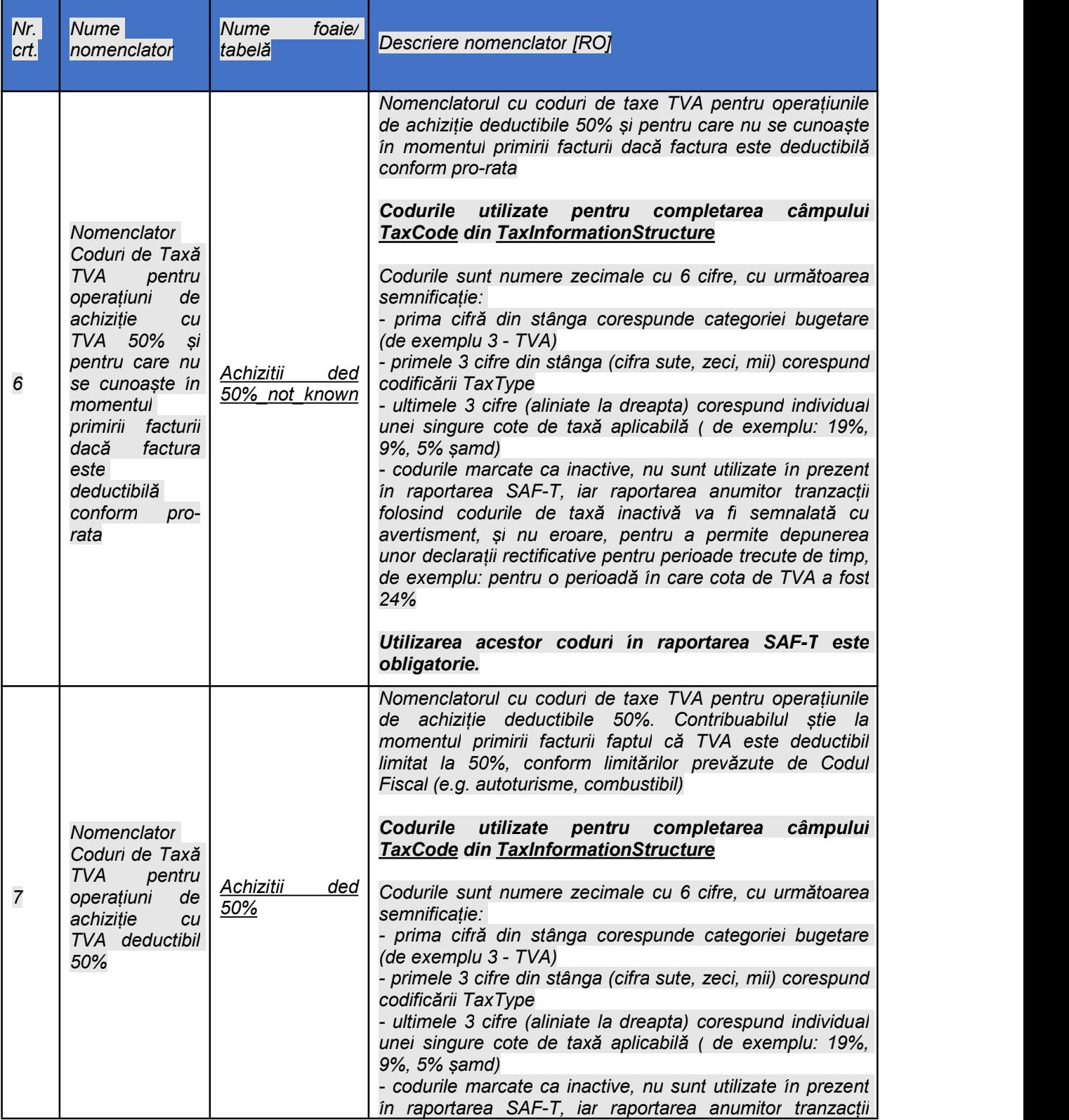

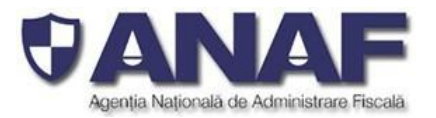

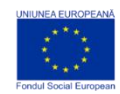

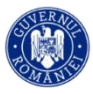

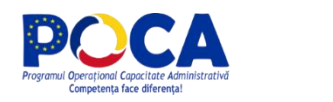

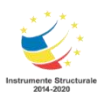

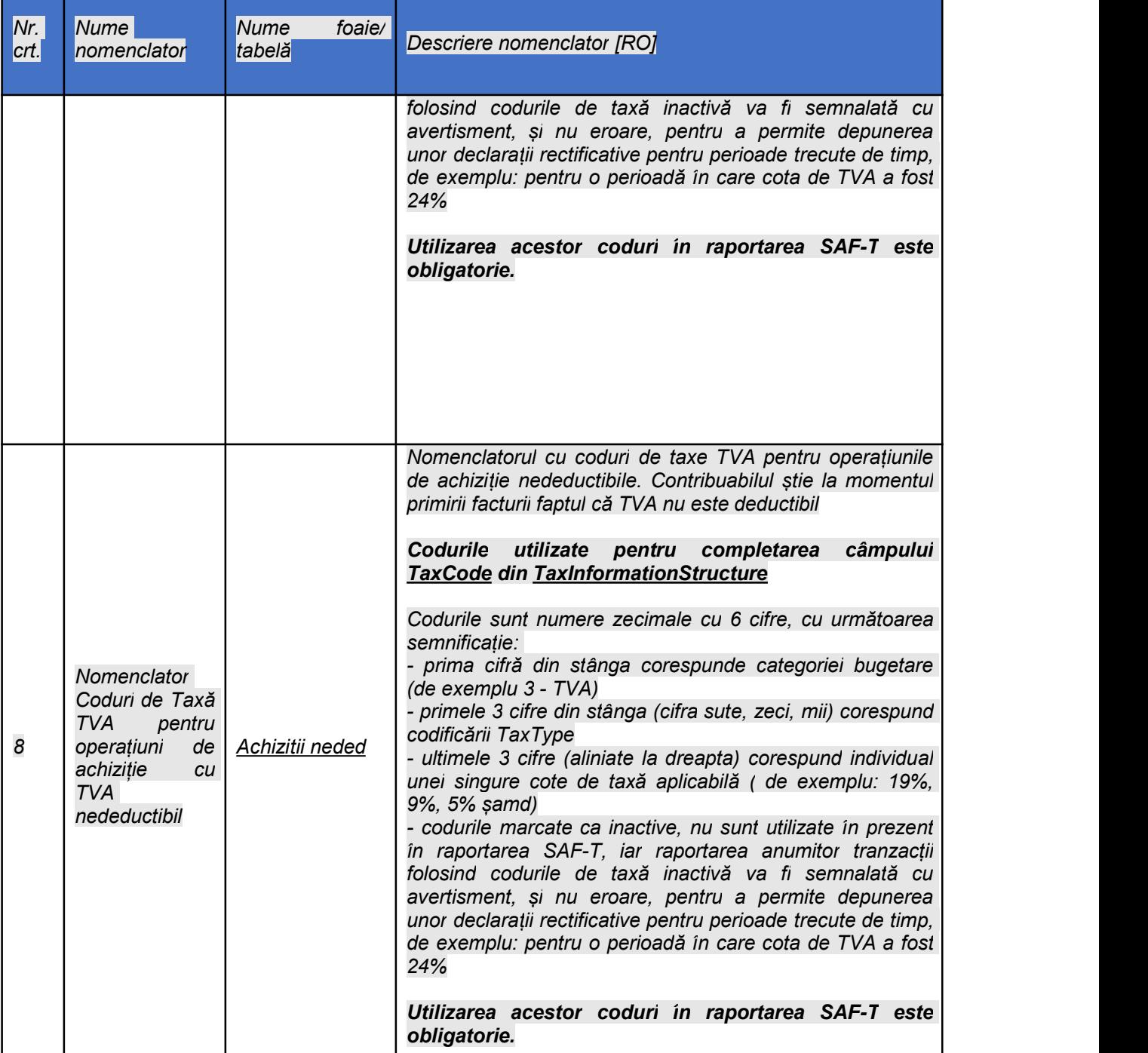

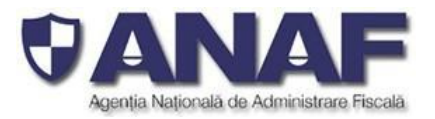

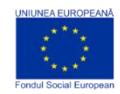

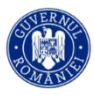

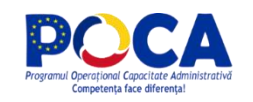

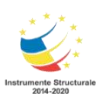

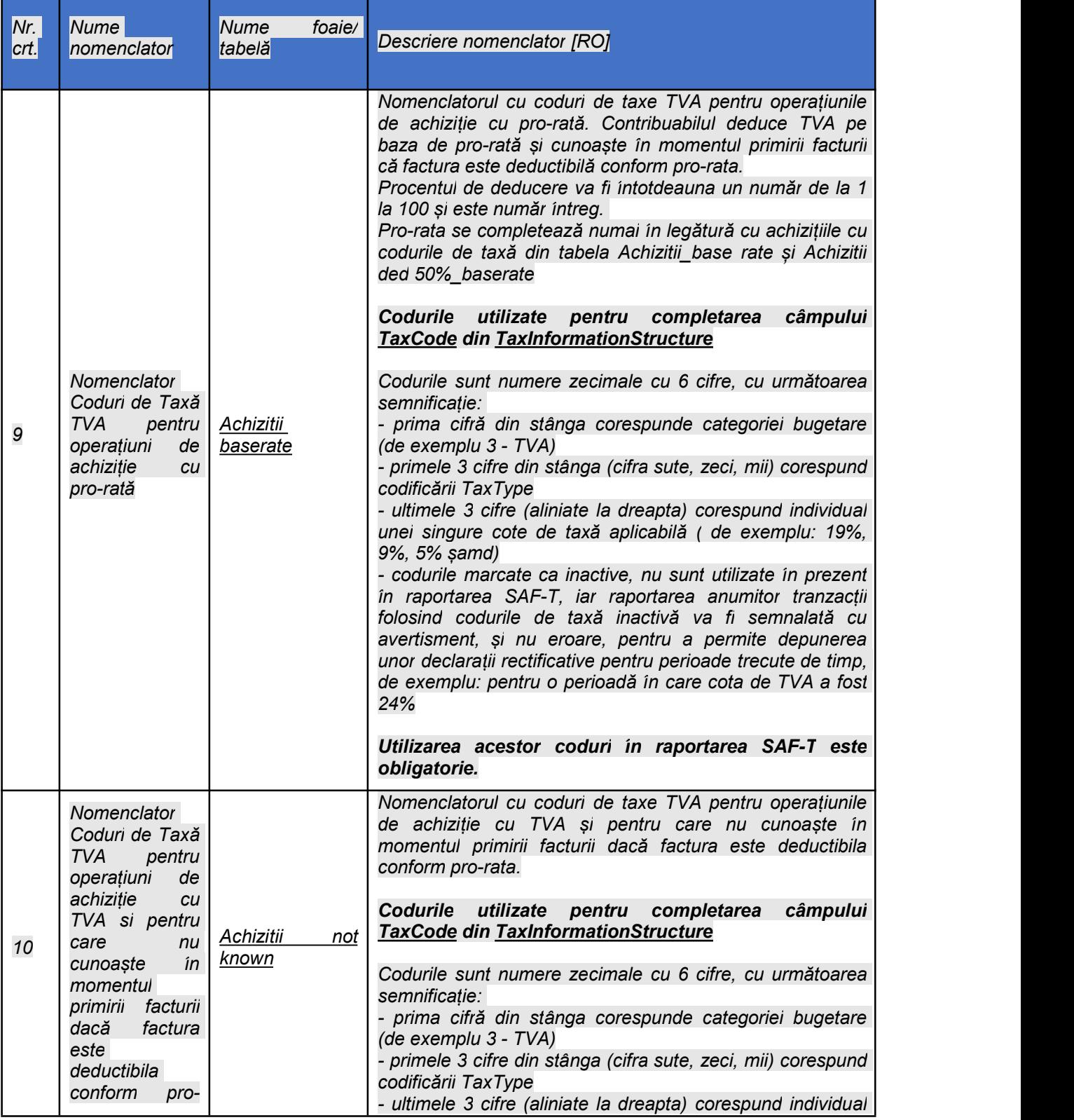

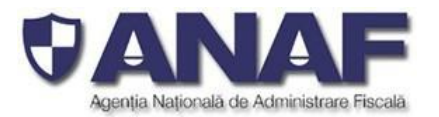

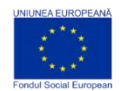

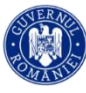

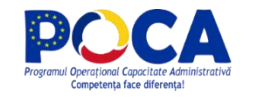

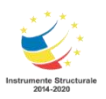

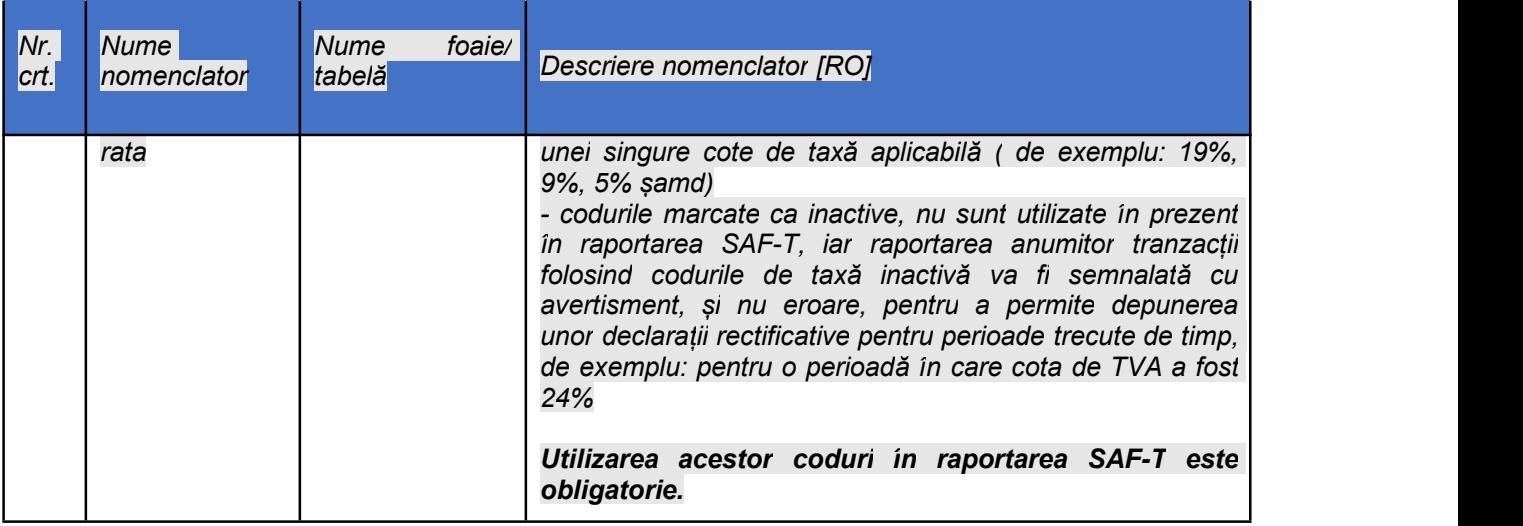

 Datele despre furnizor in cazul mijloacelor fixe trebuie sa se declare si pentru cele capitalizate inainte de implementare SAF-T sau doar pentru cele create incepand cu ianuarie 2022?

### *Răspuns 119:*

*Datele despre furnizorul de mijloace fixe au caracter optional in fisierul SAF-T.*

# **Întrebare:**

I am trying to get additional information relating to the proposed SAF-T for VAT. I work at a Software company that does not currently do business in Romania or have Romanian Customers, but would like to support exporting the SAF-T. After reading the press release regarding the update to the SAF-T being published, I was unable to locate the SOFT A or SOFT J forms online where the forms are normally stored, would you be able to provide me with more information relating to the proposed form and schemas? Do you have any additional information in English or Romanian that you can share that would help me to see if it is relevant for me.

Is it also possible to file the tax portion of the SAF-T separate from the Accounting section?

### *Răspuns 120:*

*YES. Please see the detailed response 121 below. The technical mechanism to prepare and file the informative return D406 standard audit file (SAF-T) with more than one D406 form is called modal reporting and explained in detail in the Taxpayer Guide and below.*

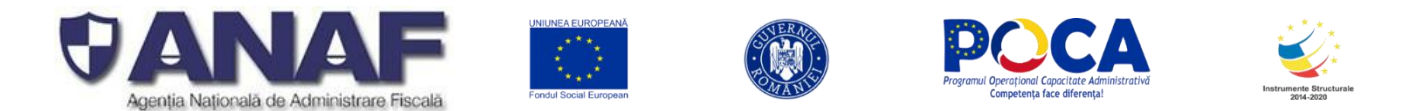

*DA. Vă rugăm să urmăriți răspunsul 121 de mai jos. Mecanismul tehnic prin care se pregătește și transmite declarația informativă D406 fișierul standard de control fiscal (SAF-T) cu ajutorul mai multor formulare electronice D406 se numește raportare modală și este explicat în detaliu în Ghidul contribuabilului și în răspunsul la întrebarea 22 de mai jos.*

# **Întrebare:**

With the upcoming SAF-T implementation, will it be possible to file a SAF-T file with only tax information, and a file with accounting information separately? Will it be possible to submit both section independently? Machine Translation below.

Odată cu viitoarea implementare SAF-T, va fi posibil să înregistrați separat un fișier SAF-T cu informații fiscale și un fișier cu informații contabile? Va fi posibilă trimiterea ambelor secțiuni în mod independent?

# *Răspuns 121:*

*EN:*

*The informative tax return D406 Standard Audit File (SAF-T) implements modular and modal filling, which* means practical reporting of the SAF-T data segments all in one standard audit file in XML format or in *more than one XML file, if needed.*

*This could be the case of taxpayers with a large economic activity, materialized in an exceedingly high number of accounting records and other information records to be submitted through the Standard Tax Control File (SAF-T), so the functionality implemented allows filing using several forms D406, each with sections or sub-sections of the informative tax return, sent successively by the respective taxpayers for the filing period (month, quarter), by the deadline. ANAF systems ensure that all forms D406 Informative Tax Returns are received, processed, and kept in full.*

Modal reporting is the reporting of SAF-T data in several parts (not the same tax return more than once) – *within more than one D406 in the same month for each taxpayer.*

Modal reporting – strictly concerns the plan for transporting data from the taxpayer to ANAF, for reporting *in electronic format. Modal reporting is applied to a generated XML file and works identically for all extracted/prepared files, regardless of the number offields and their content.*

*Splitting XML files for modal reporting with several D406 forms for the same month is the responsibility of the taxpayer when preparing Informative Tax Return D406. This method is used in the case of exceptionally large D406 informative tax returns (due to an exceptionally large, attached XML).* The XML file should be split in two or more shorter XML files - divided at SAF-T Sub-Section level.

Validation of an XML file with SAF-T information is done individually file by file. The validation rules are as *follows:*

- *1. The HEADER section must be present in each generated XML file – to identify who the reporting is, who submits, what for, for what period, in what context*
- *2. The MASTERFILES, GENERAL Ledger and SOURCE DOCUMENTS sections shall be reported as many times as necessary to cover their information content, respecting the maximum allowed XML file size criterion.*
- *3. If a fully reported section in terms of information content leads to exceeding the maximum size allowed for the XML file, XML files containing only data extracted from subsections of the section shall be generated so that the maximum size of the XML document is respected.*

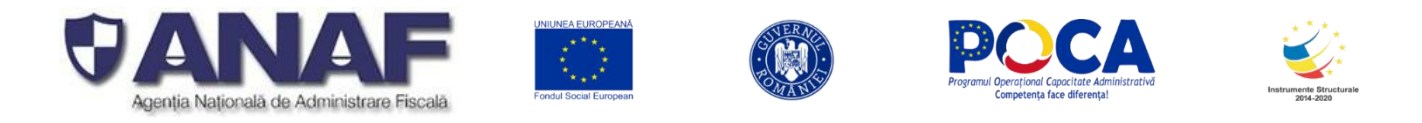

4. If in a reporting period, for a given section or subsection, the taxpayer has no new data to report *compared to what it has already reported in the previous period, that section or subsection may be left empty, i.e. only the beginning and end XML tag of the section or subsection shall be specified in the XML document.*

## *For technical reasons one sub-section cannot be divided into more than one XML file extraction and must be submitted using a single D406 form.*

*The constraint is due to the need to submit both declarations and amending declarations by the same mechanism and with the same form (without additional ticks, etc.) which is done as follows:*

- o *First Informative Tax Return D406 is submitted for one month/quarter by the taxpayer – isconsidered the initial declaration.*
- o *A second Information Declaration D406 submitted for a specific period (month/quarter) is automatically considered as an amending declaration.*

*The difference between the Information Declaration D406 and the amending declarations is made by the* time of submission - the first declaration submitted for a given period (month/quarter) is the initial one and *any subsequent declaration is an amending declaration.*

*The mechanism allows sending, receiving, and processing multiple corrections per section, or for the entire Informative Tax Return D406.*

### *RO:*

*Declarația fiscală informativă D406 Standard Audit File (SAF-T) implementează completarea modulară și modală, ceea ce înseamnă practic raportarea segmentelor de date SAF-T într-un singur fișier de audit standard în format XML sau în mai multe fișiere XML, dacă este necesar.*

*Acesta ar putea fi cazul contribuabililor cu o activitate economică amplă, reprezentată de un număr foarte mare de înregistrări contabile și alte înregistrări de informații care urmează să fie depuse prin Fișierul standard de control al impozitelor (SAF-T), astfel această funcționalitate implementată permite depunerea utilizând mai multe formulare D406, fiecare cu secțiuni sau subsecțiuni ale declarației fiscale informative, trimise succesiv de contribuabilii respectivi pentru perioada de depunere (lună, trimestru), până la termen. Sistemele ANAF asigură că toate formularele de declarațiifiscale informative D406 sunt primite, procesate și păstrate în întregime.*

*Raportarea modală reprezintă raportarea datelor în mai multe părți (nu aceeași declarație de mai multe ori) – mai multe D406 în aceeași lună pentru fiecare contribuabil.*

*Raportarea modală – privește strict planul de transport al datelor de la contribuabil la ANAF, pentru raportarea în format electronic. Raportarea modală se aplică pe un fișier XML generat și funcționează identic pentru toate fișierele extrase / pregătite, indiferent de numărul câmpurilor și conținutul lor.*

*Împărțirea fișierelor XML pentru raportare modală cu mai multe formulare D406 pentru aceeași lună este în sarcina contribuabilului, la pregătirea Declarației informative D406. Această metodă se folosește în cazul unor Declarații de dimensiuni foarte mari, iar împărțirea se face la nivel de Sub- Secțiune.*

Validarea unui fișier XML cu informații SAF-T se face individual fișier cu fișier. Regulile de validare sunt *următoarele:*

1. Secțiunea HEADER trebuie să fie prezentă în fiecare fișier XML generat - pentru a identifica a cui este *raportarea, cine depune, ce depune, pentru ce perioadă, în ce context*

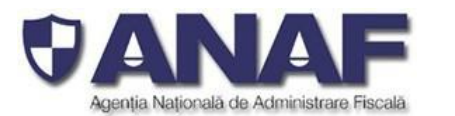

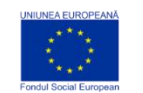

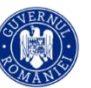

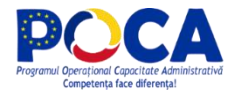

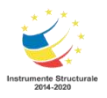

*2. Secțiunile MASTERFILES, GENERAL LEDGER și SOURCE DOCUMENTS se raportează de oricâte ori este nevoie pentru a acoperi conținutul informațional al acestora, respectând criteriul de dimensiune maximă permisă a fișierului XML*

3. În cazul în care o sectiune raportată în întregime din punct de vedere al continutului informational duce *la depășirea dimensiunii maxime admisa pentru fișierulXML, se generează fișiere XML care conțin doar date extrase din subsecțiuni ale secțiunii, așa încât sa fie respectata dimensiunea maxima a documentului XML.*

*4. În cazul în care într-o perioadă de raportare, pentru o anumită secțiune sau subsecțiune, contribuabilul* nu are date noi de raportat, prin comparatie cu ce a raportat deja în perioada anterioară, sectiunea sau *subsecțiunea respectivă poate fi lăsată vidă, adică se specifică în documentul XML doar tagul XML de început și cel de sfârșit alsecțiunii sau subsecțiunii.*

*Din considerente tehnice o sub - secțiune nu poate fi împărțită în mai multe extracții și trebuie obligatoriu transmisă printr-un singur formular D406. Constrângerea este dată de necesitatea de a depune atât declarațiile cât și declarațiile rectificative prin același mecanism și cu același formular (fără bife suplimentare etc.) este realizată astfel:*

- *2. Prima Declarație informativă D406 depusă pentru o lună / trimestru de către contribuabil – este considerată declarația inițială.*
- *3. O a doua Declarație informativă D406 depusă pentru o anumită perioadă (lună / trimestru) este automat considerată declarație rectificativă.*

*Diferența dintre Declarația informativă D406 și declarațiile rectificative se face prin TIMP – momentul depunerii – prima declarație depusă pentru o anumită perioadă (lună / trimestru) este cea inițială, iar orice declarație următoare este o declarație rectificativă.*

# *Mecanismul permite trimiterea,primirea și procesare de mai multe rectificative pentru fiecare secțiune, sau pentru întreaga Declarație informativă D406.*

# **Întrebare:**

Referitor la exemplele publicate impreuna cu actualizarea documentatiei tehnice pentru SAF-T (care include si fisierul Excel), va rog sa regasiti cateva observatii cu privire la continutul unora dintre acestea, precum si propuneri efectuate din perspectiva noastra, de contribuabil, ce au in vedere facilitarea raportarii, asigurarea unei uniformitati a datelor raportabile si evitarea erorilor de raportare.

Astfel, analizand exemplele de fisiere XML publicate in ideea de a facilita intelegerea raportarii, am constatat aspecte pe care noi le consideram ca ar putea fi raportate altfel in ideea de a facilita intelegea modalitatii de raportare, dupa cum urmeaza:

# **1. Fisierul "***Raport SAF-T date valide - schema segmentata - segment 15.xml***"**

- Subsectiunea "StockMovementLine" din structura "StockMovement" contine date completate pe campurile CustomerID si SuppplierID, ce sunt mentionate in Excel ca fiind "Obligatorii", i**nsa opinia noastra**, in ideea de a usura raportarea si a asigura o consistenta a datelor raportate, **este ca acestea ar trebui declarate in functie de tipul miscarii**, astfel:
- daca avem achizitie, se declara "SupplierID", iar CustomerID ar trebui completat cu "NULL".
- daca avem vanzare, se declara CustomerID, iar SupplerID ar trebui completat cu "NULL".

*Răspuns 122:*

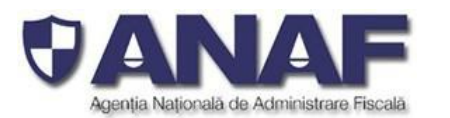

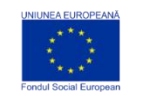

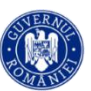

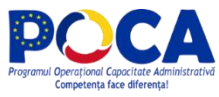

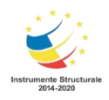

*Fișierele* **Raport SAF-T date valide - schema segmentatat - segment <1, 2, 3..> .xml** *incluse ca exemple pentru informarea Dvs. sunt utilizate pentru a exemplifica modul de raportare modală, utilizând mai multe module ale fișierului standard de control fiscal (SAF-T) pregătit pentru o declarație informativă D406, pentru a fi transmise cu mai multe formulare electronice D406 cu fișier XML inclus pentru aceeași perioadă de raportare.*

*Nu sunt exemple de declarații pregătite pentru o companie fictivă sau reală - care să servească la raportarea D406. Drept urmare unele detalii au fost în mod deliberat omise.*

*Pentru validarea fișierelor standard de control fiscal (SAF-T) în format XML – ANAF pune la dispoziția contribuabililor raportori programul VALIDATOR (SoftJ).*

*Completarea elementelor (câmpurilor) SupplierID și CustomerID se face în funcție de cazul de utilizare – de exemplu pentru transferurile din stocul fizic,produsele aprovizionate se raportează la intrarea în stoc cu SupplierID cu identitatea furnizorului și cu CustomerID – identitatea contribuabilului raportor, care a cumpărat și recepționat produsele și le-a introdus în stocul său.*

*Pentru marfa destinată desfacerii (revânzare) la ieșirea din stoc - câmpurile SupplierID și CustomerID se completează cu identitatea contribuabilului raportor (care este furnizor în acest caz) și respectiv cu identitatea clientului (cumpărătorului).*

*Pentru producția neterminată rezultată din procesele de producție ale contribuabilului raportor – care este trecută temporar în stoc – ambele câmpuri se completează la intrarea în stoc cu identitatea contribuabilului raportor (care este în acest caz și furnizor și client).*

Pentru producția marfă - produse finalizate, puse în stoc - la ieșirea pentru vânzare din stoc - câmpurile *SupplierID și CustomerID se completează cu identitatea contribuabilului raportor (care este furnizor în acest caz) și respectiv cu identitatea clientului (cumpărătorului).*

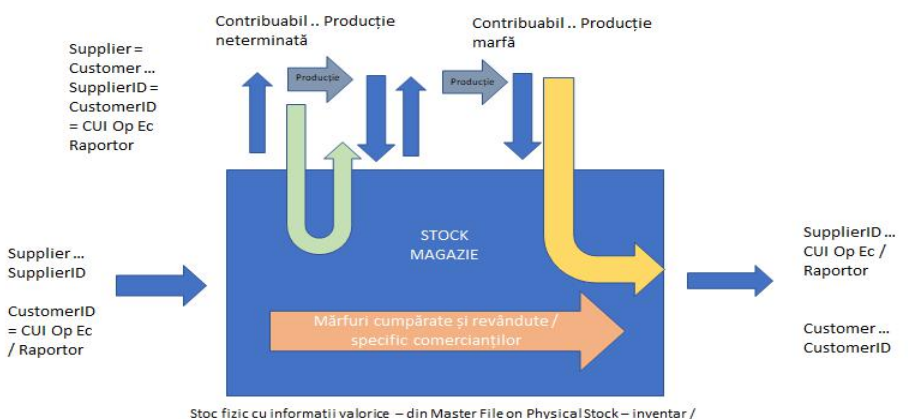

Source Documents - Stock Movements - IN Intrări / OUT Ieșiri

# 2. **Fisierul "Raport SAF-T date valide - schema segmentatat - segment 3 .xml"**

- Acesta contine, printre altele, informatii cu privire la facturi de vanzare. In cadrul acestei structure de date ("SalesInvoices") am constatat faptul ca este completata structura de date CustomerInfo, insa structura de date SupplierInfo nu este declarata cu "NULL". In opinia noastra, ar fi trebuit completata si structura de date SupplierInfo cu "NULL" (intelegerea noastra este bazata si pe cele mentionate in fisierul Excel: campurile S.I.2 si

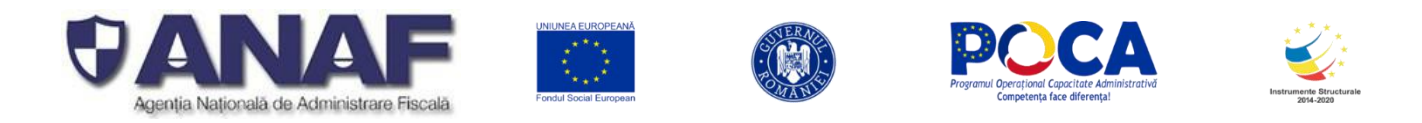

S.I.3 din modulul "5.Structures"). O abordare similara trebuie avuta in vedere si in cazul raportarii facturilor de achizitie.

## *Răspuns 123:*

*Fișierele* **Raport SAF-T date valide - schema segmentatat - segment <1, 2, 3..> .xml** *incluse ca exemple pentru informarea Dvs. sunt utilizate pentru a exemplifica modul de raportare modală, utilizând mai multe module ale fișierului standard de control fiscal (SAF-T) pregătit pentru o declarație informativă D406, pentru a fi transmise cu mai multe formulare electronice D406 cu fișier XML inclus pentru aceeași perioadă de raportare.*

*Nu sunt exemple de declarații pregătite pentru o companie - care să servească la raportarea D406.*

*Pentru validarea fișierelor standard de control fiscal (SAF-T) în format XML – ANAF pune la dispoziția contribuabililor raportori programul VALIDATOR (SoftJ).*

Modul de pregătire si raportare a documentelor sursă - facturi emise / facturi de vânzare si facturi primite / *facturi de achiziții -prin fișierul standard de control fiscal (SAF-T) este descris în Ghidul Contribuabilului (ce, cum, când se raportează) șiîn Schema SAF-T pentru România (detalii de formatare a câmpurilor din fișierul SAF-T în format XML, cu detalii de completare specifice pentru România, precum nomenclatoarele, exemple, etc.)*

*Referitor la modul de completare a structurilor S.I.2 CustomerInfo și respectiv S.I.3 SupplierInfo, din sub-secțiunile 4.1 Sales Invoice și respectiv 4.2 Purchase Invoices din secțiunea 4. Source Documents - completarea se face alternativ după felul facturii*

- *Pentru facturile emise (legate de o vânzare) - completați CustomerInfo cu detaliile despre client / cumpărător și setați SupplierInfo la NULL (este o formă de simplificare pentru a nu repeta informațiile despre identitatea contribuabilului raportor inutil în înregistrările despre fiecare factură emisă)*
- *Pentru facturile primite (legate de o achiziție), completați SupplierInfo cu detaliile despre furnizor și setați CustomerInfo la NULL (este o formă de simplificare pentru a nu repeta informațiile despre identitatea contribuabilului raportor inutil în înregistrările despre fiecare factură emisă)*

### *Întrebare:*

De asemenea, fisierul contine si informatiile referitoare la plati si incasari in relatia cu partenerii (furnizor, client). Astfel, in cadrul subsectiunii "PaymentLine" sunt regasite informatii completate atat pentru CustomerID, cat si pentru SupplierID. In fisierul Excel este mentionat faptul ca daca in discutie este o plata aferenta unei achizitii de la furnizor, ar trebui completat doar SupplierID, iar la CustomerID ar trebui declarat "NULL". In vederea unei intelegeri conforme cu ceea ce se doreste a fi raportat in conformitate cu regulile stabilite, consideram ca ar trebui completat doar SupplierID, daca in discutie este o plata, iar CustomerID declarat cu "NULL". Si viceversa, in cazul in care se declara o incasare.

### *Răspuns 124:*

*Vedeți răspunsul de la punctul anterior.*

### **Întrebare:**

In sprijinul acestor opinii, aducem ca argument chiar un exemplu de fisier XML, publicat de dumneavoastra. Astfel, in cadrul fisierului "**Raport SAF-T date valide -schema**

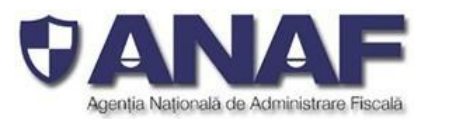

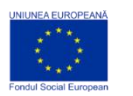

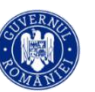

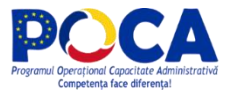

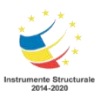

**segmentata - segment 13.xml**", in cadrul structurii de date "Transaction" (intre liniile 93 – 145) este declarata o tranzactie de achizitie de bunuri, in cadrul careia este completat doar SupplierID, CustomerID fiind declarat cu "NULL". Consideram ca modalitatea de completare regasita in acest exemplu de fisier este cea asigura o uniformitate in raportare si care faciliteaza raportarea, aceasta fiind varianta ce ar trebui implementata de entitatile raportoare.

In acest sens, va rugam sa actualizati fisierul Excel subsectiunea "TransactionLine" din cadrul "3. GeneralLedgerEntries" ( elementele CustomerID si SupplierID) cu prevederi similare liniilor SD.P.22 "CustomerID" si SD.P.23 "SupplierID", subsectiunea "PaymentLine" din cadrul "4. SourceDocuments".

Va rugam sa analizati opiniile, considerentele si propunerile noastre exprimate in cadrul acestui mesaj care sunt efectuate in ideea de a facilita implementarea raportarii SAF-T de catre contribuabili.

### *Răspuns 124: Vedeți răspunsul de la punctul anterior.*

*Fișierul era un exemplu indicativ pus la dispoziția Dvs. pentru a exemplifica alte informații.*

# **Întrebare:**

Ca și companie din altă țară, daca iau un certificat calificat de la un furnizor de încredere, pot depune declarația SAF-T în România?

### *Răspuns 125:*

*Procedura de semnare electronica a SAF-T este aceea aplicabilă pentru semnarea electronică a tuturor declarațiilor fiscale care se depun electronic în România.*

# **Întrebare:**

In structura SAF-T apare ca si camp obligatoriu la PersonNameStructure numele si prenumele persoanei de contact :

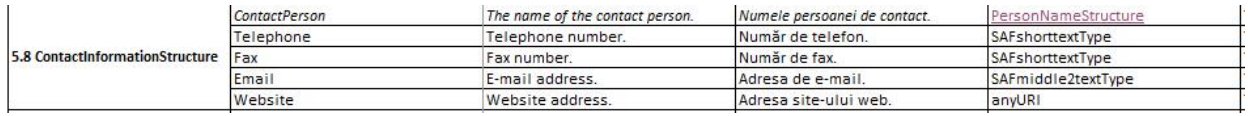

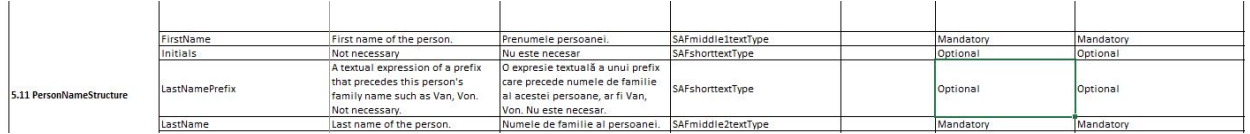

Compania noastra utilizeaza softul ERP SAP si la baza de date a partenerilor nostri nu este intretinut la nivel de nume si prenume persoana de contact:

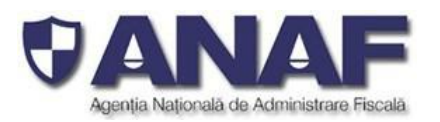

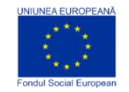

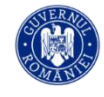

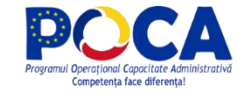

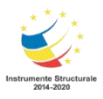

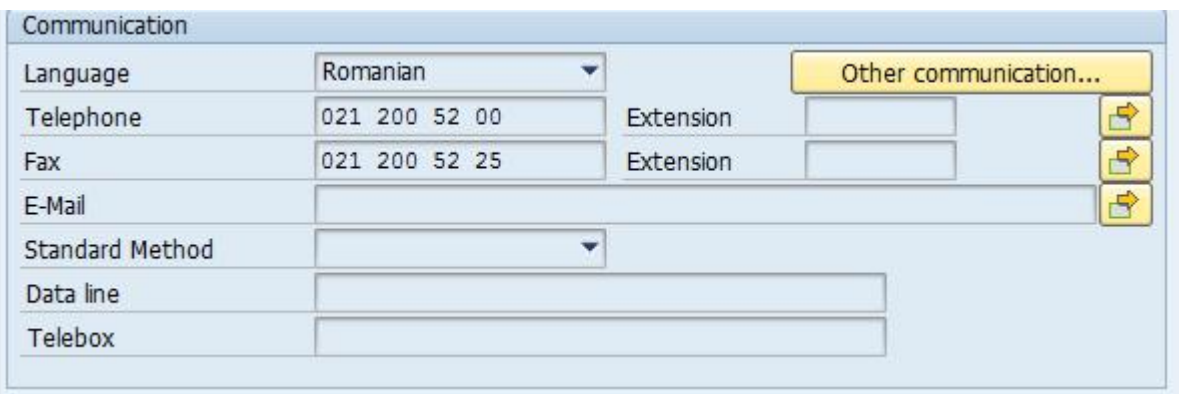

Un partener poate avea mai mult de o persoana de contact, in functie de modul de organizare/specializare, care dintre respectivele persoane ar trebui sa le declaram in fisierul SAF-T?

Momentan acest camp cu nume si prenume persoana de contact nu este delimitat in sistem si prin urmare nu este intretinut.

La articolul 319 alin 20 din codul fiscal, nu apare element obligatoriu numele si prenumele persoanei de contact. In ce baza putem solicita aceasta informatie de la partenerii nostri?

Daca se schimba persoana de contact de la partener, automat ar trebui sa intretinem si noi baza de date, ceea ce insemna o munca in plus pentru care nu intelegem justificarea. Exista posibilitatea de a deveni acest camp optional?

*Răspuns 126: Structura ContactInformationSructure raportabila in sub-sectiunea Customers si Suppliers, din care face parte si ContactPerson este optionala.*

# **Întrebare:**

Am nevoie de cateva clarificari si detalii de completare a fisiserului xml generat din aplicatia proprie, dupa cum urmeaza:

# **1. 5. Structure, 5.1 AddressStructure, elementul S.AD.6 PostalCode este Mandatory.**

Ce solutie ne puteti pune la dispozitie pentru actualizarea acestei informatii ( cod postal la clienti si furnizori de exemplu, in structura adresa) in propriile baze de date .

Am consultat Registrul persoanelor inregistrate in scopuri de TVA, unde aceasta informatie ar fi accesibila ( exista campul), insa am observat ca nu este disponibila / completata pentru toti contribuabili.

Cum vom putea completa in xml acest tag daca nu putem avea acces sau nu avem o metoda automatizata de regasire a codului postal pe baza CUI sau a adresei contribuabilului?

Puteti realiza dvs aceast actulizare, pentru toate CUI-urile prezente in registrul mentionat mai sus, ca ulterior sa putem accesa acesta informatie ?

Ce solutie pentru "automatizare" ne puteti oferi/sugera ? Varianta manuala , de cautare pe [www.coduri-postale.ro](http://www.coduri-postale.ro/) de exemplu, nu cred ca o sa fie foarte bine primita de utilizatori !

### *Răspuns 127 : In varianta actualizata a schemei acest element a devenit optional.*

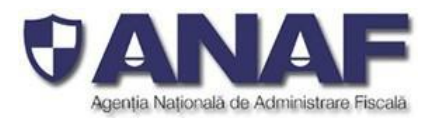

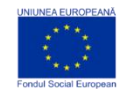

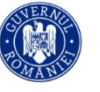

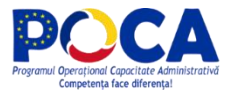

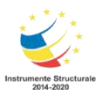

**1. In sectiunea MasterFiles:** nomenclatoarele trebuie transmise in fisiserul xml generat , integral, cu toate inregistrarile din nomenclator sau doar acele inregistrari care au fost utilizate in perioada de raportare ?

De exemplu : pentru **UOMTable** nomenclatorul are peste **2100** de inregistrari . Va trebui generat nomenclatorul in XML in sectiunea UOMTABLE cu toate unitatile de masura disponibile in nomenclator ( cele 2100) sau doar cele utilizate in perioada de raportare de catre contribuabil?

Daca contribuabilul comercializeaza doar produse cu unitati de masura kilogram si litru standard se pot exporta doar aceste 2 unutati de masura in sectiunea UOMTable ?

Similar, aceiasi întrebare si pentru celelalte nomenclatoare : GeneralLeadgerAccount, TaxTable,MovmentTypeTable samd. Personal nu vad motivul pentru care in fiecare luna sa exportam din sistemele proprii toate valorile posibile din aceste nomenclatoare. Cred ca e mai optim sa exportam doar valorile utilizate in perioada de raportare. Mai eficient, cred , ar fi sa nu exportam deloc aceste nomenclatoare standard si doar sa verificam si validam ca sunt utilizate codurile corecte din nomenclatoarele standard in sectiunile corespunzatoare.

# *Răspuns 128:*

*În cadrul Declarației informative D406 – SAF-T contribuabilii vor transmite informații extrase din sistemele contabile proprii utilizate , conform perioadei de raportare. Pentru ușurință în raportare, ANAF a dezvoltat nomenclatoare pentru anumite câmpuri în care se vor raporta codificările standardizate regăsite în nomenclatoare, în conformitate cu activitățile realizate de contribuabil în perioada de raportare.*

*Nomenclatoarele sunt propuse pentru a ajuta contribuabilii să completeze într-un format standard Declarația informativă D406 - SAF-T, și nu este necesar transmiterea nomenclatoarelor către ANAF.*

*Prin UoM Table transmiteți doar înregistrările despre unitățile de măsură utilizate SPECIFIC doar contribuabilul raportor ȘI CARE NU SE REGĂSESC deja în Nomenclatorul de unități de măsură SAF-T.*

*Dacă pentru raportarea stocurilorfizice la cerere folosiți doar unități de măsură din nomenclatorul publicat pentru SAF-T - transmiteți doar marcajele de început și de sfârșit pentru această sub-secțiune, fără a completa înregistrări privind unități de măsură specific utilizate de contribuabilul raportor.*

# *Întrebare:*

De asemenea, referitor la descrierea codurilor de valori din nomenclatoare :

- sunt editate cu diacritice ! Cred ca e mai usor de intgrat in sistemele proprii daca sunt fara diacritice. Daca aveti planificat sa mai publicti o noua varianta a fisierului " 20210805\_SAFT\_Ro\_SchemaDefinitionCodes\_v4.1.1\_09082021.xlsx" va sugerez sa eliminati toate aceste diacritice.

- unele descrieri sunt mari ( peste 200 de caractere) , nu ar fi suficient doar codul utilizat sa fie exportat in sectiunea MasterFiles la nomenclatoare? Oricum validarea se face pe cod si nu pe denumire/descriere !

# *Răspuns 129:*

*Codurile din nomenclatoare sunt standardizate și depind de limba folosită în interfața grafică sau în evidențele informatizate ale sistemelor informatice ale contribuabililor lor.*

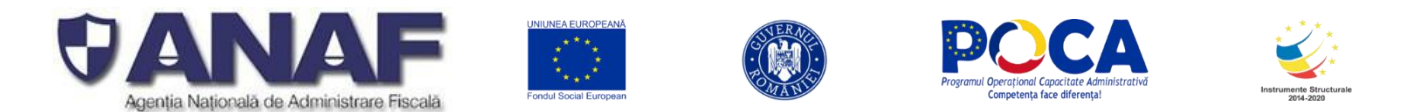

*Pentru a facilita utilizarea lor – toate nomenclatoarele din schema SAF-T au descrieri și explicații bilingve în română și engleză, fiind ușor de utilizat internațional. Nomenclatoarele care au la bază standarde internaționale (TARIR3, ISO …) au versiuni publicate în foarte multe limbi naționale, sunt larg disponibile tuturor categoriilor de contribuabili, iar pentru versiunile în română și engleză folosiți documentația pusă la dispoziție de ANAF. Descrierile unităților de măsură NU SE TRANSMIT prin elemente ale declarației informative D406 fișierul standard de control fiscal SAF-T. Descrierile în limba română sunt redactate cu* diacritice pentru a fi corecte din punct de vedere ortografic și ortoepic în limba română și pentru a evita *orice interpretare eronată a codurilor respective.*

*În cadrul câmpurilor din Declarația informativă D406 - SAF-T care permit introducere de text sau valoridin cadrul Nomenclatoarelor se vor completa cu informații / date în limba ROMÂNĂ - folosind obligatoriu corect diacriticele limbii române.*

#### *A se revedea răspunsul48 din cadrul documentului publicat Ghidul contribuabilului pentru pregătirea și depunerea Declarațieiinformative D406 Fișierul Standard de Control Fiscal (SAF-T).*

*Convențiile locale pentru România primează în completarea declarațiilor informative D406 fișierul standard de control fiscale (SAF-T) pentru a fi eliminate orice interpretări eronate ale noțiunilor și informațiilor raportate (de exemplu se aplică sistematic și formal formatul european pentru dată și numere zecimale, pentru sume exprimate contabil, pentru codurile valutelor și pentru alte categorii). Completarea* unor elemente cu informatii în formate diferite de cele locale din România va fi semnalată ca eroare de *format la verificarea declarațiilor informative D406, care trebuie corectate imediat de către contribuabilii raportori și retransmise integral în perioada de depunere.*

# *Întrebare:*

### **3. Fisierele XML publicate ca exemple**

Sunt bune aceste exemple insa cred ca lipsesc cateva informatii fie in ghid fie in fisierul xml.

In exemplul dvs de mai jos pentru TotalDebit=300 si TotalCredit=1100 nu regasesc compunerea acestor sume! Este un exemplu necorelat ca sume , este dor un exemplu de structura?

Regasesc suma pe debit 1200 si taxa aplicata in suma de 228 insa nu regasesc nici un cont debit si nici o suma si cont credit ! Care este explicatia ?

Multumesc si astept raspunsurile dumneavostra !

<nsSAFT:GeneralLedgerEntries>

<nsSAFT:NumberOfEntries>1</nsSAFT:NumberOfEntries> <nsSAFT:**TotalDebit>300**</nsSAFT:TotalDebit> <nsSAFT:T**otalCredit>1100**</nsSAFT:TotalCredit> <nsSAFT:Journal> <nsSAFT:JournalID>1</nsSAFT:JournalID> <nsSAFT:Description>Jurnal contabil</nsSAFT:Description> <nsSAFT:Type>1</nsSAFT:Type> <nsSAFT:Transaction> <nsSAFT:TransactionID>346546756</nsSAFT:TransactionID> <nsSAFT:Period>6</nsSAFT:Period> <nsSAFT:PeriodYear>2021</nsSAFT:PeriodYear> <nsSAFT:TransactionDate>2021-06-13</nsSAFT:TransactionDate> <nsSAFT:SourceID>35646</nsSAFT:SourceID>

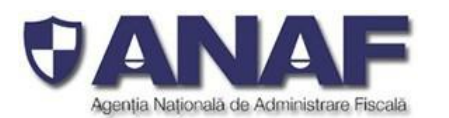

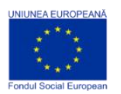

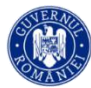

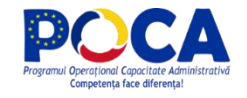

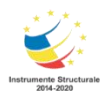

<nsSAFT:TransactionType>normal</nsSAFT:TransactionType> <nsSAFT:Description>Achizitie bunuri</nsSAFT:Description> <nsSAFT:BatchID>45647</nsSAFT:BatchID> <nsSAFT:SystemEntryDate>2021-06-13</nsSAFT:SystemEntryDate> <nsSAFT:GLPostingDate>2021-06-14</nsSAFT:GLPostingDate> <nsSAFT:CustomerID>NULL</nsSAFT:CustomerID> <nsSAFT:SupplierID>FURNIZOR\_345345</nsSAFT:SupplierID> <nsSAFT:SystemID>78348943</nsSAFT:SystemID> <nsSAFT:TransactionLine> <nsSAFT:RecordID>345365</nsSAFT:RecordID> <nsSAFT:AccountID>4111</nsSAFT:AccountID> <nsSAFT:Analysis> <nsSAFT:AnalysisType>22</nsSAFT:AnalysisType> <nsSAFT:AnalysisID>345653jfdo345</nsSAFT:AnalysisID> <nsSAFT:AnalysisAmount> <nsSAFT:**Amount>1200**</nsSAFT:Amount> <nsSAFT:CurrencyCode>RON</nsSAFT:CurrencyCode> <nsSAFT:CurrencyAmount>1200</nsSAFT:CurrencyAmount> <nsSAFT:ExchangeRate>1.0</nsSAFT:ExchangeRate> </nsSAFT:AnalysisAmount> </nsSAFT:Analysis> <nsSAFT:SourceDocumentID>46575834</nsSAFT:SourceDocumentID> <nsSAFT:CustomerID>NULL</nsSAFT:CustomerID> <nsSAFT:SupplierID>FURNIZOR\_345345</nsSAFT:SupplierID> <nsSAFT:Description>Descriere aleatoare</nsSAFT:Description> **<nsSAFT:DebitAmount> <nsSAFT:Amount>1200</nsSAFT:Amount>** <nsSAFT:CurrencyCode>RON</nsSAFT:CurrencyCode> <nsSAFT:CurrencyAmount>1200</nsSAFT:CurrencyAmount> <nsSAFT:ExchangeRate>1.0</nsSAFT:ExchangeRate> </nsSAFT:DebitAmount> <nsSAFT:TaxInformation> <nsSAFT:TaxType>301</nsSAFT:TaxType> <nsSAFT:TaxCode>301301</nsSAFT:TaxCode> <nsSAFT:TaxPercentage>19</nsSAFT:TaxPercentage> <nsSAFT:TaxBase>1200</nsSAFT:TaxBase> <nsSAFT:TaxBaseDescription>a</nsSAFT:TaxBaseDescription> **<nsSAFT:TaxAmount> <nsSAFT:Amount>228</nsSAFT:Amount>** <nsSAFT:CurrencyCode>RON</nsSAFT:CurrencyCode> <nsSAFT:CurrencyAmount>228</nsSAFT:CurrencyAmount> <nsSAFT:ExchangeRate>1.0</nsSAFT:ExchangeRate> </nsSAFT:TaxAmount> <nsSAFT:TaxDeclarationPeriod>1</nsSAFT:TaxDeclarationPeriod> </nsSAFT:TaxInformation> </nsSAFT:TransactionLine> </nsSAFT:Transaction> </nsSAFT:Journal>

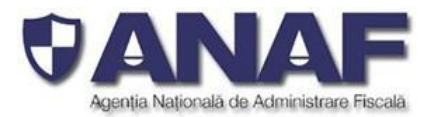

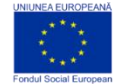

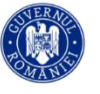

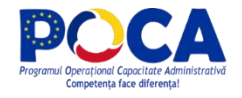

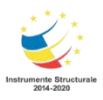

</nsSAFT:GeneralLedgerEntries>---

# *Răspuns 130:*

Fisierele XML publicate ca exemplu au ca scop sa arate cum se structurează corect un fișier XML care sa *fie validat cu succes de către aplicația Validator. Valorile furnizate pentru diferitele atribute din structurile de raportare SAF-T sunt alese într-o anumita măsura sa existe corespondenta intre valori corelate, cum ar fi valoarea unei tranzacții și valoarea corespunzătoare pentru TVA.*

*Totuși, aceste fișiere XML nu își propun să exemplifice un model de raportare care să respecte toate regulile codului contabil și sistemului fiscal de raportare, un asemenea model cerând modelarea completă* a unei companii ipotetice și a unei activități economice virtuale, ceea ce nu intră în scopul pentru care *aceste fișiere au fost generate.*

# **Întrebare:**

La momentul actual venim in sprijinul clientilor nostri din categoria " Mari contribuabili" in realizarea interfetei SAF-T. Am avea cateva intrebari de clarificare pentru anumite parti din interfata. Va rog sa gasiti atasat fisierul cu intrebarile noastre (am creat o coloana noua F infiecare sheet).

Este foarte important pentru noi sa avem aceste raspunsuri pentru a putea livra catre clientii nostri interfata, in timp util si in acest sens va cerem ajutorul pentru a clarifica anumite aspecte din interfata. Va multumesc anticipat pentru feedback.

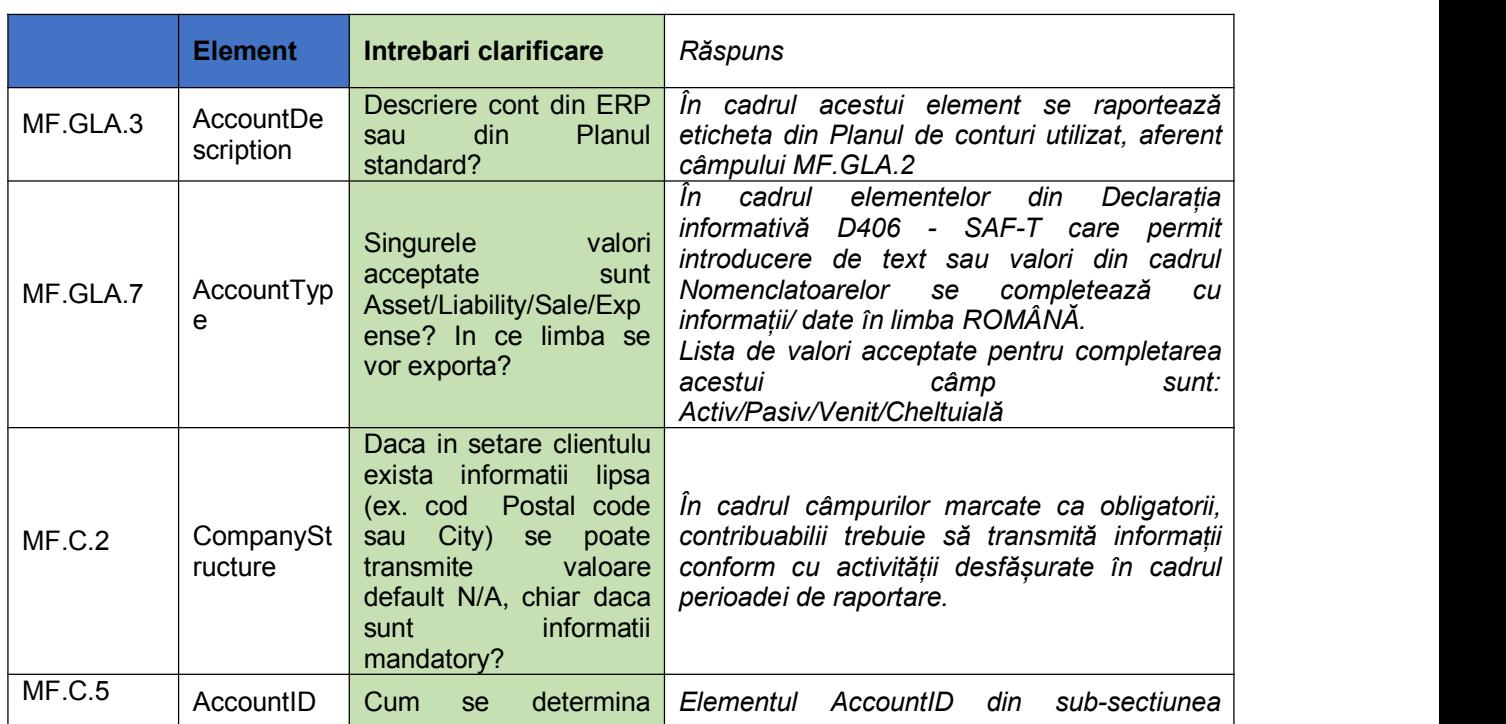

# **Raspuns 131**

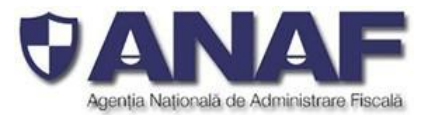

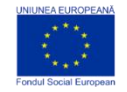

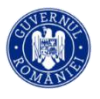

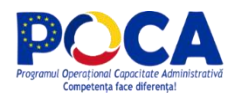

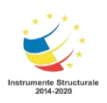

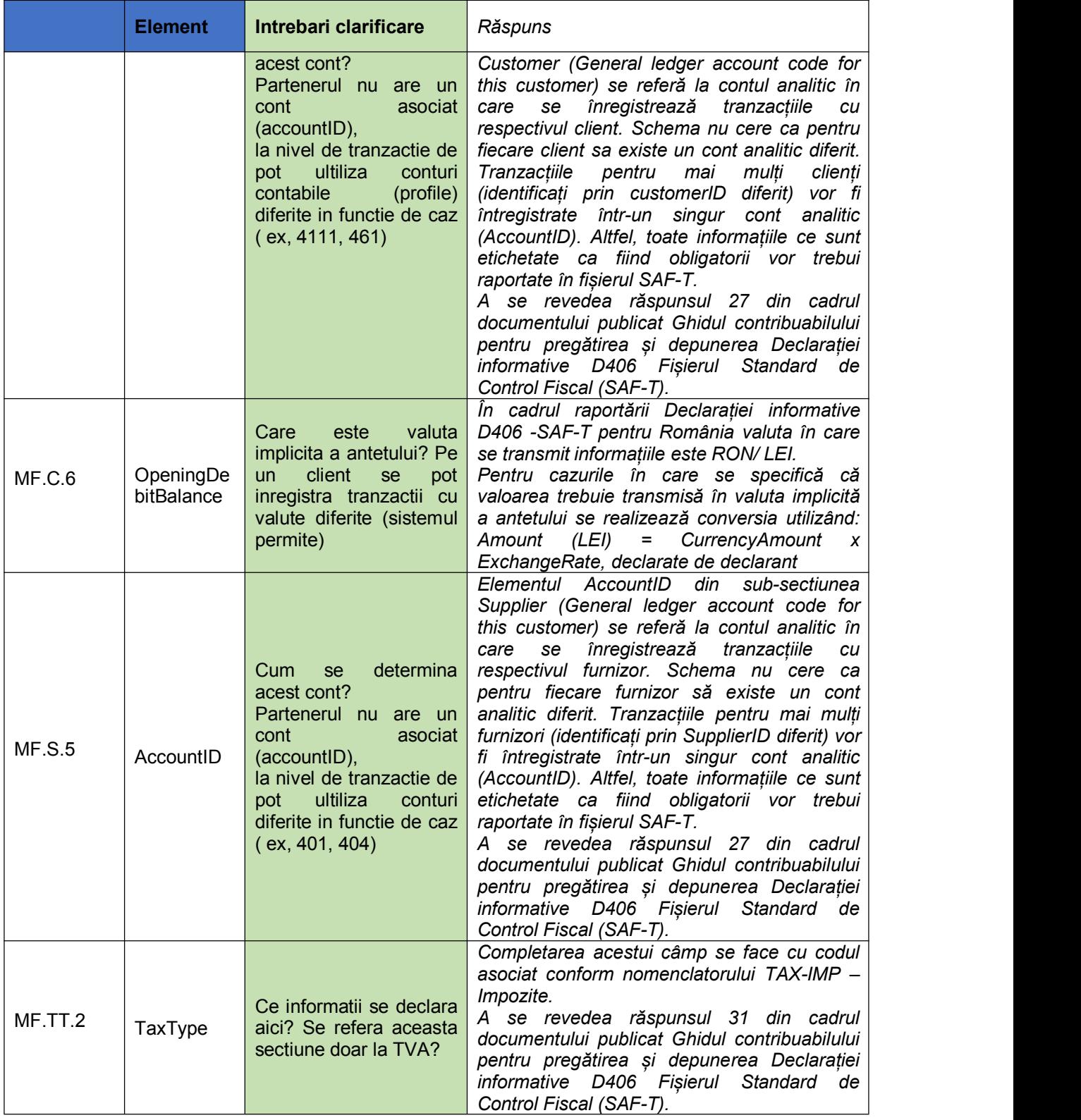

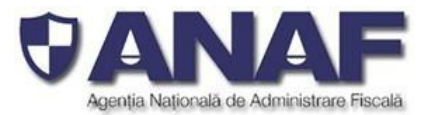

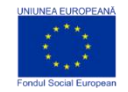

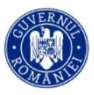

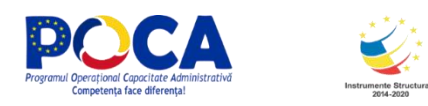

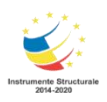

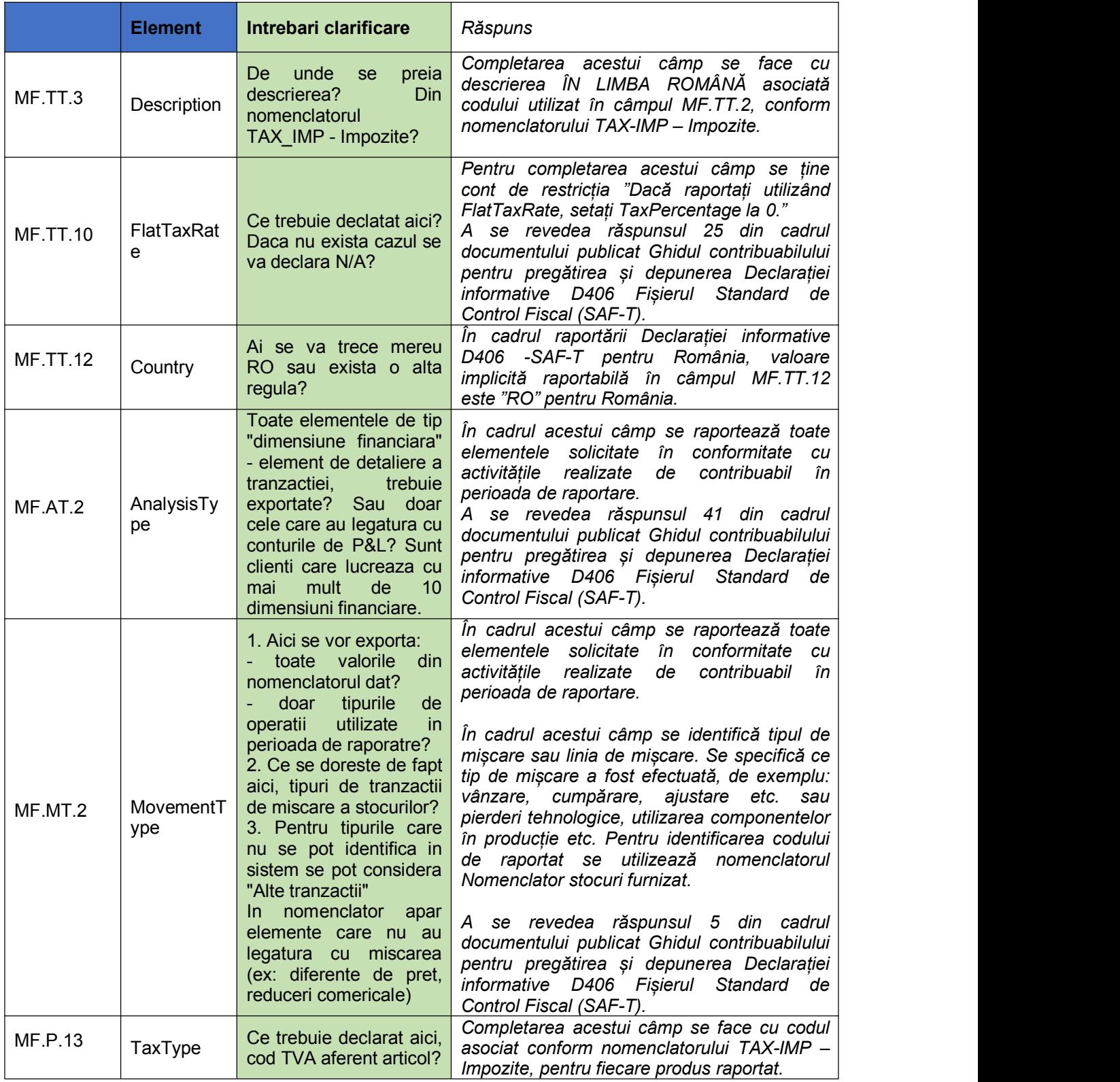

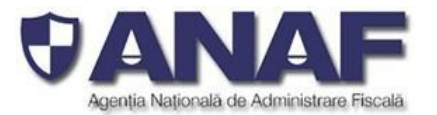

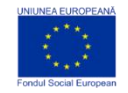

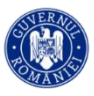

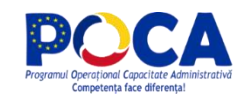

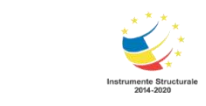

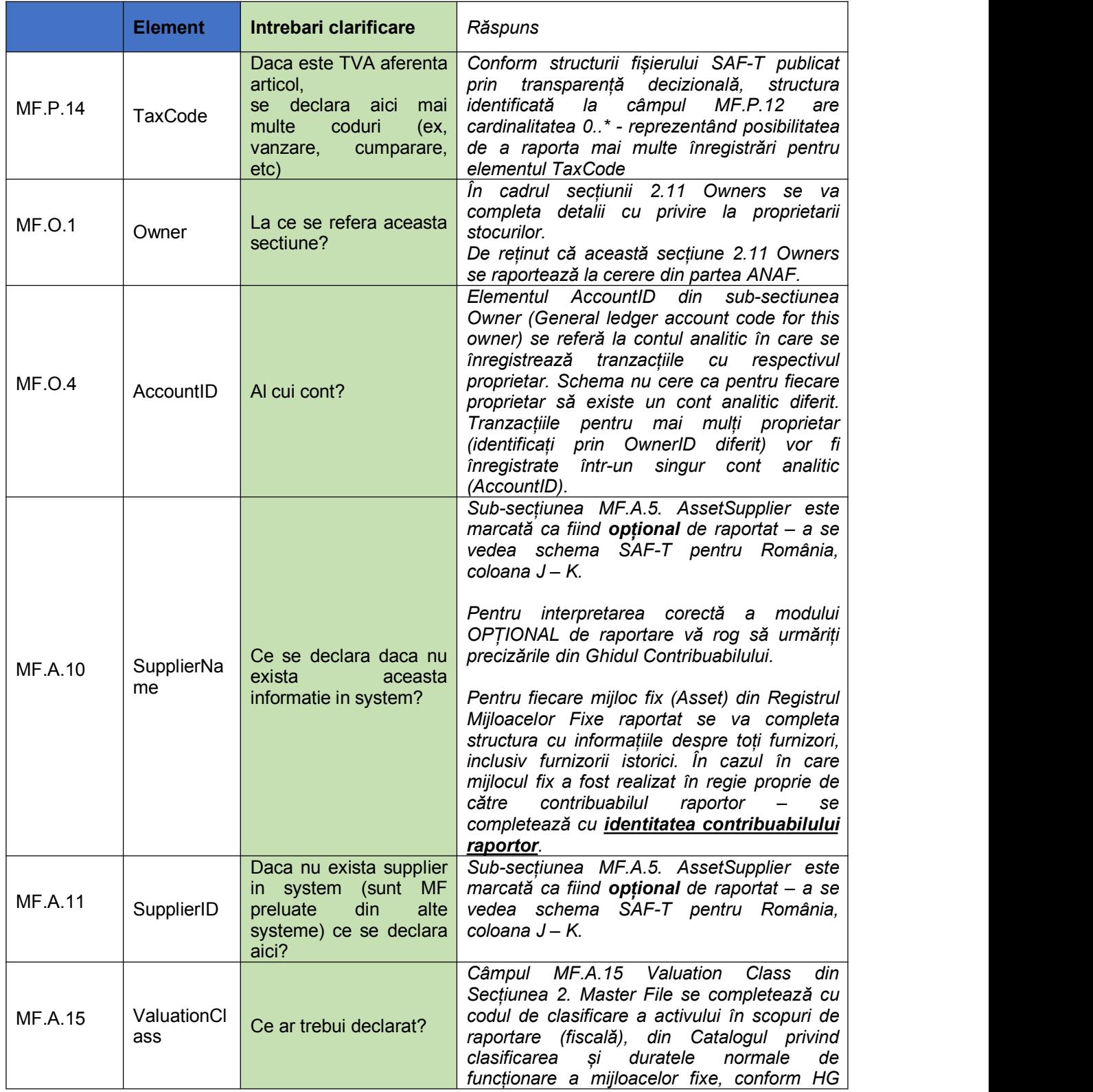

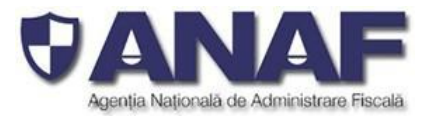

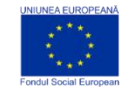

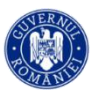

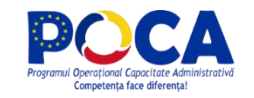

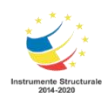

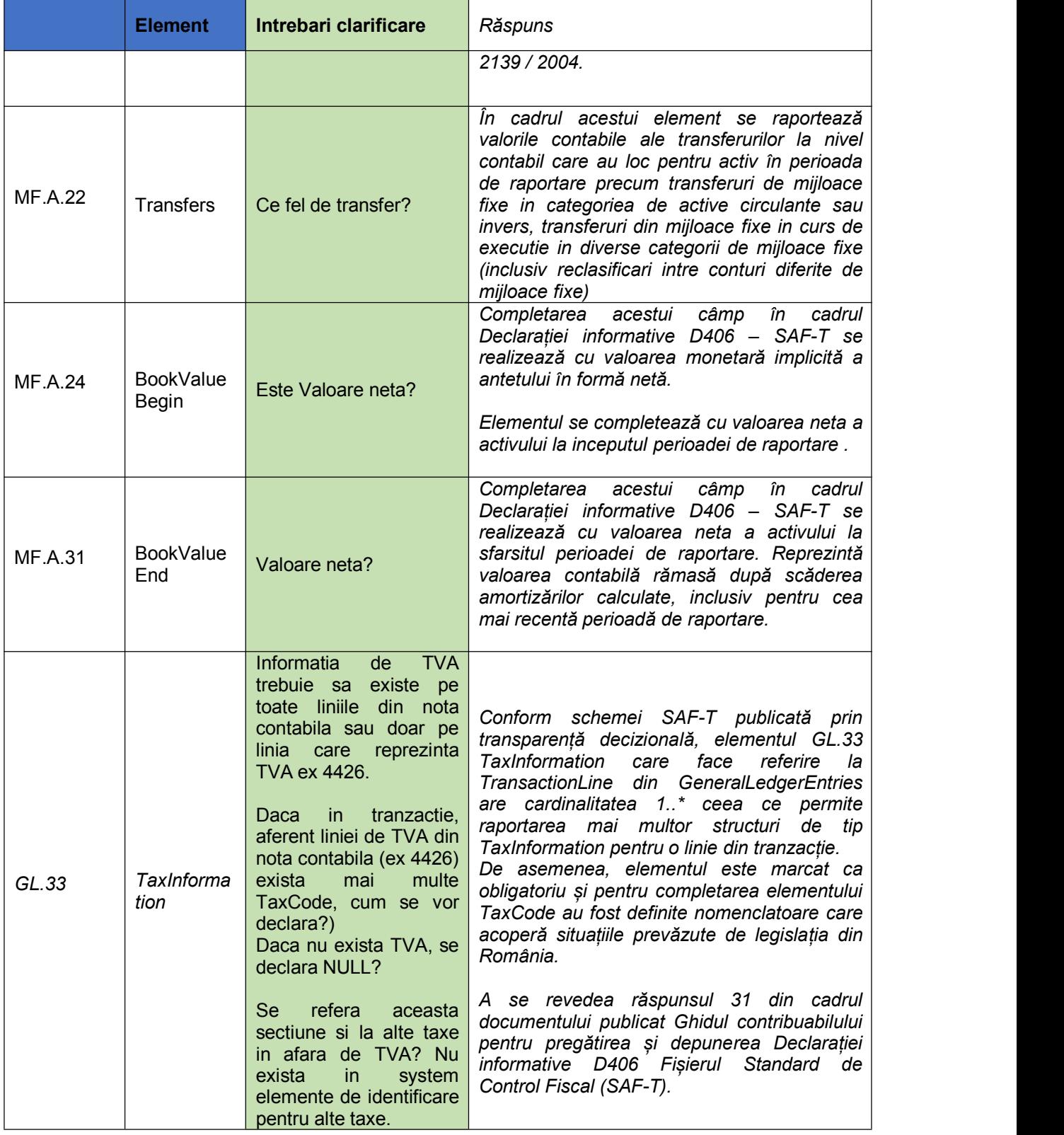

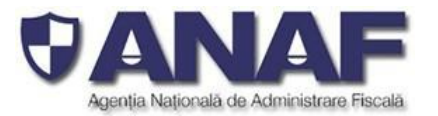

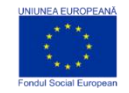

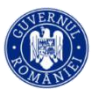

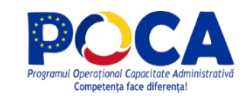

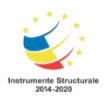

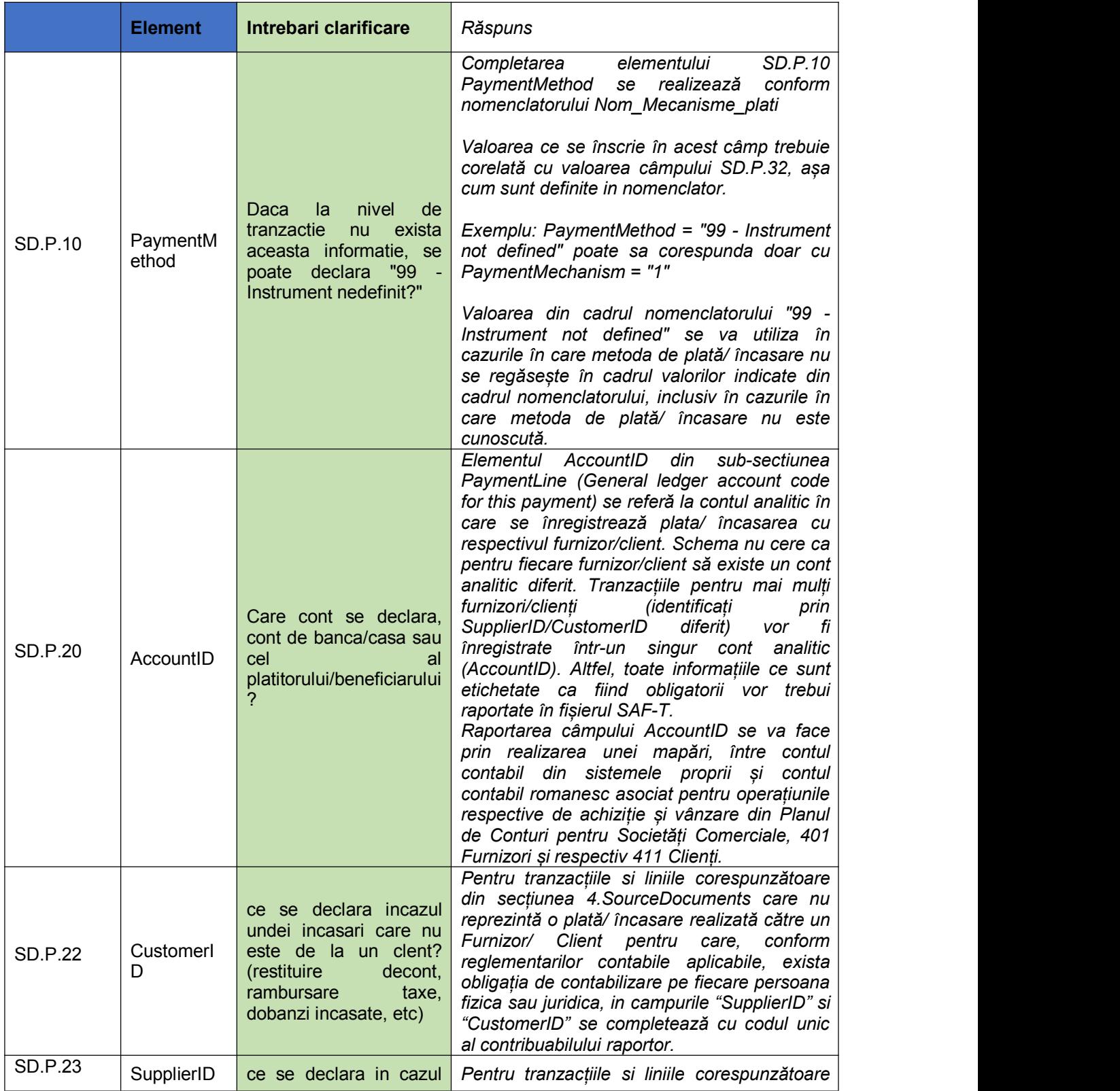

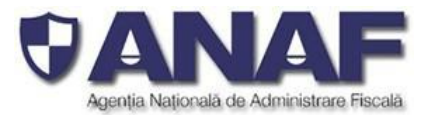

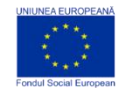

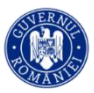

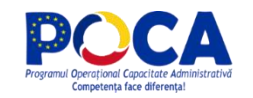

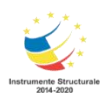

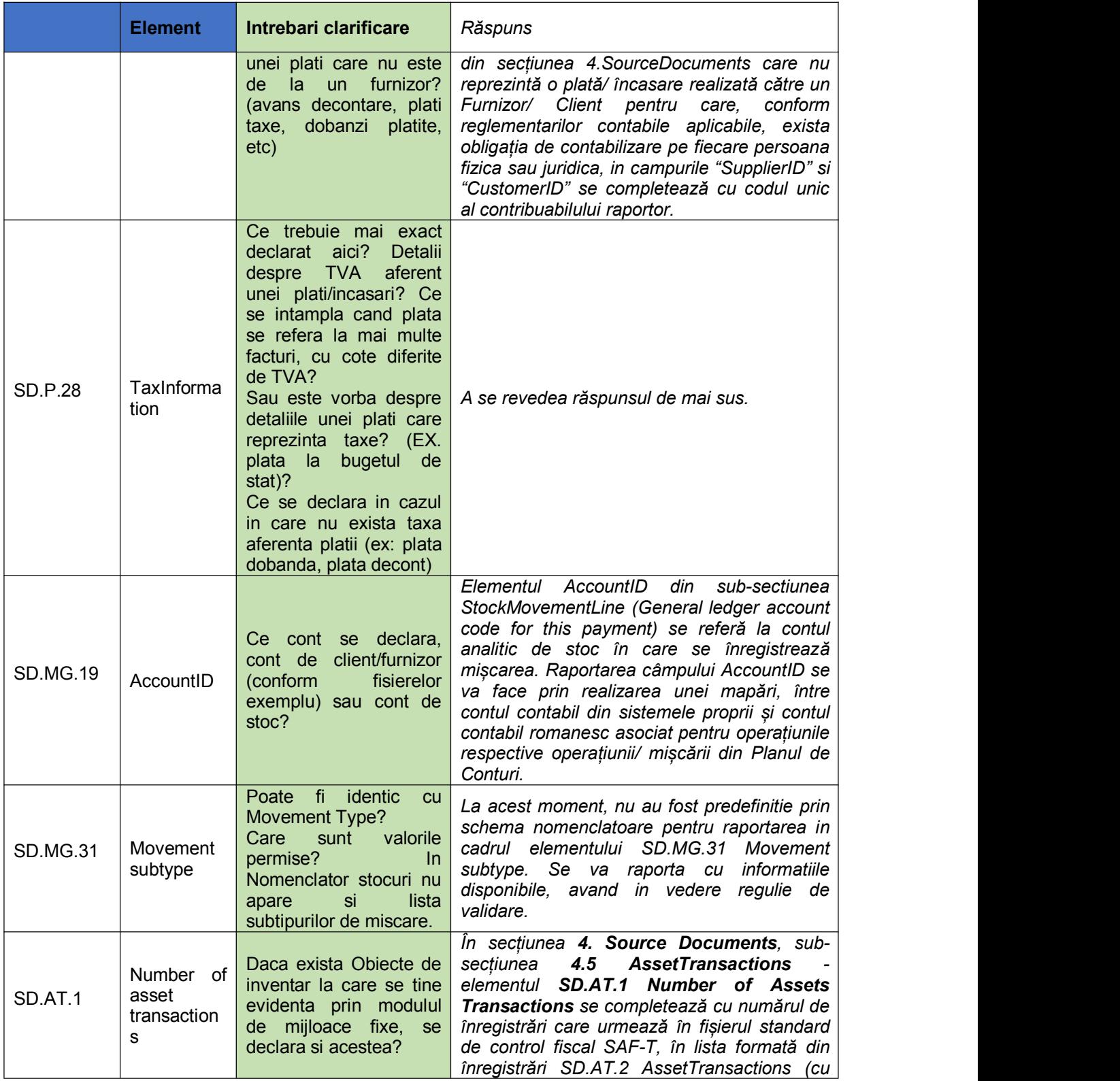

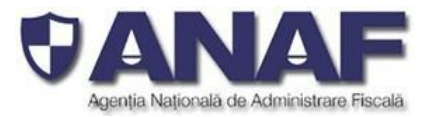

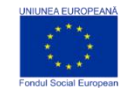

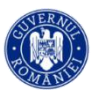

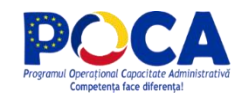

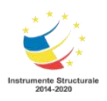

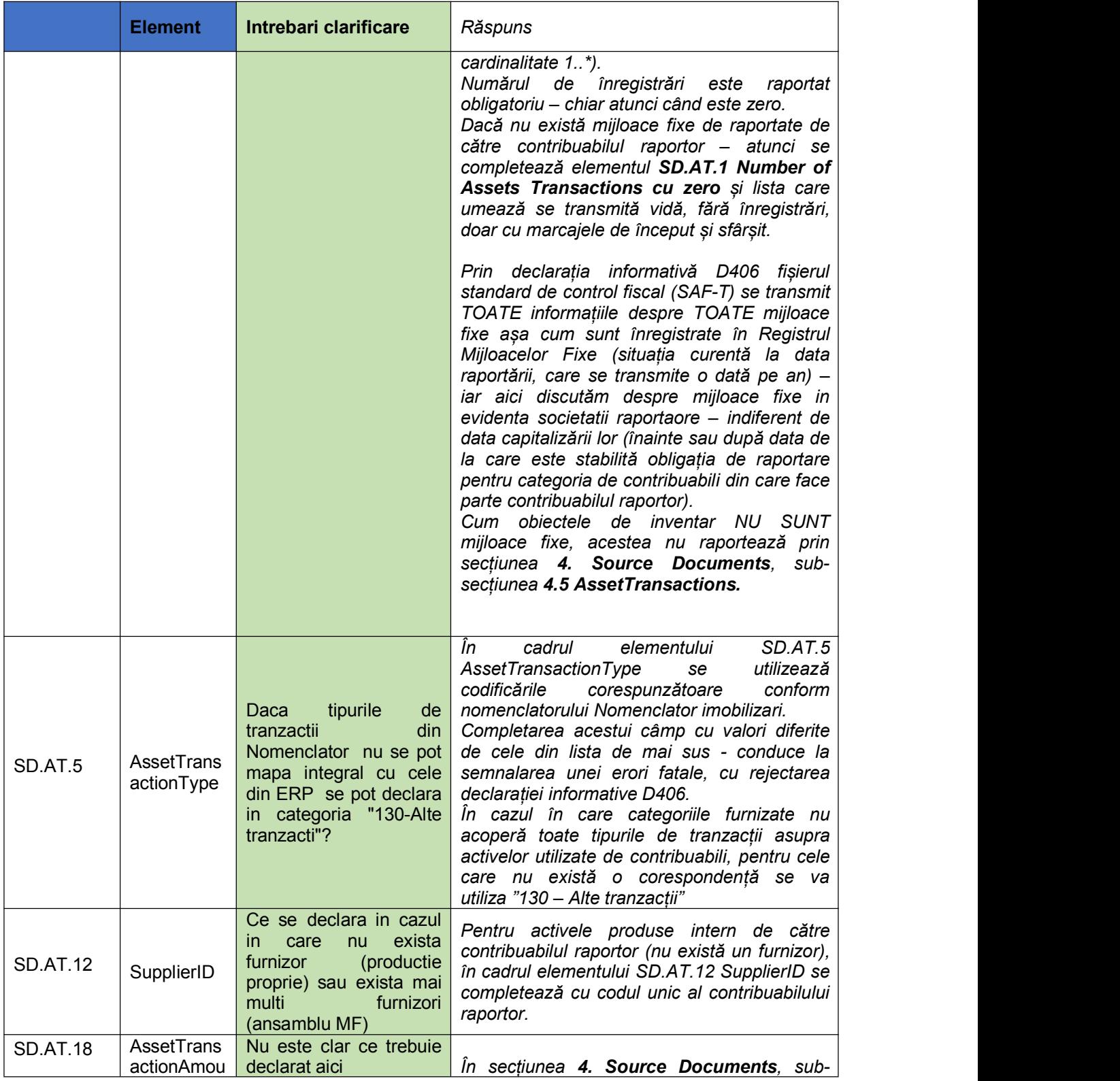

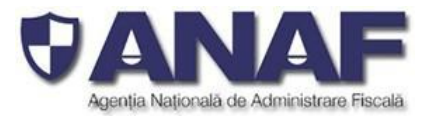

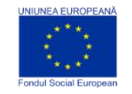

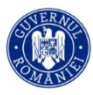

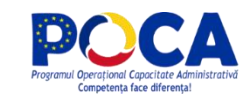

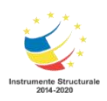

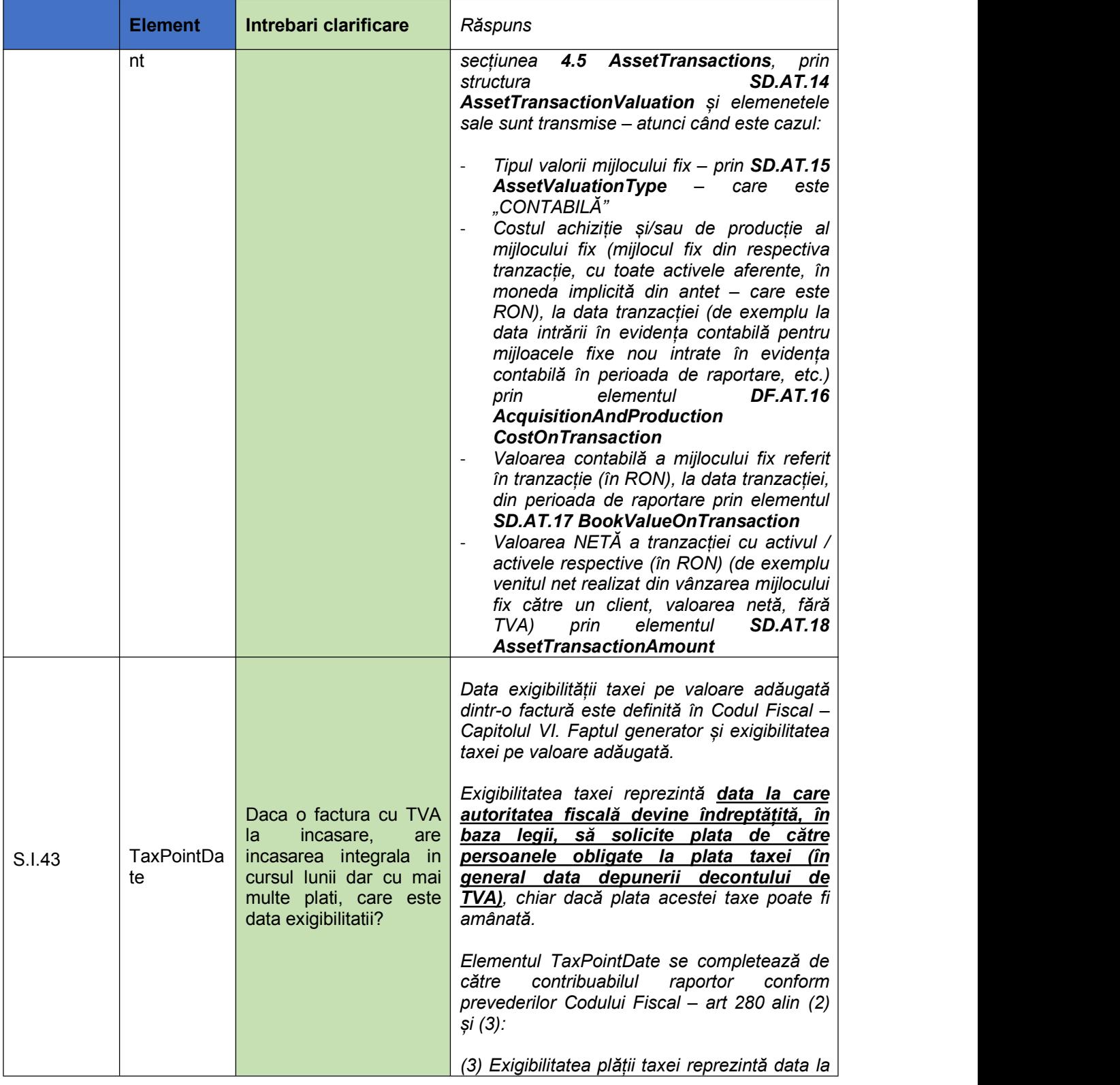

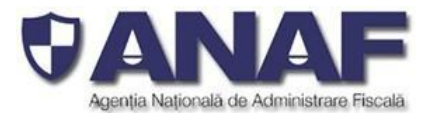

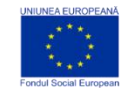

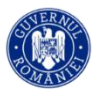

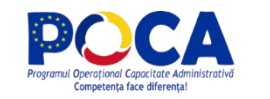

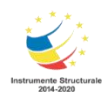

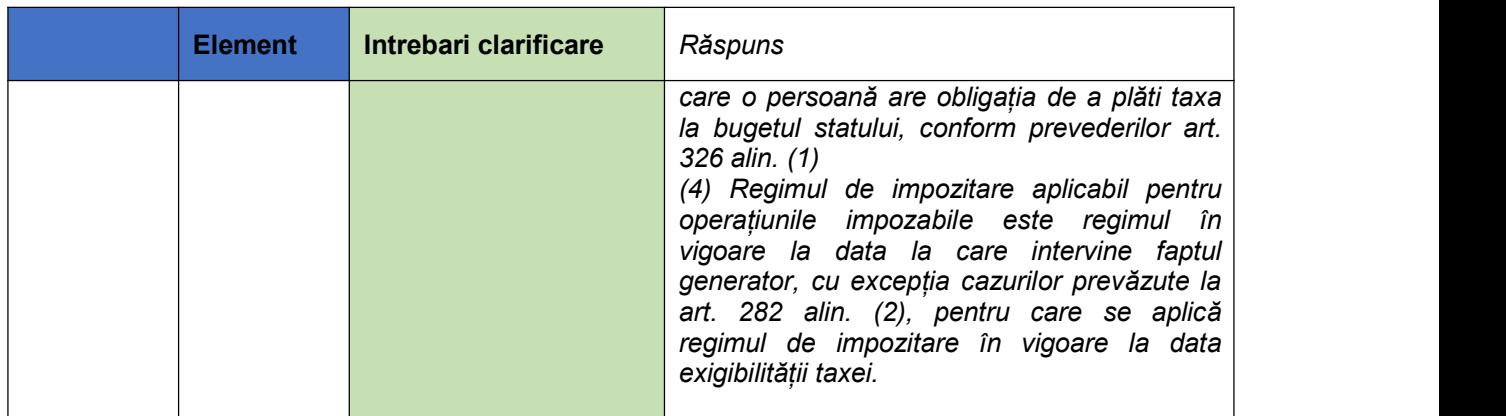

Imi puteti spune va rog care este diferenta dintre cerintele din colanele J si K din fisierul Schema Definition Codes tab Master Files? Daca avem in coloanal J Mandatory iar in coloanal K Optional randul este obligatoriu in raportare?

Cum stim care sunt randurile obligatorii de raportat?

## *Răspuns 132:*

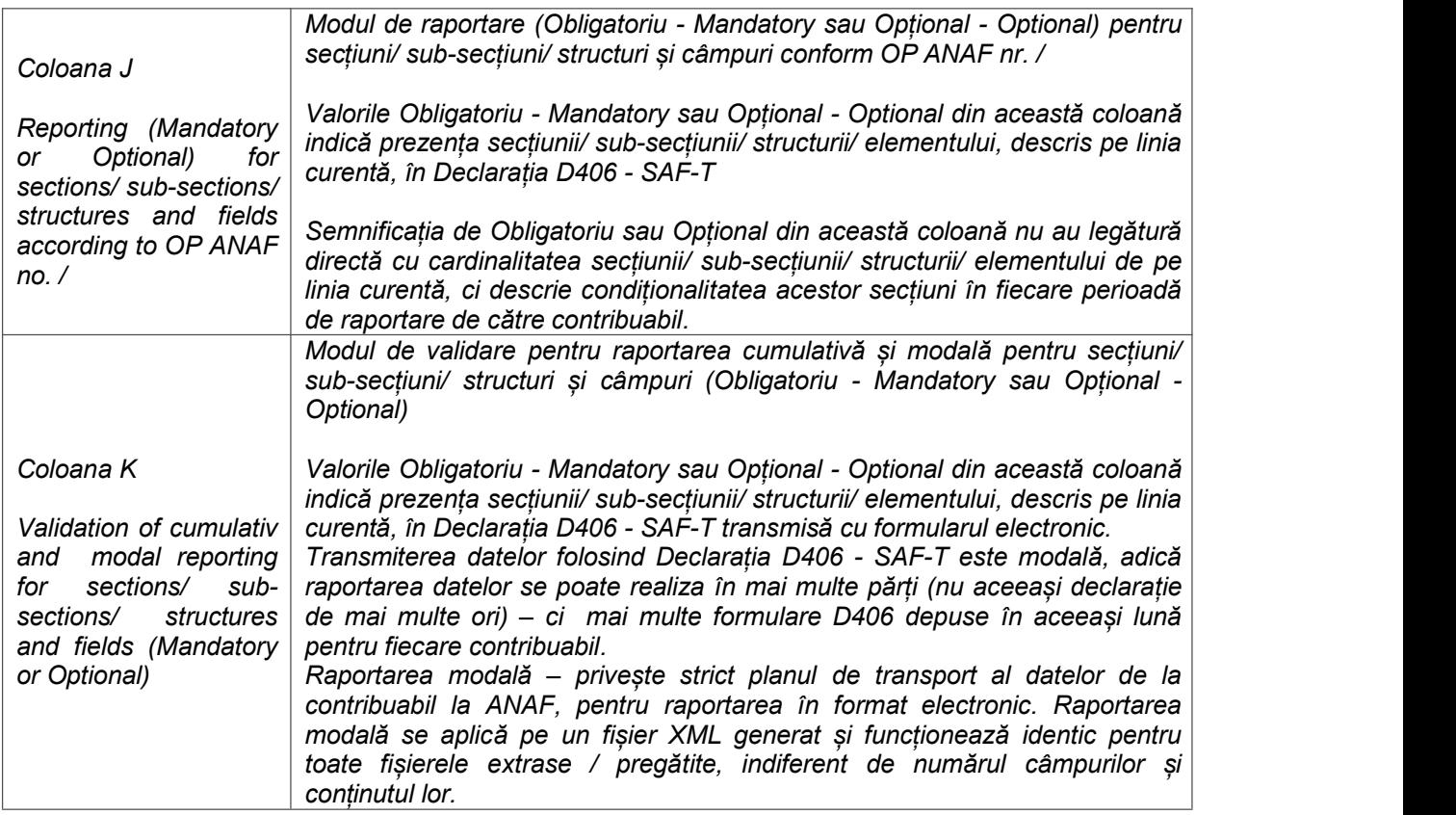

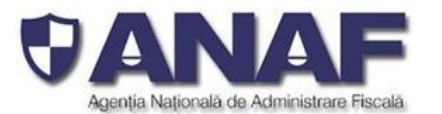

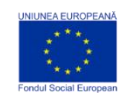

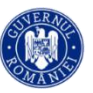

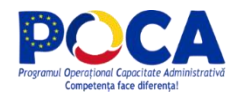

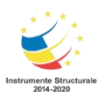

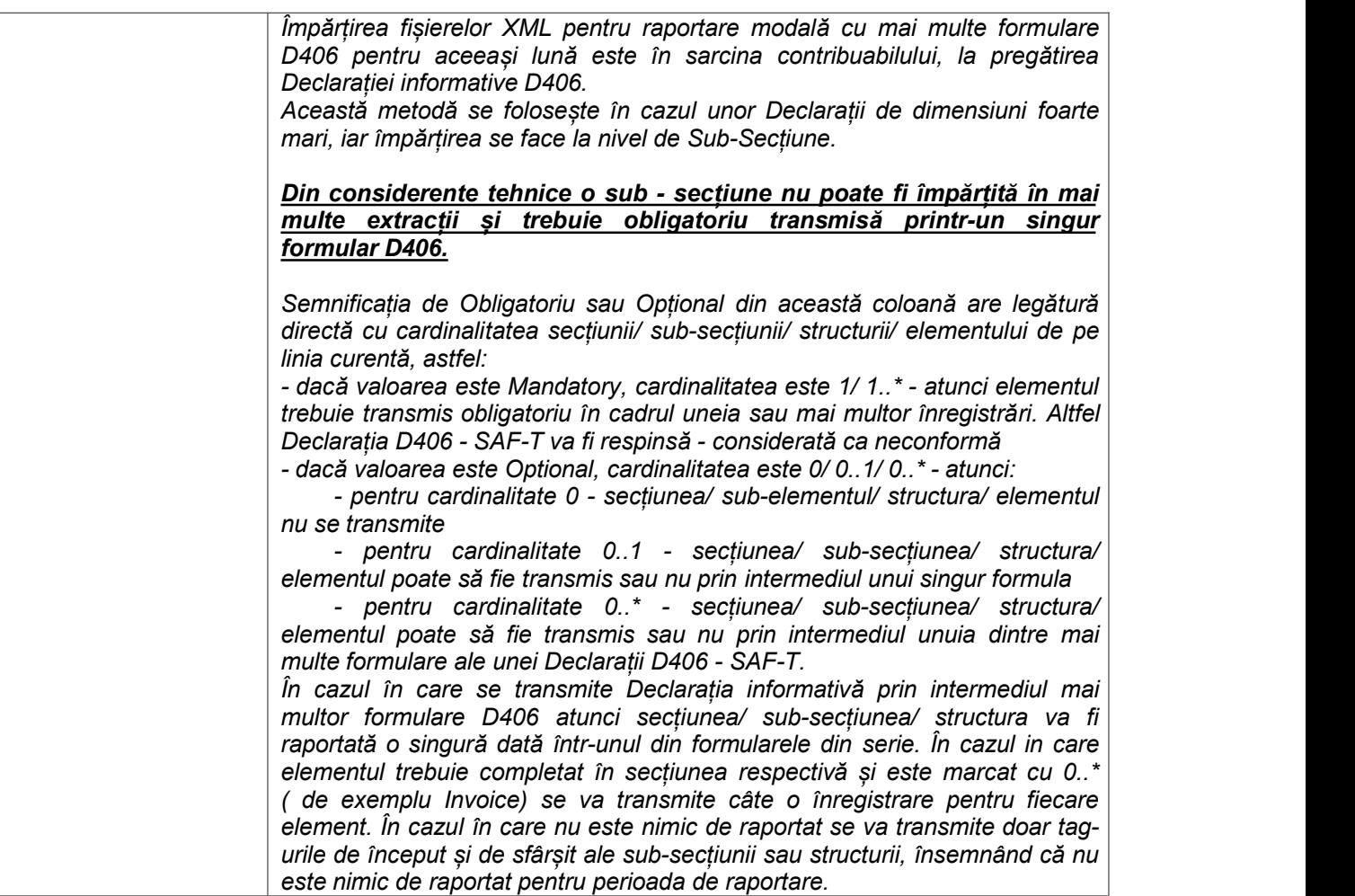

*În cadrul Schemei SAF-T pentru România coloana Jindică obligativitatea includerii secțiunii/ sub secțiunii/ structurii/ elementului în cadrul unei raportări pentru o perioadă pentru ca raportarea să fie* conformă și completă. În cadrul coloanei K, se indică modul în care raportarea se poate realiza în cazul *unor Declarații D406 de dimensiuni foarte mari, care depășesc limita menționată pentru o perioadă de raportare.*

*A se revedea fișa de lucru "Instrucțiuni", secțiunea "Structura de organizare a informației în taburile care descriu schema SAF-T" din cadrul documentului publicat 20210805\_SAF- T\_Romania\_SchemaDefinitionCodes\_v4.1.1.xlsx.*

**Întrebare:**

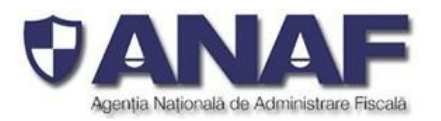

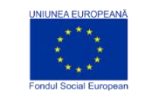

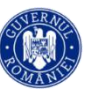

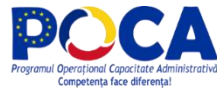

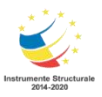

# **Ce anume trebuie inclus in tabul General Ledger Entries randurile 12,13,14,15? Ce inseamna Journal ID?**

# *Răspuns 133:*

*Prin secțiunea 3. General Ledger din fișierul standard de control fiscal (SAF-T), în format XML – se transmit TOATE înregistrările contabile din Registrul Jurnal al contribuabilului raportor pentru perioada de raportare (de exemplu luna, sau trimestrul).*

Operațiunile de aceeași natură, realizate în același loc de activitate (atelier, secție etc.), pot fi recapitulate *într-un centralizator, denumit jurnal auxiliar, care stă la baza înregistrării în Registrul-jurnal.*

*Entităţile pot utiliza jurnale auxiliare pentru: operaţiunile de casă şi bancă, decontările cu furnizorii, situaţia încasării-achitării facturilor etc.*

*.Secțiunea 3. GeneralLedger este astfel formată din mai multe sub-secțiuni GL.4 Journal (jurnal), mai precis câte una pentru fiecare jurnal auxiliar ținut de contribuabilul raportor conform prevederilor legale.*

*În fiecare jurnal avem o parte de debut – elementele GL.5 JournalID – identificator unic pentru jurnal* (numele jurnalului sub forma unui text, de exemplu " Jurnal de casa", "Jurnalul de banca", "Jurnalul pentru *achizitii de la furnizori locali", etc. cate unul pentru fiecare jurnale auxiliar folosit), GL. 6 Description* descrierea jurnalului (text explicativ), GL.7 Type care descrie modul de grupare a jurnalelor și o listă de *tranzacții GL.8 Transaction care detaliaza fiecare tranzactie inregistrata in jurnalul auxiliar respectiv.*

*Lista de tranzacțiieste formată din înregistrări succesive, transmise în ordinea înregistrării lor în contabilitatea contribuabilului raportor (respectând principiul înregistrării contabile concomitente și sistematice) formate din următoarele elemente subordonate la GL.8 Transaction:*

*GL.9 TransactionID – identificator unic pentru înregistrarea contabilă*

*GL.10 Period – perioada contabilă pentru care s-a făcut înregistrarea respectivă (în general numărul lunii sau trimestrului, după caz)*

*GL.11 PeriodYear – anul perioadei contabile (anul contabil, exprimat numeric, complet, 2021, 2022). Se* validează mereu să fie mai mare sau egal cu 2020, nefiind posibil de depus D406 pentru ani din trecut. *Anii 2020 și 2021 sunt incluși pentru a permite simularea unei testări voluntare complete pentru contribuabilii raportori – folosind sistemele informatice existente, fără să fie nevoie de schimbări de date, etc.*

*GL.12 Transaction Date – data tranzacției, data înregistrării contabile (data notei contabile) așa cum apare în evidența contabilă*

*GL.13 SourceID – sursa de unde provine înregistrarea contabilă (element opțional, de exemplu marca contabilului care a operat înregistrarea - MADA01 sau Theodor.Stanescu sau TS100101 sau GLMODUL - dacă este vorba de o aplicație anume de unde s-au importat notele contabile)*

*GL.14 TransactionType – tipul înregistrării contabile - "NORMALĂ", "AUTOMATĂ", "PERIODICĂ", completată în limba română, conform tipului de înregistrare utilizat de către contribuabilul raportor în evidența sa contabilă. Este un element(câmp) opțional - care se completează și se transmite în funcție de preferința contribuabilului*

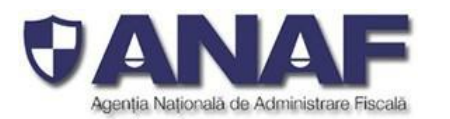

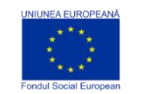

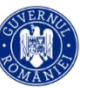

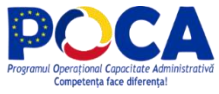

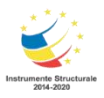

*GL.15 Description –descrierea înregistrării contabile (notei contabile), după cum a fost introdusă în evidența contabilă de către contribuabilul raportor*

*GL.16 BatchID – codunic generat din sistemul informatic al contribuabilului raportor pentru lotul de înregistrări contabile introduse în evidență. În mod obișnuit, se face fie cu:*

- *Înregistrări continue de-a lungul unei luni - când acest cod este identic la toate înregistrările*
- Înregistrări pe loturi, folosind diferite fișiere de import cu note contabile (posting files) caz în care *poate fi complet cu numele fișierului de posting, etc.*
- *Orice altă organizare pe loturi de înregistrări de înscrise în evidența contabilă de contribuabilul raportor*

*Acest element se raportează opțional - la latitudinea contribuabilului raportor, însă este foarte util pentru contribuabilii cu volume foarte mari de activitate pentru a determina modul în care au compus fișierul standard de control fiscal (SAF-T) din informațiile extrase din sistemul lor de evidență financiar – contabilă.*

*GL. 17 SystemEntryDate - este data în format complet când a fost procesat lotul de înregistrări contabile în evidența contribuabilului raportor (de exemplu – data introducerii în evidența informatică a unor bonuri de consum, sau note de intrare-receptie – din documentele primare , care sunt aprocesate grupat la sfârșitul săptămânii, etc.)*

*GL.18 GLPostigDate – data înregistrării în Registrul Jurnal pentru respectiva înregistrare contabilă*

*GL.20 SupplierID – este vorba de identitatea furnizorului documentului / tranzacției în baza căruia s-a făcut înregistrarea contabilă - numit convențional Supplier (Furnizor)*

*Acest element (câmp) se completează cu codul unic pentru entitatea de unde provine documentul /* înregistrarea - format astfel: tip (două cifre zecimale) urmat de codul unic al clientului, după cum urmează:

1. 00 urmat de CUI - unde tipul este 00, iar CUI este codul unic de identificare pentru operatorii *economici înregistrați în România. Codul este un număr întreg zecimal, cu 1 până la 9 cifre, urmat de o cifră de control - Exemplu: 004221306 - pentru Ministerul Finantelor Publice*

*Atenție! Nu se trece și atributul fiscal "RO" pentru plătitorii de TVA*

2. 01 urmat de codul de tară (conform ISO 3166-1 - 2 litere) si de Codul unic de identificare *pentru TVA din statul membru respectiv- pentru operatorii economici din statele membre ale UE, mai puțin România, verificate conform sistemului VIES (VAT Information Exchange System) - Exemplu: 01GR123456789 sau 01HU12345678*

3. 02 urmat de codul de țară și de codul unic de identificare din statul respectiv, care nu este nici *România, nici stat membru UE - pentru operatorii economici din alte state care nu sunt România sau membre UE - Exemplu: 02TK123005284*

*4. 03 urmat de CNP pentru persoane fizice cetățeniromâni sau 03 urmat de codul unic personal pentru persoane fizice rezidente în România (același format cu CNP-ul, dar la care prima cifra este 7 sau 8)*

*5. 04 urmat de cod client asociat în mod unic de către operatorul economic, pentru pers. fizice care nu își declară CNP-ul pe tranzacții (exemplu: comerț online).*

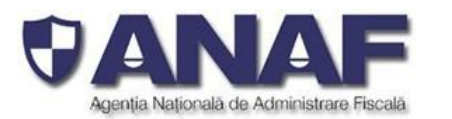

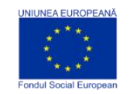

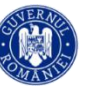

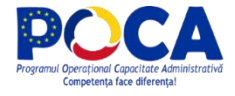

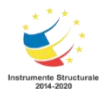

6. 05 urmat de codul de tară si de cod client asociat în mod unic de către operatorul economic *pentru operatorii economici care nu sunt înregistrați în scopuri de TVA din statele membre ale UE, mai puțin România*

7. 06 urmat de codul de țară și de cod client asociat în mod unic de către operatorul economic *pentru operatorii economici care nu sunt înregistrați în scopuri de TVA din statele non-UE*

*8. 08 urmat de 13 cifre zero (080000000000000) pentru clienții care NU SE IDENTIFICĂ cu cod fiscal în tranzacțiile de la punctele de vânzare, precum stații de distribuție de carburanți-lubrefianți sau magazine cu vânzare în detaliu. Acest cod este utilizat NUMAI pentru astfel de tranzacții și nu este un inlocuitor universal în raportarea facturilor și plăților, etc. Acest cod NU SE UTILIZEAZĂ pentru elementul SupplierID - deoarece identitatea furnizorului pe bază de cod fiscal este mereu cunoscută*

*Pentru inregistrarile vanzarilor si ale încasărilor - se completează elementul SD.P.22 CustomerID cu identitatea partenerului catre care s-a facut vanzarea, respectiv de la care s-a primit plata (convențional considerat – "client") și cu șirul alfabetic "NULL" pentru elementul SD.P.23 SupplierID.*

*Pentru inregistrarile achizitiilor si ale plățile efectuate – se completează elementul SD.P.23 SupplierID cu identitatea partenerului de la care s-a facut achizitia, respectiv către care s-a făcut plata (convențional considerat – "furnizor") și cu șirul alfabetic "NULL" pentru elementul SD.P.22 CustomerID.*

*Pentru tranzacțiile si liniile corespunzătoare din secțiunea 3.GeneralLedgerEntries care nu reprezintă înregistrări de datorii si creanțe pentru care, conform reglementarilor contabile aplicabile, exista obligația de contabilizare pe fiecare persoana fizica sau juridica, in campurile "SupplierID" si "CustomerID" se va completa cu codul unic al contribuabilului raportor. Aceste înregistrări sunt diferențiate prin faptul că SupplierID = CustomerID = RegistrationNumber (din structura 5.5 CompanyHeaderStructure), prefixat cu "00", fără particula "RO" (în RegistrationNumber se completează CUI-ul contribuabilului raportor).*

*GL.21 SystemID - număr unic de înregistrare (în general este un număr în secvență crescătoare) din evidența contabilă a contribuabilului raportor. Este în general automat, ca un număr natural, dintr-o* secvență strict crescătoare, care se reia de la 1 doar în următorul an financiar (sau poate și mai rar). *Identifică în mod unic înregistrarea.*

*Pentru fiecare înregistrare din lista de înregistrări contabile – putem aveam o listă cu una sau mai multe linii din fiecare înregistrare contabilă, care are forma descrisă în structura GL.22 TransactionLine.*

*Structura GL.22 Transaction Line este formată la rândul ei din una sau mai multe înregistrări structurate* (și de data aceasta), cu detalii structurate în subliste pentru partea de coduri, credit, debit, furnizori, clienti, *sume, valute, etc.*

# **Întrebare:**

Ce diferente este intre Data documentului Data capturarii in system si Data inregistrarii in GL?

# *Răspuns 134:*

*Vezi răspunsul detaliat de mai sus cu explicații la fiecare element (câmp).*
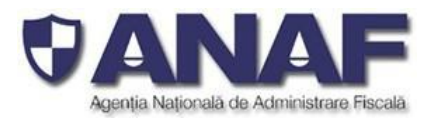

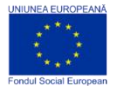

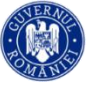

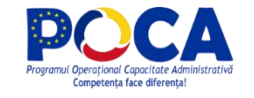

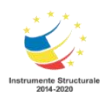

# **Întrebare:**

Ce inseamna RecordID? Ce se raporteaza aici?

### *Răspuns 135:*

*Pentru fiecare înregistrare din lista de înregistrări contabile – putem aveam o listă cu una sau mai multe linii din fiecare înregistrare contabilă, care are forma descrisă în structura GL.22 TransactionLine.*

*Structura GL.22 Transaction Line este formată la rândul ei din una sau mai multe înregistrări structurate* (si de data aceasta), cu detalii structurate în subliste pentru partea de coduri, credit, debit, furnizori, clienti, *sume, valute, etc.*

*GL.23 RecordID - este identificatorul liniei (înregistrării) din lista subordonată de înregistrări contabile. Se completează cu numărul unic din sistemul financiar- contabil al contribuabilului raportor, ca un număr natural, în secvență crescătoare.*

# **Întrebare:**

Referitor la SAF-T - **Fișiere de test pentru VALIDATOR SAF-T**

Va rog sa ma ajutati sa inteleg modul de completare a Sectiunii MastersFiles, Sub-sectiunea GeneralLeaderAccounts.

In prezentarea sumara a sectiunilor si campurilor care se regasesc in Declaratia Informativa D406 din Ghid precum si in Modul de Completare a fisierului gasesc ca se completeaza cu:

Soldul soldul initial debitor/creditor si sold final debitor/creditor al conturilor contabile.

Informatiile cu privire la soldurile debitoare respectiv creditoare se raporteaza alternativ, ca sume pozitive pentru elementul relevant.

Totusi in modelul publicat la rubrica **Transparență decizională**, din portalul [www.anaf.ro](http://www.anaf.ro)

**Fișiere de test pentru VALIDATOR SAF-T** – 14 fișiere de test, cu exemple de

Utilizare,

Atat contul 4111 cat si contul 401 au solduri debitoare.

Contul 704 are <nsSAFT:OpeningDebitBalance>23432452</nsSAFT:OpeningDebitBalance>

<nsSAFT:ClosingDebitBalance>23489765</nsSAFT:ClosingDebitBalance>

Sa inteleg ca nu se declara numai solduri initiale si finale ci si rulaje(contul 704) in GeneralLedgerAccounts ?

Soldul initial al contului 401 cat sisoldul final al contului 401 se raporteaza prin intermediul soldurilor debitoare?

In Sub-sectiunea GeneralLedgerAccounts o sa raportam soldurile initiale si finale pentru toate conturile din balanta contabila ?

Redau din Raport SAT-T date valide-schema complete publicata la rubrica Transparenta decizională

<nsSAFT:MasterFiles>

<nsSAFT:GeneralLedgerAccounts>

<nsSAFT:Account>

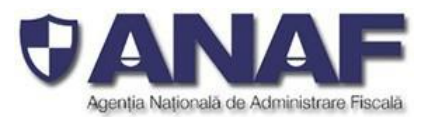

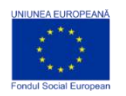

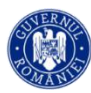

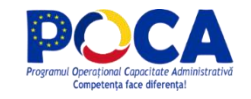

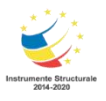

<nsSAFT:AccountID>4111</nsSAFT:AccountID>

<nsSAFT:AccountDescription>Clienti</nsSAFT:AccountDescription>

<nsSAFT:AccountType>GL</nsSAFT:AccountType>

<nsSAFT:AccountCreationDate>2018-01-

# 13</nsSAFT:AccountCreationDate>

<nsSAFT:OpeningDebitBalance>234455</nsSAFT:OpeningDebitBalance>

<nsSAFT:ClosingDebitBalance>231000</nsSAFT:ClosingDebitBalance>

<nsSAFT:Account>

<nsSAFT:AccountID>401</nsSAFT:AccountID>

<nsSAFT:AccountDescription>Furnizori</nsSAFT:AccountDescription>

<nsSAFT:AccountType>GL</nsSAFT:AccountType>

<nsSAFT:AccountCreationDate>2018-01-

13</nsSAFT:AccountCreationDate>

<nsSAFT:OpeningDebitBalance>458595</nsSAFT:OpeningDebitBalance>

<nsSAFT:ClosingDebitBalance>380940</nsSAFT:ClosingDebitBalance>

</nsSAFT:Account>

<nsSAFT:Account>

<nsSAFT:AccountID>704</nsSAFT:AccountID>

<nsSAFT:AccountDescription>Venituri din din servicii

prestate</nsSAFT:AccountDescription>

<nsSAFT:AccountType>GL</nsSAFT:AccountType>

<nsSAFT:AccountCreationDate>2018-01-

13</nsSAFT:AccountCreationDate>

<nsSAFT:OpeningDebitBalance>23432452</nsSAFT:OpeningDebitBalance>

<nsSAFT:ClosingDebitBalance>23489765</nsSAFT:ClosingDebitBalance>

</nsSAFT:Account>

</nsSAFT:GeneralLedgerAccounts>

# *Răspuns 136:*

*Schema model este indicativă și a fost pusă la dispoziția contribuabililor ca un model de fișier XML similar unui fișier standard de control fiscal(SAF-T) pentru ghidaj. Nu este o declarație informativă completată pentru un contribuabil fictiv sau o specificație de programare.*

*Exemplele sunt prezentate pentru a explica raportarea modală și formatarea datelor în fișiere XML.*

# **Întrebare:**

Va rog sa ma ajutati cu un raspuns referitor la campul ID TRANZACTIE: acesta trebuie sa fie unic si sa poata identifica o tranzactie de forma Debit=Credit? Sau fiecare tranzactie poate avea in ID ei? (debitul are un ID iar creditul are un alt ID)

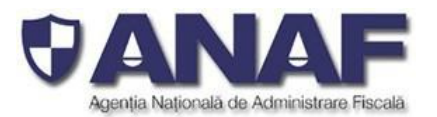

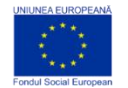

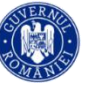

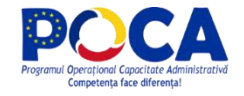

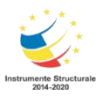

# **Răspuns 137:**

*TransactionID reprezintă referința încrucișată la înregistrarea din registrul jurnal - este numărul notei contabile din Registrul Jurnal (numărul înregistrării).*

*Câmpurile se completează cu șirurile alfanumerice respective din evidența contabilă a contribuabilului raportor.*

### **Întrebare:**

1. Ce o sa completam in sectiune "PaymentLine", elementul SupplierID/ CustomerID atunci cand avem alte plati decat platile catre furnizori/clienti ( exemplu: plati de salarii, etc)? Se poate completa cu CUI-ul societatii raportoare?

### **Raspuns 138:**

A se vedea raspunsul 89 de mai sus.

### **Întrebare:**

2. In sectiunea" 2.5 TaxTable – TaxTableEntry" subsectiunea "TaxCodeDetails**", elementul "BaseRate" ce se va completa aici ? procentul de deductibilitate ( exemplu 100%, 60%)? Aceasta sectiune, " 2.5 TaxTable – TaxTableEntry" inteleg ca este o sectiune informativa unde se declara toate taxele gestionate de societatea raportoare, fara a declara valori/sume? Puteti sa confirmati intelegerea noastra cu privire la aceasta sectiune?**

#### **Raspuns 139:**

A se vedea raspunsurile 3, 32 si 55 de mai sus.

### **Întrebare:**

3. In MasterFiles / Sub-section 2.10 PhysicalStock / Elementul "UnitPrice" - Cum procedam cand pretul se modifica de la o luna la alta ? Stocul initial este valorizat la un cost, stocul final poate fi valorizat la alt cost ? Ce pret se va trece in campul "**UnitPrice**" Pretul aferent stocului initial sa pretul aferent stocului final?

#### **Raspuns 140:** A se vedea raspunsul 10 de mai sus

#### **Întrebare:**

4. In sectiunea SourceDocuments / Sub-section 4.4 MovementOfGoods, **Elementele Total Quantity Received, Total Quantity Issued** este necesar sa se insumeze cantitatile in functie de unitatea de masura ? Cantitatea este obligatorie, insa Valoarea (Book Value) este optionala.

**Raspuns 141:** Elementele SD.MG.2 Total quantity received respectiv SD.MG. 3 Total quantity issued reprezinta totaluri tehnice in care se vor totaliza cantitatile indiferent de unitatile de masura.

#### **Întrebare:**

5. In sectiunea SourceDocuments /Sub-section 4.4 MovementOfGoods/ StockMovement, Elementul **"Movement reference" : se** refera la cod produs sau la un nr unic pt tranzactia de miscare ?

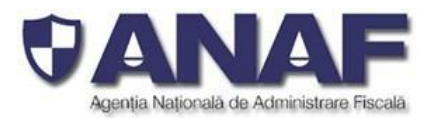

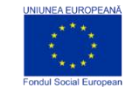

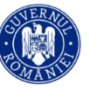

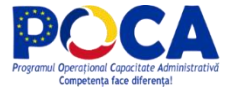

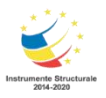

**Raspuns 142:** Elementul SD.MG.5 Movement reference reprezinta un numar de referimta unic al miscarii de stoc respective.

### **Întrebare:**

6. Sectiunea SourceDocuments / Sub-section 4.4 MovementOfGoods / StockMovementLine/ **Elementul " CustomerID**" -nu pentru toate înregistrările pe stocuri avem Client identificat, de exemplu pentru transferurile interne ce o sa completam? Este ok CUI-ul societatii raportoare?

### **Raspuns 143:**

*Pentru inregistrarile liniilor de miscari de stocuri - se completează elementul SD.MG.21 CustomerID cu identitatea partenerului catre care s-a facut livrarea (convențional considerat – "client") și cu șirul alfabetic "NULL" pentru elementul SD.MG.22 SupplierID.*

*Pentru inregistrarile liniilor de miscari de stocuri – se completează elementul SD.MG.22 SupplierID cu identitatea partenerului de la care s-a facut achizitia (convenționalconsiderat – "furnizor") și cu șirul alfabetic "NULL" pentru elementul SD.MG.21 CustomerID.*

*Pentru tranzacțiile si liniile corespunzătoare din sub-secțiunea 4.4.Movement of Goods care nu reprezintă iesiri catre clienti sau intrari de la furnizori,in campurile "SupplierID" si "CustomerID" se va completa cu codul unic al contribuabilului raportor. Aceste înregistrări sunt diferențiate prin faptul că SupplierID = CustomerID = RegistrationNumber (din structura 5.5 CompanyHeaderStructure), prefixat cu "00", fără particula "RO" (în RegistrationNumber se completează CUI-ul contribuabilului raportor).*

#### **Întrebare:**

Pentru clientii si furnizorii care sunt tinuti in contabilitate pe conturi de carte marte (de exemplu 461, 462 sau alte conturi unde exista o "galeata", fara alte detalii), si nu avem detalii despre ei (nu sunt creati ca si master data), cum se va face raportarea? Ar trebui sa verificam acele conturi si sa creem master data pentru ei pentru a-i declara corect sau se poate face in alt fel?

#### **Raspuns 143:**

A se vedea raspunsul 29 de mai sus.

#### **Întrebare:**

Referitor AuditFileVersion.Eu am indicat 2.0!!!

In Excel apare asa pentru AuditFileVersion

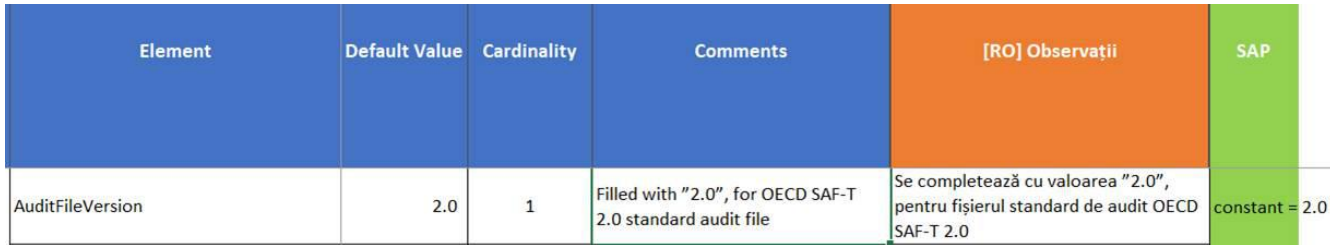

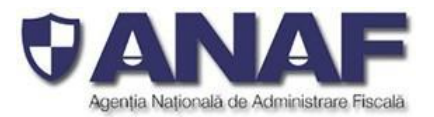

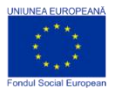

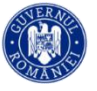

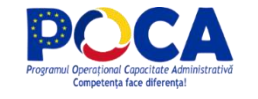

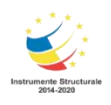

In exemple :este 1.0

```
- <nsSAFT:Header>
       <nsSAFT:AuditFileVersion>1.0</nsSAFT:AuditFileVersion>
       <nsSAFT:AuditFileCountry>RO</nsSAFT:AuditFileCountry>
In XSD este 2.10
```

```
Romanian SAFT Financial Schema v 2 3 090821.xsd - Notepad
File Edit Format View Help
<?xml version="1.0"?>
<xs:schema xmlns="mfp:anaf:dgti:d406:declaratie:v1
xmlns:xs="http://www.w3.org/2001/XMLSchema"
xmlns:doc="urn:schemas-OECD:schema-extensions:docu
xmlns:nsSAFT="mfp:anaf:dgti:d406t:declaratie:v1"
targetNamespace="mfp:anaf:dgti:d406t:declaratie:v1
elementFormDefault="qualified" attributeFormDefaul
version="2.10" id="SAF-T">
```
Deci pana la urma care este valoarea corecta?

# **Răspuns 144:**

Elementele care sunt completate cu numărul versiunii (de ex. 1.0, 2.0, 2.10, ș.a.) sunt elemente informative din fișierul XSD, din Schema SAF-T pentru România, din alte documente care indică versiunea curentă a specificațiilor utilizate pentru realizarea respectivului document, fișier de test, exemplu, etc.

Informația este indicativă și editată la momentul realizării respectivului document.

Fișierele XML cu exemple de formatare sau cu date de test primesc noi versiuni, pe măsură ce sunt realizate sau actualizate. Versiunea cea mai recentă este 2.10. Atenție standardul OECD SAF-T are versiunea 2.0 și acesta nu se schimbă.

# **Întrebare:**

2. CustomerID in Master file MF.C.3

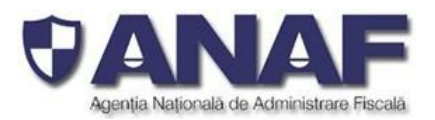

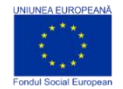

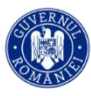

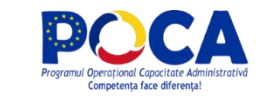

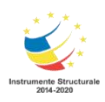

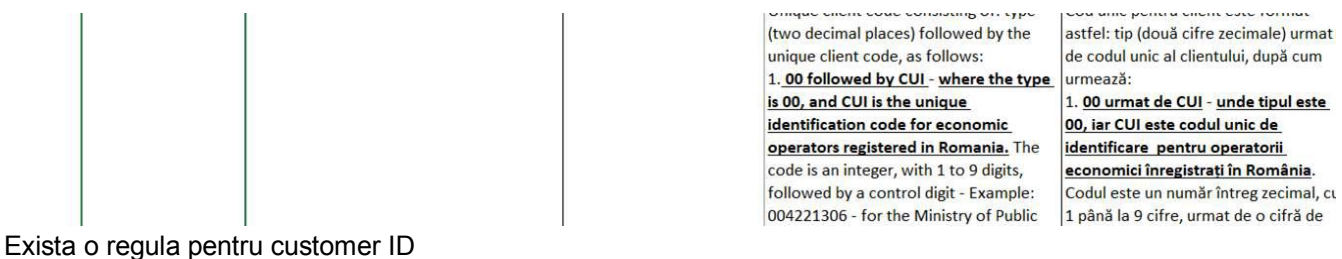

Este obligatorie aceasta regula?

Din ce vad in exemplele furnizate – nu se respecta aceasta regula, fisierul se valideaza… <nsSAFT:CustomerID>CLIENT\_233453</nsSAFT:CustomerID>

In XSD este asa:

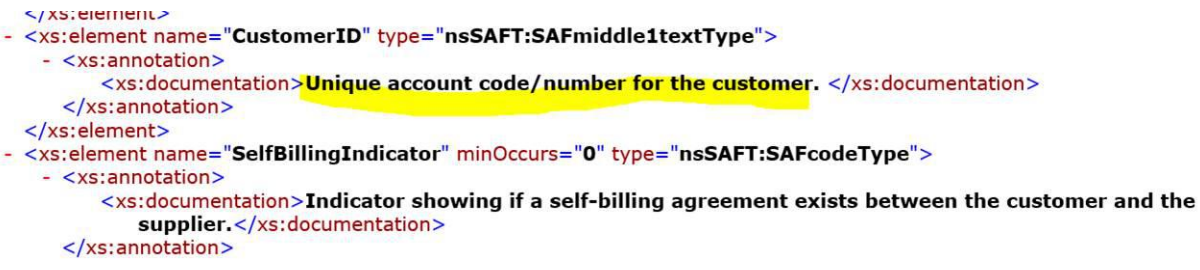

Asta poate insemna ca poate fi orice cod!!

Puteti sa verificati?

# **Răspuns 145:**

Programul VALIDATOR pentru contribuabilii raportori face validarea fișierelor XML – nu modifică, nu oferă anumite validări semantice, cum ar fi validarea CustomerID pregătit de către contribuabil, ci validează fișierul XML de contribuabil pentru a putea fi atașat în mod corect formularului electronic D406, transmis și recepționat de ANAF - **așa cum a fost pregătit de contribuabil**.

Programul VALIDATOR nu este destinat aranjării sau rectificării înregistrărilor contabile ale contribuabililor, asigurând transmiterea completă a fișierelor de control fiscal pregătite de aceștia către ANAF - așa cum au fost pregătite de contribuabil, fără intervenții.

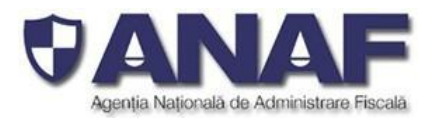

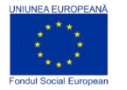

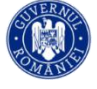

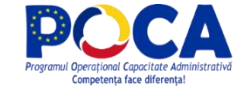

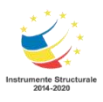

# **Întrebare:**

# 3. SelfBillingIndicator in Master file

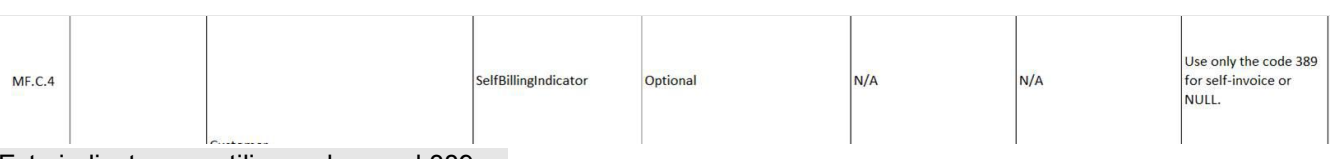

Este indicat sa se utilizeze doar cod 389…

Totusi in exemplele furmizate apare valoare 0 si se valideaza…

<nsSAFT:SelfBillingIndicator>0</nsSAFT:SelfBillingIndicator> Ce este correct in caz de utilizare?

# **Răspuns 146:**

Elementul MF.C.4 SelfBillingIndicator din Secțiunea 2. MasterFile, subsecțiunea 2.3 Customers dacă există un acord de auto-facturare între client și furnizor, caz în care se completează cu valoarea 389. Dacă nu există un acord de auto-facturare între client și furnizor – se completează cu 0 (zero sau NULL).

### **Întrebare:** In XSD :

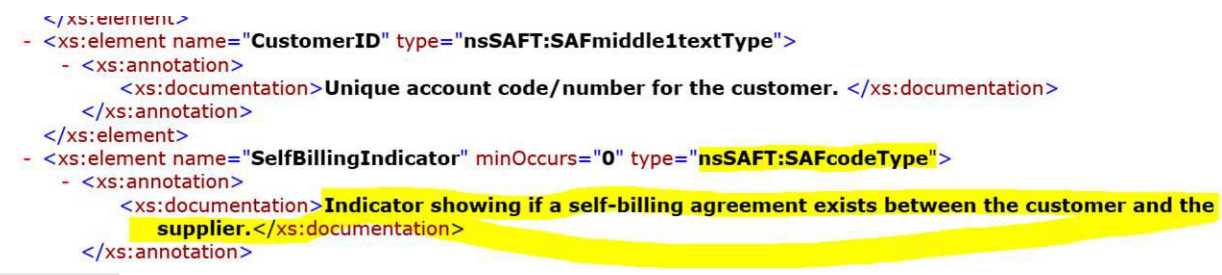

#### ESTE Corect?

#### **Răspuns 147:**

Schema XSD explicativă este completată cu indicații pentru utilizatori, care ajută înțelegerea mai ușoară a specificațiilor. Pentru completare se vor utiliza codificările numerice prezentate în Schema SAF-T pentru România.

# **Întrebare:**

4. Master file – Clienti/Furnizori pentru care nu exista sold/inregistrari si sunt blocati la inregistrari Din discutiile cu clientii nostril a aparut o Întrebare legata de Clienti /Furnizori care sunt in baza de date dar cu care nu mai au tranzactii.

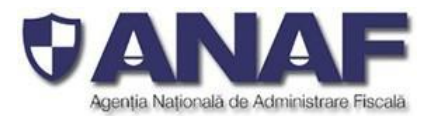

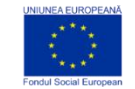

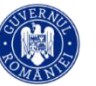

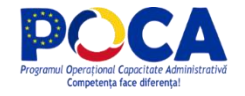

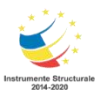

Fie sunt blocati din diverse motive, fie sunt marcati pentru stergere urmand ca stergerea efectiva sa aiba loc mai tarziu.

Întrebarea este daca nu au sold/tranzactiieste nevoie sa fie inclusi in SAF-T?

# **Răspuns 148:**

### **A se vedea raspunsul 41 de mai sus.**

### **Întrebare:**

# **A. Referitor la facturile din secțiunea** *PurchaseInvoices* **(și similar și pentru cele din secțiunea SalesInvoices):**

1. În *InvoiceStructure*, în afară de *CustomerInfo* și *SupplierInfo* există un elementnumit *AccountID (S1.4)* (care este obligatoriu). În plus, în *InvoiceLine* există de asemenea un element numit *AccountID (S1.30)* (care este tot obligatoriu). Presupunand că avem o factură de achiziție cu două linii, prin care se cumpără un mijloc fix în valoare de 2000 lei + TVA și un obiect de inventar în valoare de 500 lei + TVA, pentru această factură se vor genera următoarele înregistrări contabile:

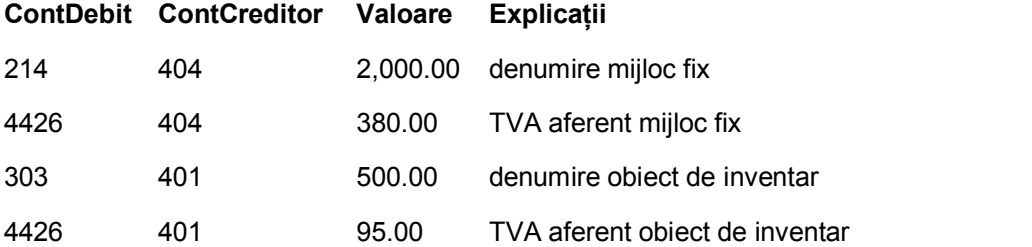

Ce informații ar trebui trecute în elementele AccountID (se vatrece AccountID-ul de la nivel de factură și cele de la nivelul celor două linii)? Intelegerea noastra este că în *AccountID*-ul de la nivel de factură (S1.4) ar trebui să trecem contul de furnizori (de obicei 401), iar în *AccountID*-urile de la nivel de linie (S1.30) ar trebui să trecem contul debitor (214, respectiv 303, ignorând contul de TVA). Totuși, aici e vorba de o singură factură cu două conturi de furnizor diferite (404 și 401). Ce facem în acest caz, raportăm ca și cum ar fi două facturi separate care au acelasi numar sau raportăm o singură factură, însă precizăm contul de furnizor în elementele *AccountID* de la nivel de linie (fără să mai precizăm conturile debitoare)?

#### **Răspuns 149**

Raportarea elementului AccountID in sectiunea 4.2. Purchase Invoices se face astfel:

La nivel de factura, la elementul S.I.4 se va raporta contul contabil de furnizor folosit la inregistrarea facturii, iar la nivel de linie de factura, se vor raporta conturile contabile folosite pentru inregistrarea fiecarei linii de achizitii din factura: in exemplu dvs., contul de mijloace fixe pe o linie, contul de obiecte de inventar pe alta linie, etc.

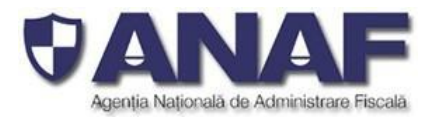

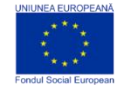

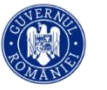

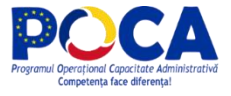

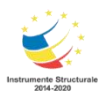

### **Întrebare:**

2. Ce valoare trecem în elementul *DebitCreditIndicator (S1.47)*? "C" (așa cum am privi această înregistrare contabilă din punctul de vedere al contului de furnizor) sau "D" (așa cum am priviaceastă înregistrare contabilă din punctul de vedere al contului corespondent, dacă acesta se raportează)?

# **Răspuns 150:**

Elementul *DebitCreditIndicator* este folosit în SD.P.26 și în S.I.47 în liniile din facuri, în Secțiunea 4. Source Documents, în structura Invoice Line, fiind completat cu valorile (coduri)

- "C" pentru credit
- "D" pentru debit.

### **Întrebare:**

3. Dacă avem o altă factură de retur pentru obiectul de inventar menționat mai sus, s-ar genera următoarele înregistrări contabile:

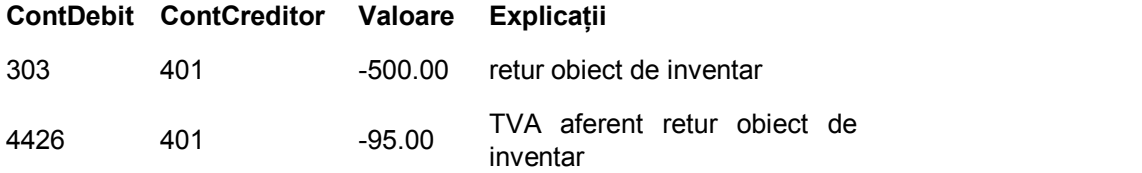

În acest caz, ce trecem la *Amount*-ul din *InvoiceLineAmount* și ce trecem la *DebitCreditIndicator*?

a) -500 cu același *DebitCreditIndicator* ca la punctul 2 de mai sus

b) -500 cu *DebitCreditIndicator* contrar față de cel de la punctul 2 de mai sus

c) +500 cu *DebitCreditIndicator* contrar față de cel de la punctul 2 de mai sus

#### **Răspuns 151:**

Elementul DebitCreditIndicator se va completa asa cum este mentionat la raspunsul 152 de mai sus, adica C, fiind vorba despre o factura de stornare.

Elementul Amount se va raporta pozitiv. Ca regula, pentru valorile tranzacțiilor / sumele din raportarea SAF-T au fost planificate să fie utilizate doar sume pozitive – în contextul în care avem debit/credit în elemente separate, sau indicații clare privind tipul trazacției și efectele sale.

#### **Întrebare:**

4. Pentru o factura de reducere comercială de 100 lei, potrivit reglementarilor contabile in vigoare, se vor genera următoarele înregistrări contabile:

**ContDebit ContCreditor Valoare Explicații**

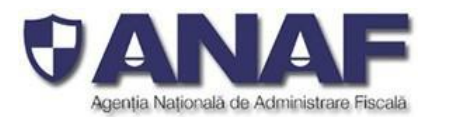

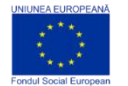

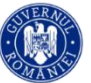

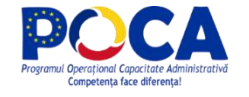

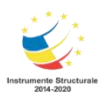

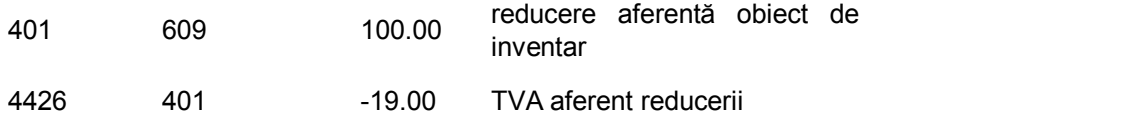

În acest caz, ce trecem la *Amount*-ul din *InvoiceLineAmount* și ce trecem la *DebitCreditIndicator*?

# **Răspuns 152:**

Intelegem ca este vorba despre o factura de stornare (i.e. cu semnul minus). In Sectiunea SourceDocuments, subsectiunea Purchases Invoices, se raporteaza informatiile pe baza documentrlor contabile. Asadar, elementul Debit/Credit Indicator va fi raportat cu valoarea "C" indicand ca este o factura de stornare.

Elementul Amount se va raporta pozitiv. Ca regula, pentru valorile tranzacțiilor / sumelor din raportarea SAF-T au fost planificate să fie utilizate doar sume pozitive – în contextul în care avem debit/credit în elemente separate, sau indicații clare privind tipul trazacției și efectele sale.

# **Întrebare:**

# **B. Referitor la elementul** *TransactionLine* **din secțiunea** *GeneralLedgerEntries*

1. Pentru prima factură menționată în exemplul anterior, înțelegem că am putea să raportăm un *Transaction* cu următoarele *TransactionLine-*uri: AccountID=404, CreditAmount=2380 lei AccountID=214, DebitAmount=2000 lei AccountID=303, DebitAmount=500 lei AccountID=4426, DebitAmount=475 lei Este acceptabil să raportăm 8 linii (așa cum sunt de fapt înregistrate în programul de contabilitate folosit)? AccountID=214, DebitAmount=2000 lei AccountID=404, CreditAmount=2000 lei AccountID=4426, DebitAmount=380 lei AccountID=404, CreditAmount=380 lei AccountID=303, DebitAmount=500 lei AccountID=401, DebitAmount=500 lei AccountID=4426, DebitAmount=-95 lei AccountID=401, CreditAmount=-95 lei

# **Răspuns 153:**

Ca regula de raportare, in sectiunea GeneralLedgerEntries se vor raporta inregistrarile contabile si liniile afernte inregsitrate in evidentele contabile.Elementul Amount se va raporta ca o suma pozitiva. Ca regula, pentru valorile tranzacțiilor/ sumelor din raportarea SAF-T au fost planificate să fie utilizate doar sume pozitive – în contextul în care avem debit/credit în elemente separate, sau indicații clare privind tipul trazacției și efectele sale. Asadar, ultimele linii din exemplu dvs. trebuie raportate ca sume pozitive, in categoriile corespunzatoare:

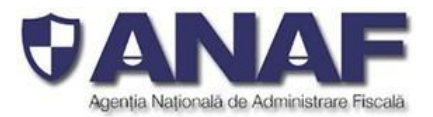

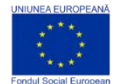

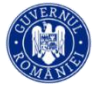

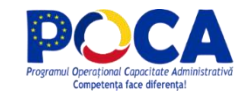

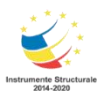

AccountID=4426, CreditAmount=95 lei AccountID=401, DebitAmount=95 lei

# **Întrebare:**

2. În GL33 de la *TransactionLine,* elementul *TaxInformation* este marcat ca fiind obligatoriu,însă în registrul jurnal există și operațiuni care nu au legătură cu nicio taxă. Nu cumva acest element ar fi trebuit să fie opțional? Ce am putea să completăm în elementul *TaxInformation* la un comision bancar (înregistrarea contabilă 627 la 5121) sau la un avans spre decontare (542 la 5311)?

# **Răspuns 154:**

Pentru inregistrarile contabile si platile care nu sunt relevante pentru niciun fel de impozite si taxe, se va raporta Tax Type 000 si TaxCode 000000. A se vedea raspunsul 55 de mai sus.

# *Întrebare:*

Ca regula generala avem asa:

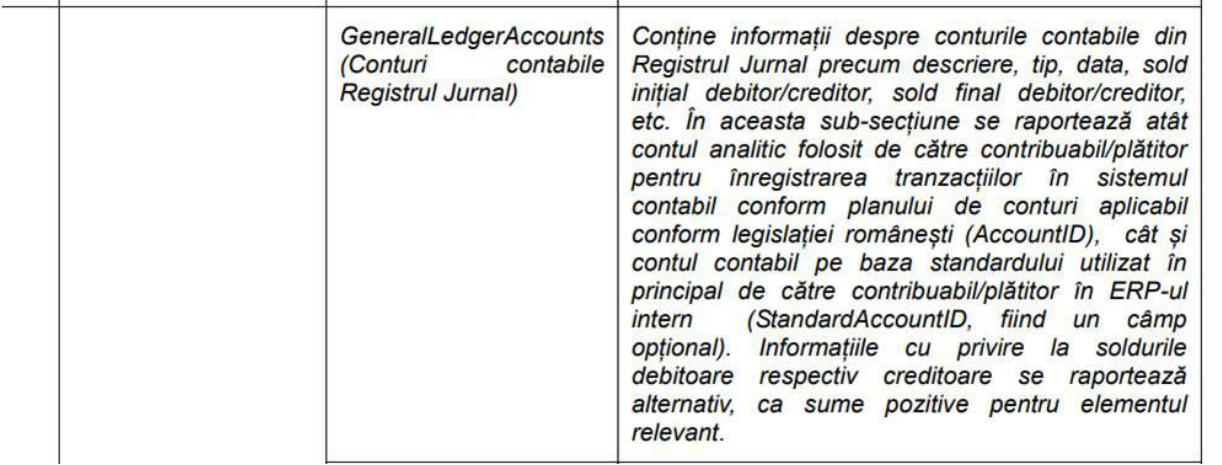

#### In excel:

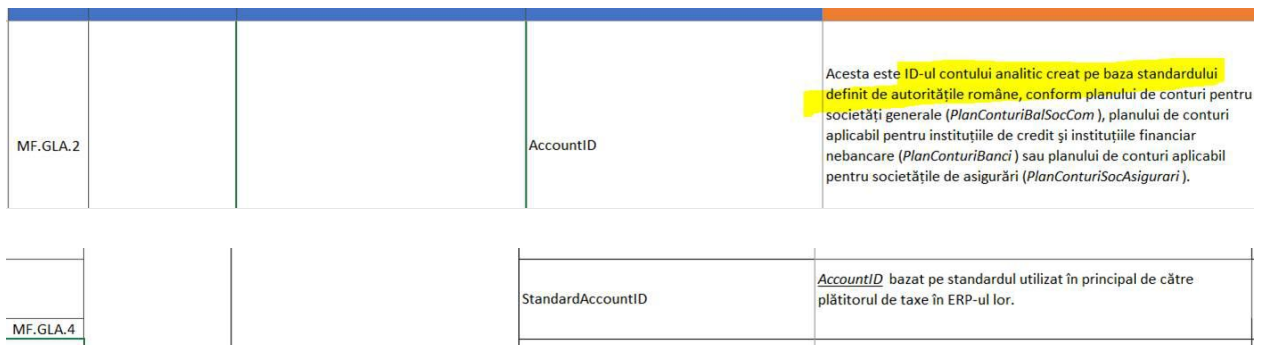

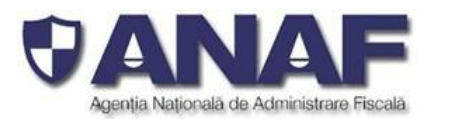

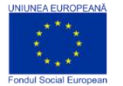

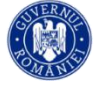

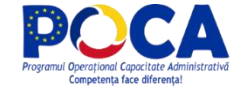

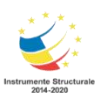

#### CENTRALIZATOR:

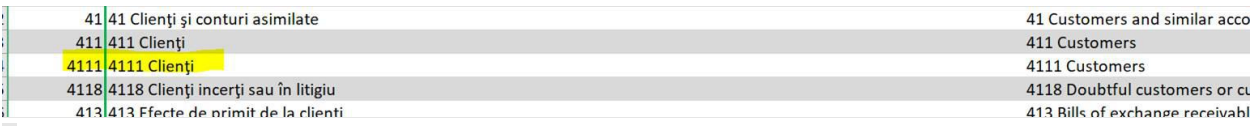

Daca un client are in planul sau de conturi create pe baza standardului definit de autoritati Ex. Contul 41110021

Ce va declara in accountID?

41110021 sau 4111 ???

Trimit aceasta Întrebare intrucat in cateva discutii cu clientii nostril sunt pareri diferite:

Eu am pressupus ca in AccountID va fi 41110021(contul din planul de conturi al clientului) si StandardAccountID va fi 4111.

Dar anumiti client spun ca in AccountID ar trebui sa fie 4111 chiar daca in planul lor de conturi este 41110021.

In XML AccountID 41110021 se valideaza in validator.

#### **Răspuns 155:**

Clienții transmit numărul de cont în care au făcut înregistrarea, care în cazul conturilor analitice definite de contribuabilul raportor în evidențele sale contabile este cel care trebuie raportat, acesta număr de cont fiind derivat din numerele de cont din planul de conturi aplicabil, asadar, in acest exemplu se va raoorta AccountID 41110021

# **Întrebare:**

Va rugam sa ne ajutati cu raspunsuri la intrebarile de mai jos:

1. X SA are an financiar contabil modificat, 01.04.21-31.03.22, va rugam sa ne spuneti cand va interveni obligativitatea declararii mijloacelor fixe dat fiind acestea se declarara annual conform termenului de depunere a situatiilor financiare? Primul an de declarare va fi 01.04.22-31.03.23?

#### **Răspuns 156:**

Mijloacele fixe se raporteaza anual, iar termenul de raportate este pana la data depunerii situatiilor financiare. In cazul in care anul financiar se incheie la 31 martie, teremenul de depunere a situatiilor

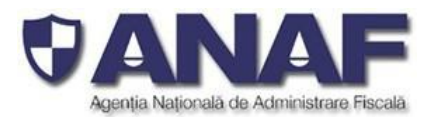

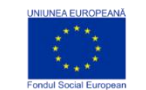

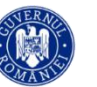

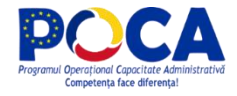

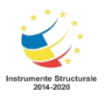

financiare si de depunere a raportarii D406 pentru active este 28 august (i.e.150 de zile de la incheierea exercitiului financiar). Daca socitetatea este in categoria contribuabililor mari, pentru care raportarea SAF- T este aplicabila incepand cu ianuanrie 2022, prima raportare SAF-T aferenta mijloacelor fixe va cuprinde peiroada 1 ianuarie 2022 – 31 martie 2022 si va avea termenul de depunere 28 august 2022.

# **Întrebare:**

2. Societatea realizeaza vanzarile la distanta din Bulgaria si Ungaria,TVA-ul aferent acestora se declara si se plateste catre autoritatile locale din Bulgaria si Ungaria, va rugam sa ne spuneti cum se va declara acest TVA in SAFT?

# **Răspuns 157:**

In situatia in care operatiunile nu sunt impozabile in Romania, acestea fiind raportate de contribuabil in decontul de TVA din Bulgaria, respectiv Ungaria (utilizand codul de TVA din tara respectiva), in sectiunea General Ledger Entries se va folosi codul de taxa pentru TVA 310325 Livrari de bunuri/ prestari de servicii care nu sunt raportabile in decontul de TVA din Romania si care se raporteaza in decontul de TVA din alte tari.

# **Întrebare:**

3. In cazul impozitului pe salarii se impune o defalcare pe puncte de lucru?

# **Răspuns 158:**

In declaratia SAF-T se raportreaza inregistrarile si platile aferente impozitului pe salarii:

- in sectiunea GeneralLedgerEntries asa cum sunt inregsitrate in contabilitate, fie inregistrari separate pe puncte de lucru, fie cumulat
- In sectiunea SourceDocuments, sub-sectiunea Payments asa cum sunt efectuate platile

# **Întrebare:**

4. Cum procedam in cazul in care avem de mapat "contributia asiguratorie in munca" cod creanta fiscala 480 si aceasta nu se regaseste in nomenclatorul de taxe?

# **Răspuns 159:**

Schema SAF-T pentru România (fișier versiunea V4.1.3, versiunea cea mai recentă) a fost completată cu următoarele coduri pentru contribuația aiguratorie în muncă și alte categorii de contribuții de asigurări sociale, în baza nomenclatorului furnizat de ANAF, astfel:

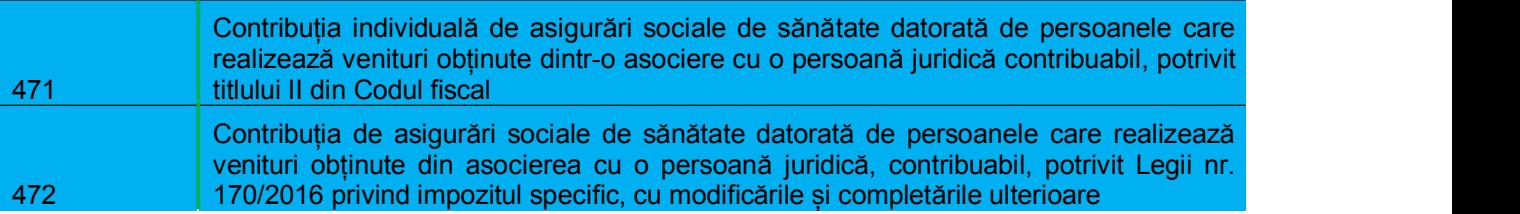

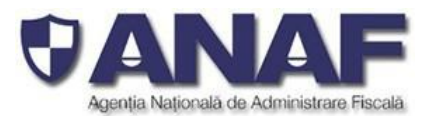

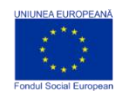

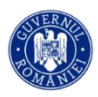

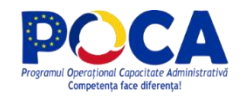

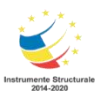

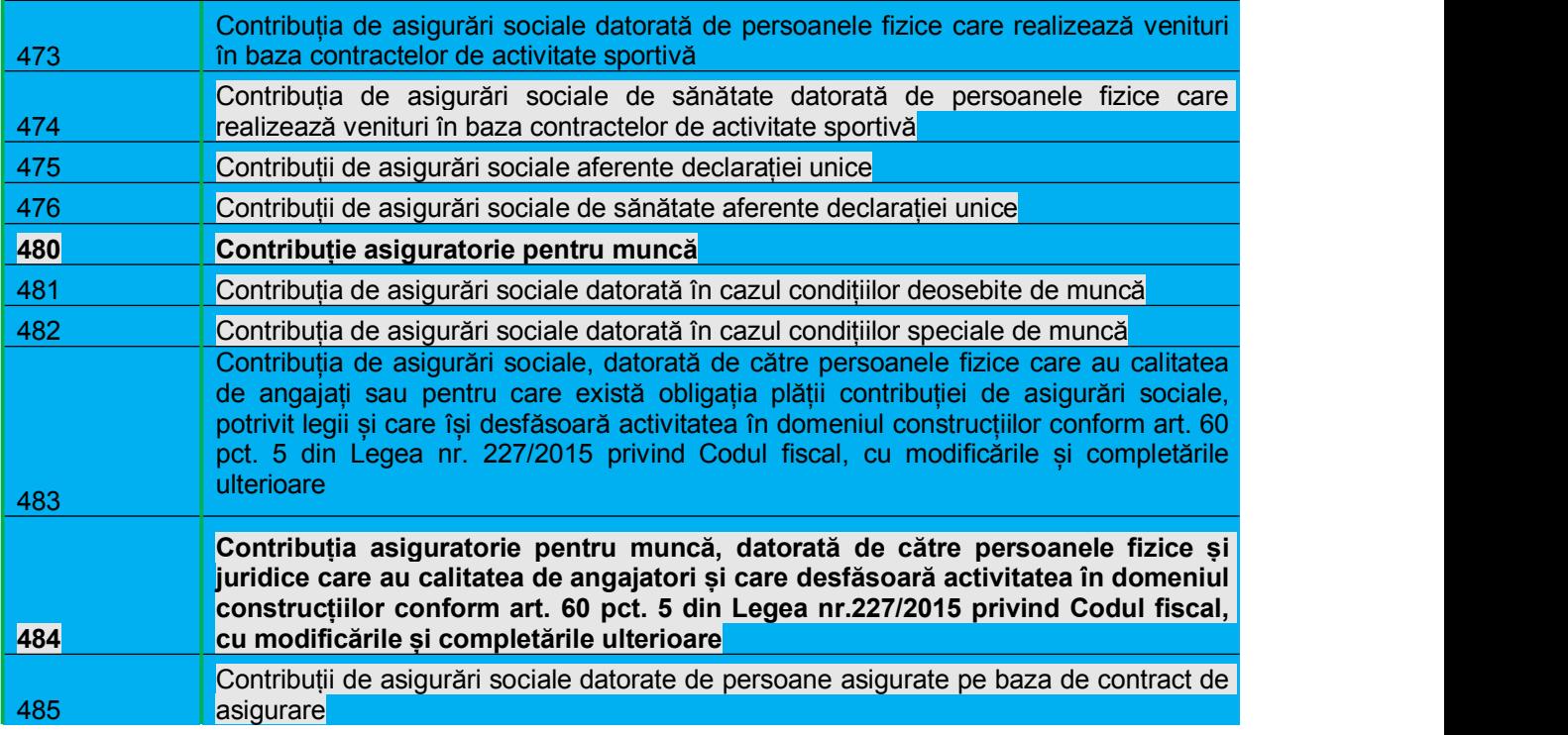

A se vedea si raspunsul 55 de mai sus.

# **Întrebare:**

1. Pentru tot ce inseamna **Suppliers**, **Customers** etc -> **CompanyStructure** -> **Bank Account** in Excelul cu documentatie apare ca optional, insa nu pot trece de validare fara acesta. Ramane ca in documentatie optional (si veti modifica DUKIntegratorul pe viitor) sau este camp obligatoriu?

**Raspuns 160:** A se vedea raspunsul 59 de mai sus.

*Structura 5.4 BankAccountStructure din secțiunea 5. Structures cuprinde elementele OBLIGATORII care se folosesc alternativ – unul cuprinde numărul de cod (în format IBAN sau Bank Account Numer) și celălalt se completează cu "0" (zero):*

- *IBAN Number - se completează cu numărul de cont în format IBAN – acolo unde există.* De exemplu pentru toate numerele de cont din bănci din România și din toate statele unde codul IBAN este obligatoriu. În mod exceptional - se completează cu "0" în situatia când contul bancar este deschis la o bancă dintr-un stat care nu foloseste numere de cont IBAN (de exemplu anumite bănci din Statele Unite *ale Americii, Federația Rusă sau alte state), când se completează obligatoriu acest număr de cont în elementul BankAccountNumber.*

*Valorile din câmpul IBAN number sunt validate cu regulile specifice pentru format șiconsistență din statul unde este înregistrat respectivul cont.*

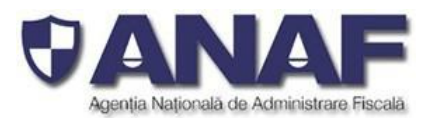

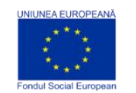

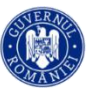

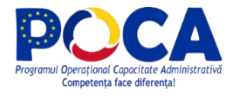

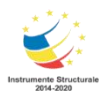

- *BankAccountNumber - se completează cu numărul de cont în situația când contul bancar este deschis la o bancă dintr-un stat care nu folosește numere de cont IBAN (de exemplu* anumite bănci din Statele Unite ale Americii, Federația Rusă sau alte state), sau cu "0" în cazul în *care a fost completat corect și complet numărul de cont în format IBAN în elementul IBAN Number*

*În situația în care contribuabilul raportor completează ambele câmpuri cu "0" sau cu numere de cont care* nu pot fi validate cu regulile specifice de corectitudine și consistentă - codurile sunt considerate invalide *erori materiale la pregătirea declarație informative pe care contribuabilul raportor trebuie să le corecteze și să retransmită integral declarația D406 în termenul legal de depunere.*

# **Întrebare:**

2. Aceiasi Întrebare si pentru conturile bancare client furnizori. Este un camp obligatoriu sau optional ? Pentru ca nu dispunem de aceste informatii – in special pentru clienti-furnizori nerezidenti.

**Raspuns 161:** A se vedea raspunsul 59 de mai sus.

# **Întrebare:**

3. Referitor la stocuri – in situatia in care nu se lucreaza pe stoc – folosim inventar intermitent, cum se procedeaza?

**Raspuns 162:** Folosirea metodei inventarului intremitent va determina inregistrarile efectuate in legatura cu stourile si raportate in sectiunea 3 GeneralLedgerEntries precum si miscarileraportate in sectiunea 4 SourceDocuments, subsectiunea Movement of Goods. In aceste sectiuni si sub-sectiuni inforatiile se vor raporta asa cum sunt inregistrate in evidnetele contabile si de gestiune ale societatii, pe baza documentelor justificative si avand in vedere nomenclatoarele stabilite prin schema SAF-T.

# **Întrebare:**

4. Cum se evidentiaza productia in curs? Avem o lista de proiecte care se modifica valoric de la luna la luna. Se evidentiava valoarea totala sau detaliu de proiecte?

**Raspuns 163:** Daca intrebarea are in vedere raportarea in sectiunea Master Files, in subsectiunile Products si Physical Stock, raportarea se va face pe cod de produs (ProductCode), asa cum este definit in sistemul dv de gestiune.

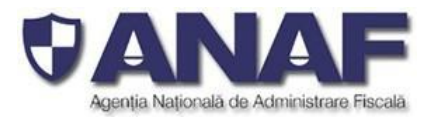

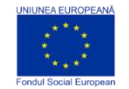

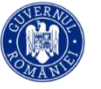

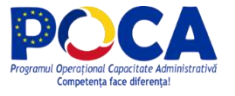

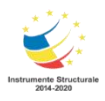

### **Întrebare:**

5. Cum putem testa varianta lucrata pana acum ? Putem testa cate un modul ? Cum ?

### **Răspuns 164:**

Programul VALIDATOR se utilizează pentru validarea fișierelor SAF-T în format XML pregătite pentru raportarea modală - adică formate minim din segmentul 1. Header și încă un alt segment, până la cele formate din toate segmentele.

### **Întrebare:**

Nu am vazut inca un raspuns legat de aceasta sectiune… Totusi daca m-am uitat pe exemplele de fisiere:

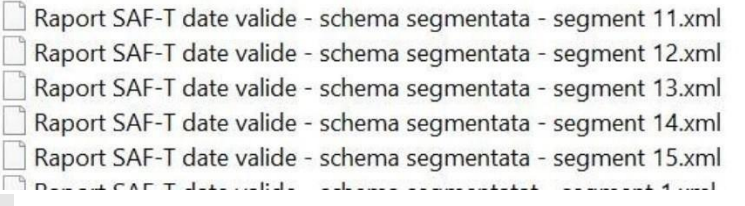

#### Toate au aceeasi informatie:

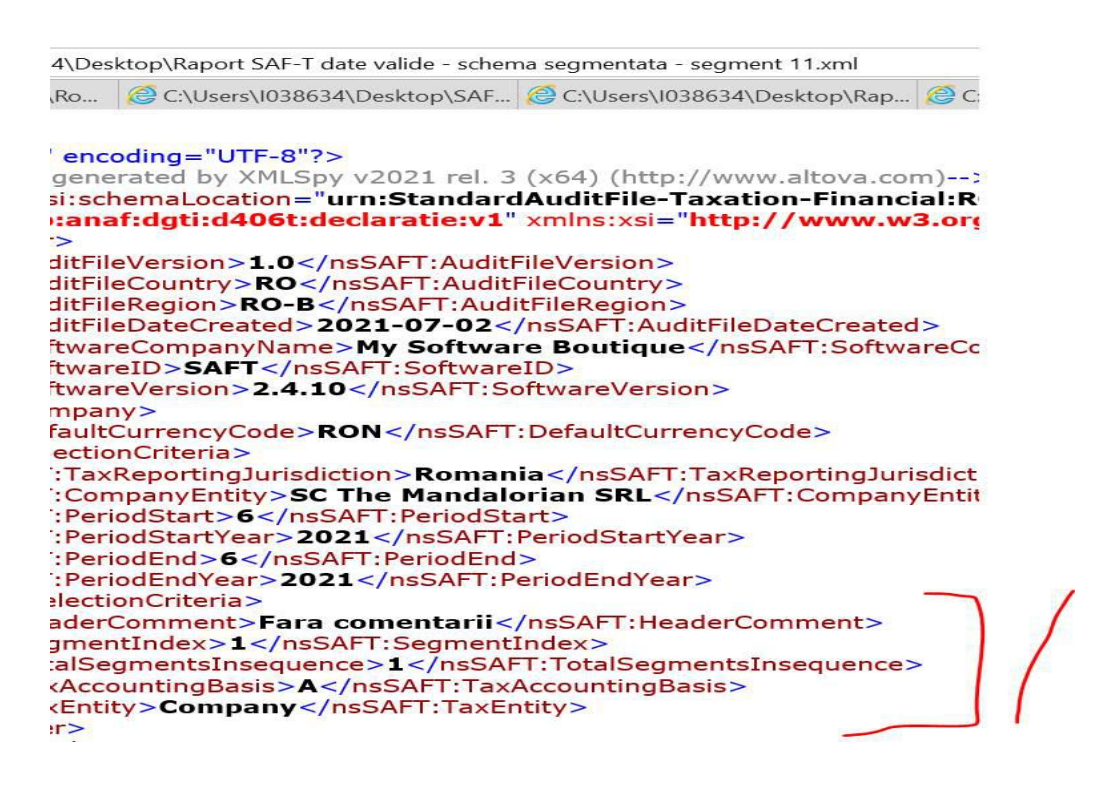

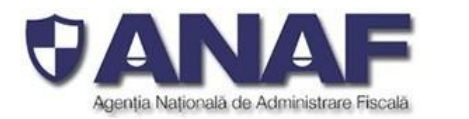

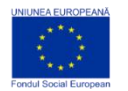

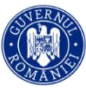

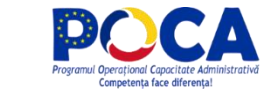

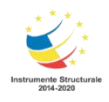

:\Users\I038634\Desktop\Raport SAF-T date valide - schema segmentata - segment 12.xml 3634\AppData\... @ C:\Users\1038634\AppData\... @ C:\Users\1038634\Desktop\... @ C:\Users\103 **SIISOAFT.CUIRECLA** - <nsSAFT:ContactPerson> <nsSAFT:Title>CEO</nsSAFT:Title> <nsSAFT:FirstName>Grigore</nsSAFT:FirstName> <nsSAFT:LastName>Vasiliu Birlic</nsSAFT:LastName> <nsSAFT:Salutation>Domnul</nsSAFT:Salutation> </nsSAFT:ContactPerson> <nsSAFT:Telephone>0212125555</nsSAFT:Telephone> <nsSAFT:Email>birlic@themandalorian.ro</nsSAFT:Email> <nsSAFT:Website>http://www.themandalorian.ro/</nsSAFT:Websi </nsSAFT:Contact> + <nsSAFT:TaxRegistration> + <nsSAFT:BankAccount> /nsSAFT:Company> nsSAFT:DefaultCurrencyCode>RON</nsSAFT:DefaultCurrencyCode> nsSAFT:SelectionCriteria> nsSAFT:HeaderComment>Fara comentarii</nsSAFT:HeaderComment> nsSAFT:SegmentIndex>1</nsSAFT:SegmentIndex> nsSAFT:TotalSegmentsInsequence>1</nsSAFT:TotalSegmentsInsequence> nsSAFT:TaxAccountingBasis>A</nsSAFT:TaxAccountingBasis> nsSAFT:TaxEntity>**Company</nsSAFT:TaxEntity>**  $ATT - 11 = -1$ Sunt aceste fisiere corecte din acest punct de vedere ?

**Răspuns 165**: Fisierele actualizate vor fi publicate.

# **Intrebare**

Reglementarile contabile ce se refera la subiectul "amenzi" datorate bugetului (de stat/local) nu mentioneaza ca obligatorie evidenta acestora la nivel de institutie publica/autoritate locala. Astfel, procedurile noastre de evidenta contabila nu prevad evidentierea lor distincta la nivel de institutie publica/autoritate locala (nu avem un ID de furnizor asignat acestora), emitenta a procesului verbal, la nivel de entitate fiind efecuata nota contabila: 658\* = 448\*.

In aceasta situatie, va rugam sa ne precizati daca acest gen de plati efectuate de contribuabil fac obiectul declararii in D406, in contextul in care u**n element care apare obligatoriu** de completat,potrivit structurii XML/fisierului excel, cum este **"SupplierID" nu este disponibil in sistemul de evidenta contabila**, nefiind o obligatie legala in acest sens. Preluarea unei astfel de plati in D406, fara completarea unui "SupplierID" ar genera eroare la validarea XML-ului, acesta fiind un camp Obligatoriu.<br>Va multumim si asteptam clarificarea dumneavoastra.

**Răspuns 166:**

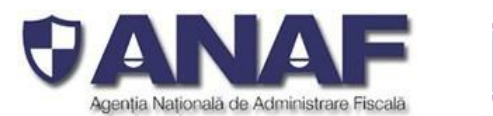

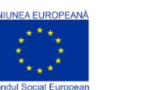

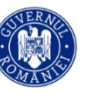

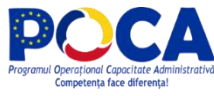

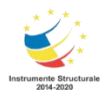

*Pentru tranzacțiile si liniile corespunzătoare din secțiunea 3.GeneralLedgerEntries care nu reprezintă înregistrări de datorii si creanțe pentru care, conform reglementarilor contabile aplicabile, exista obligația de contabilizare pe fiecare persoana fizica sau juridica, in campurile "SupplierID" si "CustomerID" se va completa cu codul unic alcontribuabilului raportor. Aceste înregistrări sunt diferențiate prin faptul că SupplierID = CustomerID = RegistrationNumber (din structura 5.5 CompanyHeaderStructure), prefixat cu "00", fără particula "RO" (în RegistrationNumber se completează CUI-ul contribuabilului raportor).*

# *Intrebare*

In fisierul ce contine schema de raportare, subsectiunea 5.10 "Invoice structure" are in componenta elementul "Self-billing indicator" care, potrivit comentariilor ar trebui utilizat in situatia in care avem "Facturi emise în numele și pe seama furnizorului, pentru care există un acord de autofacturare."

In acelasi timp, notiunea utilizata de "autofacturare" se regaseste in Codul Fiscal in cadrul art. 319 "Facturarea" pentru situatiile specificate la alin. (3),(8) si (9), persoana impozabila trebuind sa emita o autofactura in termenele prevazute si pentru motivele regasite in cadrul acestui articol.

Astfel, avand in vedere ca in cadrul campului de comentarii aferente acestui element **("Self-billing indicator")** si in cadrul foii de lucru "Nom Tipuri facturi" pentru codul "389" este utilizata notiunea de "autofactura", pe langa cea de "facturi emise in numele sipe seama furnizorului", va rugam sa ne precizati daca acest element "Self-billing indicator" trebuie utilizat doar pentru prima situatie (facturi emise in numele si pe seama furnizorului).

#### **Răspuns 167:**

**Self-billing indicator** se va utiliza doar pentru situatia in care sunt emise facturi in numele si pe seama furnizorului.

# **Intrebare**

In cadrul entitatii salariatii depun deconturi atat pentru achizitii efectuate in interesul societatii (achizitii punctuale de bunuri si/sau servicii, de valoare mica), cat sideconturi de cheltuieli care se incadreaza pe contractul colectiv de munca (de ex: naveta, transport legat de bilet de odihna si tratament - BOT). Din perspectiva raportarii SAF-T, va rugam sa ne precizati daca deconturile de cheltuieli realizate de salariati, ce se incadreaza pe contractul colectiv de munca, fac obiectul raportarii in sectiunea de plati din D406.

# **Răspuns 168:**

In sectiunea SourceDocuemnts, sub-sectiunea Payment se raporteaza toate platile efectuate de catre societate catre terti, inclusiv cele efectuate catre salariati in baza contractului colectiv de munca sa in baza deconturilor de cheltuieli.

De asemenea, in relatia cu salariatii in cadrul entitatii avem situatia retinerilor pe stat efectuate pentru debite restante (de ex: chirii, rate, retineri pentru abonamente de sanatate incheiate prin societate, dar

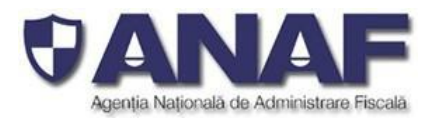

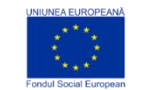

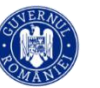

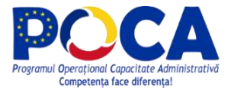

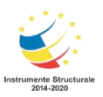

suportate de salariati), precum si incasari de la salariati pentru BOT (partea pe care acestia o suporta, conform contractului colectiv de munca). Va rugam sa ne precizati daca aceste retineri pe stat, precum si incasarile de la salariati pentru BOT fac obiectul raportarilor in sectiunea de plati din D406.

# **Răspuns 169:**

A se vedea raspunsul 65 de mai sus.

### **Intrebare**

Va aducem la cunostinta faptul ca, societatile autorizate, reglementate și supravegheate de Autoritatea de Supraveghere Financiară (ASF) din Sectorul Instrumentelor și Investițiilor Financiare, din care face parte si EVERGENT Investments, au obligatia sa utilizeze Planul de conturi din *Norma nr. 39/2015 pentru aprobarea Reglementărilor contabile conforme cu Standardele Internaționale de Raportare Financiară, aplicabile entităților autorizate, reglementate și supravegheate de ASF din Sectorul Instrumentelor și Investițiilor Financiare (Norma 39/2015)*

Analizand Ghidul contribuabilului pentru pregătirea și depunerea declarației informative D406 fișierul standard de control fiscal (SAF-T), Versiunea 2.0 (Ghidul SAF-T), proiectul publicat în august 2021, am observat ca Planul de conturi folosit de aceste societăți pentru menținerea evidențelor contabile nu este inclus în sub-secțiunea "Nomenclatoarele pentru planurile de conturi"

Intrucat este un plan de conturi **diferit** de planurile de conturi prevazute in sub-secțiunea "Nomenclatoarele pentru planurile de conturi", va solicitam sa actualizati Ghidul SAF-T, prin includerea Planului de conturi prevazut in Norma 39/2015.

# **Răspuns 170:**

În Schema SAF-T pentru România (fișier MS Excel v4.1.3 versiunea cea mai recentă) fost adăugat nomenclatorului pentru Planuri de conturi pentru Societățile de leasing și investiții financiare care aplică IFRS (Norma 39/2015) în limba română, cu traducerea în limba engleză.

A fost deasemenea actualizat elementul TaxAccountingBasis din cadrul secțiunii 1. Header, pentru a acomoda categoriile de contribuabili care raportează conform normei 39/2015.

Aceste element este completat de contribuabilii raportori cu codurile:

A pentru Accounting (Contabilitatea angajamentelor) pentru societățile comerciale generale care aplică contabilitatea în partidă dublă și planul de conturi pentru societăți generale

I pentru Invoice Accounting (Contabilitatea facturilor) (nerezidenți)

IFRS pentru societățile comerciale generale care aplică contabilitatea în partidă dublă concomitent cu prevederile OMFP 2844/2016

BANK pentru instituțiile de credit și instituțiile financiare non-bancare care aplică contabilitatea în partidă dublă și planul de conturi pentru bănci și instituții financiar-monetare

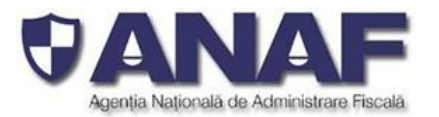

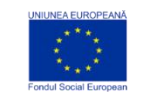

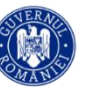

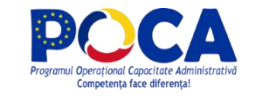

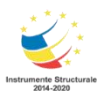

INSURANCE pentru societățile de asigurări care aplică contabilitatea în partidă dublă și planul de conturi pentru societăți de asigurări

NORMA39 pentru societățile de leasing și investiții financiare care aplică IFRS (Norma 39/2015) a Autorității de Supraveghere Financiară (ASF)

Avand in vedere obligatia de raportare SAF-T introdusa in legislatie, va rugam sa ne comunicati opinia dvs in legatura cu urmatoarele aspect legate atat de activitatea KPMG cat si pentru clientii pe care ii asistam in acest proces de implementare.

*Ce amortizare se va raporta (fiscala sau contabila) in modulul de Mijloace Fixe?*

**Raspuns 171:** In raportatea SAF-T se vor raporta informatiile contabile cu privire la mijloacele fixe (inclusiv amortizarea)

• Daca nu exista numere de inventar ce ar trebui raportat? In cazul unui client implicat in retail, sunt *mul5e amenajari de magazine care nu au numere de inventar ( rafturi, pereti falsi, etc)*

**Raspuns 172:** Numarul de inventar este o informatie obligatorie pentru evidenta mijloacelor fixe conform reglementarilor contabile in vigoare.

 *Pentru clientii persoane fizice din online pentru care nu exista obligativitatea solicitarii CNP, e ok* ca vanzarile catre acestia sa fie raportate catre un client care va fi definit ca si client unic (04 *9999)?*

**Raspuns 173:** Schema contine detalii pentru raportarea CustomerID in acest caz. Respectiv, se va declara 04 urmat de cod client asociat în mod unic de către operatorul economic, pentru pers. fizice care nu își declară CNP-ul pe tranzacții (exemplu: comerț online).

 *Similar pentru clientii persoane fizice care fac retururi in magazine pentru care nu exista varianta decat emiterea unei facturi de retur (nu e posibila emiterea unui bon fiscal cu sume negative). Poate fi setat un singur cod de client pentru toate aceste cazuri?*

**Raspuns 174:** A se vedea raspunsul 173 de mai sus.

*Vanzarile prin casele de marcat: raportez in saf-t raportul Z sau bon cu bon? Mentionam ca pentru raportarea curenta de TVA se foloseste raportul Z.*

**Raspuns 175:** A se vedea raspunsul 60 de mai sus

 *Care este diferenta intre sheet-urile din Excel Achizitii baserate, respective Achizitii not known - NOMENCLATOR CODURI DE TAXĂ TVA PENTRU OPERAȚIUNI DE ACHIZIȚIE CU PRO- RATĂ vs NOMENCLATOR CODURI DE TAXĂ TVA PENTRU OPERAȚIUNI DE ACHIZIȚIE CU TVA SI PENTRU CARE NU CUNOAȘTE ÎN MOMENTUL PRIMIRII FACTURII DACĂ FACTURA ESTE DEDUCTIBILA CONFORM PRO- RATA?*

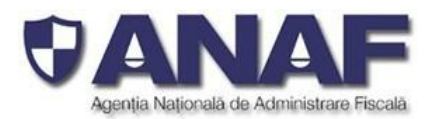

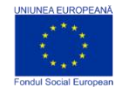

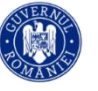

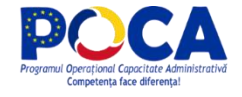

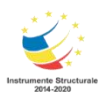

# **Raspuns 176:**

Nomenclatoarele **Achizitii baserate** si **Achizitii non-known** vor fi utilizate de contibuabilii care deduc TVA pe baza de pro-rata. In nomenclatorul **Achizitii baserate** sunt incluse codurile de taxa aferente TVA pentru achizitiile pentru care se cunoaste in momentul primirii facturii daca factura este deductibila conform pro-rata.

In nomenclatorul **Achizitii non-known** sunt incluse codurile de taxa aferente TVA pentru achizitiile pentru care nu se cunoaste in momentul primirii facturii daca factura este deductibila conform pro-rata

# **Întrebare:**

 *Avand in vedere raspunsul la Întrebarea 7 din Ghidul Contribuabilului, daca in sistem nu este alocat codul NC8, se poate trece NULL in dreptul fiecarei tranzactii, chiar daca tranzactia respectiva este una dintre cele 5 obligatorii de declarant (e.g. import, export, cota redusa)?*

# **Răspuns 177:**

Cod NC (8 cifre) va fi raportat acolo unde este cerut conform legislației române, în special în cazuri precum:

- \* tranzacții de import / export
- \* achizitii/livrari de produse alimentare supuse cotei reduse de TVA
- \* mișcări intracomunitare supuse raportării intrastat.

\*achizitii/livrari supuse taxei locale inversate de TVA in functie de codul NC

\* tranzactiile cu produse accizabile pentru care accizele se determina pe baza codului Cod NC.

#### **DOAR în cazul în care codul NC nu este aplicabil sau impus în conformitate cu legislația română, se va completa cu "NULL".**

**Atunci când este cunoscut acest cod** – se trimite șirul alfanumeric format doar din cifrele din coloana Cod NC (cate 1 pana la 8 cifre pentru categoriile din ce în ce mai detaliate). În nomenclatorul atașat Fișierului SAF-T - Nomenclatorul Tarifar vamal combinat - veți găsi cele mai generale categorii – codificările cu o cifră, care sunt numite clase.

 *Din punct de vedere contabil termenul de "Produs" se incadreaza in categoria stocuri si se refera strict la bunuri (e.g. fara marfuri). Pentru SAF-T sectiunea "Products" include bunuri si servicii. Care sunt elementele care ar trebui declarate la aceasta sectiune?*

# **Răspuns 178:**

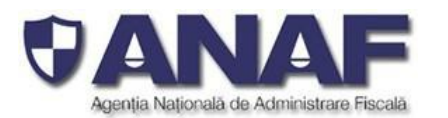

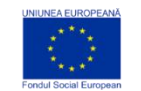

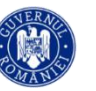

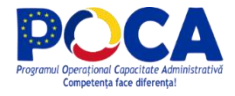

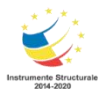

Nu este obligatorie raportarea serviciilor in sub-sectiunea Products din sectiunea MasterFiles. In masura in care societatea intretine informatiile depsre setrviciile prestate, poate opta sa raporteze aceste informatii in sub-sectiunea Products.

- *MF.P.9. UOMBase - conform ghidului oficial SAF-T, acest câmp ar trebui să includă unitatea de măsură pe baza înregistrărilor de inventar pentru fiecare produs; de asemenea, acest câmp trebuie completat conform codurilor definite în lista de nomenclatură "Unitati\_masura / Units\_of\_measurement".*
	- o *MF.P.10 UOMStandard - conform ghidului oficial SAF-T, acest câmp ar trebui să includă unitatea de măsură standard (implicită) aplicabilă pentru produsul în cauză (o unitate de* măsură din sistemul internațional de măsurători aplicabil acestui produs) ; de asemenea, acest câmp trebuie completat conform codurilor din nomenclatura "Unitati\_masura / *Units\_of\_measurement". Cu toate acestea, nu există niciun detaliu cu privire la modul în care un contribuabil ar trebui să aleagă un astfel de sistem standard / internațional de măsurători și nici nu sunt furnizate exemple.*
	- o *Pe baza informațiilor incluse în structura Masterfile, atunci când nu se aplică o unitate standard de măsură, cele două câmpuri menționate mai sus pot ficompletate și cu valoarea NULL. Cu toate acestea, nu există nicio detaliere specială în ceea ce privește cazurile în care utilizarea UOM standard nu ar fi aplicabilă. Va rugam confirmati cum trebuie completat aceste campuri, precum si sa ne prezentati un exemplu elocvent?*

**Răspuns 179:** Nomenclatorul cuprinde codurile și descrierile standard ale unităților de măsură utilizate,

în majoritatea lor unități de măsură tolerate, cel mai bine adaptate diferitelor categorii de produse,

modului lor de prezentare comercială,împachetare, aprovizionare și desfacere. În nomenclator sunt

incluse unitățile de măsură din sistemul internațional de unități de măsură (MKS) – standardizat ISO,

dintre care unele sunt mai puțin adaptate utilizării comerciale (de exemplu unitatea de măsură pentru

volum m3 pentru împachetarea comercială a băuturilor în recipiente mici (butelii, sticle) cu volumul mai mic de 1 dm3 pentru care mai potrivit este litrul, o unitate de măsură tolerată.

Utilizarea unităților de măsură tolerate din nomenclator – mai bine adecvate tranzacționării comerciale

de bunuri – simplifică pregătirea Declarațiilor informative D406 de către contribuabili, aceștia putând

utiliza codurile pentru unități de măsură identice cu cele utilizate în tariful vamal combinat, pe baza

căruia au făcut aprovizionarea cu bunuri, materii, și materiale, înregistrarea acestora în stoc și

inventare, etc. eliminând conversiile de unități de măsură, care necesită calcule aritmetice pentru

normalizarea valorilor în cazul utilizării exclusive doar a unităților de măsură din sistemul internațional

de unități de măsură.

**În cazurile extreme, când contribuabilul raportor utilizează alte unități de măsură decât cele din nomenclatorul derivat din tariful vamal combinat, care include unități de măsură din sistemul**

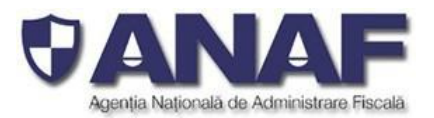

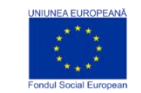

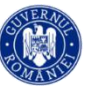

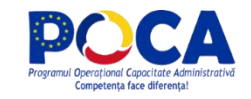

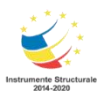

**internațional de măsuri și unități de măsură tolerate, larg utilizate comercial – acesta va face conversia valorilor la unitatea de măsura din sistemul internațional de măsuri (MKS, ISO) cea mai potrivită.**

### **Intrebare**

Care este maparea dintre UOM standard(TARIR) și UOM contribuabil?

# **Raspuns 180:**

Fiecare contribuabil în parte folosește unități de măsură specifice produselor cu care operează comercial (fie sunt produse și vândute, fie sunt aprovizionate să revândute, fie sunt materii, materiale și subansamble utilizate la fabricarea produselor proprii, sau la efectuarea unor servicii proprii pe care le vinde). UOM Contribuabil este o selecție făcută de fiecare contribuabil în parte din nomenclatorul de unități de măsură (bazat pe unitățile de măsură din tariful vamal combinat), care pentru operativitate este utilizat de contribuabilul raportor.

Nomenclatorul cuprinde codurile și descrierile standard ale acestor unități de măsură, în majoritatea lor unități de măsură tolerate, cel mai bine adaptate diferitelor categorii de produse, modului lor de prezentare comercială,împachetare, aprovizionare și desfacere. În nomenclator sunt incluse unitățile de măsură din sistemul internațional de unități de măsură (MKS), dintre care unele sunt mai puțin adaptate utilizării comerciale (de exemplu unitatea de măsură pentru volum m3 pentru împachetarea comercială a băuturilor în recipiente mici (butelii, sticle) cu volumul mai mic de 1 dm3 pentru care mai potrivit este litrul (LTR), o unitate de măsură tolerată.

 *Facturi aferente unor operatiuni efectuate intr-o luna si care sunt emise pana pe 15 a lunii urmatoare (i.e. facturi aferente unor tranzactii din iulie, emise pe 15 august). Acestea sunt introduse manual in jurnalul de vanzari din luna iulie, dar sunt incluse in regitrul jurnal din luna august – cand trebuie declarate? Intelegerea noastra este ca trebuie declarate in luna in care au fost emise si incluse in GL si mentionat Tax point - exigibilitatea TVA (din structura facturii).* Dupa ce se inchide TVA pt luna iulie ramane fix diferenta fata de balanta (care e conform registrul *jurnal).*

**Raspuns 181:** Raportarea in sectiunea GeneralLedgerEntrie se face conform inregistrarilor in contabilitate. In sectiunea SourceDocuments sub-sectiunea Sales Invoices se vor raporta facturile asa cum au fost emise. Asadar, in exemplu dvs in sectiuena General Ledger se vor raporta inregistrarile aferente tranzactiei in luna in care s-au efectuat, iar inregsitrarile aferente emiterii facturilor se vor raporta in luna in care sunt emise. In sectiunea SourceDocuments, sub-sectiunea Sales Invoices se vorraporta facturile in luna in care sunt emise.

*Ambalaje – trebuie declarate (la modulul stocuri)?*

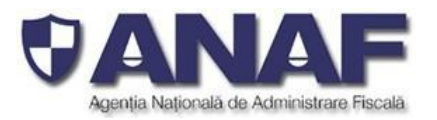

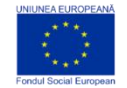

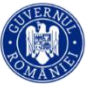

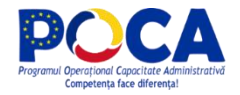

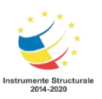

# **Răspuns 182**

Ambalajele de diferite tipuri aflate în stocul contribuabilului raportor (de exemplu ambalaje, mape pe discuri, pentru vânzare, se vor declara folosind categoriile și codurile NC corespunzătoare.

De exemplu:

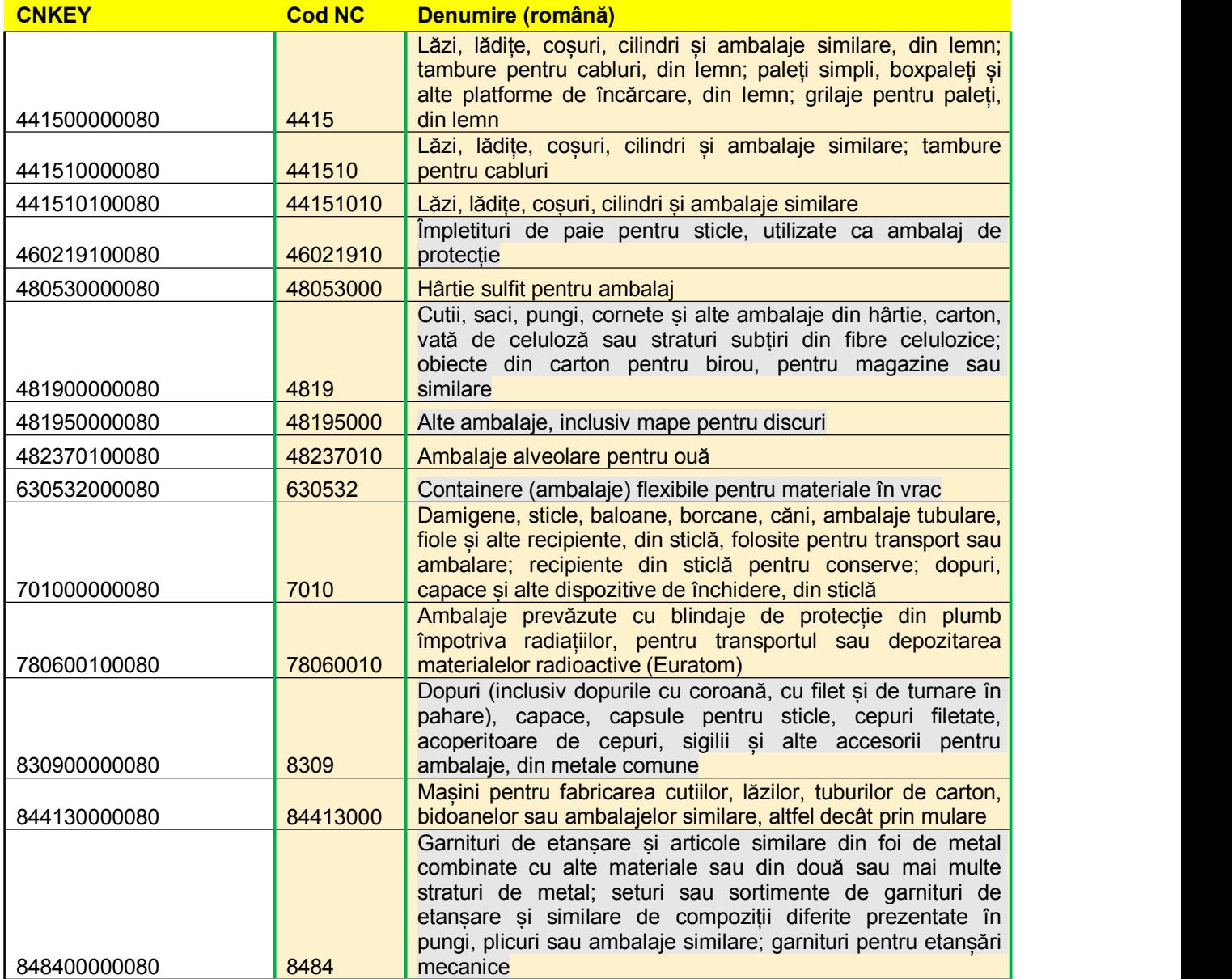

 *In ultima varianta a documentelor tehnice au fost adaugate planurile de conturi pentru banci, societati de asigurari si IFN-uri. Planurile de conturi pentru entitatile care aplica norma 39/2015*

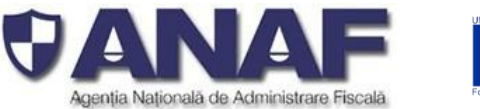

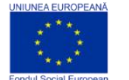

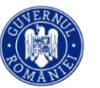

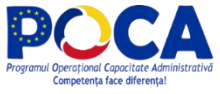

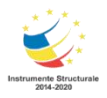

de la ASF nu au fost incluse (e.g. pentru fonduri de investitii) – se va actualiza cumva acest plan *de conturi?*

# **Răspuns 183:**

În Schema SAF-T pentru România (fișier MS Excel v4.1.3 versiunea cea mai recentă) fost adăugat nomenclatorului pentru Planuri de conturi pentru Societățile de leasing și investiții financiare care aplică IFRS (Norma 39/2015) în limba română, cu traducerea în limba engleză.

A fost deasemenea actualizat elementul TaxAccountingBasis din cadrul secțiunii 1. Header, pentru a acomoda categoriile de contribuabili care raportează conform normei 39/2015.

 *Diferenta regula validare camp / tag / element AccountID – DUK Integrator vs Romanian\_SAFT\_Financial\_Schema\_v\_2\_3\_090821.xsd (denumit in continuare fisier SAF-T XSD)*

*Regula de validare a campului / elementului / tag-ului AccountID difera intre fisier SAF-T XSD si DUK Integrator, astfel in momentul in care este introdusa valoarea analitica a contului (conform sistemului contabil) aplicatia DUK Integrator returneaza un mesaj de eroare similar celui de mai jos:*

*E: MasterFiles (1) sectiune GeneralLedgerAccounts (1) sectiune Account (2) sectiune AccountID (1)* eroare atribut: : numar intreg eronat: '401.01'<br>Conform fisier SAF-T XSD regula de validare asociata elementului AccountID este SAFmiddle2textType,

regula care permite ca valoarea campului sa cuprinda un maxim de 70 de caractere Unicode (mai putin <, *> si &) – mai jos este inclusa regula completa:*

```
<xs:simpleType name="SAFmiddle2textType">
<xs:annotation>
                   <xs:documentation>70 character text.</xs:documentation>
         </xs:annotation>
         <xs:restriction base="xs:string">
                   <xs:maxLength value="70"/>
         </xs:restriction>
</xs:simpleType>
```
*In timp ce schema de validare utilizata de aplicatia DUK Integrator accepta doar numere intregi (Integers) ca potentiale valori.*

# **Răspuns 184:**

Numerele de cont sunt numere intregi, FARA PUNCTE, SPAȚII SAU ALTE SEMNE DE PUNCTUALȚIE, LITERE, asa cum au fost incluse în nomenclatoarele specifice din Schema SAF-T pentru România. Contul trebuie să fie un număr întreg diferit de 0.

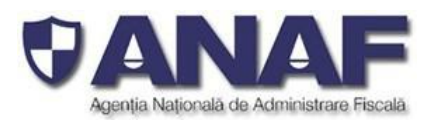

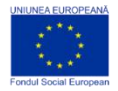

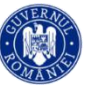

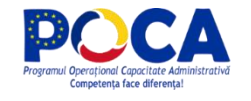

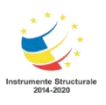

### **Intrebare**

*In aceasta situatie va rugam sa ne ajutati cu mai multe clarificari privind:*

- *Cand va fi facuta publica schema de validare aferenta D406/D406T utilizata de catre aplicatia DUK Integrator? sau*
- *Schema de validare utilizata de catre aplicatia DUK Integrator pentru D406 / D406T va fi inlocuita / actualizata cu cea din fisier SAF-T XSD?*
- *Care dintre dintre cele doua metode de validare va ramane in practica? Schema interna a aplicatiei DUK Integrator sau cea din fisier SAF-T XSD?*

# **Răspuns 185:**

Schema **SAF-T pentru Romania, finală,** urmeaza a fi republicata odata cu aprobarea ordinului Presedintelui ANAF.

Schema XSD va fi actualizata conform Schemei SAF-T pentru România. Nu există o schemă specială pentru aplicația DUK Integrator pentru D406 / D406T, ci doar Schema SAF-T pentru Romania, care reprezintă specificațiile pentru toate celelalte obiecte / programe. Schema XSD publicată este un exemplu de formatare a fișierul XML SAF-T, nu o specificație pentru programare.

Validarea se face în două trepte

- Mai întâi cu programul VALIDATOR la contribuabilul raportor. Acest program nu este destinat rectificării raportărilor contribuabililor, ci verificării formatării XML pentru depunerea declarației D406
- În pasul al doilea la ANAF cu validări sintactice și semantice

#### **Intrebare**

1. In sheet-ul *1. Header:* va rog imi spuneti ce ar trebui sa completam la id H3 (TaxEntity) pentru **divizie?**

# **Raspuns 186**:

Elementul H.3 TaxEntiy este raportat optional si reprezinta referință pentru companie / divizie / sucursală.

# **Intrebare**

- 2. In sheet-ul 2. MasterFiles avem urmatoarele intrebari:
- a. La id MF.GLA.4 la elementul StandardAccountID va fi contul contabil din sistemul ERP?

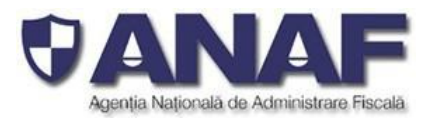

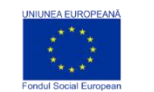

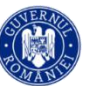

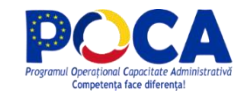

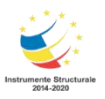

**Raspuns 187**: Elementul StandardAccountID reprezinta AccountID bazat pe standardul utilizat în principal de către plătitorul de taxe în sistemele contabile proprii. De exemplu AccountId folosit in scop de raportare interna, catre grupul din care face parte societatea.

# **Intrebare**

b. La id MF.GLA.5 la elementul GroupingCategory ce ar trebui sa completam?

**Raspuns 188**: Elementul GroupingCategory reprezinta categorile pentru gruparea conturilor, relevante în reconcilierea situațiilor financiare.

# **Intrebare**

c. La id MF.T.1 la elementul Taxonomies va rog sa imi confirmati ca nu va trebui decalarat.

# **Răspuns 189:**

Confirmam

# **Intrebare**

d. La id MF.C.3 la elementul CustomerID in cazul in care nu exista CUI (ex persoane fizice), ce Cod unic pentru client se completeaza?

# **Răspuns 190:**

Cod unic pentru client este format astfel: tip (două cifre zecimale) urmat de codul unic al clientului, după cum urmează:

1. 00 urmat de CUI - unde tipul este 00, iar CUI este codul unic de identificare pentru operatorii economici înregistrați în România. Codul este un număr întreg zecimal, cu 1 până la 9 cifre, urmat de o cifră de control - Exemplu: 004221306 - pentru Ministerul Finantelor Publice

**Atenție!** Nu se trece și atributul fiscal "RO" pentru plătitorii de TVA

2. 01 urmat de codul de țară (conform ISO 3166-1 - 2 litere) și de Codul unic de identificare pentru TVA din statul membru respectiv- pentru operatorii economici din statele membre ale UE, mai puțin România, verificate conform sistemului VIES (VAT Information Exchange System) - Exemplu: 01GR123456789 sau 01HU12345678

3. 02 urmat de codul de țară și de codul unic de identificare din statul respectiv, care nu este nici România, nici stat membru UE - pentru operatorii economici din alte state care nu sunt România sau membre UE - Exemplu: 02TK123005284

4. 03 urmat de CNP pentru persoane fizice cetățeni români sau 03 urmat de codul unic personal pentru persoane fizice rezidente în România (același format cu CNP-ul, dar la care prima cifra este 7 sau 8)

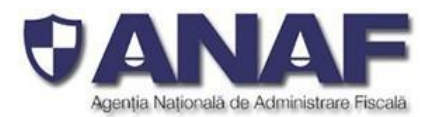

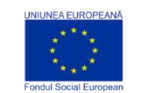

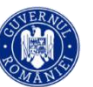

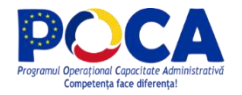

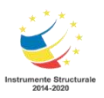

5. 04 urmat de cod client asociat în mod unic de către operatorul economic, pentru pers. fizice care nu își declară CNP-ul pe tranzacții (exemplu: comerț online).

6. 05 urmat de codul de țară și de cod client asociat în mod unic de către operatorul economic - pentru operatorii economici care nu sunt înregistrați în scopuri de TVA din statele membre ale UE, mai puțin România

7. 06 urmat de codul de țară și de cod client asociat în mod unic de către operatorul economic - pentru operatorii economici care nu sunt înregistrați în scopuri de TVA din statele non-UE

*8. 08 urmat de 13 cifre zero (080000000000000) pentru clienții care NU SE IDENTIFICĂ cu cod fiscal în tranzacțiile de la punctele de vânzare, precum stații de distribuție de carburanți-lubrefianți sau magazine cu vânzare în detaliu. Acest cod este utilizat NUMAI pentru astfel de tranzacții și nu este un inlocuitor universal în raportarea facturilor și plăților, etc.* Acest cod NU SE UTILIZEAZĂ pentru elementul SupplierID - deoarece identitatea furnizorului pe bază de cod fiscal este mereu cunoscută

### **Intrebare**

e. La id MF.TT.7 la elementul EffectiveDate se trece data de cand a fost creat codul de taxa?

# **Raspuns 191:**

Elementul *MF.TT.6 Effective Date* din Sub-secțiunea *TaxCodeDetails* din secțiunea *2.5 TaxTable*, segmentul 2. MasterFile se completează cu "data de început pentru această intrare" (pentru înregistrarea respectivă de taxe).

Elementul *MF.TT.7 Expiration Date* din Sub-secțiunea *TaxCodeDetails* din secțiunea *2.5 TaxTable*, segmentul *2. MasterFile* se completează cu "data de sfârșit pentru această intrare" (pentru înregistrarea respectivă de taxe).

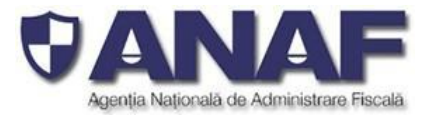

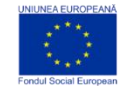

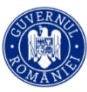

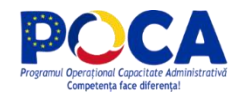

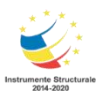

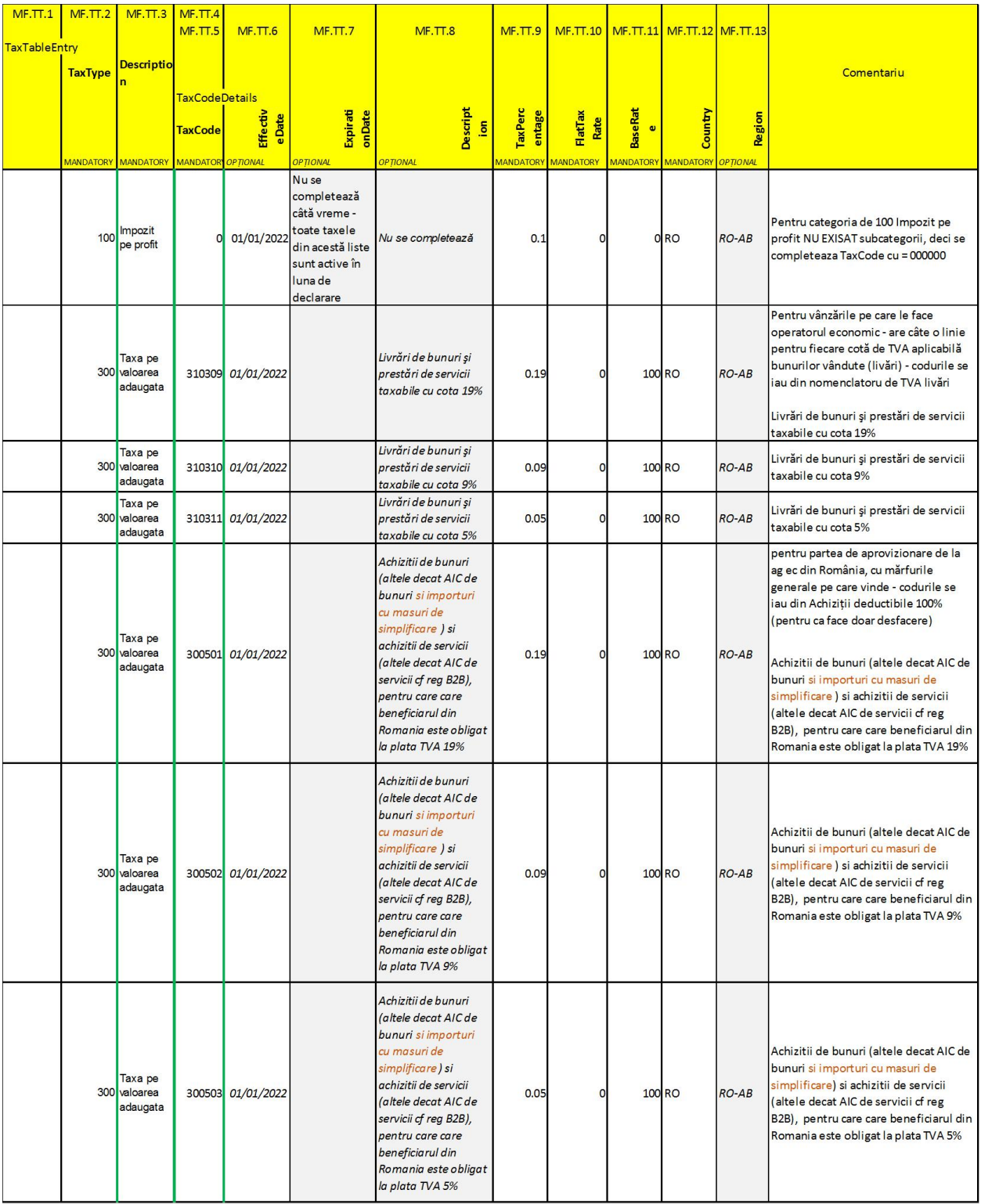

Tabelul exemplificator continuă din pagina anterioară:

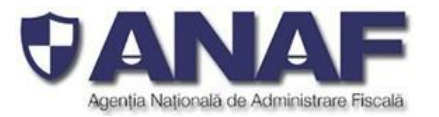

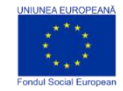

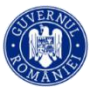

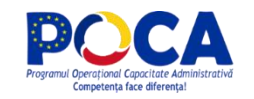

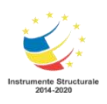

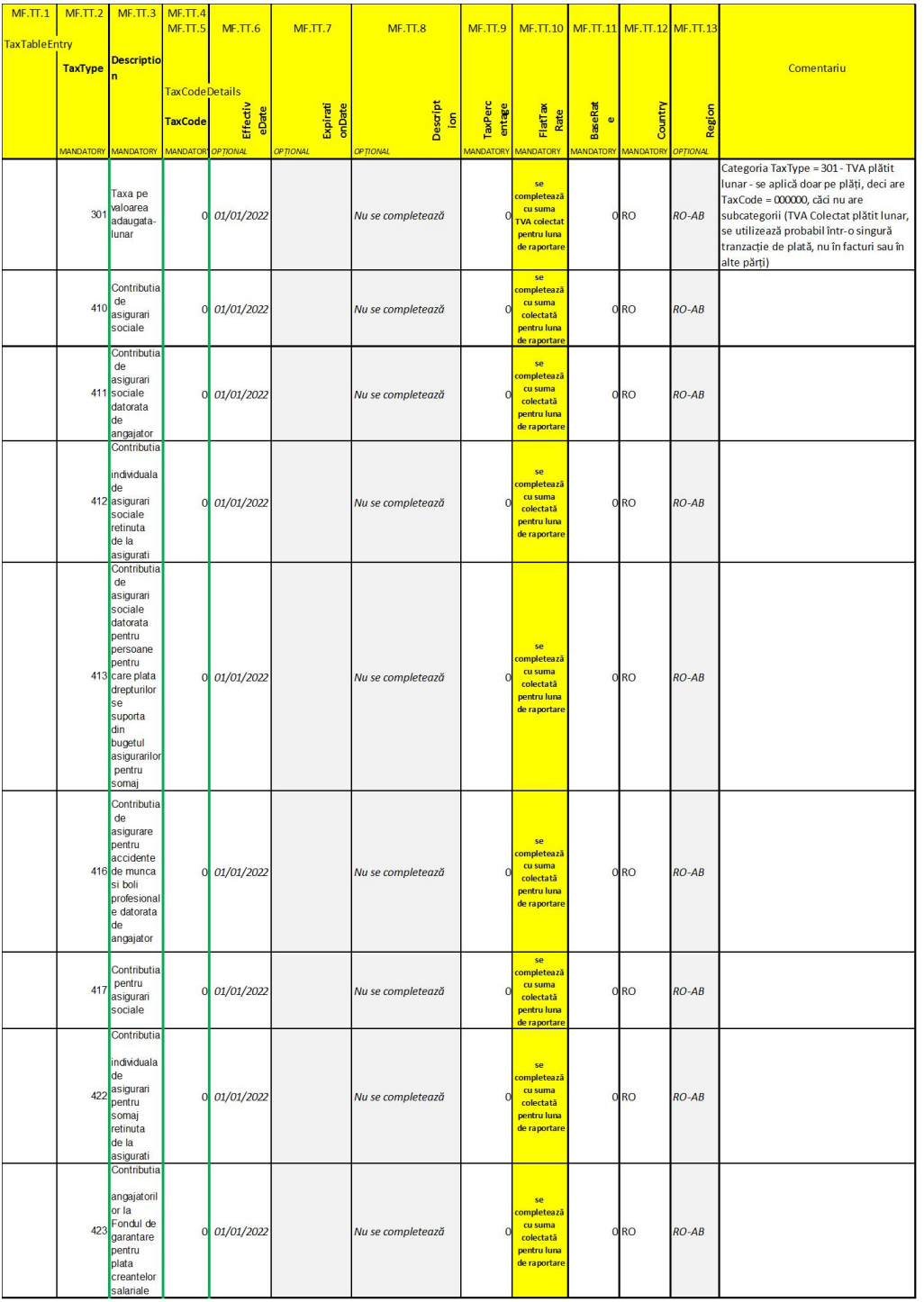

. La id MF.TT.7 la elementul ExpirationDate ce data se trece daca este un cod de taxa activ si nu se preconizeaza ca se va inchide?

**Răspuns 192:**

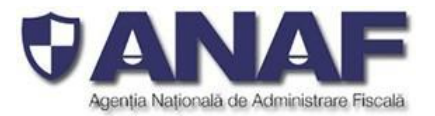

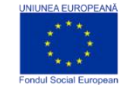

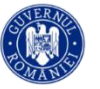

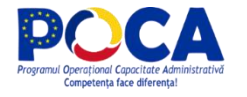

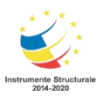

Elementul nu se completează, vezi exemplul de mai sus.

#### **Intrebare**

g. La id MF.TT.8 la elementul Description ar trebui sa fie descrierea din nomemclator sau descrierea clara a codului de TVA asa cum este in sistem?

### **Răspuns 193:**

Elementul se completează cu descrierea în limba română din nomenclatorul TAX-IMP-IMPOZITE. Vezi exemplul de mai sus.

### **Intrebare**

h. La id MF.AT.2 la elementul AnalysisType, in excel se da exemplul: CC (pentru Centru de Cost), DEP (pentru departament) etc. Insa, in xml-ul dat ca exemplu este trecuta valoarea 22. Puteti va rod sa imi comunicati ce anume se complateaza la acest camp?

### **Răspuns 194**

Conform specificației, contribuabilul raportor completează elementul cu identificatorul propriu pentru acel cod de grupare, poate fi CC, DEP, 22(dacă contribuabilul folosește numere pentru clasificare)), M09, etc.

#### **Intrebare**

**i.** La id MF.AT.4 la elementul AnalysisID va trebui adus centrul de cost definit in ERP?

# **Răspuns 195:**

DA.

# **Intrebare**

**j.** La id MF.O.1 la elementul Owner. Datele carei ciompanii trebuie completate (furnizor, client etc)?

#### **Intrebare**

#### **Raspuns 196**:

La elementul Owner se vor completa datele proprietarului stocurilor raportare in sub-sectiunea Physical **Stock** 

#### **Intrebare**

**k.** La id MF.P.4 la elementul ProductGroup ce cod putem folosi aici? Putem folosi codul de clasificare interna din ERP?

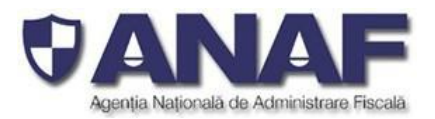

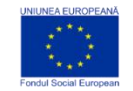

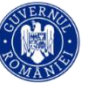

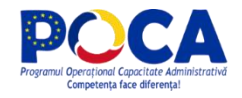

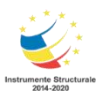

### **Raspuns 197:**

Elementul ProductGroup este un element optional unde se raportreaza codul de identificare a nivelului agregat la care sunt grupate produse similare asa cum este disponibil la nivelul contribuabililor raportori.

#### **Intrebare**

l. La id MF.P.13 la elementul TaxType. Ce cod de taxa trebuie sa folosim aici? Se refera la produs? Putem avea mai multe coduri de taxa, in functie de tratementul fiscal al tranzactiei in care este implicat produsul respectiv? (ex. livrare/achizitie, locala/intrcomunitara/export/import etc)

### **Raspuns 198:**

A se vedea raspunsul 55 de mai sus.

#### **Intrebare**

m. La id MF.A.14 la elementul AssetValuationType. Acesta ia anumite valori implicite (ex. tax) cum este xml-ul dat ca exemplu? Daca da, care sunt aceste valori?

**Raspuns 199:** A se vedea raspunsul 74 de mai sus.

### **Intrebare**

n. La id MF.A.15 la elementul ValuationClass. In excel la descriere se detaliaza ca in acest camp este descrisa clasificarea activului în scopuri de raportare (fiscală). Totusi, in xml-ul exemplu (Raport SAF-T date valide - schema complete.xml) este completata valoarea 1. Puteti va rog sa ne informati ce valori pot fi completate aici?

**Raspuns 200:** A se vedea raspunsul 75 de mai sus.

*Câmpul MF.A.15 Valuation Class din Secțiunea 2. Master File se completează cu codul de clasificare a activului în scopuri de raportare (fiscală), din Catalogul privind clasificarea și duratele normale de funcționare a mijloacelor fixe, conform HG 2139 / 2004.*

#### **Intrebare**

o. La id MF.A.16 la elementul AcquisitionAndProductionCostsBegin si la id MF.A.17 la elementul AcquisitionAndProductionCostsEnd. Ce valori ar trebui completate pentru cele 2 elemente?

**Raspuns 201**: A se vedea raspunsul 131 de mai sus.

#### **Intrebare**

3. In sheet-ul 3 GeneralLedgerEntries: va rog imi spuneti ce ar trebui sa completam la id GL.16la elemental BatchID?

**Raspuns 202:** A se vedea raspunsul 133 de mai sus:

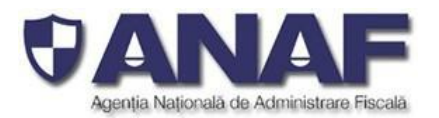

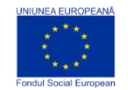

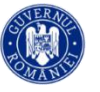

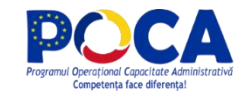

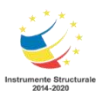

#### **Intrebare**

4. In sheet-ul 4. SourceDocuments avem urmatoarele intrebari:

a. La id SD.AT.15 la elementul AssetValuationType Acesta ia anumite valori implicite (ex. tax) cum este xml-ul dat ca exemplu? Daca da, care sunt aceste valori?

### **Rapsuns 203:** *În secțiunea 4. Source Documents, sub-secțiunea 4.5 AssetTransactions, prin structura SD.AT.14 AssetTransactionValuation și elemenetele sale sunt transmise – atunci când este cazul:*

- *Tipul valorii mijlocului fix – prin SD.AT.15 AssetValuationType – care este "CONTABILĂ"*
- *Costul achiziție și/sau de producție al mijlocului fix (mijlocul fix din respectiva tranzacție, cu toate activele aferente, în moneda implicită din antet – care este RON), la data tranzacției (de exemplu la data intrării în evidența contabilă pentru mijloacele fixe nou intrate în evidența contabilă în perioada de raportare, etc.) prin elementul DF.AT.16 AcquisitionAndProduction CostOnTransaction*
- *Valoarea contabilă a mijlocului fix referit în tranzacție (în RON), la data tranzacției, din perioada de raportare prin elementul SD.AT.17 BookValueOnTransaction*
- *Valoarea NETĂ a tranzacției cu activul / activele respective (în RON) (de exemplu venitul net realizat din vânzarea mijlocului fix către un client, valoarea netă, fără TVA) prin elementul SD.AT.18 AssetTransactionAmount*

#### **Intrebare**

b. La id SD.AT.16 la elementul AcquisitionAndProductionCostOnTransaction . Aici sunt valorile de productie sau achizitie ale activului sau trebuie analizate in funtie de o anumita tranzactie? Daca da, in funtie de ce tranzactie (spre exemplu la costul de productie)?

**Răspuns 204:** Pentru exemplificare, prezentam mai jos un exemplu de raportare, pentru sectiunea source documents, sub-sectiunea Assets Transactions. In cazul unie cresteri de valoarea prin moderizarea unui mijloc fix, in sectiunea SourceData, se vor raporta urmatoarele informatii:

SD.AT.3 AssetTransactionID - se va raporta numarul tranzactiei in registrul de mijloace fixe

SD.AT.4 AssetID – se va raporta numarul de inventar al mijlocului fix

SD.AT.5 AssetTransactionType – se va raporta tipul tranzactiei cu active conform nomenclatorului Nomenclator imobilizari

SD.AT.6 Description – se va raporta decsrierea tranzactiei cu mijloace fixe

SD.AT.7 AssetTransactionDate – se va raporta datat tranzactiei

SD.AT.8 - Supllier– in cazul tranzactiilor de achizitie se vor raporta detaliile despre furnizor.(pe structura aplicabila). Pentru alte tranzactii decat cele de achzitie, se raporteaza detaliile contribuabilului raportor

SD.AT.9 - TransactionID – se raporteaza referinta inregistrarii din registrul junrnal.SD.AT.15 AssetValuationType – se raporteaza tipul valorii – va fi intotdeanua "CONTABILĂ"

SD.AT.16 AcquisitionAndProductionCostOnTransaction se va raporta valoarea de achizitie sau de productie. Aceasta se raporteaza doar pentru tranzactii care reprezinta achiztii sau productie de mijloace fixe. Pentru alte tranzactii se raporteaza 0.

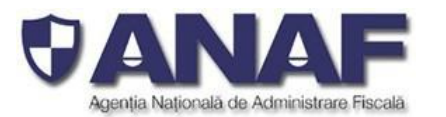

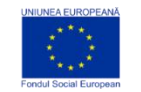

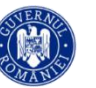

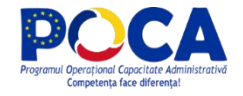

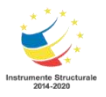

SD.AT.17 BookValueOn Transaction se va raporta valoarea tranzactiei: e.g: la reevaluare, se va raporta cresterea/scaderea de valoare contabila, la iesire din getsiune se va raporta valoarea neta contabila scoasa din gestiune, la amortizare, se va raporta valorea amortizarii inregistrate, etc.

SD.AT.18 AssetTransactionAmount – se va raporta castig sau pierdere din vanzare, crestere neta sau scadere neta de valoare inregistrata la reevaluare, etc..

Nota: In cazul inregistraii reevaluarii prin recalcularea proportionala atat a valorii brute a activului cat si a amortizarii, se prezinta separat ambele tranzactii.

#### **Intrebare**

c. La id SD.AT.17 la elementul BookValueOnTransaction. Aici se trece valoare contabila a activului. La ce tranzactie se refera?

### **Răspuns 205: A se vedea raspunsul 204 de mai sus**

### **Intrebare**

d. La id SD.AT.18 la elementul AssetTransactionAmount. Valoarea neta se refera la pretul de vanzare miunus costul de productie?

**Răspuns 206: A se vedea raspunsul 204 de mai sus.**

# **Intrebare**

Ref. XSD - account type s-a raspuns ca fisierul s-a corectat

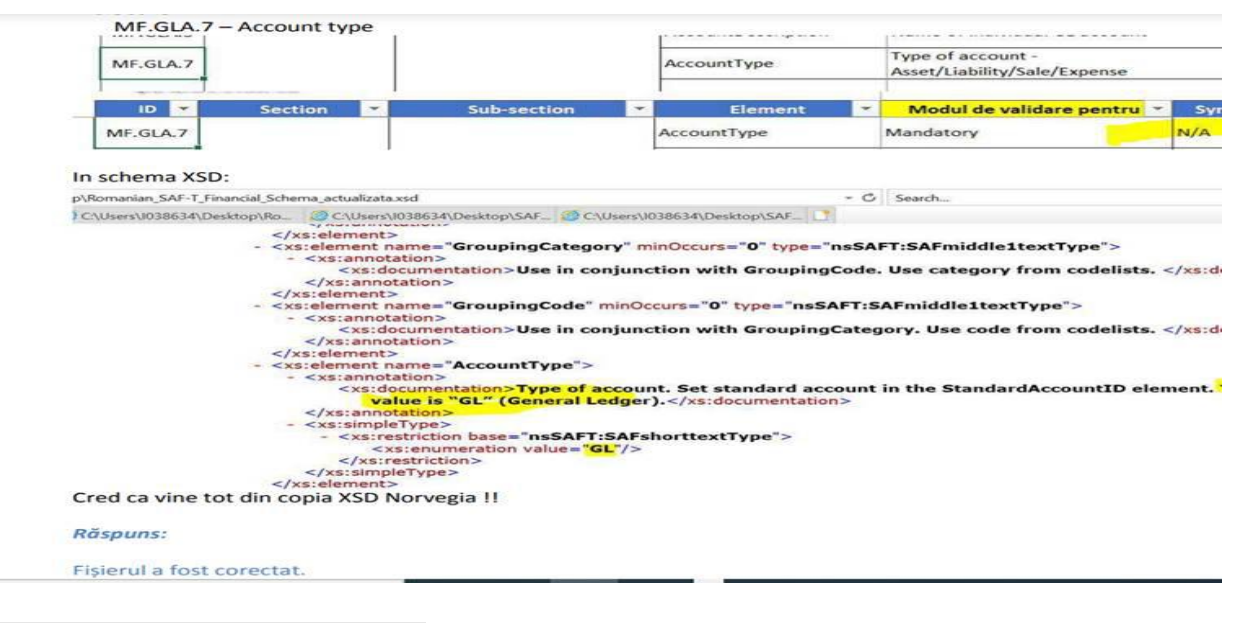

Dar in XSD continua sa avem tot asa:

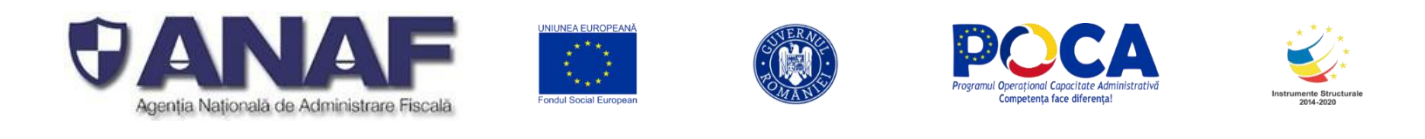

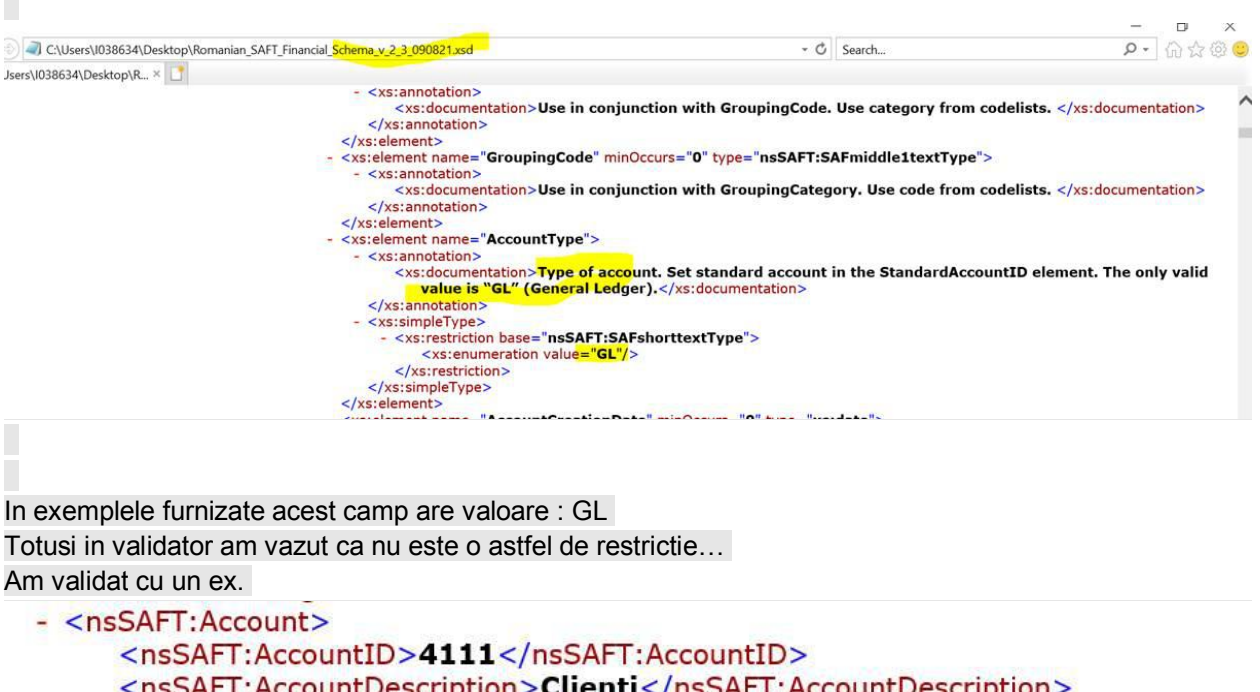

```
<nsSAFT:AccountDescription>Clienti</nsSAFT:AccountDescription>
<nsSAFT:AccountType>Activ</nsSAFT:AccountType>
<nsSAFT:AccountCreationDate>2018-01-13</nsSAFT:AccountCreationDate>
              Catherine District Line
                                                              \mathbf{m} and \mathbf{m} and \mathbf{m} and \mathbf{m}
```
Account type = Activ

Si fisierul s-a validat cu success... - deci nu se aplica ceeea ce e in XSD De aceea m-am hotarat sa mai astept o alta varianta a XSD!!!

**Răspuns 207:** O noua versiune a fisierului va fi publicata.

#### **Intrebare**

O Întrebare din partea departamentului tecnic in legatura cu raportarea modala: se pot imparti fixierele XML de un formularD406 pentru aceeasi perioada de raportare (exemplu luna) in subperioade de saptamini sau zile?

De exemplu, din cauza numarului mare de inregistrari contabile un client exporta date SAFT Zilnic. Pentru declaratia lunara D406 s-ar poate utiliza raportarea modala care ar cuprinde in acest caz 30 sau 31 formulare D406 (406\_1 , 406\_2, 406\_3, ... ,406\_31) fiecare formular cu sectiunile si subsectiunile coraspunzatoare zilei de raportare?

**Răspuns 208:** NU

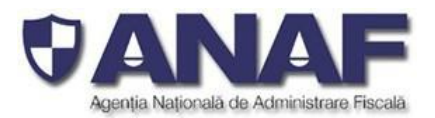

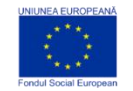

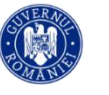

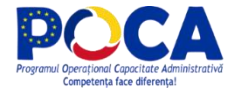

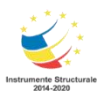

#### **Intrebare**

Al exemplu: un client exporta date SAF-T Lunar. Pentru prezentarea formularului D406 Assets anual se poate utiliza raportare modala utilizind 12 formulare (D406Assets IAN,D406 Assets FEB ... D406Assets DEC) corespunzator fiecarei luni, cu sectiunile si subsectiunile coraspunzatoare?

# **Răspuns 209:**

**Cazul particular al raportării anuale a activelor** – se rezolvă dupa cum urmeaza:

- Prin transmiterea **1 (unui) singur** fișier XML SAF-T cu
	- sub-secțiunea *2.12 Assets* din secțiunea *2. Master Files și cu*
	- sub-secțiunea *4.5 AssetTransactions* din secțiunea *4. Source Documents*, în care apar câte 12 (douăsprezece) înregistrări lunare pentru fiecare activ
- Prin transmiterea a **maxim 12 (douăsprezece)** fișiere XML SAF-T cu sub-secțiunile *2.12 Assests* și *4.5 AssetTransactions* pentru fiecare lună din anul financiar pentru care se face raportarea – fiecare fișier XML SAF-T cu
	- sub-secțiunea *2.12 Assets* din secțiunea *2. Master Files și cu*
	- sub-secțiunea *4.5 AssetTransactions* din secțiunea *4. Source Documents*, în care apar câte 1 (una) înregistrare lunară pentru fiecare activ

**Toate celelalte sub-secțiuni din** *2. Master Files, 3. General Ledger Entries și 4. Source Documents* **– se raportează – însă vide, fără înregistrări, doar marcajele de început și respectiv de sfârșit de secțiune și respectiv de sub-secțiune.**